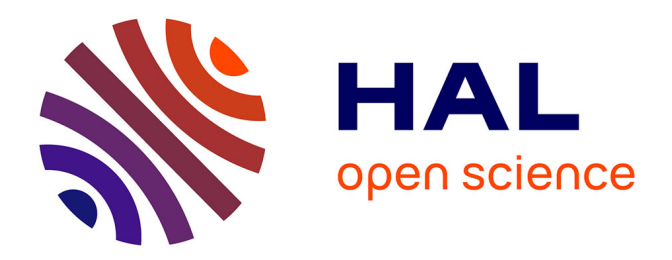

### **Maquette numérique 3D pour la construction : visualiser les connaissances métier et interagir avec des dispositifs immersifs**

Hugo Martin

### **To cite this version:**

Hugo Martin. Maquette numérique 3D pour la construction : visualiser les connaissances métier et interagir avec des dispositifs immersifs. Interface homme-machine [cs.HC]. Université Paris Saclay (COmUE), 2016. Français.  $\,$  NNT : 2016SACLV125  $. \,$  tel-01707797  $\,$ 

### **HAL Id: tel-01707797 <https://theses.hal.science/tel-01707797>**

Submitted on 13 Feb 2018

**HAL** is a multi-disciplinary open access archive for the deposit and dissemination of scientific research documents, whether they are published or not. The documents may come from teaching and research institutions in France or abroad, or from public or private research centers.

L'archive ouverte pluridisciplinaire **HAL**, est destinée au dépôt et à la diffusion de documents scientifiques de niveau recherche, publiés ou non, émanant des établissements d'enseignement et de recherche français ou étrangers, des laboratoires publics ou privés.

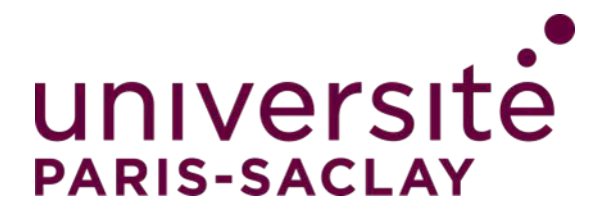

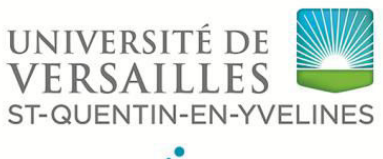

UNIVERSITÉ PARIS-SACLAY

NNT : 2016SACLV125

# THÈSE DE DOCTORAT de l'Université Paris-Saclay préparée à l'Université de Versailles Saint-Quentin

Ecole doctorale n◦ 580

Sciences et technologies de l'information et de la communication Spécialité de doctorat : Robotique

par

M. Hugo Martin

Maquette numérique 3D pour la construction : visualiser les connaissances métier et interagir avec des dispositifs immersifs

Thèse présentée et soutenue à Vélizy, le 7 décembre 2016.

Composition du Jury :

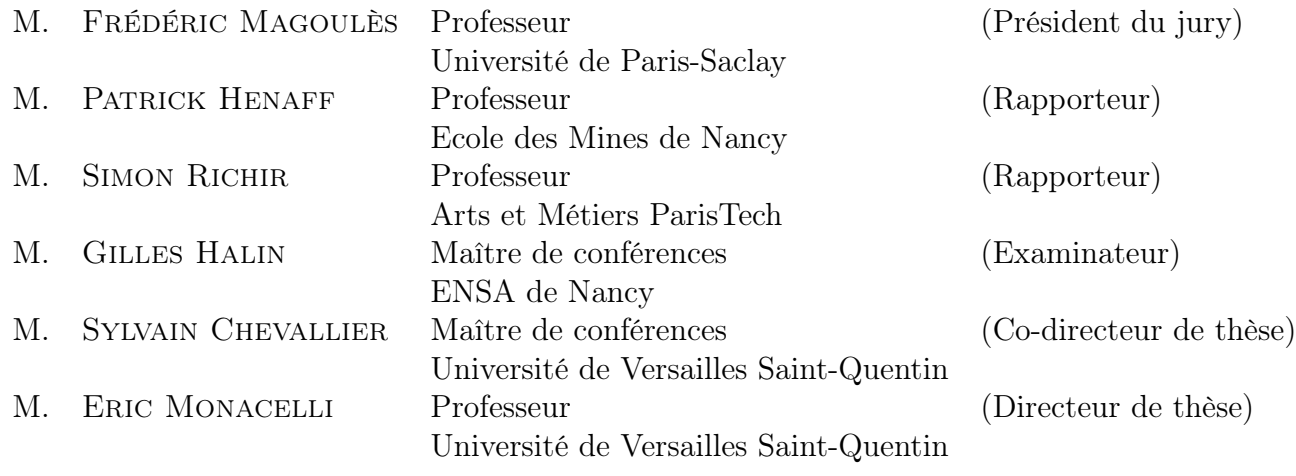

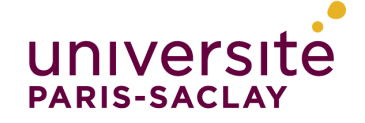

Titre : Maquette numérique 3D pour la construction : visualiser les connaissances métier et interagir avec des dispositifs immersifs

Mots clefs : réalité virtuelle, construction, BIM

Résumé : La construction montre un retard de productivité par rapport à l'industrie. Pour y remédier, le monde de la construction met en place le processus BIM (Building Information Modeling). Celui-ci repose sur l'utilisation d'une maquette numérique 3D, reproduction du bâtiment, contenant toutes les informations nécessaires à sa réalisation. Cependant, les ingénieurs ont remonté des difficultés dans l'utilisation du BIM. La maquette contient énormément d'éléments provenant de plusieurs intervenants. Le côté collaboratif de la réalisation d'un bâtiment n'est pas pris en considération, les éléments ne sont pas classés par corps de métier, tous les corps de métier travaillent sur la même maquette. Le processus BIM propose la même méthode de travail aux différents types de métiers de la construction.

Cette thèse propose une méthodologie d'interaction adaptée aux maquettes numériques de bâtiments. Le but est d'offrir un environnement adapté à tout type de métier du bâtiment tout en respectant des procédés de conception actuelle. Ce travail propose une étude sur la visualisation des connaissances métiers ainsi qu'une interaction avec des dispositifs immersifs pour la construction.

Dans un premier temps, ce manuscrit propose d'étudier la classification des divers éléments d'une maquette BIM en utilisant l'apprentissage automatique, assister la visualisation des données en utilisant les modèles de saillance et une interface reposant sur la collaboration. Dans un second temps, deux salles de réalité virtuelle dédiées à la construction seront décrites. Plusieurs applications immersives développées seront présentées.

Title : 3D model for contruction : visualize trades knowledge and interact with immersive system

Keywords : virtual reality, construction, BIM

Abstract : The construction show a lack of efficiency to compare to other industries. This is explained by the insufficiency to computerize the design of building. In answer, the world of architecture set up a new process called BIM (Building Information Modeling). This process is based on a 3D virtual mock up containing every information needed for the construction.

During the implementation of this process, difficulties of interaction has been noted by the BIM users. BIM models are hard to observe and manage, explained by the fact that these models contain a large amount of information. Moreover, the collaborative idea of the BIM is not considered in the actual method. BIM process proposes the same scheme for all the construction profile.

This thesis proposes an adapted methodology of interaction for the inspection of architectural projects, using artificial intelligence tools or more particularly virtual reality technologies. The purpose is to offer an adapted environment, considering the profile of each BIM user, while keeping the actual design method.

Firstly, this document describes the creation of virtual reality rooms dedicated to the construction. Secondly, it deals with the development of algorithms allowing the classification of components from BIM model, an adaptive system of visualization and a process to handle the model. These development are based on the consideration of the profile of the user, the trade of the user.

# Table des matières

### [Introduction](#page-13-0) 1

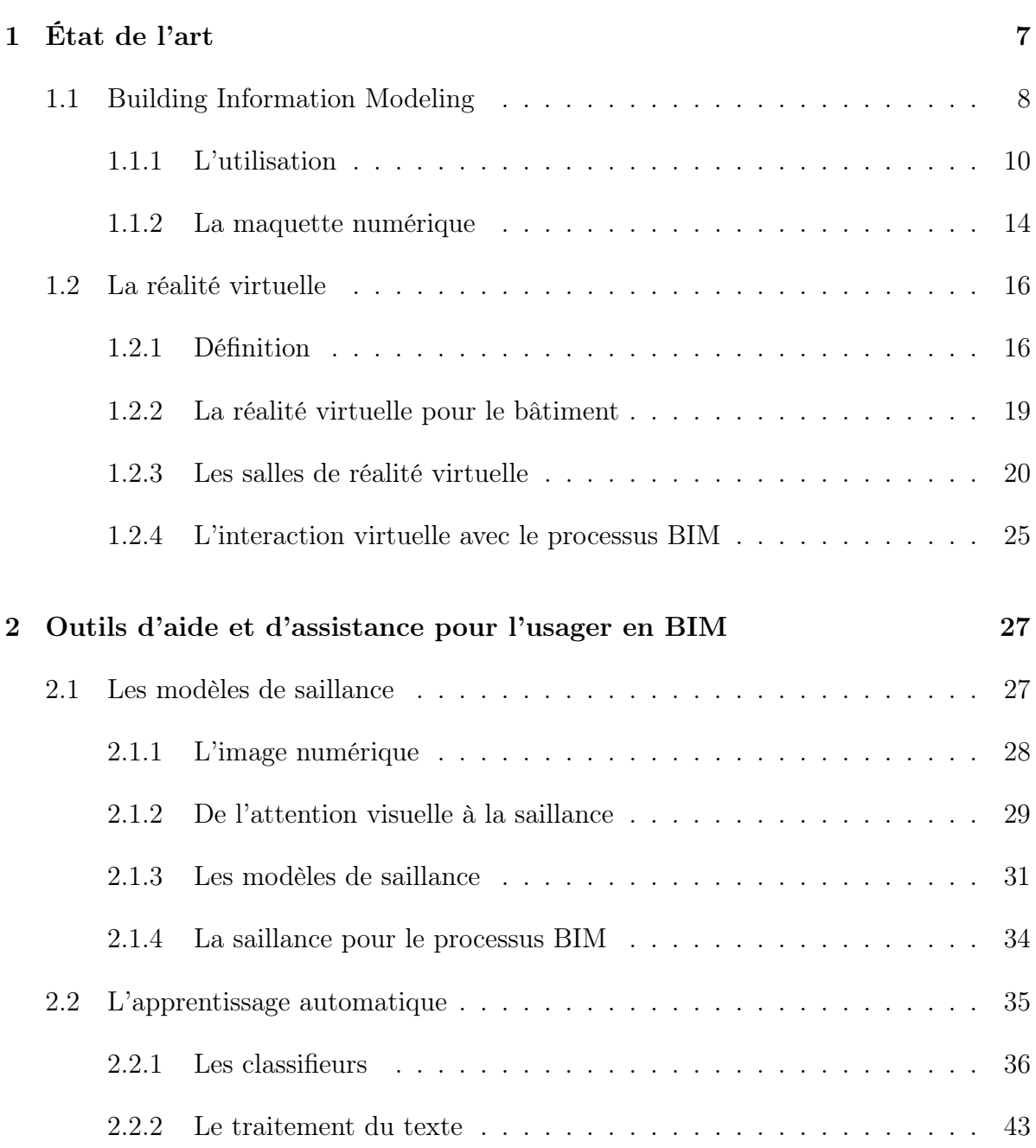

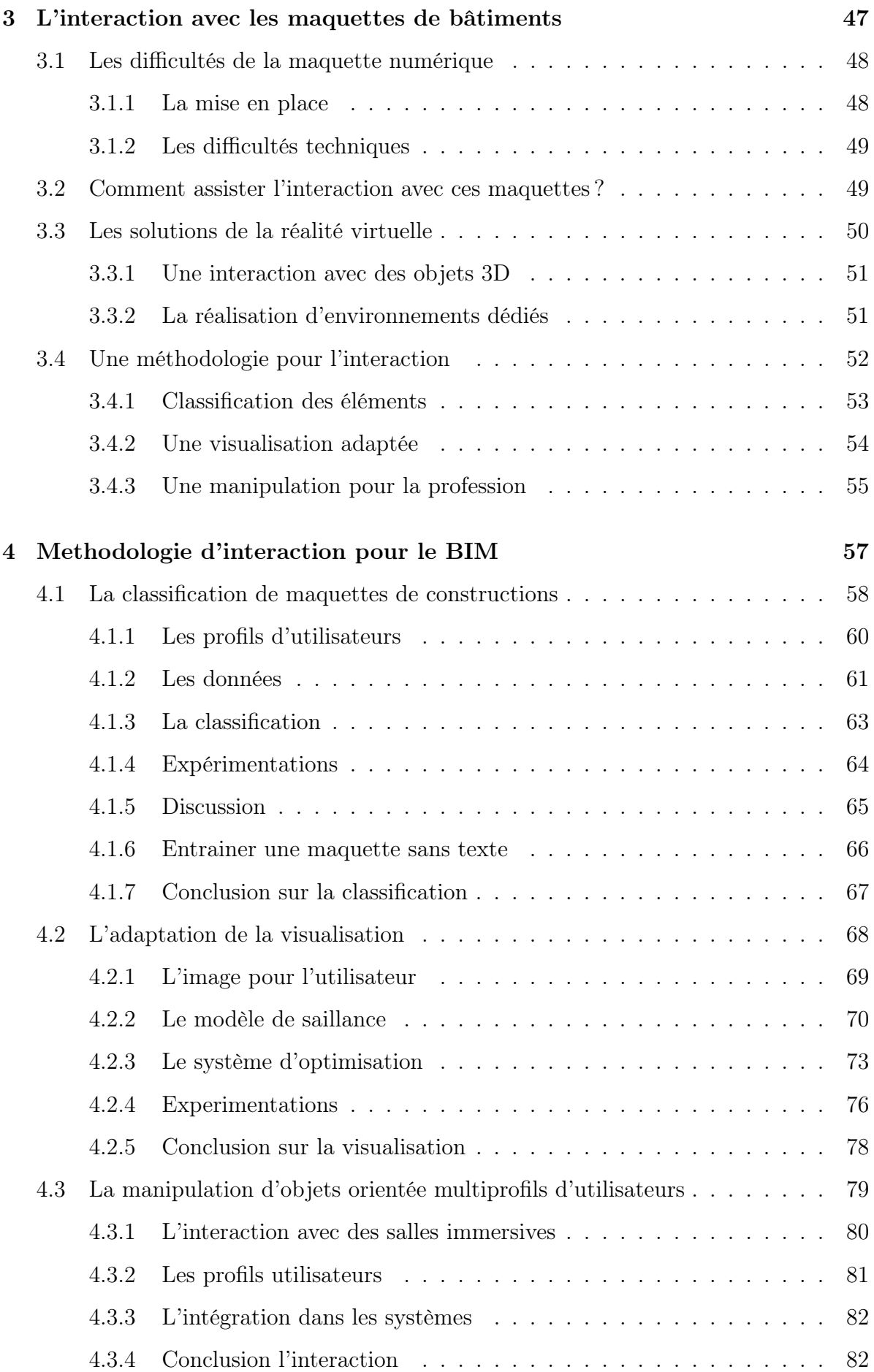

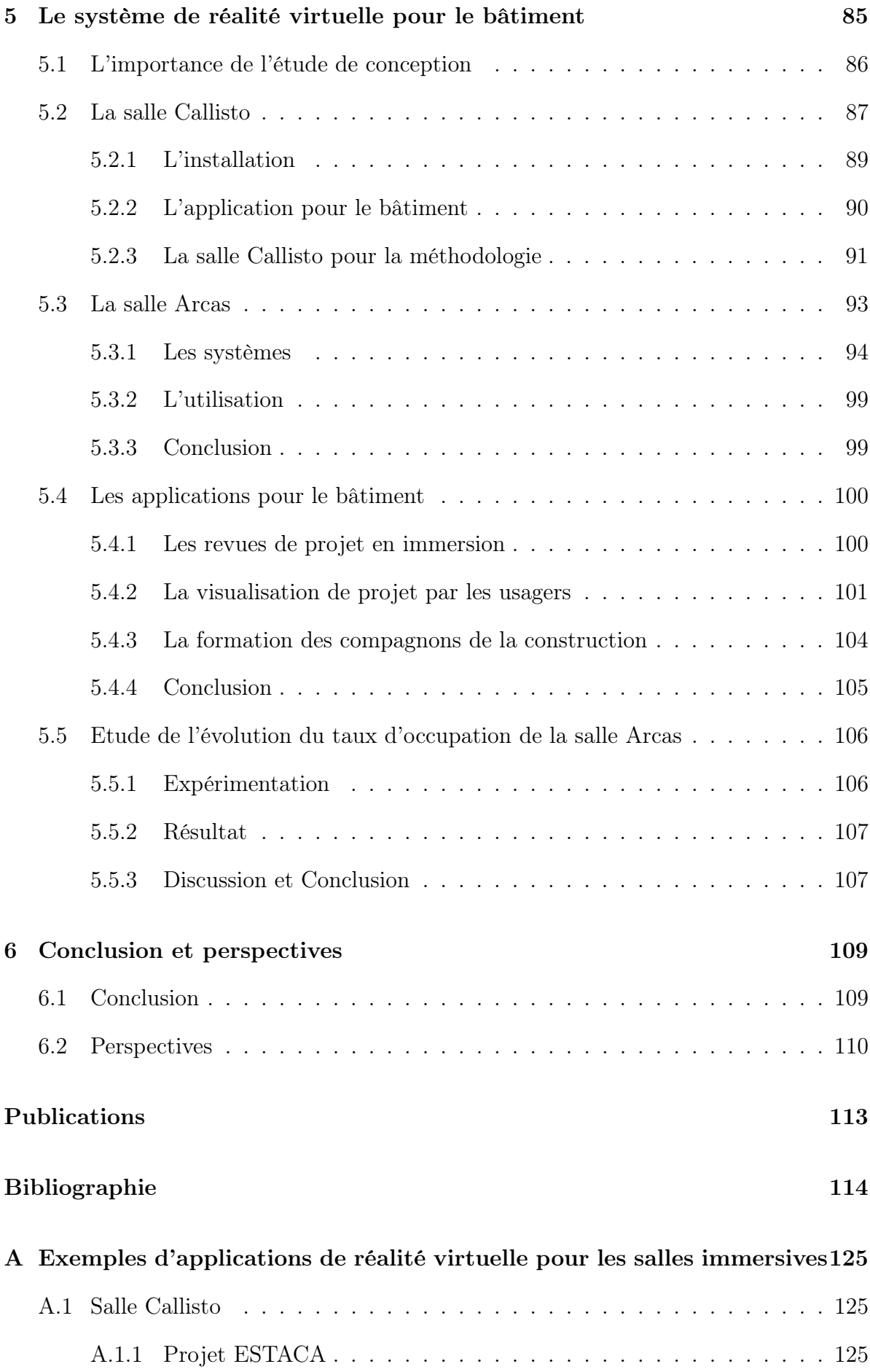

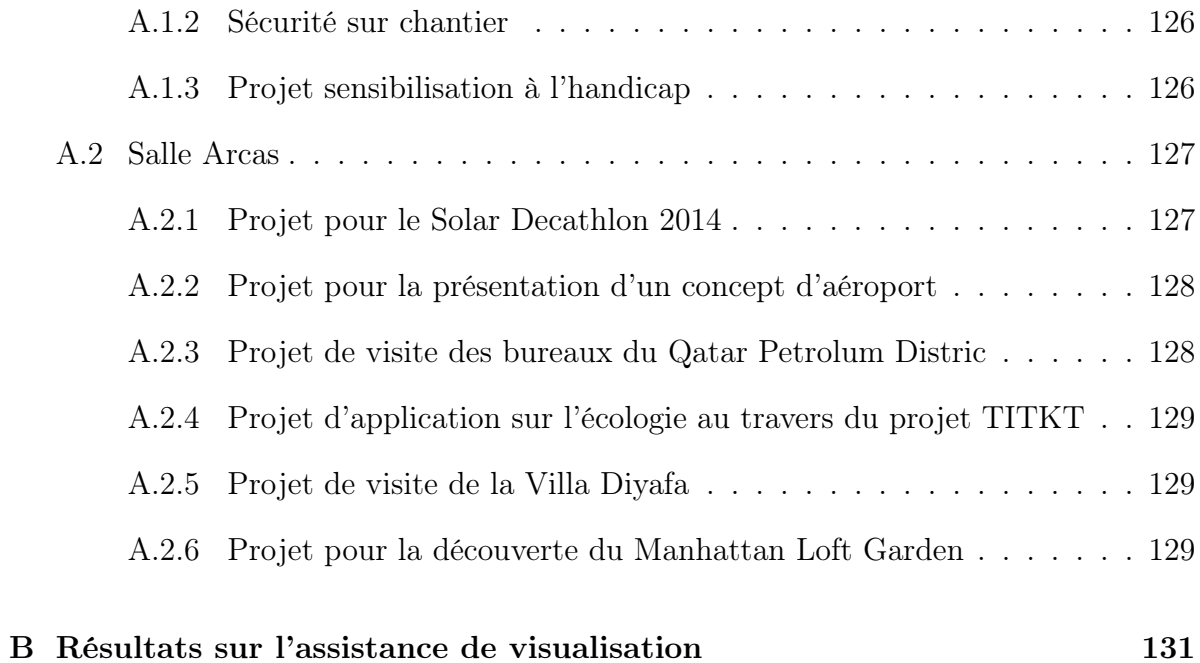

# Table des figures

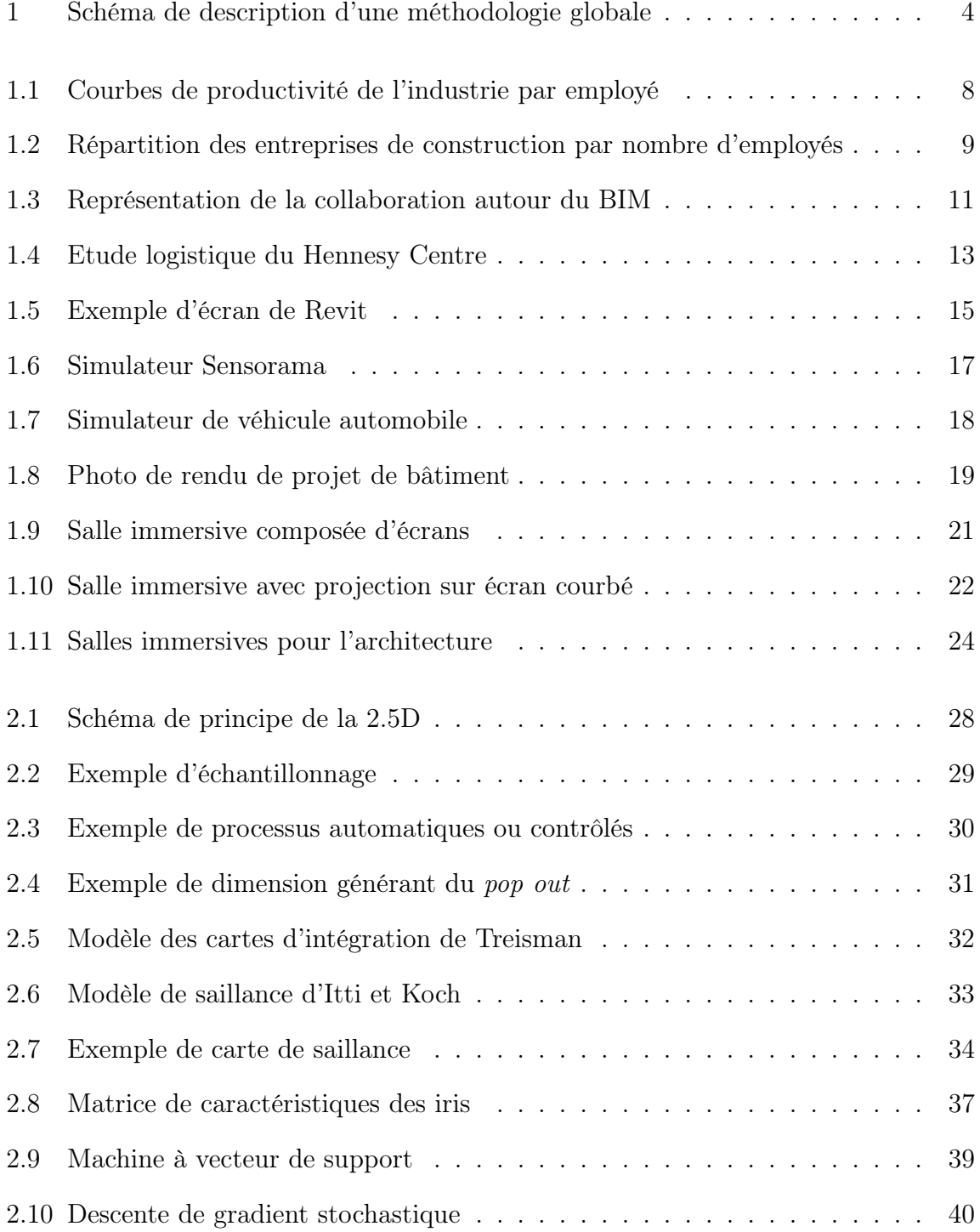

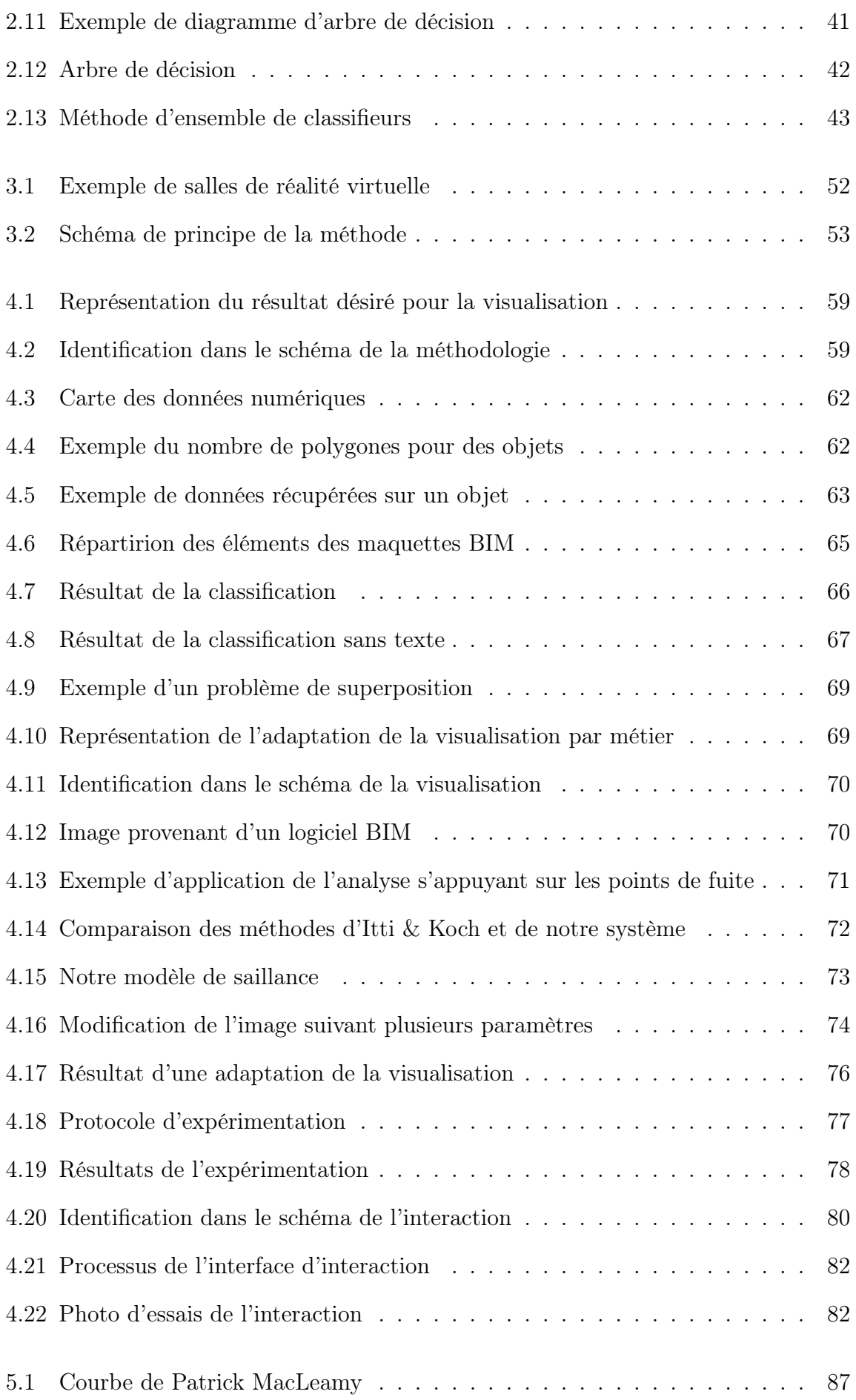

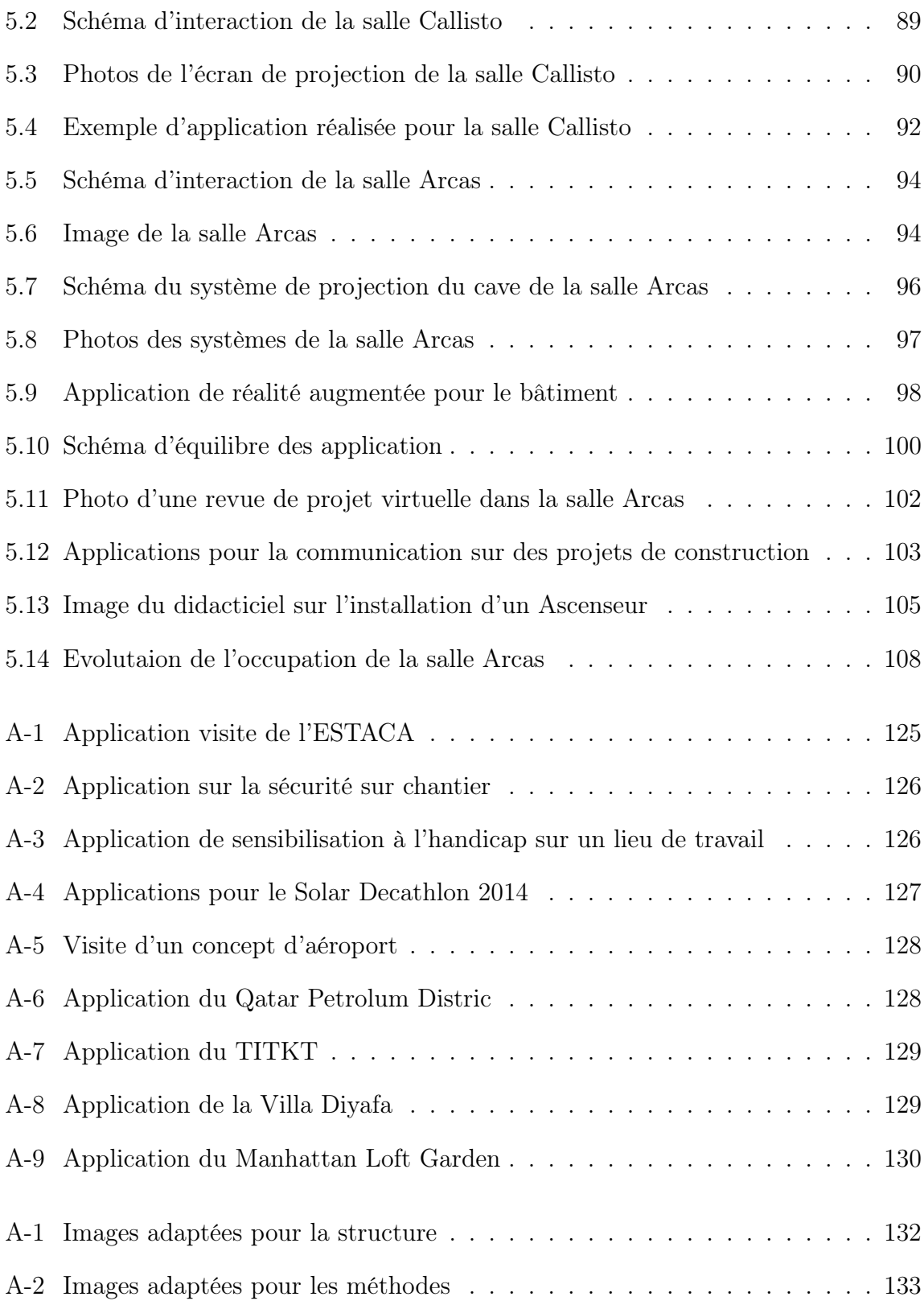

# Remerciements

Je remercie tout particulièrement les membres du jury de thèse pour le temps qu'ils ont consacré à l'examen de mon manuscrit et pour leurs différentes remarques.

Je remercie monsieur Eric Monacelli, mon directeur de thèse, pour son aide et son encadrement tout au long de cette aventure commencée dés la première année de master en septembre 2010. Je le remercie de m'avoir offert l'opportunité de cette thèse et d'avoir été le premier contributeur de ma carrière.

Je remercie monsieur Trino Beltran, mon directeur à Bouygues Construction, pour son accompagnement, sa confiance et l'encadrement qu'il a su me porter. Cela a toujours été une chance et un atout de travailler dans son équipe. Il a su toujours me motiver et m'offrir un cadre plus qu'idéal pour le développement de mon travail. Je le remercie infiniment de m'avoir offert l'opportunité de travailler sur de tels projets.

Je remercie toutes les équipes de Bouygues Construction et du LISV pour leurs aides et pour leurs soutiens. Cela a toujours été agréable de travailler dans la bonne humeur de ces équipes.

Je remercie également ma famille et mes amis, pour leur participation.

Enfin, je tiens tout particulièrement à remercier monsieur Sylvain Chevallier, mon encadrant de thèse, sans qui je n'aurai pas pu aboutir à ce travail. Je le remercie pour toutes les connaissances qu'il a su m'enseignés et pour son aide précieuse, soutenue tout au long de mon travail de recherche. Merci pour toute cette passion que tu as su me transmettre.

# <span id="page-13-0"></span>Introduction

Un bâtiment est le résultat d'une collaboration de plusieurs corps de métier suivant des procédés remontant jusqu'à plusieurs siècles. Il ne cesse cependant d'évoluer. Les procédés se numérisent et révolutionnent tous les processus de conception. Ces nouveaux outils, ainsi que l'avancée informatique, ont récemment mis en avant un nouveau procédé de projet architectural : le "Building Information Modelling" que nous appellerons BIM dans la suite de ce document. Cette nouvelle méthode a pour premier but de simplifier la conception du bâtiment, et de ce fait, de diminuer les coûts inhérents à son étude. L'idée du BIM est de concevoir le bâtiment dans un monde virtuel à l'identique de sa future conception. Les ingénieurs quittent alors leur plan 2D pour appuyer leurs études sur une maquette virtuelle qui possède toutes les caractéristiques nécessaires à la réalisation de leurs projets. Le processus de construction d'un bâtiment est le résultat de la collaboration d'une multitude de métiers. La maquette BIM, adaptée à cette particularité, place le travail collaboratif au cœur de l'étude et reçoit les informations de tout corps de métiers. Chaque corps de métier correspond, d'un point de vue ergonomique, à un profil utilisateur. Celui-ci doit obtenir des outils appropriés à ses problèmes et à ses besoins, car il représente une expertise bien spécifique pour le bâtiment. Ce processus BIM, unique en son genre, nécessite des outils de visualisation et d'interaction sur mesure.

D'un point de vue technique, la maquette est l'ensemble des éléments constituant le projet de construction. On y retrouve tous les murs, portes, câbles électrique, ainsi que les éléments de logistique, camions, grues... De plus, pour chaque élément, on y attribue ses caractéristiques. On y trouve les matériaux utilisés ou le type de revêtement. Chaque objet du bâtiment doit y être représenté visuellement et toutes ces caractéristiques doivent pouvoir lui être associées. Les ingénieurs du BIM interagissent avec la maquette BIM au travers de logiciel 3D. Ils ont alors accès à la représentation du bâtiment sur lequel ils peuvent réaliser leur étude.

Cette thèse s'intéresse aux apports de la réalité virtuelle sur les problématiques du BIM. Ce sujet de recherche a pour but de proposer une méthodologie d'interaction, mêlant la réalité virtuelle pour la conception de projets architecturaux. Au travers de cette étude, plusieurs domaines seront abordés afin d'accompagner la réalisation du projet de thèse. Dans un premier temps, nous prendrons le problème de la maquette BIM en tant que jeu de données et appliquerons les technologies de l'apprentissage pour répondre aux besoins de personnalisation. Dans un deuxième temps, nous étudierons les images générées par le BIM au travers de la psychophysique de la vision. Enfin le BIM s'appuyant sur de la géométrie 3D, nous étudierons le processus suivant le domaine de réalité virtuelle et de son interaction avec les ingénieurs de la construction.

#### Contexte du travail

Ce manuscrit est le résultat d'une thèse CIFRE, partenariat entre le Laboratoire d'Ingénierie des Systèmes de Versailles (LISV) de l'Université de Versailles Saint-Quentin en Yvelines et Bouygues Construction. Au cours de cette thèse, j'ai été à la fois encadré par des chercheurs universitaires et des ingénieurs d'études opérationnels. Ce travail a été intégré depuis dans le processus de Bouygues Construction au travers de plusieurs de leurs entités à l'international.

Cette thèse a pour origine le besoin d'accompagner les méthodes BIM. L'implantation étant difficile dans les processus de conception, j'ai identifié avec mes encadrants l'amélioration de l'interaction avec ce nouveau support de conception comme étant le point clé de ce travail. Cette collaboration directe avec une entreprise a permis d'écouter les difficultés et les besoins sur la maquette BIM au plus près de leurs utilisateurs. Ce document décrit mes travaux, réalisés en étroite collaboration avec le LISV et les départements de Bouygues Construction.

#### Problématique

Le BIM représente un véritable enjeu pour la construction. Il s'inscrit dans l'idée de "construire avant de construire", c'est-à-dire réaliser le projet en virtuel avant sa phase d'exécution. Le BIM a pour but de limiter un maximum de malfaçons durant la phase de conception, afin d'éviter des pertes de temps et surtout des coûts dans la correction des défauts de conception pendant la réalisation du projet. Les ingénieurs de la construction reposent leurs études sur la réalisation d'un modèle virtuel en collaboration avec les autres corps de métiers. Ils doivent aussi être capables de reproduire leurs actions habituellement réalisées pendant la phase d'exécution dans un environnement complètement virtualisé. Par exemple, le BIM propose de faire des revues de chantiers virtuels où les ingénieurs inspectent le bâtiment à l'échelle 1 au travers d'un avatar d'ouvrier. Les bénéfices générés par le BIM sont intéressants à la condition que les outils associés proposent une utilisation intuitive pour les ingénieurs de la construction.

Or, les maquettes numériques sont difficiles à manipuler et à visualiser. D'une part parce qu'elles représentent un nombre très important de données (la maquette BIM du futur palais de justice de Paris possède 40 millions d'éléments répartis sur 40 étages). D'autre part, les conditions de conception des maquettes pour le BIM ne sont pas clairement définies. Il n'y a pas de critère spécifique pour dire qu'une maquette numérique est BIM ou non. Même s'il existe une norme IFC, celle-ci n'est jamais respectée. Le résultat est que les maquettes montrent de grandes différences, dans les procédés de conception, mais aussi dans leurs constitutions. De plus, l'ingénieur utilisant le BIM possède un profil particulier. Il peut être architecte ou plombier, il est donc concerné que par une minorité des éléments de la maquette. Le résultat est qu'aujourd'hui les ingénieurs du BIM doivent dans un premier temps appréhender la maquette, mais aussi retrouver les éléments concernant leur besoin métier.

#### Principales contributions

Ce travail de thèse propose une méthodologie d'interaction avec les maquettes BIM pour ingénieur de la construction. Un schéma de principe est proposé figure [1.](#page-16-0) Cette première étape concerne l'identification des éléments du BIM. Les maquettes contiennent un nombre important d'éléments qui ne sont pas forcément bien référencés. Pour éviter aux usagers du BIM d'identifier manuellement les éléments pertinents pour leur corps de métier, nous utilisons les techniques de l'apprentissage automatique pour extraire visuellement ces éléments. A partir d'un jeu de données de maquettes BIM, la classification des éléments sera capable de prétraiter les éléments du BIM et de les reconnaitre comme des éléments appartenant à un profil métier. Ce système sera alors capable de proposer directement les éléments en lien direct avec l'utilisateur de la maquette.

Une fois les maquettes BIM ordonnées, nous montrerons ensuite comment assister la visualisation et la manipulation des usagers. En s'inspirant des travaux de modèles de saillance, qui analysent les phénomènes d'attention visuelle, nous proposons un modèle d'optimisation permettant d'attirer naturellement l'œil de l'utilisateur sur les parties pertinentes de la maquette. Ce modèle sera capable de guider intuitivement le regard de l'ingénieur du BIM sur les parties qui l'intéresseront le plus. Ensuite, nous soumettons une interface avec les maquettes BIM. Les utilisateurs du BIM présentent plusieurs profils de métiers. Notre interface prendra compte de ce profil et proposera des manipulations différentes en fonction du profil de l'utilisateur. Nous étudierons le développement d'une interface reposant sur une caméra pour la manipulation des éléments d'une maquette BIM.

Enfin, tous ces éléments seront intégrés dans deux salles de réalité virtuelle conçues pendant ce travail de thèse. La première salle, Callisto, basée à la Cité des Sciences de Paris, propose des outils innovants pour l'inspection de projets architecturaux. La salle Arcas, son héritière pour l'industrie, a permis l'expérimentation de revue de chantiers virtuels en parfaite immersion. A partir de ces salles, ce document propose la réalisation de diverses applications métiers accompagnant les intervenants du BIM dans son implémentation.

Ce travail de thèse propose alors plusieurs expérimentations : le traitement des données des maquettes BIM en utilisant les algorithmes d'apprentissage, une visualisation assistée reposant sur les modèles de saillance, et enfin des interfaces caméras proposant une manipulation sur mesure s'appuyant sur deux salles de réalité virtuelle que nous avons conçue.

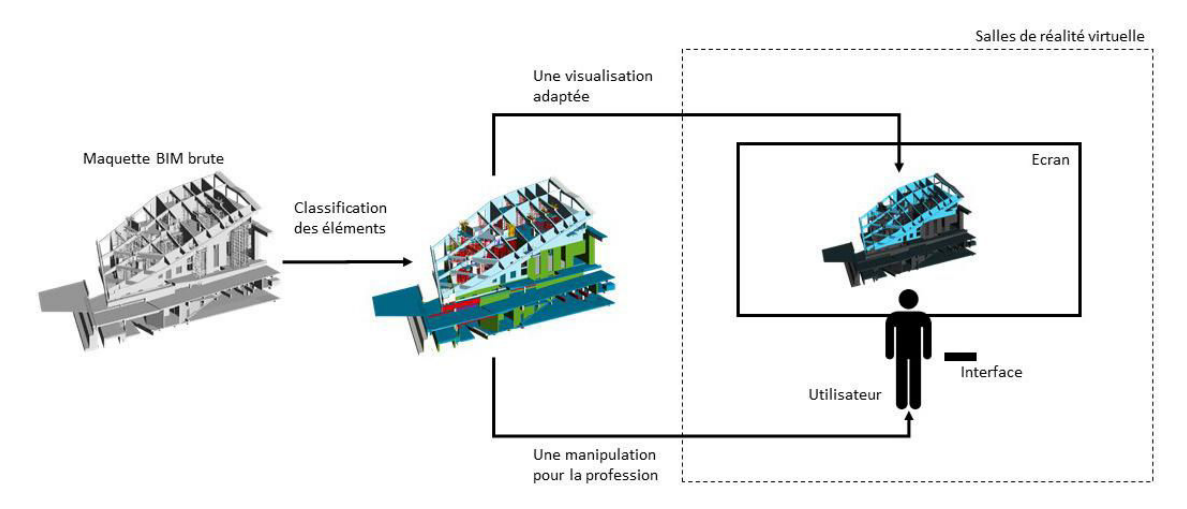

<span id="page-16-0"></span>Figure 1 Schéma de description d'une méthodologie globale. Au départ une maquette brute dont ses éléments sont classés par profil. Puis, dans un second temps, on propose en parallèle une assistance de visualisation en portant l'attention de l'utilisateur sur les éléments qui lui sont pertinents, et une interface adaptée pour la manipulation de ces mêmes éléments. Le tout est intégré au sein d'un environnement immersif de réalité virtuelle.

### Plan de la thèse

Le chapitre [1](#page-19-0) présente l'état d'art des deux principaux domaines de ce travail de thèse. La section [1.1](#page-20-0) décrit le processus BIM, nous détaillerons tous ses bénéfices au travers de ces diverses utilisations. La section [1.2](#page-28-0) fera une introduction de la réalité virtuelle, nous verrons son histoire et les avantages qu'apporte cette technologie pour la visualisation de données.

Pour le développement des expérimentations, nous aurons besoin des outils présentés dans le chapitre [2.](#page-39-0) Nous étudierons l'attention visuelle et les modèles de saillance dans la section [2.1.](#page-39-1) Cette partie nous permettra de développer une assistance visuelle pour les usagers du BIM. Dans la section [2.2,](#page-47-0) nous étudierons l'apprentissage automatique qui nous permettra la classification de nos données.

Dans le chapitre [3,](#page-59-0) nous détaillerons les problématiques de l'implantation du BIM dans la construction. Nous décrirons les difficultés et proposerons des solutions en s'appuyant sur une méthodologie orientée multiprofils utilisateurs.

Le chapitre [4](#page-69-0) décrit le développement des travaux de cette thèse. Dans un premier temps, la section [4.1](#page-70-0) propose une expérimentation utilisant les algorithmes de l'apprentissage automatique pour classer les éléments des maquettes BIM selon le corps de métier qu'ils représentent. Dans un deuxième temps, la section [4.2](#page-80-0) décrit le système d'optimisation permettant de déplacer l'attention visuelle sur les éléments pertinents pour l'utilisateur du BIM. Nous proposons ici notre propre modèle de saillance dédié aux images de l'architecture. Dans un troisième temps, la section [4.3](#page-91-0) décrit une expérimentation d'une interface reposant sur l'utilisation sur une caméra pour la manipulation de maquette BIM adaptée au corps de métier de l'utilisateur.

Enfin, le chapitre [5](#page-97-0) décrit les deux salles de réalité virtuelle réalisées pendant ce travail de thèse. Ce chapitre conclut sur les diverses applications de réalité virtuelle permettant l'expérimentation de nouveaux usages pour la construction.

# <span id="page-19-0"></span>Chapitre 1

# État de l'art

### Sommaire

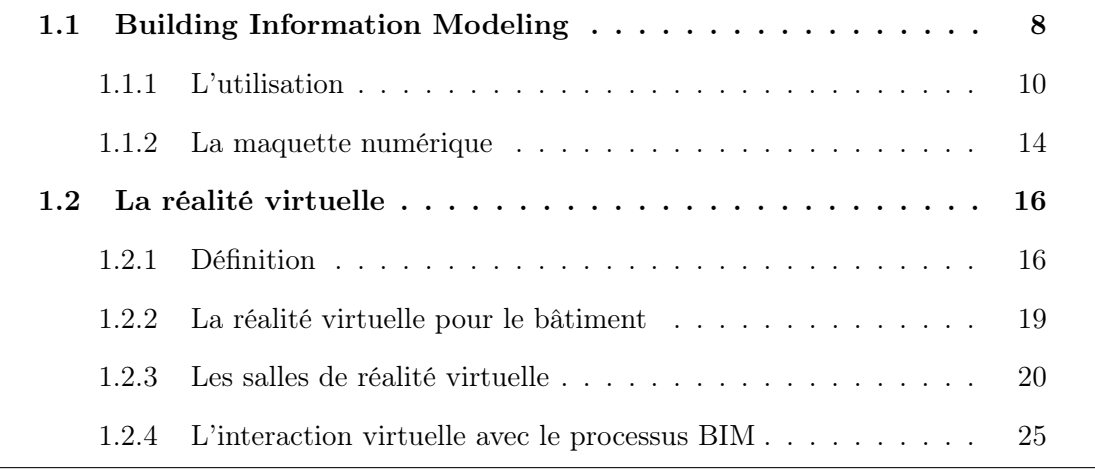

Ce chapitre fait un état d'art du processus BIM et de la réalité virtuelle. Dans un premier temps, nous étudierons le processus BIM. Le BIM représente une innovation dans les processus de conception de bâtiment. Cette nouvelle méthode propose une mise à jour de l'étude architecturale pour intégrer des outils tels que la maquette numérique 3D. Son intégration n'est pas sans effort de la part des constructeurs. Il est alors important d'étudier les raisons de sa mise en place et sa contribution dans la réalisation de projets architecturaux. Nous définirons le BIM d'un point de vue utilisateur, mais aussi au travers de sa description technique. Dans un second temps, nous proposerons un état de l'art de la réalité virtuelle. Ce domaine s'appuyant essentiellement sur la 3D se montre un bon compagnon pour le processus BIM. Nous proposerons une définition de la réalité virtuelle et décrirons ses actions dans l'industrie. Nous définirons ce que sont les salles de réalité virtuelle et leurs utilisations pour le bâtiment. Enfin, nous expliquerons les liens entre le BIM et la réalité virtuelle. Comment peut-on utiliser la maquette BIM pour une utilisation de la réalité virtuelle pour le bâtiment ?

### <span id="page-20-0"></span>1.1 Building Information Modeling

L'industrie de la construction affiche une diminution de la productivité depuis les années 1960. Au même moment, celle de l'industrie augmente de façon très importante, comme le montre la figure [1.1.](#page-20-1) Celle-ci indique très clairement que la productivité de la construction est en retard et a besoin d'un réel changement de méthodes.

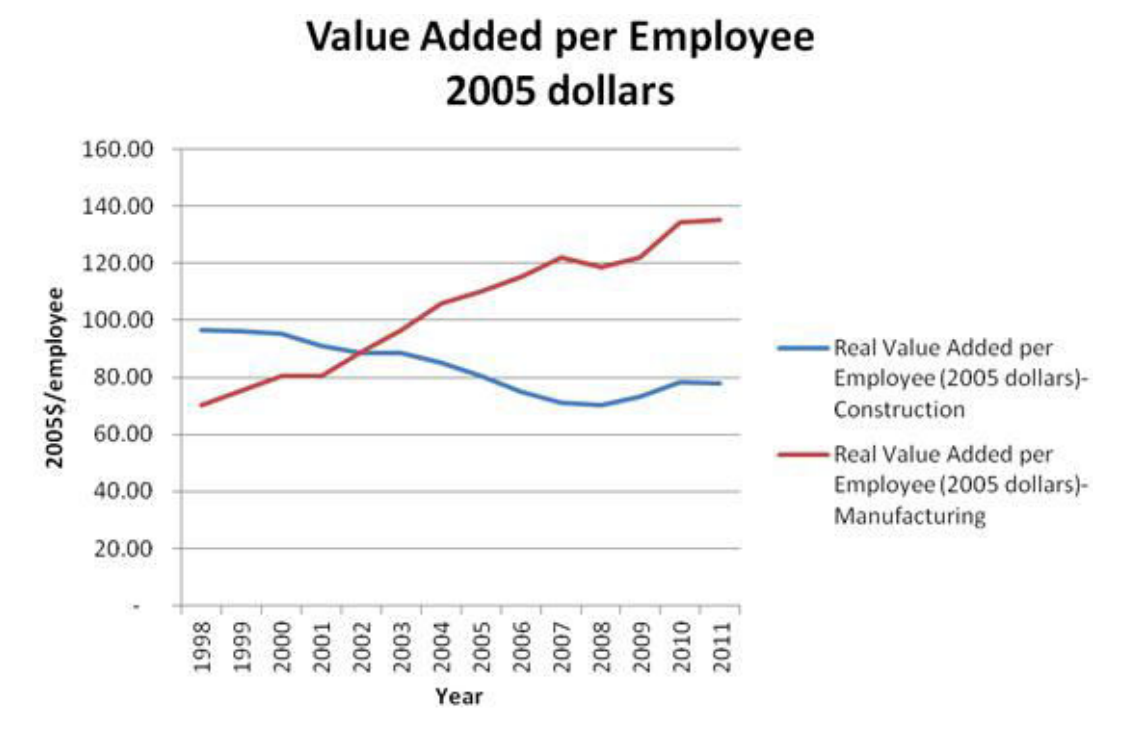

<span id="page-20-1"></span>Figure 1.1 La courbe de productivité de la construction (en bleu) décroit contrairement à la courbe de productivité industrielle (en rouge) [source : [www.aecbytes.com\]](http://www.aecbytes.com)

La cause principale de ce retard se situe dans la culture traditionnelle des méthodes de construction qui s'appuient encore sur de la conception en 2 dimensions assistée par ordinateur (CAO), le retard du nombre d'innovations des processus de conception et la taille des entreprises de la construction, comme l'explique [\[Teicholz, 2004\]](#page-135-0). Premièrement, la construction traditionnelle fragmente le rôle des participants durant la conception. C'est-à-dire que cette méthode néglige l'aspect collaboratif de plusieurs corps de métier autour de la conception et procède par phases très chronophages. Ce manque de collaboration se fait très nettement ressentir lors de l'approche par plan 2D où chaque architecte (ou ingénieur) produit ses propres plans qui ne seront pas partagés pendant la conception. Les éventuels conflits de ces différents plans ne sont considérés que lors de phases finales de l'étude. Il n'est pas rare que ces conflits génèrent une nouvelle étude de la part d'un ingénieur. Ces plans ne prennent pas non plus en considération les coûts et temps de réalisation des projets.

Nous pouvons aussi noter que le nombre moyen d'employés dans les sociétés de construction est plus faible que dans l'industrie. Le monde de la construction est composé d'un environnement de petites entreprises peu propices à un investissement dans l'innovation. La figure [1.2](#page-21-0) montre la répartition du nombre d'employés dans les entreprises de construction. Elle peut être interprétée comme un indicateur qu'un petit budget est insuffisant pour un réel investissement dans la modernisation des processus de construction. Les travaux de [\[Teicholz, 2004\]](#page-135-0) expliquent même que les seuls investissements réalisés sont souvent dédiés à un projet précis sans être intégrés dans le processus de conception.

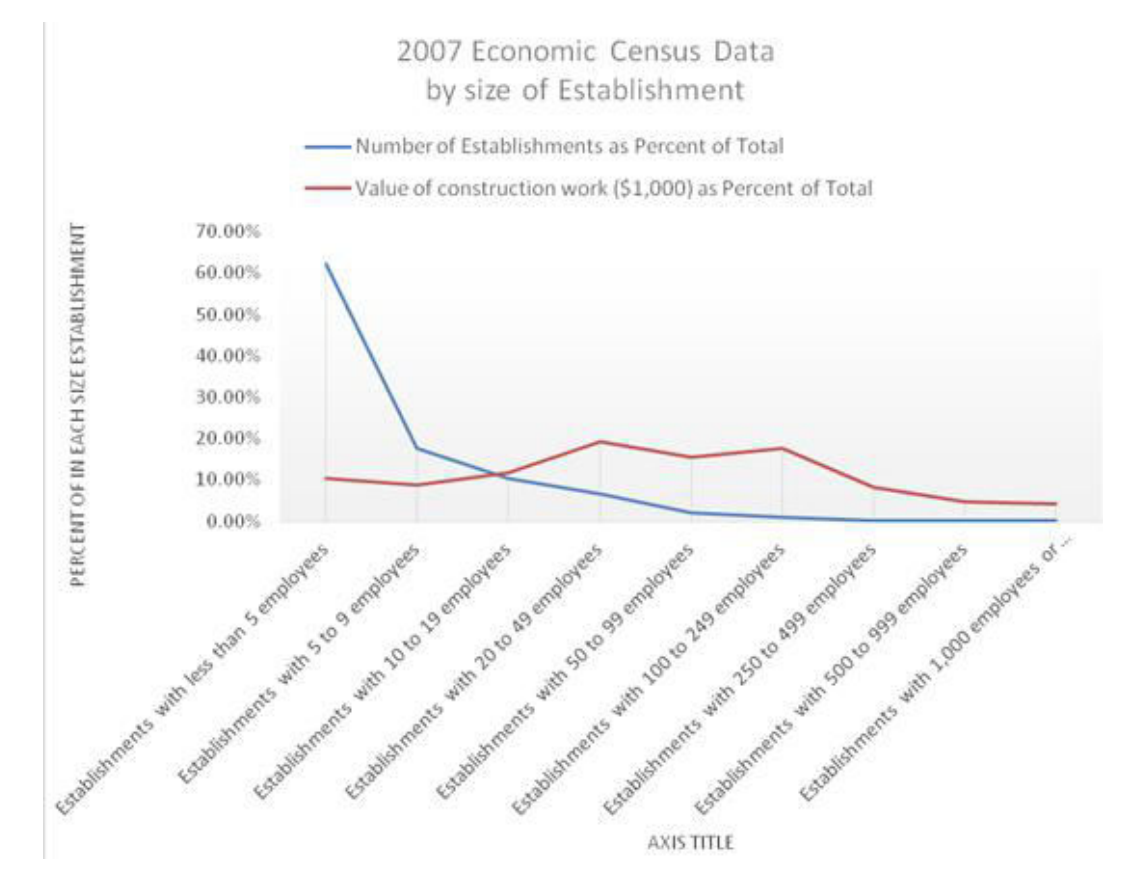

<span id="page-21-0"></span>Figure 1.2 Répartition des entreprises de construction par nombre d'employés. La large majorité des entreprises de construction possède moins de 5 employés (courbe bleue) [source : [www.aecbytes.com\]](http://www.aecbytes.com)

Le premier système 3D intégré dans la construction est arrivé dans les années 1970. Il a été utilisé pour la conception et la simulation dans le bâtiment. Cet effort a été largement freiné par le prix inhérent à un investissement en ordinateur [\[Eastman](#page-130-0) et al., [2011\]](#page-130-0). D'un autre côté, l'industrie investit plus d'argent dans sa modernisation et dans la recherche de nouveaux procédés. Notons la forte évolution de l'utilisation des machines pour les tâches répétitives ou demandant une grande précision. C'est dans cette optique que la construction a commencé à mettre en place les maquettes BIM [\[Succar, 2009\]](#page-134-0). La construction veut rattraper la productivité de l'industrie en passant par l'informatisation de leurs procédés et l'intégration des plans 3D PLM (Product Lifecycle Management).

Dans cette section, nous présenterons ce qu'est le BIM pour la construction. Qu'elle en serait la méthode ? Qu'elle en ait son utilisation ? Et enfin, une description de la maquette numérique, le plan 3D sur lequel il repose. Ce processus est très récent et encore très mal intégré dans les processus de construction. Il est alors important de l'étudier pour le comprendre et de définir ses axes d'amélioration.

#### <span id="page-22-0"></span>1.1.1 L'utilisation

Le BIM est d'abord une représentation du bâtiment au travers d'une maquette 3D. Cette maquette est constituée d'éléments qui possèdent leurs propres attributs et paramètres. Par exemple, une porte contiendra son matériau, ses dimensions, la relation qu'elle possède avec le mur. De plus, le BIM combine tous ces éléments et propose leur visualisation ainsi que leurs données associées. Ce processus BIM possède un réel avantage face aux anciennes méthodes, ne serait-ce que pour le temps de l'étude du bâtiment qui est radicalement réduit. Selon [\[Teicholz, 2013\]](#page-135-1), il existe de nombreux avantages collatéraux comme la facilité du partage des ressources et la caractérisation de conceptions récurrentes.

Le processus BIM est le procédé de conception virtuel d'un bâtiment. C'est avant tout, une plateforme de partage pour l'échange de connaissances et de communications entre les participants du projet. En d'autres termes, le processus BIM est une conception utilisant un modèle de données du bâtiment. Tous les participants à la conception du projet se réunissent autour de la même représentation/simulation du bâtiment. Un schéma fonctionnel est proposé figure [1.3.](#page-23-0)

Dans la suite de cette section, nous présenterons les différents usages du BIM. Dans un premier, la maquette virtuelle réalisée propose une visualisation unique du projet. Le processus BIM s'appuie ensuite sur une collaboration des différents acteurs de la conception du bâtiment. Par la suite, le processus propose une étude de la préfabrication, du planning de construction, du coût du projet et enfin un intégration complète du BIM dans les différents cycles de vie du bâtiment.

#### Visualisation

Le processus BIM est une très bonne méthode pour visualiser le bâtiment en phase d'appel d'offres. Pendant la négociation pour gagner un projet de vente, le BIM permet d'avoir un aspect très marketing. A partir des rendus ou photos commerciales, provenant de la conception BIM, il est possible de réaliser une campagne de communication.

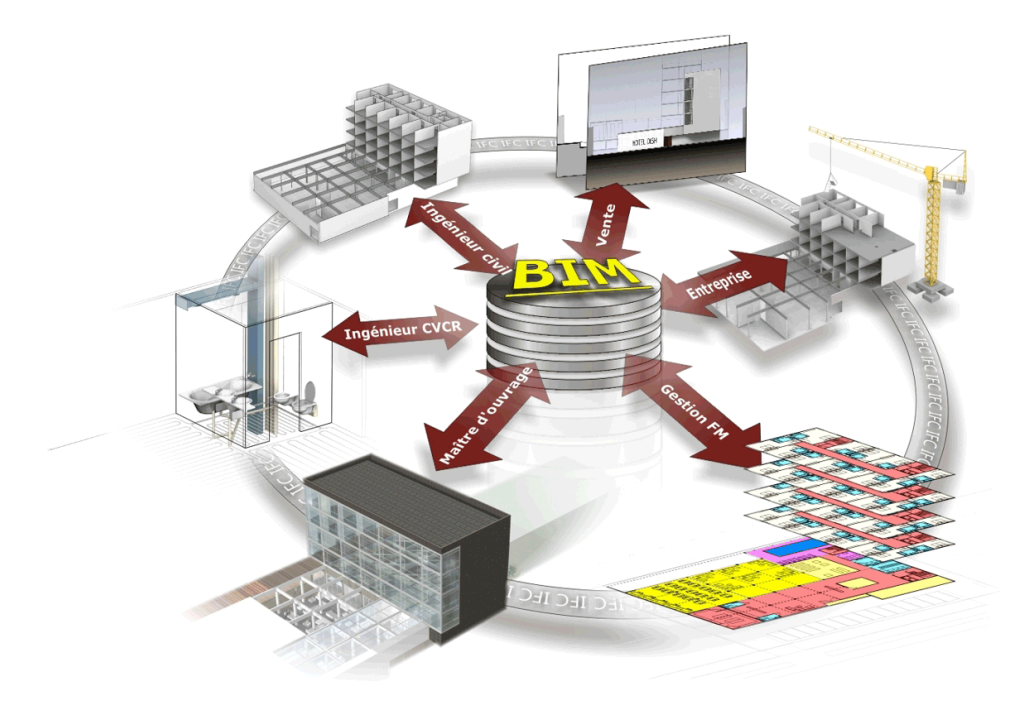

<span id="page-23-0"></span>Figure 1.3 Chaque acteur travaille sur le même modèle 3D [source : [www.elitecad.eu\]](http://www.elitecad.eu)

Ce procédé a pour but de proposer une meilleure compréhension du projet au travers d'images 3D beaucoup plus accessibles qu'un plan. De plus, les témoins virtuels, c'està-dire la représentation des pièces du bâtiment, permettent d'être présenté directement à l'utilisateur. Le premier exemple, un médecin sera capable de positionner les systèmes capitaux à considérer dans la conception du bâtiment comme les IRM où les tables de chirurgie [\[Dunston](#page-130-1) et al., 2011]. Le deuxième exemple est le BIMForum de San Diego, où le témoin permet la communication sur les différentes étapes chronologiques de construction et les différentes technologies mises en œuvre pour sa réalisation [\[Khemlani, 2011\]](#page-132-0). Celui-ci étant allé jusqu'à la comparaison de l'étude virtuelle et de sa réelle conception. Aujourd'hui les témoins virtuels utilisent la technologie de la réalité virtuelle, celles-ci sont développées dans la suite du document.

#### Coordination entre les métiers

La coordination de l'équipe de construction avec les architectes, les ingénieurs et le client s'établit préférablement au tout début de l'étude. A ce moment, le processus BIM doit instantanément débuter. Si l'architecte ne propose que des dessins 2D du projet, ceux-ci doivent être convertis en modèle 3D. Ensuite, lorsque les différents corps de métier interviennent, spécifiquement les MEP (Mechanical Electrical Plumbing : la tuyauterie et l'électricité du bâtiment) et les ingénieurs de la structure métallique, ceuxci ont besoin d'intégrer leurs travaux dans la 3D. C'est ici que commence le support technique du BIM. Plusieurs fois pendant la phase de conception, les intervenants vérifieront que le travail des différents intervenants est coordonné et qu'il n'y a pas de conflit. C'est une étape cruciale. Le processus BIM engendre de gros problèmes de conflits entre les différents intervenants du projet. Mais c'est sur cette étape que le BIM propose ses réels bénéfices de productivité comme le décrit [\[Young](#page-136-0) et al., 2009].

#### Préfabrication

Utiliser la préfabrication pendant le processus BIM augmente la performance de la construction. Il existe déjà de nombreux outils qui contrôlent l'environnement du chantier. Le but est de proposer une méthode plus précise et plus optimisée en terme de coût et de temps. L'utilisation du BIM permet d'atteindre un niveau de précision nécessaire à une analyse "parfaite" des méthodes de construction. Cette analyse inclut les spécificités, les séquences, les finitions de chaque objet et un rendu 3D de tous les composants. Cependant, d'un point de vue pratique, il est très important que les équipes du BIM proposent un contenu qui soit exportable depuis les logiciels des fournisseurs. De cette façon, les informations des fournisseurs sont numériquement disponibles pendant toute la phase de conception.

Dans un second temps, cette préfabrication peut être utilisée à des fins de coordination. Dans le cas de difficultés sur les connexions des structures métalliques ou du placement des MEP, il est inévitable que des composants se traversent les uns les autres pendant l'étude. On parle alors d'une gestion de conflits entre les différents composants. Par exemple, qu'un élément de poutre passe au travers d'une gaine de ventilation. La préfabrication préviendra de ces problèmes et trouve alors une solution en amont, avant l'étape de construction.

#### Planning de construction

Le planning de construction contient le calendrier et le cycle de l'étude. Le calendrier anticipe la progression de la construction. Il peut être intégré dans le processus BIM. En construction, ceci est appelé un plan 4D. La quatrième dimension étant donc le temps. Plusieurs intégrations des BIM4D sont proposées dans les travaux de [\[Hergunsel, 2011\]](#page-131-0) ou de [\[Boton](#page-128-0) et al., ]. Ce planning virtuel représente une nette amélioration lors du déroulement du chantier ainsi que sur la production d'information. Une maquette 4D intègre temporairement certains modèles de logistique comme une grue ou des camions. Le trafic d'approvisionnement des camions peut être étudié. Par exemple, le site du Hennessy Centre est décrit par [\[Collins, 2011\]](#page-129-0). Une photo du projet d'étude est présentée sur la figure [1.4.](#page-25-0) De plus, c'est une simulation de l'évolution du chantier qui permet de définir la position des éléments de sécurité comme les barrières qui viendront se positionner devant chaque hauteur, ainsi que la position des camions et des grues.

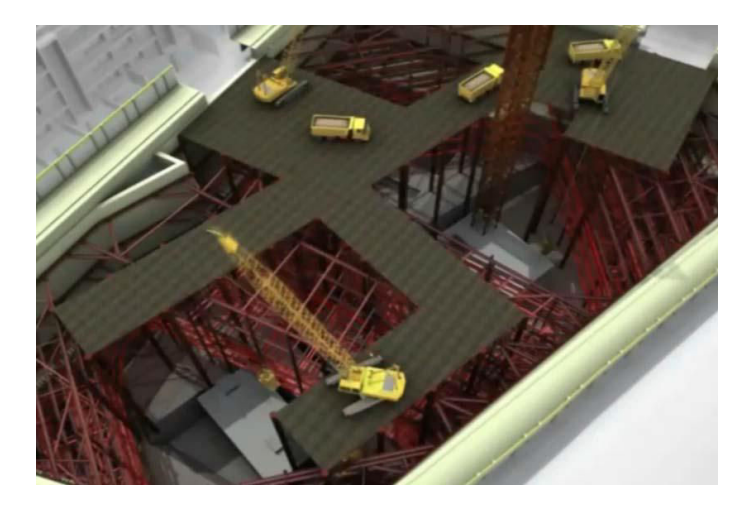

FIGURE 1.4 Etude logistique du Hennesy Centre [\[Barati](#page-127-0) et al., 2013]

<span id="page-25-0"></span>Ce processus temporel peut se voir aussi comme une source de données d'acquisition. La méthode permet de traquer l'évolution de livraison de matériel sur le chantier. Par exemple, le travail de [\[Meadati](#page-132-1) et al., 2010] propose un accompagnement des livraisons de matériel en utilisant le BIM. Le suivi s'effectue en plaçant des puces d'identification radiofréquence (RFID) placées sur tous les matériaux. Il permet même d'accompagner le bâtiment durant son cycle de vie, comme le propose [\[Hajian et Becerik-Gerber, 2009\]](#page-131-1) qui utilise des relevés de scanner 3D couplés au BIM pour étudier l'évolution du bâtiment.

#### Estimation des coûts

Il y a deux éléments principaux pour l'estimation du coût de construction : la tarification et la quantité. En simplifiant, le but est dans un premier temps de définir le coup au m³ ou au m² de chaque matériau. Dans un deuxième temps, il s'agit de définir sa quantité, c'est-à-dire son volume ou sa surface. Par exemple, si on choisit une moquette spécifique pour un design d'intérieur, il suffira de multiplier son prix au m² par sa surface de revêtement pour estimer son coût global pour la construction. Cette action est répétée pour chaque matériau (béton, carrelage, bois...). La quantité de matériau peut facilement être déterminée en utilisant la maquette BIM. La tarification doit être calculée par un système expert, car la tâche est plus complexe. Un premier exemple montre que ces prix dépendent des prix des matières premières, il faut alors une estimation de l'évolution des coûts dans le temps. Un deuxième exemple montre que ces tarifs dépendent aussi de la localisation du chantier, car ils prennent en compte le coût de livraisons. Dans le processus BIM, la maquette peut automatiquement donner un

indice sur le futur coût de la construction. Cependant, celle-ci ne permet pas un niveau de détail suffisant pour le fixer officiellement. Une approche est présentée par [\[Shen et](#page-134-1) [Issa, 2010\]](#page-134-1).

#### Le BIM dans le cycle de vie du bâtiment

Lors de la restitution du projet, le constructeur peut restituer la maquette BIM à l'utilisateur du bâtiment. Le modèle sera alors la réplique parfaite du bâtiment construit. Cette maquette permettra d'inclure des informations supplémentaires comme la position des extincteurs, des plans d'évacuations ou le planning d'opération de maintenance. La maquette BIM peut être utilisée comme jeu de données pour la maintenance du bâtiment. Par exemple, lors d'un incident comme une fuite, le technicien peut utiliser la maquette pour situer le tuyau défectueux sans passer par le démontage de faux plafond. L'équipe de maintenance sera capable de déterminer parfaitement les chemins utilisés par les tuyaux et définir la position des différentes pannes. Le travail de [\[Liu, 2010\]](#page-132-2) propose un accompagnement de la sécurité en utilisant la maquette BIM. Cette maquette BIM intervient, en plus de la conception, mais dans l'utilisation du bâtiment, et accompagne le projet jusqu'à sa destruction.

Ce BIM peut aussi plus généralement être un atout dans l'évolution de la domotique dans nos foyers. Cette maquette peut être couplée à des outils de gestion. Elle peut aussi accompagner la modernisation ou la rénovation du bâtiment, comme propose le travail de [\[Keegan, 2010\]](#page-131-2) qui propose la rénovation de lycées et d'universités en se basant sur l'utilisation du processus BIM.

#### <span id="page-26-0"></span>1.1.2 La maquette numérique

La maquette BIM contient une représentation 3D, correspondant à un ensemble d'objets 3D qui forme le projet du bâtiment. Ces objets peuvent être composant du bâtiment final comme les murs ou les fenêtres. Mais ils peuvent aussi représenter un objet d'un processus de construction comme un camion ou une grue. Ces objets ont chacun un nom, une forme et un matériau. De plus, en fonction de leur utilisation, ils peuvent contenir des informations complémentaires comme leurs dates de création, leurs provenances ou leurs fiches techniques. Cette maquette numérique est le résultat de la combinaison de l'étude de tous les corps de métiers présents dans la construction. Les logiciels réalisant du BIM ont été créés par deux principaux éditeurs : Autodesk et Bentley. Du coté de Bouygues Construction, le premier logiciel utilisé est Revit. Un exemple d'écran de Revit est présenté figure [1.5.](#page-27-0)

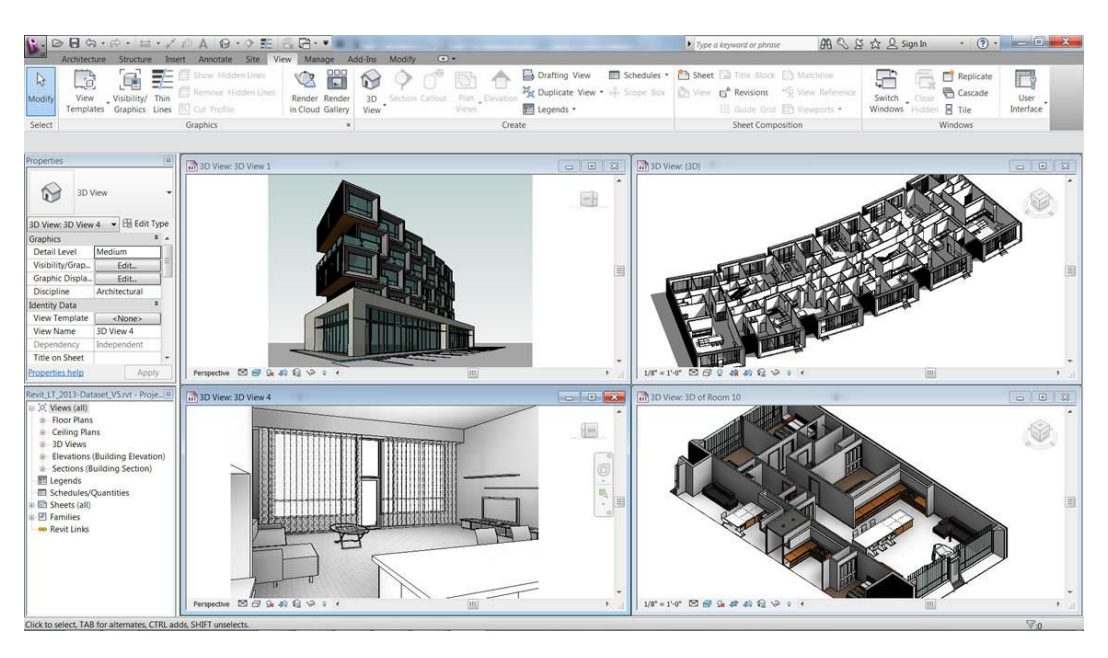

<span id="page-27-0"></span>Figure 1.5 Exemple d'écran de Revit. Le logiciel possède une boîte à outils pour la création du projet, plus une visualisation suivant plusieurs angles et plusieurs masques du bâtiment. [source : autodesk.fr]

Tous les échanges du processus BIM tournent autour d'une maquette numérique 3D. Il faut identifier cette maquette numérique lorsqu'elle est uniquement utilisée pour faire un rendu visuel esthétique du projet. Ces maquettes sont appelées Hollywood BIM [\[Liu, 2010\]](#page-132-2) et ne respectent pas les conditions pour être considérées comme de réelles maquettes BIM. Ce type de BIM sert au constructeur uniquement à des fins commerciales pour gagner des projets de construction. Malheureusement, ce type de maquette numérique n'est pas utilisable pour la conception et représente encore une part trop importante des projets affichés comme du BIM.

Cette technologie particulière est la source de difficulté sur l'implantation du BIM comme le décrit [\[Smith, 2013\]](#page-134-2). Les maquettes BIM ne sont pas faciles d'utilisation pour les ingénieurs. Le nombre de différents corps de métier participant à un projet architectural et leurs fortes indépendances sont caractéristiques de la construction. Les ingénieurs du BIM se plaignent du manque de visibilité pendant leur travail et que les maquettes sont beaucoup trop lourdes pour être manipulables. Dans cette thèse, nous proposons une assistance à l'utilisation de ces maquettes numériques pour les ingénieurs du BIM. Pour cela, nous allons utiliser la réalité virtuelle et ses outils pour proposer un environnement ergonomique à l'utilisateur BIM en considérant systématiquement son profil et donc ce qu'il a besoin de voir ou de créer.

#### <span id="page-28-0"></span>1.2 La réalité virtuelle

Le BIM est un processus de conception reposant sur l'utilisation d'une maquette numérique 3D contenant toutes les informations nécessaires à la réalisation d'un projet de construction. Cette méthode a été adoptée dans le but de rattraper la productivité des industries générales, qui ont depuis adopté des outils informatiques et des plans 3D PLM pour leurs productions. Un des derniers outils de l'industrie concernant la conception de produit est la réalité virtuelle comme pour les industries de minage [\[Bednarz](#page-127-1) et al., [2015\]](#page-127-1) ou l'automobile [\[Martin, 2014\]](#page-132-3). La technologie du 3D et la réalité virtuelle sont deux domaines très proches. La réalité virtuelle permet de faire vivre une expérience sensorimotrice à un utilisateur. Celui-ci est plongé dans un monde virtuel interactif. Cette technologie se base essentiellement sur un environnement 3D. L'architecture ainsi que la construction proposent les premiers outils de réalité virtuelle, comme l'étude architecturale islamique proposée par [\[Dawood](#page-129-1) et al., 2014].

Le processus BIM et la réalité virtuelle sont donc techniquement étroitement liés [\[Whyte, 2003a;](#page-135-2) [Goulding](#page-130-2) et al., 2014]. Dans ce travail, nous proposons d'étudier la réalité virtuelle afin de définir quels avantages nous apporte cette technologie pour le processus BIM. Dans cette section, nous définirons dans un premier temps, ce qu'est la réalité virtuelle et son histoire. Puis, dans un deuxième temps, nous parlerons des travaux existants pour le bâtiment et plus généralement vers la construction. Dans un troisième temps, nous parlerons des salles de réalité virtuelle dont celles dédiées pour la construction. Nous parlerons des différents systèmes d'interactions utilisés dans la réalité virtuelle. Enfin, nous manipulerons des objets tels ceux des maquettes BIM.

#### <span id="page-28-1"></span>1.2.1 Définition

Que cela soit pour le monde du jeu-vidéo ou de la simulation industrielle, la réalité virtuelle possède une place majeure sur la scène de l'innovation [\[Bouvier, 2009\]](#page-128-1). Cet oxymore de "réalité virtuelle" a été introduit par [Kelly et al.[, 1989\]](#page-131-3) qui était le représentant d'une importante société venant de lancer des visiocasques EyePhones et des gants Dataglove. L'origine de la réalité virtuelle est décrite dans le livre [\[Rheingold,](#page-133-0) [1993\]](#page-133-0). Il retrace l'histoire de ce domaine. La réalité virtuelle s'appuie sur de nombreux domaines de recherche. Ses limites ne sont pas réellement définies, de l'électronique à la vision par ordinateur. Dire "étudier la réalité virtuelle" reviendrait à dire dans un autre domaine "étudier les mathématiques".

En 1962, le premier appareil de réalité virtuelle était créé, le Sensorama, voir figure [1.6.](#page-29-0) Il s'agit d'un simulateur de promenade en bicyclette à New York. Pour cela, l'utilisateur possédait un écran à grand angle, d'un système de stéréoscopie, d'un retour sonore, d'un siège vibrant, d'un ventilateur pour simuler le vent et enfin d'un diffuseur d'odeur.

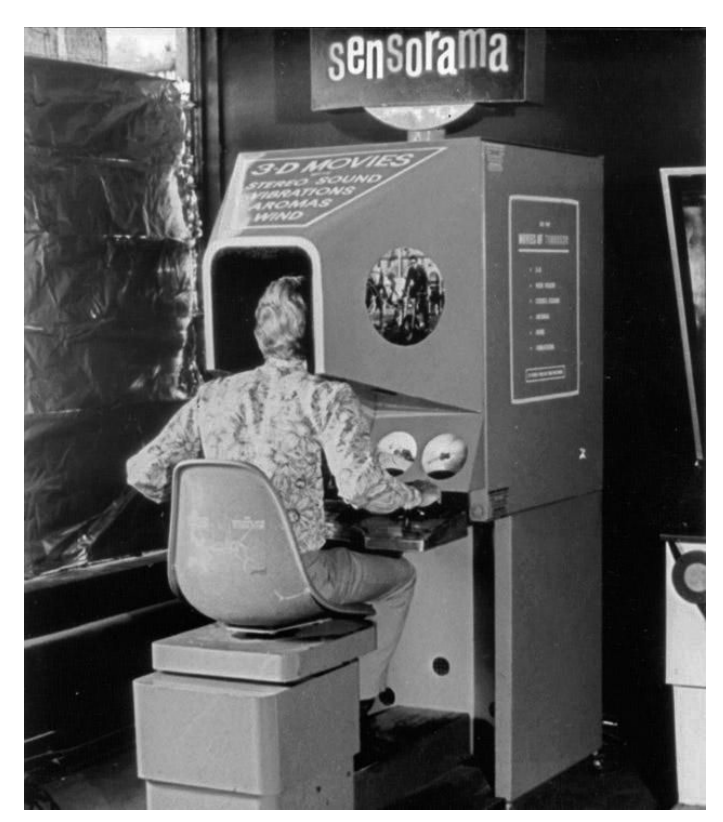

Figure 1.6 Simulatuer Sensorman. L'utilisateur simule une promenade à vélo dans New York [source : www.engadget.com]

<span id="page-29-0"></span>En 1965 naissait le premier visiocasque [\[Sutherland, 1965\]](#page-134-3). Il est aujourd'hui l'ancêtre de l'Oculus Rift [\[Oculus, 2015\]](#page-133-1). Il était vu par Sutherland comme une fenêtre sur le virtuel. Le dispositif possédait deux écrans cathodiques monochromatiques, mais ne propose pas encore de vision stéréoscopique. Le poids du casque ne permettait pas d'être porté sur la tête de l'utilisateur. Le dispositif était alors accroché au plafond. Le recueil de [\[Rheingold, 1993\]](#page-133-0) propose un résumé de l'évolution des systèmes de réalité virtuelle depuis 1965.

#### Une conception

La réalité virtuelle est une substitution du réel. Elle peut être utilisée comme un outil de conception assistée par ordinateur [\[Jimeno et Puerta, 2007\]](#page-131-4). C'est-à-dire, qu'il est possible d'étudier, de visualiser, mais aussi d'imaginer un système, un objet ou un évènement au travers de sa représentation virtuelle. Elle est parfaitement exploitée par l'industrie, particulièrement dans l'automobile (voir figure [1.7\)](#page-30-0). Un état de l'art est proposé par [\[Zimmermann, 2008\]](#page-136-1). Cela permet aussi de tester un produit auprès d'utilisateurs finaux et ainsi de s'assurer que les besoins soient bien remplis. Elle peut aussi servir à analyser la posture d'un ouvrier et proposer une étude ergonomique sur les méthodes de travail [Yang et al.[, 2007\]](#page-136-2).

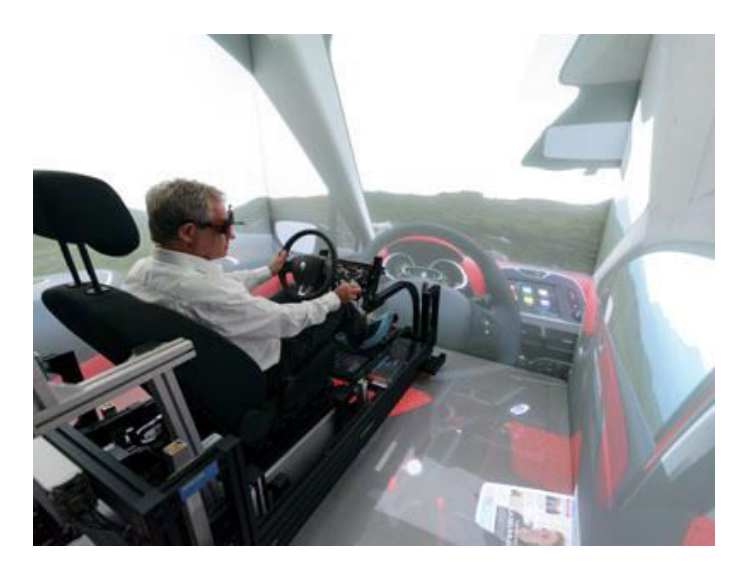

FIGURE 1.7 Simulateur de véhicule automobile. L'utilisateur est plongé dans un environnement virtuel afin d'évaluer le produit [source : [www.group.renault.com\]](http://www.group.renault.com)

#### <span id="page-30-0"></span>Une visualisation

La virtualisation de notre vie courante, au travers des nouvelles technologies, génère un nombre important de données. La visualisation de ces données, au travers d'un simple écran a ses limites pour l'aide la compréhension des phénomènes [\[Johnson, 2004\]](#page-131-5). La réalité virtuelle étant multisensorielle, elle aide par exemple les scientifiques à comprendre ces données, comme l'explique [\[Van Dam](#page-135-3) et al., 2002]. Plus qu'une simple approche spatiale, ces données peuvent être traduites dans le temps au travers de dispositifs propres à la réalité virtuelle. Par exemple, nous pouvons citer la mise en place de cave [\[Cruz-](#page-129-2)Neira et al.[, 1993;](#page-129-2) [Cruz-Neira](#page-129-3) et al., 1992] qui sont des systèmes de visualisation qui proposent un point de vue innovant pour la visualisation de données. L'utilisation de la réalité virtuelle pour l'astronomie et la visualisation de l'espace au travers de cave, comme le décrit les travaux sur la réalité virtuelle pour l'éducation de [\[Mintz](#page-133-2) et al., [2001\]](#page-133-2).

#### Une simulation

C'est la simulation qui représent la contribution la plus significative pour la réalité virtuelle. Elle est utilisée dans la plupart des domaines, que ce soit militaire [\[Reger et](#page-133-3) [Gahm, 2008\]](#page-133-3), dans la pratique sportive [\[Bideau](#page-127-2) et al., 2010], ou bien plus nettement dans le médical et le chirurgical [\[Grantcharov](#page-130-3) et al., 2004; [Seymour](#page-134-4) et al., 2002]. Nous pouvons aussi citer le travail de [\[Richir et Fuchs, 2006\]](#page-133-4). Les situations recréées peuvent être modifiées ou adaptées à tout type d'évènement et peuvent laisser l'utilisateur libre de leurs actes et de leurs conséquences. La fidélité de la scène dans un environnement réaliste et la possibilité de reproduire les actes les plus conséquents sont très recherchées.

#### <span id="page-31-0"></span>1.2.2 La réalité virtuelle pour le bâtiment

De nombreuses disciplines des designs sont intéressées par l'utilisation de la réalité virtuelle. Cette technologie propose des coûts de plus en plus accessibles. Récemment, l'architecture propose de nouvelles méthodes de conception s'appuyant sur la réalité virtuelle. Elle met en avant les avantages en termes de création et de communication autour d'un projet de construction. Mais pour l'architecture, il s'agit de déterminer une méthode efficace et productive pour l'utilisation de la réalité virtuelle comme un outil de conception [\[Greenwood](#page-130-4) et al., 2008].

La conception d'un bâtiment s'appuie principalement sur son esthétique [\[Goldsch](#page-130-5)[midt et Porter, 2004\]](#page-130-5). C'est-à-dire que le premièr critère du bâtiment se situe avant tout dans son style et son allure. Le travail de [\[Visser, 2006\]](#page-135-4) décrit le design d'un bâtiment comme l'acte de sa représentation dans un environnement. Traditionnellement, l'architecture présentait un design s'appuyant sur des plans 2D pour les dimensions accompagnées d'images de synthèse de rendues représentant le bâtiment dans son espace d'urbanisation comme le montre la figure [1.8.](#page-31-1)

<span id="page-31-1"></span>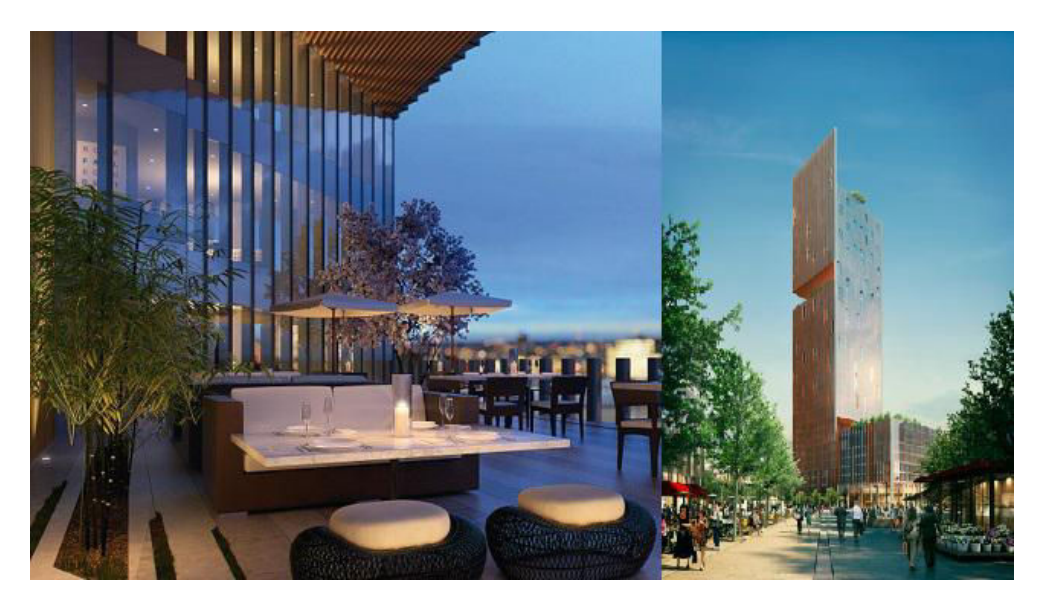

Figure 1.8 Photo de rendu de projet de bâtiment. Représentation du Manhattan Loft Garden à Londres. A gauche, l'image de synthèse de la terrasse. A droite, l'image du projet dans son environnement urbain. [source : [manhattanloftgardens.co.uk\]](http://manhattanloftgardens.co.uk)

Avec le remplacement des plans papiers 2D par l'utilisation d'un logiciel 3D comme l'exige le processus BIM, le projet entier est alors disponible numériquement. Bien que le processus ne soit pas encore parfaitement opérationnel, celui-ci propose déjà d'extraire des informations de design. Il permet, comme la réalité virtuelle, de concevoir, de visualiser et de simuler le bâtiment [\[Eastman](#page-130-0) et al., 2011; [Boon, 2009\]](#page-127-3). Il permet même la génération d'images de rendu qu'il fallait jusqu'alors systématiquement sous-traiter.

Au travers de l'utilisation de la réalité virtuelle pour le bâtiment, l'utilisateur peut clairement comprendre, voir ressentir, le projet de construction. Cette particularité de la réalité virtuelle est décrite dans le travail de [Riva et al.[, 2007;](#page-133-5) [Van Dam](#page-135-3) et al., 2002]. La réalité virtuelle devient plus qu'un outil de communication, elle sera un réel avantage pour toutes les équipes d'architectes et d'ingénieurs du bâtiment. Le travail de [\[Wojtowicz et Butelski, 1999\]](#page-135-5) propose une étude complète. Il met en évidence l'apparition de plus de plus importante des outils informatiques dans la réalisation de bâtiment. Il décrit aussi l'apparition de nouvelles méthodes de conception décentralisées permises par Internet. L'idée peut même aller jusqu'à l'utilisation de la réalité augmentée, technologie de la réalité virtuelle, pour l'inspection de projets comme le propose [\[Webster](#page-135-6) et al., 1996].

Même si l'avenir de la réalité virtuelle pour la construction reste à déterminer, des recherches ont déjà proposé de nombreux travaux intéressants. Certains proposent de nouvelles méthodes d'interaction comme les travaux de [\[Achten](#page-127-4) et al., 2000; [Bruder](#page-128-2) et al.[, 2009;](#page-128-2) [Bullinger](#page-128-3) et al., 2010]. Des travaux faits sur des simulateurs éducatifs pour des techniques de construction, comme l'exemple du simulateur d'enduit [\[Saint-Gobain](#page-134-5) [et Clarte, 2012\]](#page-134-5) ou un l'entrainement à la sécurité sur chantier [Sacks et al.[, 2013\]](#page-134-6). Des travaux proposent une approche plus philosophique dans la réalité virtuelle pour la construction, comme la recherche de [\[Mobach, 2008\]](#page-133-6) qui propose une analyse complète de l'utilisation de la réalité virtuelle pour l'architecture.

#### <span id="page-32-0"></span>1.2.3 Les salles de réalité virtuelle

Une des technologies amenées par la réalité virtuelle est la technologie des salles de réalité virtuelle. Le principe repose sur la mise en immersion de l'utilisateur. Cette immersion est d'une part visuelle avec la création de supports d'affichages englobants, stéréoscopiques ou non, mais aussi au travers d'outils d'interaction s'appuyant sur de la détection de posture, de mouvement ou les retours haptiques. Les travaux de [\[Swindells](#page-134-7) et al.[, 2004\]](#page-134-7) comparent les différents systèmes de réalité virtuelle. Ces systèmes, répondant à des problématiques différentes, ont des configurations qui peuvent varier. Dans cette section, nous définirons les différentes technologies présentes dans les salles de réalité virtuelle. Puis, dans un second temps, nous décrirons les besoins de l'architecture concernant les salles virtuelles.

#### Les systèmes d'affichage

Le support d'affichage représente l'immersion visuelle de l'utilisateur de la salle de réalité virtuelle. On retrouve principalement deux types de support. Le premier est composé d'un ou de plusieurs écrans semblables à des téléviseurs. Dans le cas où il y aurait plusieurs écrans, ceux-ci forment un mur d'affichage. L'exemple du cave de [\[Leigh](#page-132-4) et al.[, 2014\]](#page-132-4) est montré sur la figure [1.9.](#page-33-0) L'avantage des écrans TV se situe dans leur luminosité. Le contraste d'un écran TV est en moyenne plus important qu'un projecteur équivalent. Cependant, les surfaces d'affichage des écrans restent essentiellement plates, du moins leurs courbures ne sont pas modulables. Le second support utilise un ou plusieurs projecteurs. Le net avantage des projecteurs est leur taille d'affichage qui peut être nettement plus importante qu'un écran.

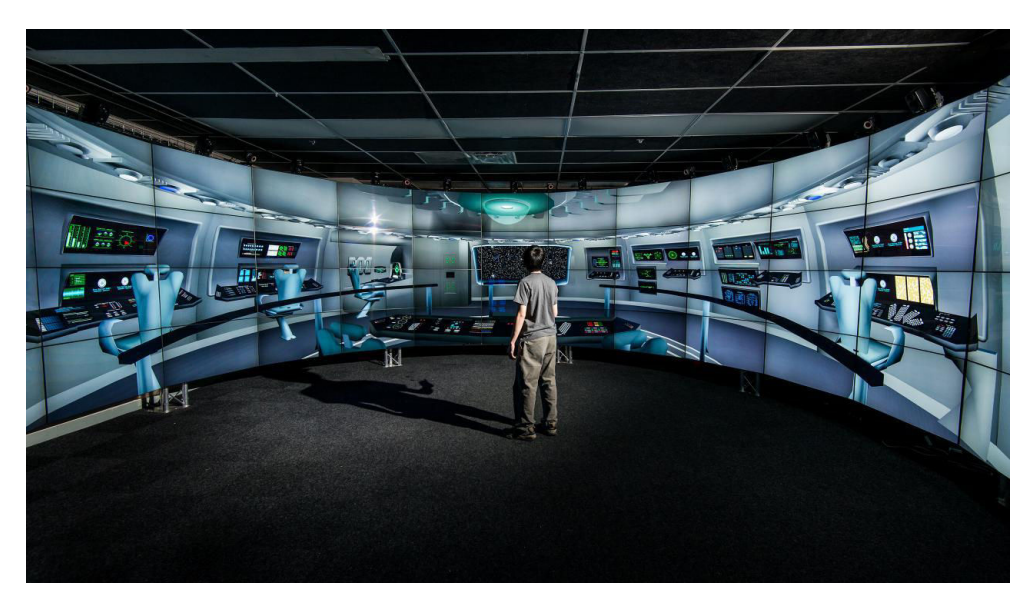

Figure 1.9 Salle immersive composée d'écrans. Photo du EVL's CAVE2 de l'Illinois [source : [www.evl.uic.edu\]](http://www.evl.uic.edu)

<span id="page-33-0"></span>Peu importe le choix du type de projection, les critères pour une immersion visuelle restent les mêmes. La première est la définition de l'image ou la résolution, c'est-à-dire le nombre de pixels au cm². Plus la définition est importante, plus l'utilisateur aura une vision du virtuel proche du réel. Le deuxième critère est la luminosité et le contraste. Les supports d'affichage ne permettent pas d'atteindre le niveau de lumière que nous offre la nature. Le but est alors de maximiser la lumière produite par le système immersif. Le troisième critère est la taille de l'image. Cette taille permet d'une part d'englober un

maximum le champ de vision de l'utilisateur et d'augmenter le nombre d'utilisateurs en simultanée. Ces critères représentent la qualité du support d'affichage. Pour atteindre ces critères, les constructeurs de salles immersives multiplient les projecteurs ou écrans dans le but d'améliorer l'immersion de l'écran en gardant un maximum de pixel et de luminosité.

Une autre particularité des systèmes de projection est leur forme. Le but, comme précisé plus tôt, est d'englober le champ de vision de l'utilisateur. La première solution est de placer des écrans plats tout autour de l'utilisateur. L'utilisateur aura plusieurs écrans placés tout autour de lui pour atteindre un maximum de 6 faces (avant, arrière, gauche, droite, haut et bas). Un exemple est montré figure [1.7.](#page-30-0) Mais les angles créés par les écrans se voient fortement, ce qui provoque un véritable frein pour l'utilisateur. Pour parer à ce problème, il existe une deuxième solution qui est constituée de projections sur des supports courbés comme nous le montre la figure [1.10.](#page-34-0) Cette technique n'offre aucun angle et propose une immersion fidèle pour l'utilisateur. Cependant, celle-ci nécessite des traitements informatiques de déformation et de mélange de projection qui sont parfois difficile à mettre en place.

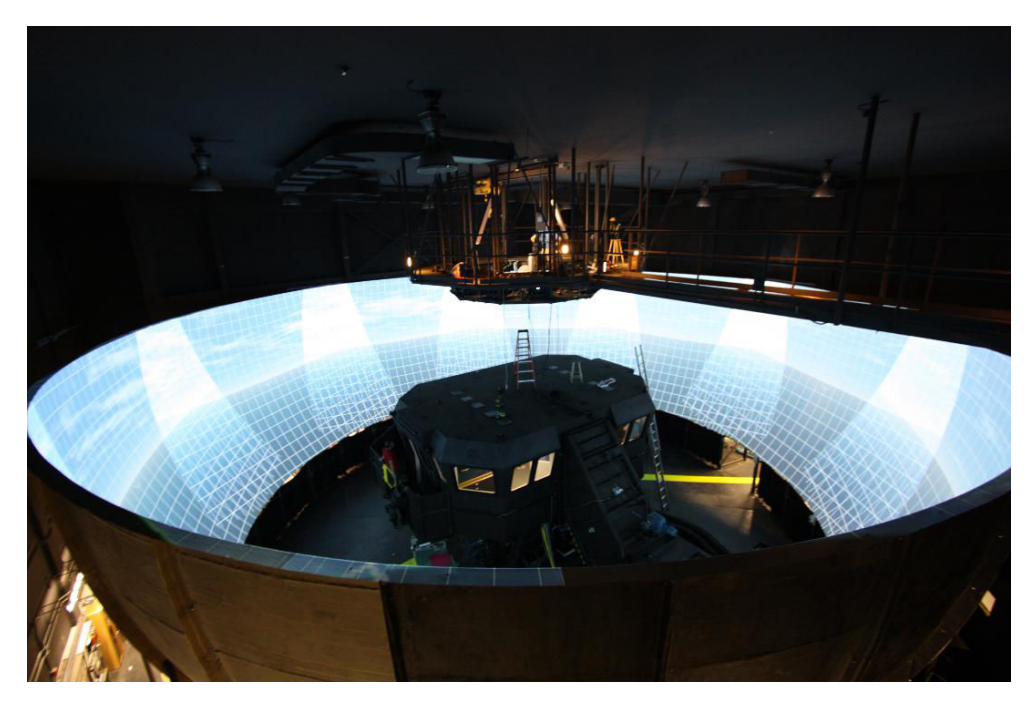

FIGURE 1.10 Salle immersive avec projection sur écrans courbés. Photo de la salle immersive de l'université de Saint John, Terre-Neuve, Canada [source : [electricpicture.com\]](http://electricpicture.com)

<span id="page-34-0"></span>Comme la plupart des animaux, nous avons deux yeux. Nous visualisons alors notre environennement en stéréoscopie. De cette façon, nous acquérons une information de profondeur. Le travail de [\[Banks](#page-127-5) et al., 2012] propose un état de l'art de la stéréoscopie. Afin de rendre l'environnement virtuel plus immersif, l'idée est de générer une image

pour chaque œil de l'utilisateur, et de lui reproduire une profondeur. Pour les salles de réalité virtuelle, la technologie utilisée est la stéréo active. Les projecteurs rafraichissent leurs images en alternant une fois l'image pour l'œil gauche et une fois pour l'œil droit. L'utilisateur porte une paire de lunettes qui occulte une fois la lentille droite puis la lentille gauche en parfaite synchronisation avec les projecteurs. Le taux de ce rafraichissement se fait 60 ou 120 fois par seconde. Notre cerveau ne rafraichie pas son image aussi rapidement. Il ne voit pas cette alternance oeil gauche oeil droit. Pour lui, il reçoit une image différente sur chaque oeil.

Derrière toutes ces installations, il doit systématiquement avoir un support informatique. Ceci est un simple ordinateur ou par une combinaison d'ordinateurs. Le but est de pouvoir générer une image en temps réel c'est-à-dire 60 fois par seconde. Le dimensionnement de ces machines dépend du nombre de pixels, du traitement de l'image et de la qualité de l'application à exécuter.

#### Les sytèmes d'interaction

Une immersion dans le virtuel signifie également la capacité de reproduire des interactions naturelles et intuitives. Pour le bâtiment, il faut déjà avoir un système de navigation dans l'espace virtuel. Les travaux de [\[Belmon, 2010\]](#page-127-6) avec sa société Amplisens propose un capteur pour un tapis reproduisant la marche. Dans un second temps, il faut une interface homme-machine permettant d'interagir avec le projet d'architecture, comme ouvrir des portes, sélectionner des revêtements ou mettre en place une grue. Dans ce cas, il existe différents systèmes basés soit sur des manettes de jeux jusqu'à des interfaces dématérialisées. Le système courant se résume en une manette possédant une centrale inertielle, appeler "grappin" par la communauté.. Le but est détecter l'orientation de la manette dans l'espace. Les interfaces sans contact les plus fréquemment utilisées sont les caméras infrarouges à détection de mouvements comme la Kinect. Le travail de [\[Khoshelham et Elberink, 2012\]](#page-132-5) en propose une évaluation. L'idée est de mettre en place un contrôle de la navigation et de l'interaction qui repose sur des mouvements détectés par l'utilisateur comme le propose le travail de [\[Mirzaei](#page-133-7) et al., 2014].

Les systèmes d'interaction peuvent aussi contribuer à la qualité de l'immersion visuelle. Les salles de réalité virtuelle offrent des systèmes de détection de la position de la tête. Le système prend en compte la position de l'utilisateur par rapport à l'écran pour lui proposer un point de vue fidèle à celle-ci. Ce dispositif est un vrai plus pour l'immersion visuelle et devient aujourd'hui un outil associé à la plupart des salles de réalité virtuelle.
### Les salles françaises pour l'architecture

De nos jours, il existe de nombreuses salles de réalité virtuelle dédiées aux bâtiments. Ces salles permettent d'une part de communiquer avec le grand public sur le savoir-faire des architectes, les nouvelles méthodes de construction, le développement durable et sur la sécurité chantier. Elles intègrent aussi les processus de conception. Ces salles accueillent des professionnels de la construction afin de les assister dans la conception de leurs projets. Le premier exemple est la salle "le Corbusier" du CSTB à Nice. Le deuxième exemple est la salle du Domolandes à Saint-Geours-de-Maremne. Des photos de ces deux salles sont proposées figure [1.11.](#page-36-0)

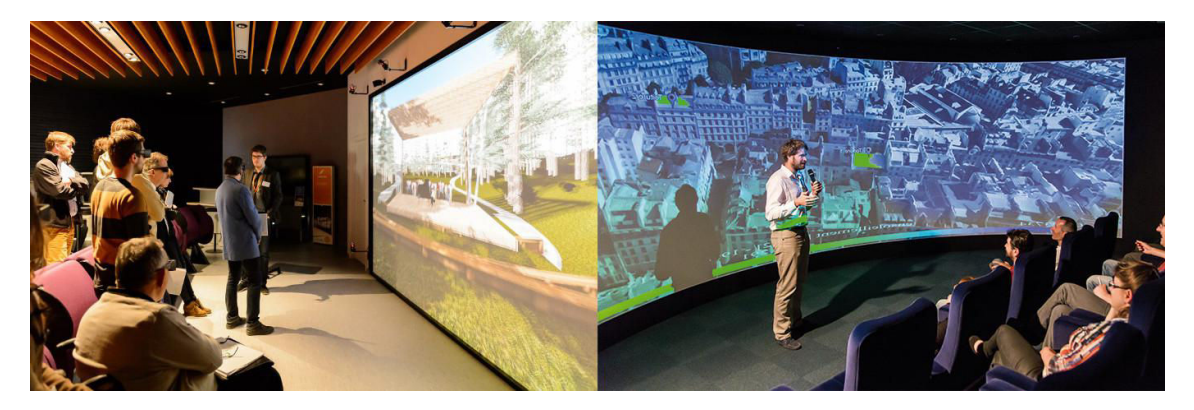

Figure 1.11 Salles immersives pour l'architecture. A gauche, la salle du Domolandes pour la communication autour de l'architecture et la construction. A droite, la salle "le Corbusier" du CSTB pour l'étude de bâtiment.

<span id="page-36-0"></span>Contrairement à l'automobile ou l'aéronautique, le bâtiment ne requiert pas d'étude cinématique, il est statique. Le bâtiment est décrit dans son aménagement, son rendu visuel au travers de la lumière et de ses matériaux et enfin de son rendu sonore. Le retour esthétique du bâtiment et de ses formes est primordial. Les interactions se limitent dans un premier temps à ouvrir une porte ou à sélectionner des objets pour obtenir des informations spécifiques. Pour l'architecture, il est alors plus important de mettre en priorité une bonne qualité visuelle. Plus que la visualisation d'un objet ou d'un mécanisme, il est préférable de ressentir un environnement ou une ambiance.

Ces deux salles, comme toutes les salles de réalité virtuelle dédiées à l'architecture possèdent des caractéristiques communes propres à leur utilisation. Comme décrites dans le paragraphe précédent, les deux salles respectent les contraintes d'un retour visuel important. Les deux possèdent un système de projection très lumineux, de haute densité de résolution et stéréoscopique. Les écrans sont de grandes dimensions. La salle du Corbusier propose un écran courbé horizontalement afin d'augmenter l'effet immersif. La salle du Domolandes a mis en place un écran plat, mais à rétroprojection pour éviter les ombres portées générées par l'utilisateur. Dans les deux cas, les systèmes proposent une version pour une présentation publique et une version mono-utilisateur intégrant un détecteur de position de la tête.

Ces deux salles proposent un aperçu de l'ambiance architecturale avant la construction du bâtiment. Il est alors possible de considérer tous les choix des architectes et ingénieurs et de les ressentir pendant la conception. D'une façon générale, les salles de réalité virtuelle du bâtiment proposent un point de vue mais ne sont pas utilisées pour la conception. Déjà, car elles n'appartiennent pas à des constructeurs, mais aussi du fait qu'elles n'intègrent pas directement les logiciels métiers. Une maquette BIM contient plus d'informations que les maquettes numériques de bâtiment. Ces informations sont très nombreuses et donc sont difficiles à visualiser et à manipuler pour tout à chacun. Surtout que lors de l'utilisation de ces maquettes, l'utilisateur recherche des informations bien particulières et ne nécessite pas la visualisation de toute la maquette. Pour les entreprises de la construction, le besoin d'une interface dédiée à ce processus BIM se fait ressentir. C'est le sujet de la prochaine partie.

### 1.2.4 L'interaction virtuelle avec le processus BIM

En voyant le potentiel qu'offre la réalité virtuelle pour le design et la représentation, un grand nombre de projets de recherche ont développé des méthodes d'interaction orientées bâtiment et particulièrement intégrant le BIM [\[Achten](#page-127-0) et al., 2000; [Bruder](#page-128-0) et al.[, 2009;](#page-128-0) [Bullinger](#page-128-1) et al., 2010]. Plusieurs de ces modèles proposent une navigation immersive visant à appréhender un futur projet de construction. Malheureusement, ces modèles tendent à être plus des preuves de concept et aucun d'entre eux n'est aujourd'hui intégré dans un schéma de conception professionnel ou opérationnel. Au niveau des salles de réalité virtuelle, même si plusieurs de ces installations sont spécialisées dans la visualisation de bâtiment, comme "le Corbusier" [\[CST, 2014\]](#page-129-0) ou plus spécialement la salle "Domolandes" [\[Dom, 2014\]](#page-129-1), peu de travaux accompagnent la conception de projets au niveau du processus BIM.

Pourtant, la réalité virtuelle a un réel atout dans l'étude entière du projet. Que cela soit pour la conception ou pour l'étude technique, l'important de la visualisation et de la simulation nécessitent de bons outils virtuels. La difficulté de développer des outils intégrés directement dans le processus BIM réside sur plusieurs points. Le premier est que le modèle 3D utilisé pour BIM est un nouveau domaine. Jusqu'alors, la réalité virtuelle avait déjà intégré les spécificités des modèles industriels comme l'automobile ou l'aérospatial. Ces modèles existent depuis le début des années 70. Or le processus BIM est beaucoup plus récent, les vrais modèles permettant le processus en conception opérationnel sont apparus en 2012. Ces modèles de construction ont des particularités propres qui ne sont pas encore popularisées dans le monde de la réalité virtuelle. Par exemple, la dimension des modèles dans la construction est importante et beaucoup plus encore quand il intègre l'urbanisme de la ville. Ces modèles souffrent aussi d'un manque d'outils permettant un allègement de leur grande dimension spatiale. Il existe de nombreux logiciels experts permettant d'optimiser ou de visualiser une géométrie complexe comme Cintoo3D ou Polygon Cruncher. Cependant, aucun d'entre eux n'a montré des résultats intéressants sur une maquette BIM.

La méthode BIM intègre la notion de collaboration entre plusieurs corps de métier et plusieurs domaines d'expertises. Chaque élément possède sa propre spécificité à considérer lors de l'intégration. Les outils de réalité virtuelle ne doivent pas uniquement proposer une manipulation élément par élément, mais proposer une vraie méthode d'interaction intégrant des profils métier pour la coordination du BIM. En parallèle, les interactions à l'échelle d'un bâtiment n'ont pas besoin du même niveau de manipulation qu'un véhicule automobile ou qu'un moteur d'avion. Comme la large majorité du modèle reste statique, la démarche de modélisation de la construction est différente des autres applications de la réalité virtuelle. Pour la visualisation, la taille des modèles 3D est aussi une particularité des modèles BIM. Pour la réalité virtuelle, il s'agit plus de créer un environnement, une ambiance, que de visualiser un petit modèle détaillé. Le niveau du détail doit être semblable à chaque pièce du bâtiment et pour chaque point de vue de l'utilisateur. C'est une complexité technique à prendre en compte dans le développement d'outils pour le BIM, car un bâtiment entier représente un modèle 3D technique complexe.

Cet état de l'art met en évidence une forte émergence des technologies numériques pour la construction. On peut donc comprendre le lien entre l'utilisation de ces technologies et le BIM qui nécessite un accompagnement bien spécifique sur son sujet. Dans la suite de ce document, nous proposerons des outils de réalité virtuelle qui répondent directement aux problématiques du BIM. Cette méthode permet de s'approcher directement aux besoins des ingénieurs BIM.

# <span id="page-39-1"></span>Chapitre 2

# Outils d'aide et d'assistance pour l'usager en BIM

# Sommaire

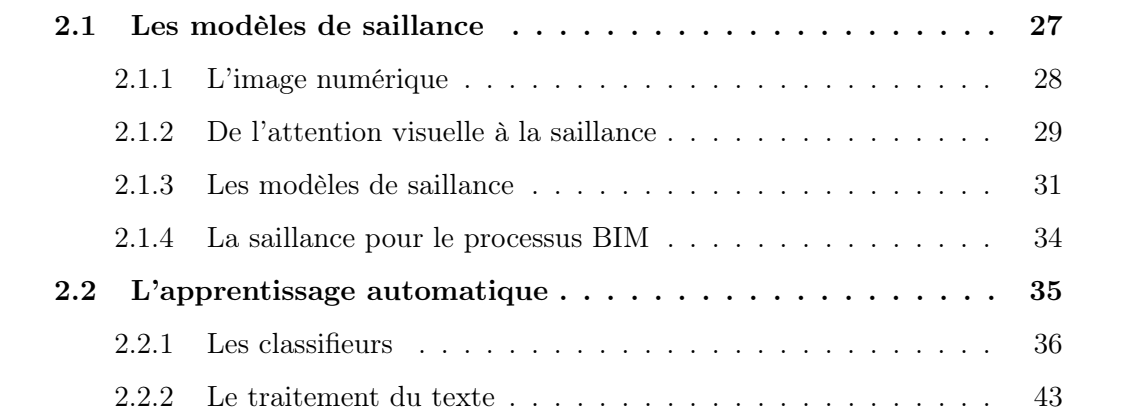

# <span id="page-39-0"></span>2.1 Les modèles de saillance

Interagir avec une maquette numérique passe par la compréhension de la scène, et plus particulièrement des endroits d'intérêt pour l'utilisateur. Dans ce travail de thèse, nous avons développé un système s'appuyant sur les algorithmes de la vision par ordinateur. Dans cette optique, en étudiant le comportement des mécanismes de la vision, nous proposons une interface de visualisation reposant sur ce principe. La vision par ordinateur est une branche de l'intelligence artificielle. Le livre de [\[Schal](#page-134-0)[koff, 1989\]](#page-134-0) introduit ce domaine et celui des images numériques. De cette branche, nous nous intéresserons plus particulièrement au modèle de saillance. L'attention visuelle et la vision par ordinateur mélangent le comportement biologique et les processus mathématiques. La conception d'algorithmes à partir d'une inspiration biologique est

un domaine fertile, exploré par de nombreux travaux [\[McClelland et Rumelhart, 1986;](#page-132-0) [Sejnowski](#page-134-1) et al., 1988].

Une partie des recherches en vision par ordinateur a été influencée par les neurosciences computationnelles et la psychologie cognitive. Suite aux travaux précurseurs de [\[Hebb, 1949\]](#page-131-0), qui ont tracé les premiers liens entre neurosciences et modélisations informatiques, c'est l'approche de [\[Marr et Vision, 1982\]](#page-132-1) qui a connecté pour la première fois neuroscience et vision artificielle. Celle-ci repose sur la définition de plan de profondeur dont un schéma de principe est montré figure [2.1.](#page-40-1) Marr apporte une méthode d'analyse de l'attention visuelle par niveau de représentation. Le premier niveau est une détection de contour. Puis, il définit des plans ou schéma de profondeur. Dans le cas de la figure [2.1,](#page-40-1) on peut voir trois plans de profondeur : le ciel au fond, le paysage et enfin le char d'assaut au premier plan. Le dernier niveau de représentation est l'analyse 3D direct de l'objet. Avec ce niveau de représentation, Marr propose une importante contribution dans l'approche théorique de l'attention visuelle.

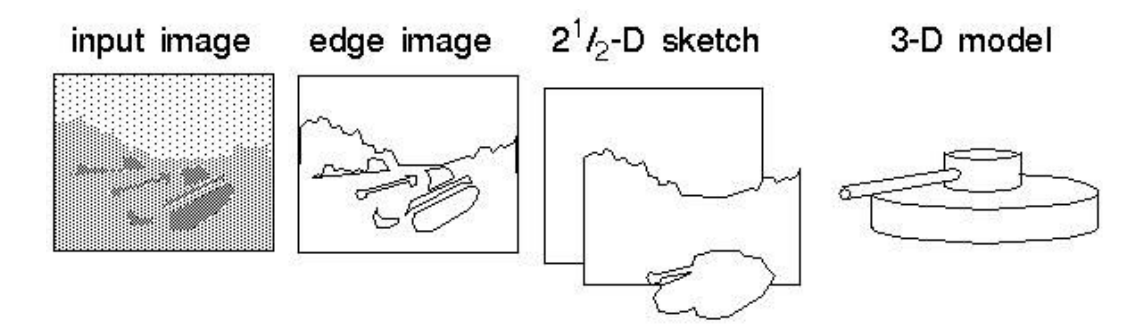

<span id="page-40-1"></span>Figure 2.1 Schéma de principe de la 2.5D. De gauche à droite : L'image d'entrée, après une détection de contour de l'image, la définition des différentes cartes de profondeur (le ciel, le paysage et le char d'assaut) et enfin la définition en modèle 3D du char d'assaut. [source : [www.doc.gold.ac.uk\]](http://www.doc.gold.ac.uk)

Dans cette section, nous décrivons l'image numérique et ses spécificités. Nous étudierons ensuite l'évolution de l'étude de l'attention visuelle depuis les travaux de Marr. Nous verrons l'évolution de l'attention visuelle vers les modèles de saillance. Enfin, nous discuterons de l'axe choisi pour les contributions sur le processus BIM.

### <span id="page-40-0"></span>2.1.1 L'image numérique

L'application des méthodes d'attention repose sur une image. Leurs implémentations sur des machines se traduisent automatiquement par des images numériques. Cette image est le résultat d'une matrice de pixels à deux dimensions. Chaque dimension représente la position d'un point sur le plan, hauteur et largeur. Traduire une image en matrice repose sur l'échantillonnage de l'image en pixels. Plus l'échantillonnage est fin,

plus le nombre de pixels est important comme peut le montrer la figure [2.2.](#page-41-1) Ceci est défini comme la résolution d'une image. Chaque pixel représente une couleur, c'est donc un groupe de pixels de couleurs différentes qui décrit la forme. Plus ils sont nombreux, plus la forme dessinée peut être complexe.

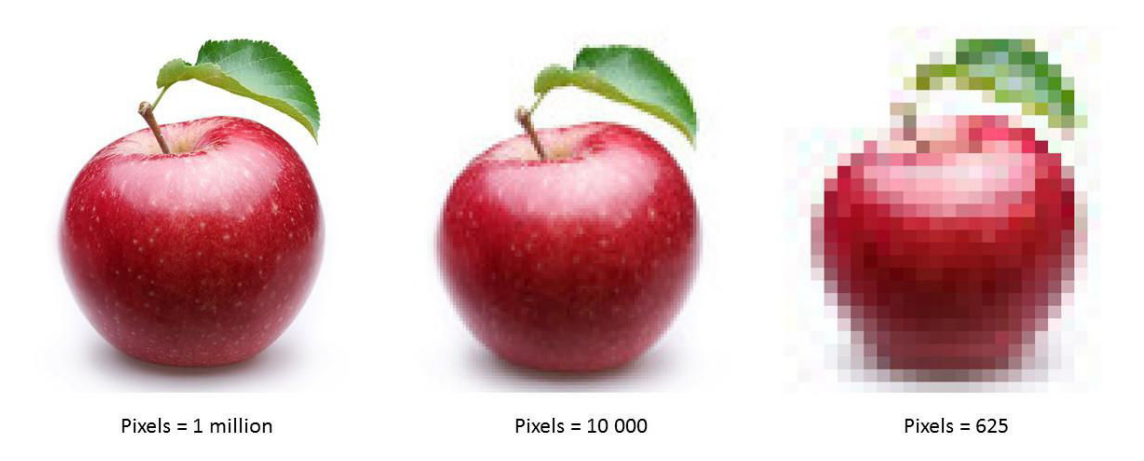

Figure 2.2 Exemple d'échantillonnage. De gauche à droite, l'image numérique d'une pomme avec une résolution différente.

<span id="page-41-1"></span>La couleur de chaque pixel est codée suivant deux méthodes. La première, appelée RVB (pour Rouge, Vert, Bleu) code le pixel suivant les trois composantes primaires de la lumière. Le pixel recevra alors son pourcentage, de rouge de vert et de bleu. La deuxième méthode appelée TSV (pour Teinte, Saturation, Valeur) code le pixel suivant trois composantes différentes. La teinte permet de cibler une couleur du cercle colorimétrique pour le pixel. La saturation définit la saturation colorimétrique de cette teinte (à valeur nulle, la couleur sera grise). Enfin, la troisième composante correspond à la luminosité du pixel (une valeur nulle correspond à la couleur noire). Contrairement au RVB, le TSV peut attribuer plusieurs combinaisons pour la même couleur ce qui complique les algorithmes de traitements d'image. Pour conclure, chaque pixel de la matrice contient trois composantes. Nous pouvons alors traiter la matrice comme étant à cinq dimensions : coordonnée verticale et horizontale et trois composantes de couleur. Cette image numérique sera traitée au travers de divers filtres ou algorithmes.

## <span id="page-41-0"></span>2.1.2 De l'attention visuelle à la saillance

L'attention visuelle est utilisée dans beaucoup de travaux, mais la seule définition consensuelle est peu précise, c'est celle de [\[James, 1890\]](#page-131-1) :

" Every one knows what attention is. It is the taking possession by the mind, in clear and vivid form, of one out of what seem several simultaneously possible objects or trains of thought. Focalization, concentration, of consciousness are of its essence. "

Ses travaux définissent l'attention avec la métaphore du faisceau attentionnel qui agirait comme une lampe torche éclairant uniquement une partie de l'image.

Cependant, l'attention visuelle permet également de faire ressortir très rapidement les informations visuelles pertinentes dans une scène. Les travaux de [\[Treisman et Gelade,](#page-135-0) [1980\]](#page-135-0) ont mis en avant le phénomène de pop out. L'expérience met en évidence deux processus de différenciation impliqués dans le mécanisme visuel biologique : les processus automatiques et contrôlés. La figure [2.3](#page-42-0) propose un exemple d'image générant ces deux processus. Dans ce exemple, le but de l'exercice est de trouver la croix rouge, la cible de notre expérience. La différence entre l'image de gauche et celle de droite est le nombre de variances des distracteurs, que l'on appelle traits caractéristiques. Dans la première image, les distracteurs varient uniquement selon leur couleur : seule la cible est de couleur rouge. Sur l'image de gauche, les distracteurs varient suivant leur couleur, ainsi que sur leur forme en proposant des ronds. L'image de droite fait appel uniquement au processus automatique du cerveau. La cible ressortant très fortement de l'image, elle est tout de suite identifiée par l'utilisateur. Ce phénomène est appelé le pop out.

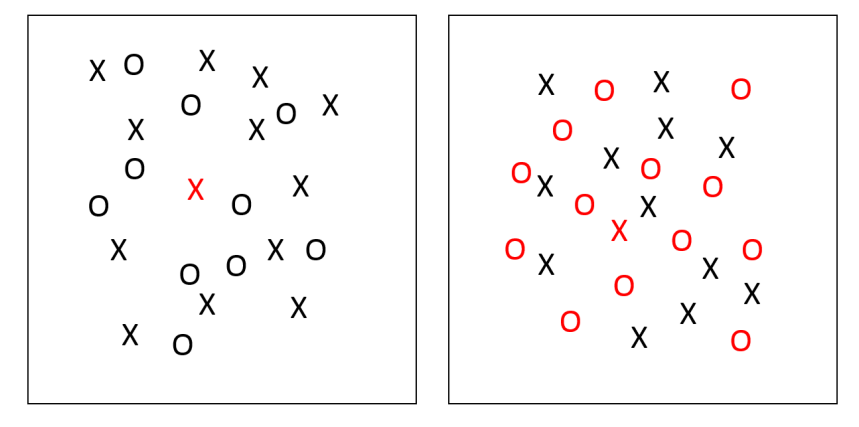

<span id="page-42-0"></span>Figure 2.3 Exemple de processus automatiques ou contrôlés. Le but est de trouver la cible, dans notre cas la croix rouge. A gauche : la cible se distingue de ses distracteurs uniquement par la couleur. A droite : la cible se distingue par deux traits caractéristiques : la couleur et la forme. La cible est plus facilement trouvée sur l'image de gauche. Sur l'image de droite, comme le nombre de traits caractéristiques distinguant la cible des distracteurs augmente, il faut plus de temps pour trouver la cible.

Les traits caractéristiques ont été largement étudiés en psychologie cognitive. Les travaux de [\[Wolfe, 2000\]](#page-135-1) récapitulent les différentes dimensions et leurs intensités relatives. Ces travaux mettent en évidence certains comportements de la vision biologique comme le montre la figure [2.4.](#page-43-1) Sur ce schéma, nous notons qu'une seule variance sur la couleur ou sur l'orientation d'éléments. Le processus automatique de la vision est stimulé par ces variances. Si le ou les éléments variants sont minoritaires sur l'image, l'attention visuelle est portée sur eux.

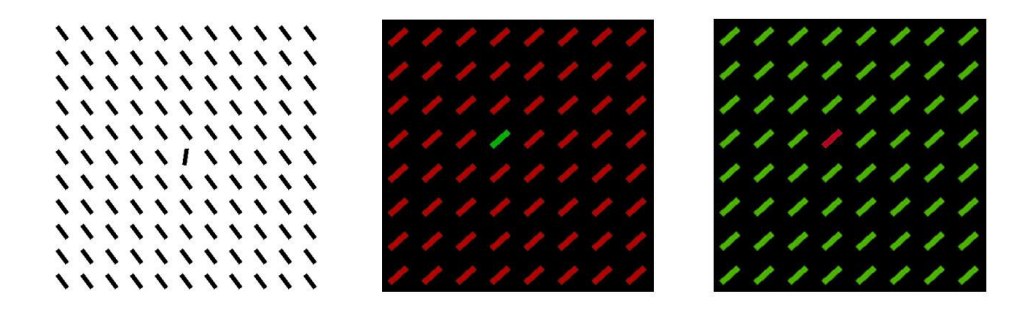

FIGURE 2.4 Exemple de dimension générant du *pop out*. A gauche, la dimension varie sur l'orientation. Les deux images de droite montrent une variation sur la couleur. L'attraction se fait sur le stimulus.

<span id="page-43-1"></span>Plusieurs théories proposent d'intégrer ces différentes dimensions caractéristiques pour expliquer les phénomènes attentionnels. La feature integration theory, proposée initialement par [\[Treisman et Souther, 1985\]](#page-135-2), a largement évoluée pour prendre en compte les observations expérimentales [\[Quinlan, 2003\]](#page-133-0). Des théories alternatives, comme la guided search theory de [\[Wolfe, 1994\]](#page-135-3), prennent en compte les informations descendantes et ascendantes : l'attention peut ainsi être modulée par des fonctions cognitives de plus haut niveau. Ces différentes théories de l'attention visuelle sont corrélées avec les observations biologiques [\[Crick, 1984;](#page-129-2) [Kandel](#page-131-2) et al., 2000]. Ces observations approchent le problème à partir de cartes de stimuli. Le modèle de [\[Treisman et Souther, 1985\]](#page-135-2) en est le plus représentatif. Ce modèle, dans la figure [2.5,](#page-44-0) décrit l'attention visuelle d'un individu par l'analyse de stimuli générés par le contraste d'une variante. Dans ce schéma, nous retrouvons les 8 variantes correspondantes aux traits caractéristiques du phénomène de pop out. Cette approche permet de reproduire le mécanisme de la vision biologique.

### <span id="page-43-0"></span>2.1.3 Les modèles de saillance

La saillance exprime les régions de l'image qui sont les plus susceptibles d'attirer l'attention, sans prendre en compte les influences descendantes. Les théories de l'attention visuelle ont donné lieu à des implémentations informatiques qui permettent d'estimer les points saillants d'une image, ou saillances d'une image. Ces derniers correspondent aux activations de la carte d'activation des modèles théoriques.

Le modèle le plus représentatif et le plus reconnu est celui proposé par [Itti [et al.](#page-131-3), [1998\]](#page-131-3). Celui-ci reprend directement les travaux de l'attention visuelle cités dans la section [2.1.2.](#page-41-0) En entrée du modèle, une image dont nous cherchons à analyser la carte de saillance, c'est-à-dire identifier la région de l'image qui aura tendance à attirer l'attention. Ensuite, comme le montre la figure [2.6,](#page-45-0) le modèle repose sur l'analyse de trois dimensions : l'intensité, la couleur et l'orientation. La branche des intensités consiste à une analyse des contrastes de luminance de l'image. La branche des couleurs étudie

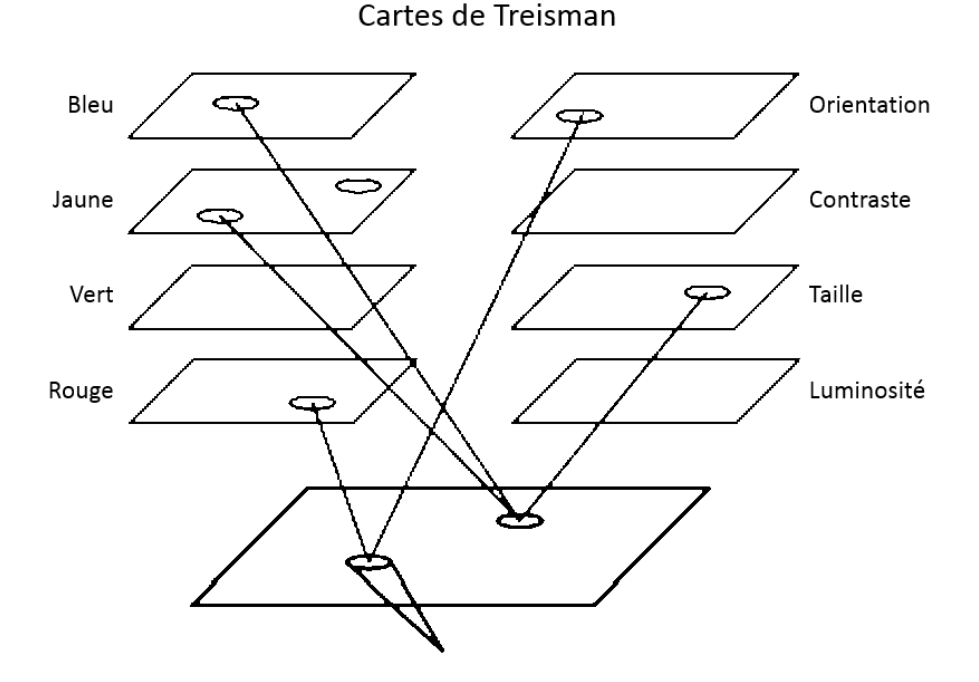

<span id="page-44-0"></span>Figure 2.5 Modèle des cartes d'intégrations de Treisman. Ces cartes schématisent les mécanismes de sélection des stimuli attentionnels.

l'opposition des couleurs : rouge contre le vert, bleu contre le jaune. Ces oppositions ont été identifiées dans la définition des traits caractéristiques de [\[Treisman et Souther,](#page-135-2) [1985\]](#page-135-2). Enfin, la branche des orientations étudie les contrastes des formes de l'image suivant plusieurs orientations. Le nombre est fonction de l'utilisateur. L'exemple le plus classique propose quatre orientations : 0°, 45°, 90° et 135°.

Le schéma est globalement le même pour les différentes branches. Le modèle procède par une analyse par étapes en créant des pyramides : c'est-à-dire des cartes de tailles différentes. Celles-ci permettent d'étudier les différents contrastes à plusieurs échelles. Ensuite, le modèle procède à un centre-surround differences qui permet de déterminer les contrastes suivant les dimensions des branches. Cette étape est suivie d'une normalisation. A la suite de cette étape, le modèle extrait des cartes de contrastes appelées feature maps ou carte de caractéristiques. L'étape suivante est la recombinaison des pyramides pour générer une carte de perceptibilité par branche ou conspicuity maps. Enfin, le modèle procèdes à une combinaison linéaire des cartes de perceptibilité pour obtenir la carte de saillance.

Un exemple est donné figure [2.7.](#page-46-1) Nous avons choisi une image avec un élément saillant. Dans ce cas, l'image est composée de piments dont tous sont verts sauf un qui est rouge. Ce qui représente la couleur dominante de l'image. Un seul piment propose donc un trait caractéristique différent et donne lieu à un phénomène de pop out. En analysant cette image avec le modèle de saillance, nous remarquons que le piment rouge

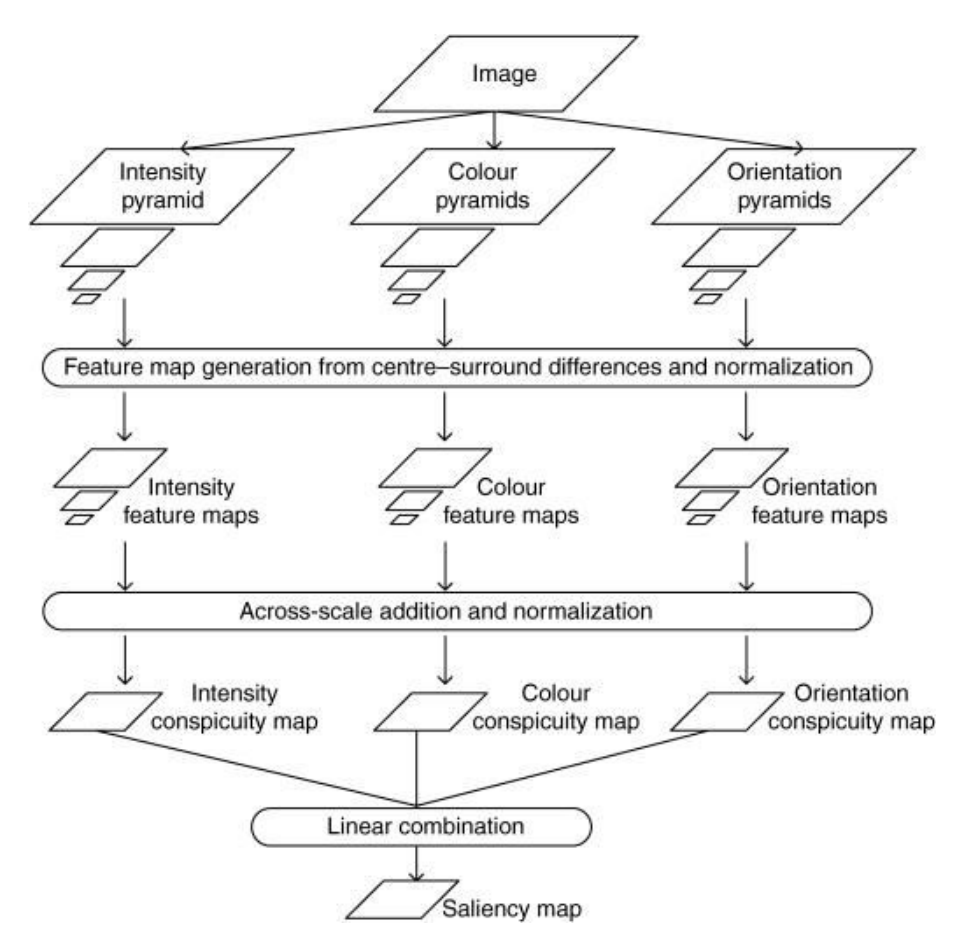

<span id="page-45-0"></span>Figure 2.6 Modèle de saillance d'Itti et Koch. Le modèle de saillance propose une analyse des contrastres sur trois dimensions : l'intensité, la couleur et l'orientation. [source : [Itti et al.[, 1998\]](#page-131-3)

est correctement décrit comme étant saillant.

Une autre approche consiste à voir la vision par ordinateur comme un processus d'optimisation : s'il faut traiter tous les pixels de chaque image à chaque instant, le problème est NP-complet et requiert des approches de type forces brutes. Beaucoup de méthodes actuelles utilisent des calculs déportés sur GPU pour traiter très rapidement les informations visuelles. Nous pouvons prendre, pour exemple sur la reconnaissance d'images, les travaux de [Mnih et al.[, 2015\]](#page-133-1). Pour le système de GPU nous pouvons faire référence à l'architecture graphique du [\[Nvidia, 2008\]](#page-133-2). Ces approches ne passent pas à l'échelle. Pour être appliquées sur des images de haute qualité, elles nécessitent en effet une puissance de calcul toujours plus importante. Or la loi de Moore n'est plus vérifiée sur les CPU et ne l'a jamais été sur les GPU. [\[Tsotsos](#page-135-4) et al., 1995] propose d'utiliser des outils d'informatique théorique pour contraindre la recherche dans une image et éviter ainsi les approches de type force brute. Les implémentations proposées par Tsotsos ressemblent ainsi à l'implémentation d'un processus attentionel, même si les principes à l'origine des implémentations de Tsotsos sont purement informatique et calculatoire.

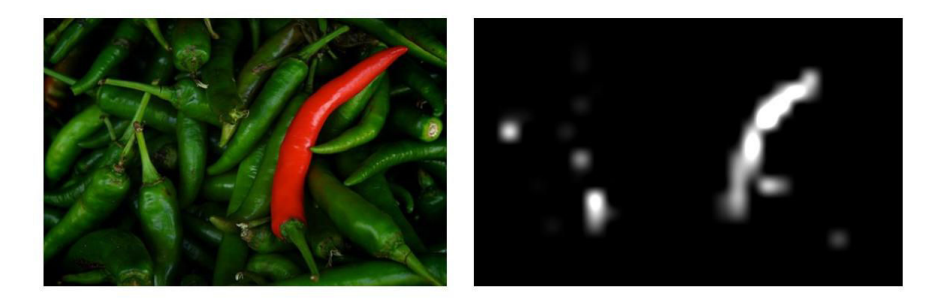

<span id="page-46-1"></span>Figure 2.7 A gauche, l'image à analyser, le piment rouge ressort de l'image par sa couleur distincte au vert dominant de l'image. A droite, la carte de saillance calculée à partir du modèle d'Itti et Koch. Le piment rouge est bien détecté comme étant saillant dans l'image.

On peut valider ces modèles avec des bases d'images pour lesquelles sont disponibles des mesures d'oculographies. Ceux-ci sont des modèles de référence où l'on mesure expérimentalement l'orientation de l'oeil. Le but est de proposer des images neutres comportant peu d'information de haut niveau (textes, références culturelles,... ) aux utilisateurs. Les mouvements de leurs yeux seront comparés aux résultats des différents modèles de saillances. Par exemple, les travaux de [\[Bylinskii](#page-128-2) et al., 2016] et de [\[Borji et Itti, 2015\]](#page-127-1) proposent une compétition ou benchmark des différents modèles existants avec pour référence l'enregistrement à l'occulomètre d'utilisateurs.

### <span id="page-46-0"></span>2.1.4 La saillance pour le processus BIM

Tous ces modèles sont évalués sur une banque d'images standard représentant des paysages ou des visages humains. Ces modèles ne sont pas adaptés aux spécificités de l'architecture. Dans le cadre du processus BIM, les images générées sont systématiquement des images d'architectures d'extérieur ou d'intérieur. Celles-ci reposent majoritairement sur des effets de perspective qui ne sont pas considerés dans les modèles de saillance actuels. La suite de ce travail fait intervenir des modèles de saillance dans le cadre du processus BIM par leurs applications sur des images provenant de scènes de maquettes BIM.

Dans la suite de ce manuscrit, nous proposons d'adapter le modèle de saillance de [\[Borji et Itti, 2015\]](#page-127-1) pour les visualisations de maquettes numériques. Ce nouveau modèle permet de modifier les images provenant du BIM en fonction du corps de métiers de l'utilisateur. Ce modèle permet de vérifier que les régions saillantes de la maquette sont les régions pertinentes pour l'utilisateur.

Plus qu'une visualisation l'interface que propose ce document doit considérer le modèle BIM en lui-même. Sa modélisation se traduit par la création d'une multitude d'objets venant des différents corps de métier du bâtiment. Le résultat est un modèle contenant un nombre très important d'informations. Au vu de ces difficultés, ce document met en place un apprentissage automatique. Celui-ci sera capable d'apprendre les modèles BIM et proposera une interface sur mesure aux maquettes de la construction.

# <span id="page-47-0"></span>2.2 L'apprentissage automatique

Le système d'apprentissage automatique, apprentissage artificiel ou "Machine Learning" est une branche de l'intelligence artificielle [\[Michalski](#page-133-3) et al., 2013]. Elle permet à un système d'évoluer par un processus systématique et de remplir une tâche particulière [\[Goldberg et Holland, 1988\]](#page-130-0). Ici, nous nous intéresserons plus particulièrement à un domaine de l'apprentissage. Il concerne les algorithmes de classification qui s'appuient sur l'appartenance d'un objet à un ensemble.

L'apprentissage artificiel est un axe de recherche riche et soutenu par une large communauté de chercheurs, dont les enjeux dépassent le cadre de cette thèse. Une introduction à l'apprentissage artificiel est proposée dans Does machine learning really work ? de [\[Mitchell, 1997\]](#page-133-4) et une vision d'ensemble du domaine est proposé dans Apprentissage artificiel : concepts et algorithmes de [\[Cornuéjols et Miclet, 2011\]](#page-129-3). Pour une analyse plus applicative des algorithmes et la visualisation de leurs résultats, the elements of statistical learning de [\[Friedman](#page-130-1) et al., 2001] donne un tour d'horizon assez complet. Dans la suite de ce chapitre, nous ferons une brève description des principales méthodes d'apprentissage. Nous présenterons les différents algorithmes utilisés dans cette thèse et nous justifierons ces choix.

Le premier type d'apprentissage est dit supervisé, car chaque objet d'une base d'ensemble appartient à une classe donnée. L'algorithme permet de régler les paramètres d'un modèle à partir d'un jeu d'exemples, c'est-à-dire d'objets qui sont classifiés ou étiquetés. Tout nouvel objet non étiqueté sera alors attribué à une classe à partir du modèle appris par le système. Pour évaluer la qualité d'un apprentissage, il existe différentes méthodes [\[Dietterich, 1998\]](#page-129-4) que nous détaillerons ensuite.

Une autre approche de l'apprentissage automatique s'intéresse aux données sans étiquette. Cet apprentissage, appelé non supervisé, permet de trouver une partition a priori des données, en regroupant les objets similaires dans une même catégorie [\[Lee](#page-132-2) et al.[, 1999;](#page-132-2) [Fjortoft](#page-130-2) et al., 2003].

Nous nous intéresserons dans la suite de ce document aux systèmes d'apprentissage supervisé. Nous considérerons que nous disposons d'un jeu de données préalablement étiquetées par nos soins. Nous avons pris pour référence une base de modèles BIM de Bouygues Construction dans laquelle nous sommes venus étiqueter toutes les données.

L'objectif est d'utiliser ces données pour entrainer des algorithmes de classification, ou classifieurs, afin de leur apprendre à classer des données non étiquetées. Ce procédé se déroule en deux temps : le classifieur est tout d'abord entraîné, puis il est évalué ou utilisé sur des données non vues pendant l'entraînement. L'évaluation permet de vérifier que le classifieur étiquette correctement les nouvelles données. La suite du document décrit les différentes méthodes utilisées pour la classification d'objet. Le chapitre [4](#page-69-0) détaille l'application de ces méthodes dans notre travail.

#### <span id="page-48-0"></span>2.2.1 Les classifieurs

Nous avons concentré nos travaux sur les méthodes d'apprentissage supervisé et donc découpé notre problème en différentes classes. Dans le cadre de cette thèse, il s'agira de classer les éléments d'une maquette BIM selon leurs profils métiers associés. Les différentes méthodes d'apprentissage sont entraînées à classer les éléments sur un jeu de données déjà étiqueté. Les éléments sont décrits avec des informations numériques et textuelles.

Dans la suite de cette section, nous utiliserons les notations suivantes. Soit  $x$  un exemple dans  $R^m$  avec m la taille de l'espace, n le nombre d'exemples. Chaque exemple est associé avec une classe y pour former un couple  $(x_i, y_i)$ . Un problème d'apprentissage vise dans le cas général à proposer une hypothèse  $h(x) = \hat{y}$  qui correspond à la classe observée y.

Sans perte de généralité, nous décrirons uniquement les problèmes à deux classes, avec y ∈ [−1, 1]. L'extension aux cas multi-classes est très largement détaillée dans des ouvrages de référence. Nous avons souhaité conserver des explications claires et compréhensibles.

Pour illustrer l'implémentation de ces algorithmes d'apprentissage, nous appliquerons les classifieurs sur la base d'exemples des iris. Cette base d'exemples est très souvent utilisée à titre pédagogique : il s'agit de différencier trois espèces de fleurs, les iris virginica, setosa et versicolor, à partir de la longueur et de la largeur de leurs pétales et de leurs sépales. Chaque fleur est ainsi décrite par quatre valeurs numériques, sur un échantillon de cinquante fleurs de chaque espèce. Ainsi,  $x \in \mathbb{R}^4$  avec  $n = 150$ . Le principal intérêt de cette base d'exemples est que les iris setosa sont facilement différentiables des iris versicolor et virginica, car leur classe sont linéairement séparables. A contrario, celle de iris versicolor et virginica ne sont pas linéairement séparables, il est donc difficile de les classifier correctement. La figure [2.8](#page-49-0) propose une scatter matrix. Celle-ci permet une visualisation des données des iris suivant les axes de longueur et largeur ainsi que des histogrammes afin d'en voir leurs distributions. Les résultats obtenus sont faciles à

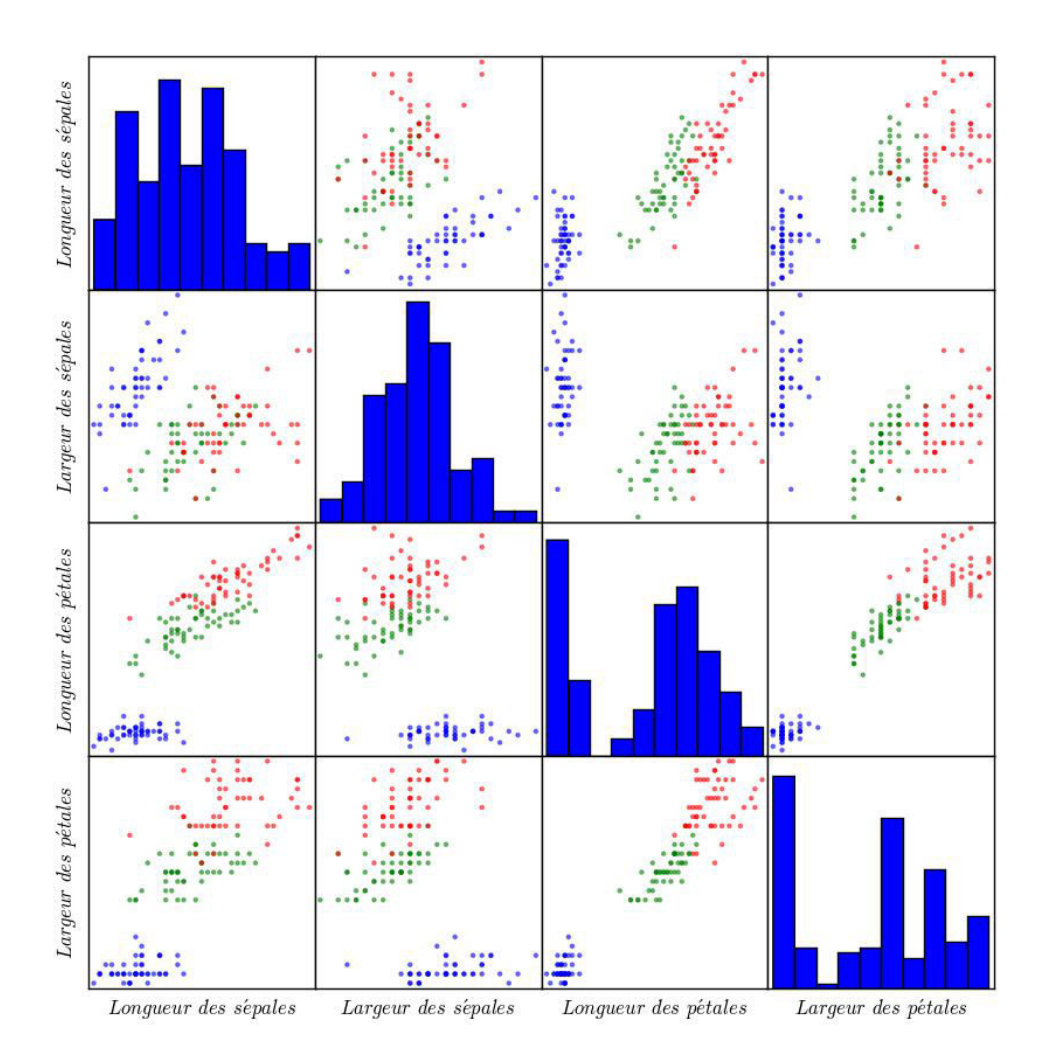

interpréter et visuellement parlants, c'est pourquoi nous avons utilisé ce jeu d'exemples pour illustrer notre propos.

<span id="page-49-0"></span>Figure 2.8 Matrice de caractéristiques des iris. En bleu, les setosas, en vert, les versicolores, en rouge, les virginicas. Les données montrent que les setosas sont facilement différentiables des autres espèces. Les versicolores et virginicas demanderont des algorithmes de classification plus sophistiqués.

# La machine à vecteur de support (SVM)

Les machines à vecteur de support, ou SVM (Support Vector Machine), proposent un formalisme scrupuleux et très efficace pour les problèmes d'apprentissage supervisé [\[Cortes et Vapnik, 1995;](#page-129-5) [Burges, 1998;](#page-128-3) Boser et al.[, 1992\]](#page-128-4). La dénomination SVM recouvre souvent deux notions : celle de marge optimale et celui de kernel trick. Les SVM cherchent à déterminer une marge qui, lorsque c'est possible, sépare idéalement les données. D'autre part, la formulation du problème qui permet de déterminer la marge optimale s'appuie sur un produit scalaire qui peut être remplacé par n'importe quelle fonction noyau. C'est le kernel trick, qui permet d'utiliser ces fonctions de discrimination non linéaire pour déterminer la marge optimale.

Pour prédire l'appartenance d'un point  $x$ , il faut s'intéresser au signe de :

$$
h(x) = b + \sum_{i=1}^{n} \alpha_i y_i \langle x_i, x \rangle \tag{2.1}
$$

où  $\alpha$  est un coefficient et  $\langle \cdot, \cdot \rangle$  est le produit scalaire. L'intérêt des coefficients  $\alpha$  est qu'ils sont nuls pour presque tous les points sauf pour les points supports. Une illustration graphique suivant les dimensions des sépales des iris est proposée figure [2.9.](#page-51-0) La SVM linéaire est présentée sur la figure de gauche. Nous pouvons observer les séparations linéaires de chaque classe, délimitées par des droites. Dans ce cas précis, nous pouvons voir que les iris setosa (en bleu) sont parfaitement identifiés. Cependant, les autres types d'iris (rouge et vert) ne sont pas linéairement séparables. Une SVM linéaire n'est alors pas suffisante pour la classification de ces données.

Le kernel trick consiste à remplacer le produit scalaire par une fonction noyau. Ce noyau est une fonction  $k$  qui associe à tout couple d'exemples  $(x, x')$  une mesure de leur "influence réciproque" calculée à travers leurs corrélations ou leurs distances. Dans ce document, nous nous intéresserons uniquement aux SVM non linéaires, utilisant des noyaux définis dans des espaces de plus grande dimension que l'espace d'entrée (de dimension m). La fonction de décision du SVM non linéaire peut donc s'écrire de la façon suivante :

$$
h(x) = b + \sum_{i=1}^{n} \alpha_i y_i \langle \phi(x), \phi(x_i) \rangle
$$
  
=  $b + \sum_{i=1}^{n} \alpha_i y_i k(x_i, x)$  (2.2)

Il est possible de définir des fonctions noyaux spécifiquement adaptées à chaque problème. Cependant, quelques fonctions donnent de bons résultats dans la plupart des cas. Nous avons utilisé un noyau Gaussien (ou RBF), qui s'écrit :

$$
k(z, z') = \exp \gamma |z - z'|^2 \tag{2.3}
$$

avec  $\gamma$  un paramètre d'échelle de l'algorithme.

La fonction de discrimination est une combinaison linéaire des novaux dont le signe de l'influence dépend de la classe. Une illustration est proposée sur le graphique de la figure [2.9.](#page-51-0) A la différence de la séparation linéaire, les SVM à noyaux proposent des

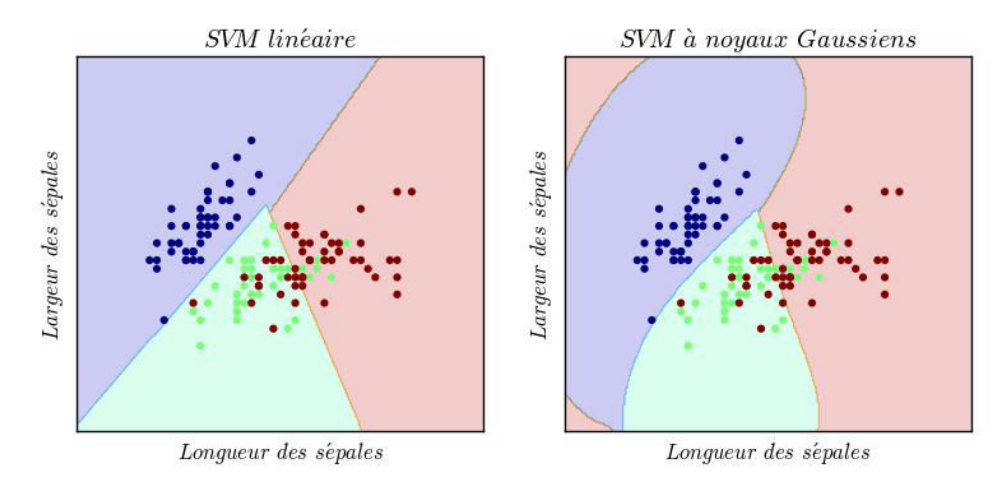

séparations plus adaptées à la distribution des classes.

<span id="page-51-0"></span>Figure 2.9 Machine à vecteur de support. A gauche, la forme linéaire, les classes sont séparées par des droites. A droite, la version non linéaire à base de noyaux Gaussiens

### Descente de gradient stochastique

La descente de gradient stochastique (ou SGD pour stochastic gradient descent) est une approche simple et très performante pour l'apprentissage. Elle repose sur l'optimisation de fonctions afin de trouver le minimum de celles-ci. Même si cette méthode existe depuis plusieurs années, elle devient de plus en plus intéressante avec l'apparition du big data (problème avec un très grand nombre de données d'entrées). La descente de gradient stochastique a déjà été utilisée dans de nombreux problèmes d'apprentissage. Elle est souvent utilisée dans la classification de texte. En supposant que les données soient éparses, ce classifieur peut très facilement et surtout rapidement efficace lors du traitement d'un nombre très important de ces données  $(>10^5)$ .

La SGD utilise un modèle de combinaison linéaire  $h(x) = w^T x + b$ . La SGD intègre une mise à jour les valeurs de  $w$  et de  $b$  qui vise à réduire l'erreur observée  $E$ :

$$
E(w, b) = \frac{1}{n} \sum_{i=1}^{n} L(y_i, h(x_i)) + \lambda R(w)
$$
\n(2.4)

Cette erreur est décomposée comme un terme de coût L et un terme de régularisation R pondéré par un paramètre  $\lambda$ . La fonction de coût L peut prendre plusieurs formes, comme les moindres carrés, la régression logistique, etc. Nous avons utilisé la fonction de coût, communément appelée Hinge loss :

$$
L(y, \hat{y}) = max(1 - (y\hat{y}), 0)
$$
\n(2.5)

Cette fonction permet d'obtenir un comportement proche de celui des SVM [\[Rosasco](#page-133-5) et al.[, 2004\]](#page-133-5).

La fonction de régularisation permet de contraindre les valeurs de  $w$  pour éviter qu'elles ne divergent. Sans régularisation, la descente de gradient stochastique peut rapidement donner des résultats dans lesquels la valeur numérique de w est plus grande que la précision machine. Nous avons utilisé une régularisation L2 :

$$
R(w) = \sum_{j=1}^{m} w_j^2 = ||w||^2
$$
 (2.6)

Un résultat graphique est proposé figure [2.10](#page-52-0) sur le classification des iris suivant la dimension des sépales. Sur cette figure, nous pouvons constater que la séparation des classes s'approche de celui du SVM. Les hyperplans correspondent aux trois frontières "un contre tous" (ou one versus all), représentées par des traits pointillés sur notre graphique.

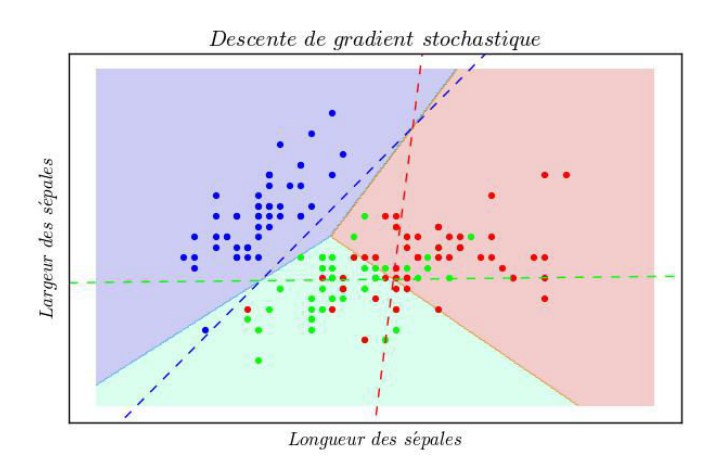

<span id="page-52-0"></span>Figure 2.10 Descente de gradient stochastique. Les classes sont séparées par des séparatrices linéaires.

# Arbre de décision

L'arbre de décision est un classifieur visant à créer un modèle de décision constitué de règles dans le but de trouver un processus de classification des éléments [\[Breiman](#page-128-5) et al.[, 1984\]](#page-128-5). Ce schéma d'apprentissage est facile à comprendre et à interpréter. Il nécessite un petit nombre de données d'entrainement en comparaison avec les autres méthodes. Cet algorithme repose sur la création d'un arbre de décision, comme son nom l'indique.

Un modèle de cet arbre est donné sur la figure [2.11.](#page-53-0) Cet arbre donne une règle à respecter pour définir l'espèce d'iris. Sur cette figure, l'arbre commence par prendre la décision d'observer d'abord la longueur des pétales en établissement la condition

(inférieure à 2.45) Il divise alors le groupe en deux, les "vrai", c'est-à-dire ceux qui sont bien inférieurs et les "faux", les supérieurs. Dans le cas "vrai", l'arbre se retrouve avec un seul type d'individu (valeur = [50, 0, 0]), nous pouvons donc conclure que ce sont des iris setosa. Pour ceux qui sont supérieurs, le classifieur contient encore 50 espèces de virginica et 50 de versicolore (valeur  $=[0, 50, 50]$ ). Il lui faut alors trouver une autre dimension pour les séparer, dans ce cas précis : la largeur des pétales. Ce processus est répété jusqu'à la classification complète des éléments.

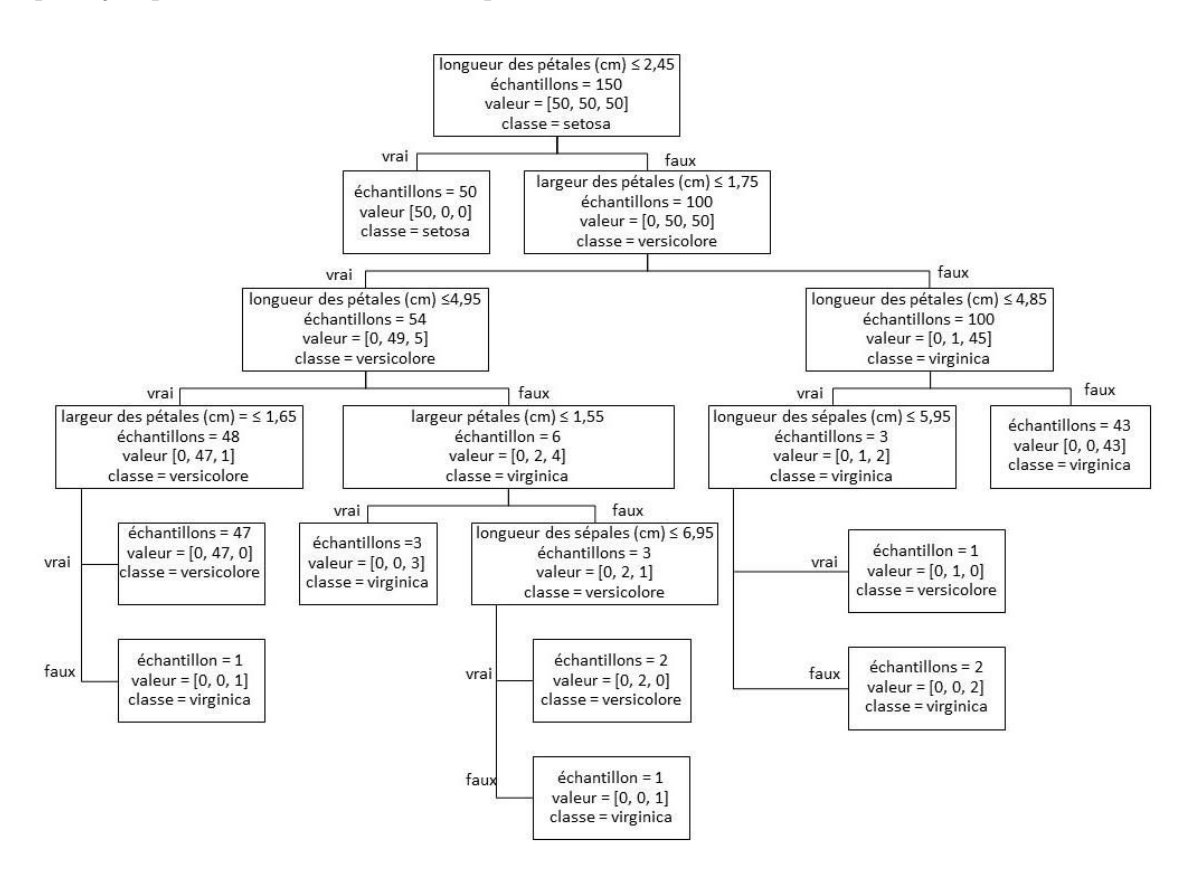

<span id="page-53-0"></span>Figure 2.11 Exemple de diagramme d'arbre de décision. Pour chaque élément, le classifieur suit une branche de l'arbre jusqu'à la détermination de la classe.

La classification par un arbre de décision peut aussi être observée graphiquement comme le propose la figure [2.12.](#page-54-0) Dans cette figure, nous proposons d'étudier le résultat du classifieur sur les iris et, cette fois-ci, suivant toutes les dimensions. Les séparations proposées par l'arbre de décision ne reposent pas sur des fonctions discriminatives. L'arbre propose de créer des zones de classification parfaitement sur mesure aux données étiquetées.

Ce type de classifieur possède cependant des inconvénients dans son utilisation. Il est très sensible à la création de l'arbre de décision. Dans certains cas, l'arbre de décision ne généralise pas suffisamment les données. Cela donne un comportement instable à la classification.

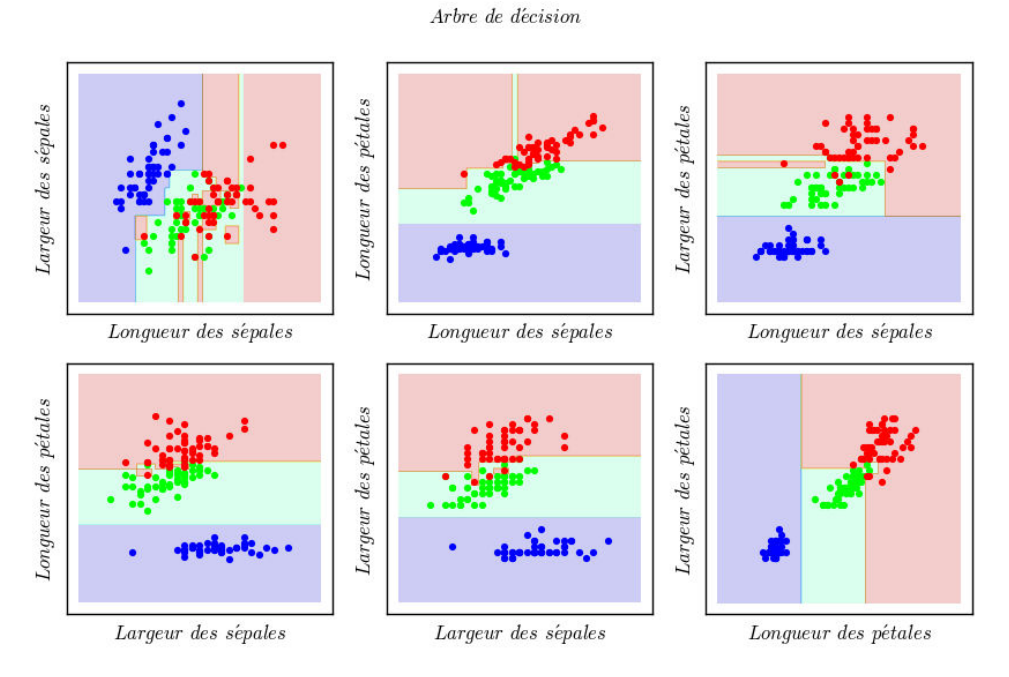

<span id="page-54-0"></span>FIGURE 2.12 Arbre de décision. Chaque graphique visualise l'ensemble des données des iris suivant des dimensions différentes

## <span id="page-54-1"></span>Ensemble de classifieurs

Certaines méthodes de classification sont une combinaison de plusieurs classifieurs. On les appelle alors les méthodes d'ensemble d'apprentissagess automatique [\[Dietterich,](#page-129-6) [2000;](#page-129-6) [Dietterich, 2002\]](#page-129-7). Ces méthodes permettent de comparer différentes classifieurs sur un unique problème. Dans cette section [2.2.1,](#page-54-1) nous décrirons deux méthodes d'ensemble d'apprentissages. La première est un assemblage d'arbres de décision appelé forêt aléatoire. La seconde est appelée AdaBoost, une méthode de boosting ou d'optimisation.

- La forêt aléatoire ou random forest est tout simplement la combinaison d'arbres de décision différents [\[Breiman, 2001\]](#page-128-6). Le but est de corriger le coté instable des arbres en les multipliant. Ainsi, ce classifieur fait la moyenne le résultat d'arbre de décision. Plus le nombre d'arbres est important, meilleur sera le résultat. L'inconvénient de cette méthode est le temps de calcul qui est multiplié par le nombre d'arbres définis.
- La méthode Adaboost repose sur le principe de boosting [Zhu et al.[, 2009\]](#page-136-0). Son principe est de combiner le résultat de plusieurs classifieurs simples (par exemple des arbres de décision peu profonds). Le but étant de compenser l'erreur par leur nombres. Ces classifieurs sont ensuite évalués par un système de poids où le classifieur le plus performant aura le plus d'influence. L'inconvénient de cette méthode est le temps de calcul qui est multiplié par le nombre d'arbres définis.

Pour comparer ces méthodes, nous proposons de les étudier sur la figure [2.13.](#page-55-1) Sur ce graphique, nous observons l'arbre de décision à gauche, la forêt aléatoire d'arbres de décision au centre et la méthode d'AdaBoost à droite. La forêt d'arbres permet de résoudre le problème d'instabilité de l'arbre de décision et offre une méthode plus complète. La méthode AdaBoost propose une solution plus semblable au SVM ou au SDG. Dans notre cas, les données vertes, correspondantes au versicolore, sont plus largement représentées.

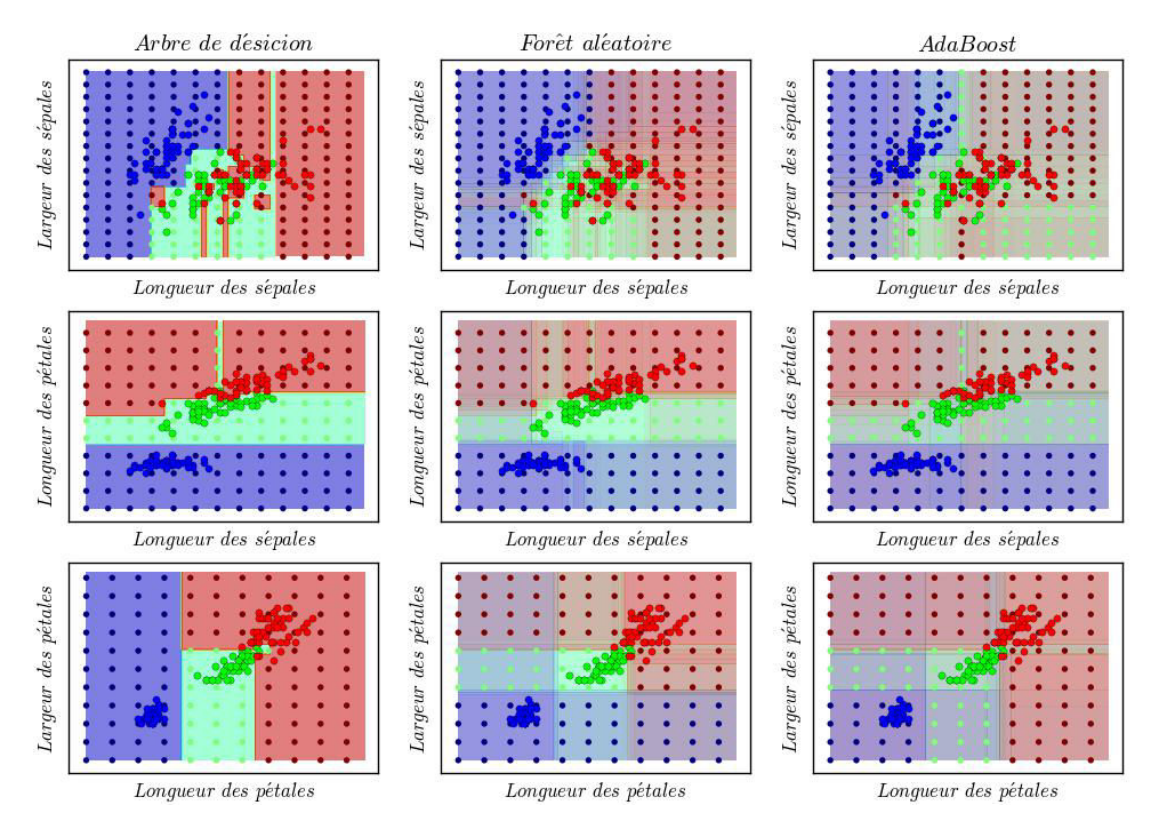

<span id="page-55-1"></span>Figure 2.13 Méthode d'ensemble de classifieurs. Chaque ligne montre les données suivant des dimensions différentes. De gauche à droite : l'arbre de décision, la forêt aléatoire et l'AdaBoost

Il existe de nombreux travaux qui comparent les différentes méthodes de classification [\[Sebastiani, 2002;](#page-134-2) [Segal, 2004;](#page-134-3) [Pedregosa](#page-133-6) et al., 2011]. Il a été montré [\[Wolpert](#page-135-5) [et Macready, 1997\]](#page-135-5) qu'il n'existe pas d'algorithme qui soit le meilleur sur tous les jeux d'exemples possible. Il n'existe donc pas de choix par défaut. Il est important de tester les systèmes d'apprentissage. Il est alors judicieux d'utiliser plusieurs méthodes pour un jeu d'exemple donné. Dans la suite de cette section, nous détaillerons les différentes méthodes utilisées pour travailler sur les maquettes numériques.

# <span id="page-55-0"></span>2.2.2 Le traitement du texte

Jusqu'ici nous avons énuméré uniquement des méthodes permettant de classer des données numériques. Cependant, les problèmes de classification ne s'arrêtent pas aux problèmes numériques, mais peuvent aussi offrir de la classification de mots ou de textes.

Dans ce cas précis, il s'agira de traduire les données textuelles en valeurs numériques. Mais il faut surtout des méthodes retranscrivant fidèlement les données. Pour ce faire, nous avons à notre disposition des méthodes permettant d'une part de décomposer du texte, et d'autre part de le traduire en valeur numérique. C'est le cas des deux méthodes décrites dans la suite de cette section. La première s'appelle le N-gramme. Elle décompose automatiquement un texte en fraction de lettres. Le second s'appelle le TF-IDF (de l'anglais Term Frequency-Inverse Document Frequency). Elle traduit un texte par sa fréquence de répétition dans un ensemble de textes.

# N-gramme

La méthode des n-gramme est une méthode reposant sur la décomposition d'un texte en suite d'ensembles de lettres [\[Brown](#page-128-7) et al., 1992; [Cavnar](#page-128-8) et al., 1994]. Le terme n signifie le premier paramètre qui est simplement le nombre de lettres composant chaque fraction de l'ensemble (appelé n-uplet). Prenons la phrase "Nous sortons". Nous remarquons que l'espace entre les mots est compris comme une lettre. Si nous faisons une décomposition en n-gram avec  $n = 4$  cela nous donne 9 quadruplets : Nous', 'ous', 'us s', 's so', ' sor', 'sort', 'orto', 'rton', 'tons'. Dans le cas ou n est égal à 2 ou 3, nous pouvons respectivement parler de bi-gramme et de tri-gramme.

En utilisant cette méthode, nous sommes alors capables de décrire un texte comme un ensemble de chaînes de caractères. Il est alors numériquement possible de comparer deux phrases entre elles en regardant leurs n-uplets communs. Un texte peut aussi être décomposé en ensemble de n-uplet et être analysé par leurs nombres d'occurrences. Cependant, il faut bien comprendre que le traitement par le n-gramme n'est pas une conversion du texte vers des données numériques et n'est donc pas suffisant pour une classification.

### TF-IDF

Le TF-IDF (de l'anglais Term Frequency-Inverse Document Frequency) est une méthode de pondération permettant d'évaluer l'importance d'un terme contenu dans un document, relativement à une collection de documents ou corpus [\[Sparck Jones, 1972\]](#page-134-4).

Le TF-IDF est tout simplement la description du calcul :

$$
TFIDF = TF * IDF
$$

$$
TF = \frac{\text{nb de fois que le terme apparaît dans le document}}{\text{nb de fois que le terme apparaît dans le corpus}} \tag{2.7}
$$

 $IDF = \log \frac{\text{nb de documents dans le corpus}}{\text{nb de documents où le terme apparaît}}$ 

De cette manière, nous sommes capables de traduire un texte en valeur numérique relativement à son importance dans chaque document. Par exemple, si nous considérons le mot "cheval". Dans un corpus de textes de journaux par exemple, la fréquence de ce mot sera moyenne. Cependant, ce mot sera beaucoup plus employé dans un document zoologique ou traitant de l'équitation. Avec cette méthode, nous sommes alors capables de lier des documents, mais aussi des mots. Dans cet exemple, nous pourrions relier le mot "cheval" et "équitation".

Dans le cas des maquettes de bâtiments, nous utiliserons la combinaison des deux traitements. Nous aurons alors la possibilité d'identifier des chaînes de caractères récurrentes en utilisant le n-gramme, mais également, la possibilité de relier ces chaînes de caractères entre elles et d'identifier les différentes classes présentes dans une maquette BIM. Ce travail est abordé dans la section [4.1](#page-70-0) du chapitre [4.](#page-69-0)

# <span id="page-59-0"></span>Chapitre 3

# L'interaction avec les maquettes de bâtiments

# Sommaire

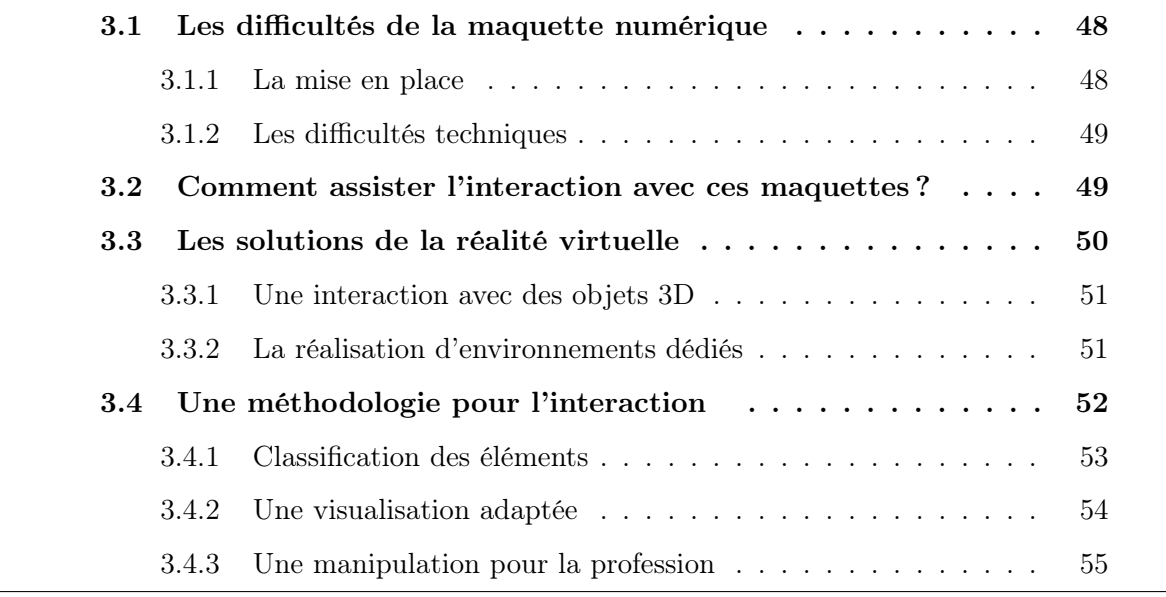

Le chapitre [1](#page-19-0) décrit un nouveau processus de conception, le processus BIM. Celui-ci propose une révolution dans les anciennes méthodes et offre un environnement reposant sur la manipulation d'une maquette virtuelle du bâtiment. Ce procédé est en pleine implémentation dans les entreprises de construction. Il offre autant d'avantages que de difficultés à son intégration. Ce même chapitre [1](#page-19-0) propose un état de l'art de la réalité virtuelle. Cette technologie qui propose une interaction autour d'objets 3D. Le lien entre ces deux domaines, qui est au cœur de cette thèse, est la manipulation d'objets. Le premier étant un nouveau procédé surtout orienté pour la construction, le deuxième étant une technologie qui a déjà fait ses preuves et qui s'implante naturellement dans l'industrie.

L'objectif de ce chapitre [3](#page-59-0) est de mettre en évidence les difficultés de l'implantation du BIM dans la construction. Cette technologie étant très récente, elle manque encore de supports informatiques. L'industrialisation de la réalité virtuelle repose sur un support 3D. Elle pourrait donc offrir des techniques d'assistance pour le processus BIM. Plus largement, il est possible d'ajouter des outils de l'intelligence artificielle comme ceux décrits dans le chapitre [2.](#page-39-1)

Dans un premier temps, nous décrirons des difficultés de la maquette BIM autour de son intégration dans les projets de construction. Puis, dans un deuxième temps, nous étudierons les solutions que la réalité virtuelle pourrait apporter. Enfin, dans un troisième temps, nous expliquerons les développements réalisés pendant cette thèse au travers de leurs contributions.

# <span id="page-60-0"></span>3.1 Les difficultés de la maquette numérique

Le processus BIM s'inscrit dans la démarche de "construire avant de construire" [\[Construction, 2014\]](#page-129-8). Le but du processus est de numériser la conception et la réalisation du bâtiment. Il n'est plus nécessaire d'utiliser les plans et les abaques, le processus BIM met au centre une maquette qui est une représentation fidèle du futur projet. Cette maquette contient toutes les informations nécessaires à la construction : les murs, les plafonds, les réseaux électriques, mais elle peut aussi contenir des éléments de logistique comme les grues ou les routes empreintées par les camions transportant le matériel. Avec cette maquette, toute l'étude du bâtiment est réalisée sur un même support. Dans ce principe, toutes les étapes en amont de la construction peuvent être virtualisées comme les revues de chantiers. Mais la mise en place du BIM dans ces projets opérationnels n'est pas sans complications.

### <span id="page-60-1"></span>3.1.1 La mise en place

La mise en place dans la construction se fait lentement. L'intégration progresse pour l'instant métier par métier. Elle commence bien sûr par l'architecte qui donne naissance au design du projet. Ensuite, en fonction des équipes et du pays, les démarches peuvent être totalement différentes. C'est une première difficulté de ce processus, il n'existe pas de déploiement unique de procédures dans les entreprises de construction. Pourtant, les avantages de la maquette BIM se sont fait entendre, surtout par les clients potentiels. Certains pays comme Singapour ou le Royaume-Uni rendent obligatoire l'usage de la maquette numérique lors de la réponse d'un appel d'offres publique.

Le processus BIM modifie tous les automatismes de la conception et pose des problèmes d'un point de vue administratif. Certaines tâches, comme les métrés (le calcul des volumes et des surfaces pour le chiffrage) doivent, à terme, se calculer automatiquement. Cependant, si une erreur se produit, la responsabilité doit bien être prise en charge par un responsable. D'autres difficultés, d'ordre logistique ou d'informatisation de métiers, posent des problèmes dans la mise en place du BIM. Certains travaux comme [\[Kreider](#page-132-3) et al.[, 2010\]](#page-132-3) ou [\[Vukovic](#page-135-6) et al., 2015], font des retours d'expériences sur les projets.

### <span id="page-61-0"></span>3.1.2 Les difficultés techniques

La mise en place du processus BIM est très compliquée. Nous pouvons prendre pour référence le travail de [\[Migilinskas](#page-133-7) et al., 2013] ou de [\[Smith, 2013\]](#page-134-5). Beaucoup d'éléments techniques posent encore problème pour une totale intégration du BIM dans les métiers du bâtiment, comme le coût de l'implantation ou le manque de support informatique. Du côté des interfaces, les ingénieurs du BIM de Bouygues Construction se plaignent de la difficulté d'interaction avec cette maquette. Celle-ci est lourde, car elle contient beaucoup d'informations. Les ingénieurs se retrouvent avec beaucoup d'éléments sur leurs écrans, ce qui complique la visualisation et la manipulation.

De plus, le BIM inclut une notion de collaboration, tout comme le bâtiment. Plusieurs corps de métier, ou profil métier, viennent ajouter leurs contributions sur le bâtiment. Or, ils sont traités tous de la même façon dans les logiciels du BIM. Ce logiciel propose un même accompagnement de l'utilisateur face aux problèmes et aux manipulations qui seront différentes en fonction du corps de métier de l'utilisateur.

Les revues de chantier, ou plus globalement les visites virtuelles proposées par le BIM, sont aussi largement critiquées. Les premiers chantiers utilisant le BIM ont montré qu'il pouvait exister des malfaçons qui ne sont pas visibles dans la revue. Par exemple, l'étude du BIM du chantier de la Philharmonie contenait encore des défauts de conception. Le point de vue de cette thèse est de proposer une immersion adaptée s'appuyant sur les outils de la réalité virtuelle pour éviter ces écueils, comme expliqué ci-après.

# <span id="page-61-1"></span>3.2 Comment assister l'interaction avec ces maquettes ?

Il s'avère que le processus BIM a besoin d'un accompagnement plus présent sur son interaction. Ces difficultés de travail autour des maquettes de bâtiment peuvent trouver leur solution au travers de technologies de réalité virtuelle. Il y a un manque de prise en compte de la variabilité des profils utilisateurs, alors qu'ils représentent la caractéristique principale du BIM et même de la construction en général. Quelle méthode liée au BIM

proposerait une méthodologie d'interaction et une visualisation fidèle au profil métier de l'utilisateur ? C'est à cette question que nous souhaiterions apporter des réponses au travers de mes travaux de thèse. Nous proposons une approche alliant réalité virtuelle et intelligence artificielle pour définir une interaction adaptée avec des maquettes de projets de construction, "fidèle" au profil de l'utilisateur.

Dans un premier temps, nous participons à la création et au développement de deux projets de salle de réalité virtuelle consacrés à l'architecture et à la réalisation technique de bâtiments. Ces salles s'appuient sur les dernières technologies dans ce domaine et répondent aux attentes des acteurs de la construction. Dans un second temps, nous avons utilisé les techniques de l'apprentissage automatique et l'étude de l'attention visuelle biologique pour proposer des applications, toujours liées à la réalité virtuelle. Nous avons proposé un traitement des maquettes BIM opérationnelles, intégrées dans la conception de projets réels. Ce traitement permet de séparer les éléments que contient une maquette numérique en fonction des corps de métier auxquels ils se rapportent. Ensuite, en s'appuyant sur l'étude de la vision humaine, nous avons proposé un système d'assistance, accompagnant l'ingénieur du BIM, dans la visualisation de la maquette adaptée à son propre profil métier. Enfin, nous avons mis en place une méthodologie pour la sélection et la manipulation d'éléments du BIM en tenant compte une fois de plus du profil de l'utilisateur. Par ces développements, cette thèse offre plus qu'un nouvel outil d'interaction, elle met en place des algorithmes ouvrant la porte à l'apparition de nouveaux outils informatiques.

# <span id="page-62-0"></span>3.3 Les solutions de la réalité virtuelle

La section [3.1](#page-60-0) met en évidence les problèmes de mise en place du BIM avec le manque d'outils aidant les ingénieurs. Elle place la problématique autour de la question d'une méthodologie d'interaction adaptée pour l'utilisateur du BIM. Cette section [3.3](#page-62-0) met en avant les bénéfices de la réalité virtuelle pour l'industrie et les contributions de cette technologie pour la conception de projets architecturaux. La réalité virtuelle a déjà proposé des méthologies permettant la visualisation, la manipulation et la simulation comme expliqué dans la section [1.2.1](#page-28-0) du chapitre [1.](#page-19-0) De plus, en arrivant dans les salles de réalité virtuelle, décrites dans la section [1.2.3,](#page-32-0) la réalité virtuelle est capable d'offrir un environnement propice pour l'assistance d'utilisateurs au travers d'interactions immersives. Dans un premier temps, nous étudierons les interactions dans le contexte de la réalité virtuelle pour l'industrie. Dans un second temps, nous verrons les apports que peuvent offrir les salles immersives.

### <span id="page-63-0"></span>3.3.1 Une interaction avec des objets 3D

La manipulation d'objets 3D dans la réalité virtuelle est maintenant bien en place et il existe un savoir-faire solide [\[Burdea et Coiffet, 2003\]](#page-128-9). L'interaction avec des informations complexes a déjà été établie dans le passé comme pour l'astronomie [\[Mintz](#page-133-8) et al.[, 2001\]](#page-133-8) ou la chirurgie [\[Grantcharov](#page-130-3) et al., 2004]. Le savoir-faire de cette technologie présente toutes les garanties pour offrir un environnement adapté aux problématiques de la construction. Des premières approches existent déjà. Un exemple représentatif est le travail de [\[Webster](#page-135-7) et al., 1996] dans lequel les auteurs proposent d'utiliser la réalité augmentée pour inspecter des bâtiments.

D'un point de vue technique, le processus BIM s'appuie sur une maquette numérique du bâtiment. Il est donc ouvert à la mise en place de nouveaux outils. L'intégration de la maquette numérique dans un environnement de réalité virtuelle serait un plus pour les ingénieurs du BIM. Celui-ci serait capable d'interagir avec ce modèle en adaptant la visualisation et la manipulation. La gestion de la collaboration BIM, au travers de la prise en compte de différents profils métiers, peut aussi être intégrée dans la méthodologie. L'utilisateur peut se définir comme appartenant à un corps de métier spécifique comme architecte ou ingénieur spécialisé dans les façades. Ce paramètre sera pris en considération dans l'environnement virtuel.

# <span id="page-63-1"></span>3.3.2 La réalisation d'environnements dédiés

La salle de réalité immersive ou cave, comme décrit dans la section [1.2.3,](#page-33-0) a montré de réels avantages pour l'industrie et même pour le bâtiment. Ces salles sont utilisées dans le domaine automobile ou aéronautique, comme le montre la figure [3.1.](#page-64-1) Cette même section [1.2.3](#page-33-0) montre deux salles de réalité immersives. Dans cette thèse, nous travaillerons sur la réalisation de salles immersives. La première, la salle Callisto, se trouve au sein de la cité des sciences de la Villette, Paris [\[Genty, 2012\]](#page-130-4). Sa création est le résultat d'un consortium d'entreprises et de laboratoires autour de la simulation en architecture. Ce projet étudie la simulation de la lumière et du son à l'intérieur d'un bâtiment. La simulation est en temps réel. Le résultat peut alors être visualisé instantanément.

La seconde, la salle Arcas, répond à des questions plus techniques. Cette salle représente un ensemble de systèmes immersifs dédiés à la construction. Le but est de répondre aux nécessités des ingénieurs. Le projet contient un écran immersif (2.5m par 6m) pour la visite virtuelle d'un bâtiment et un écran d'ultra haute résolution (110 cm de diagonale) pour l'affichage de plan. Ces écrans permettent aussi la revue de chantier.

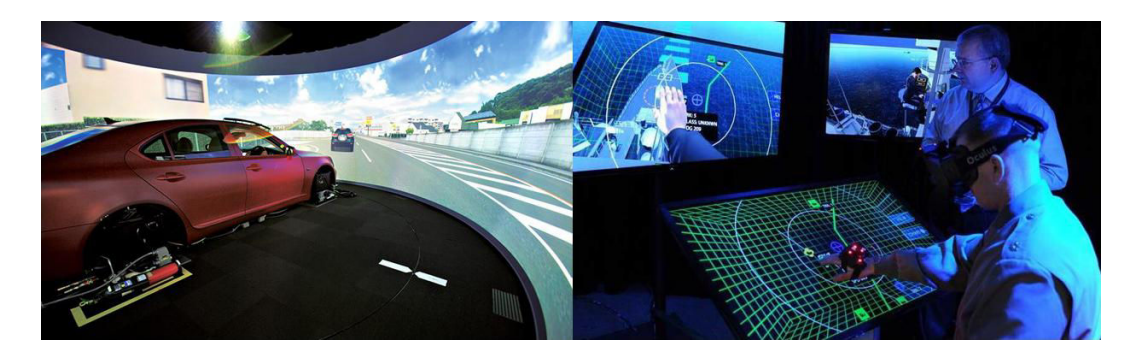

Figure 3.1 Exemple de salles de réalité virtuelle. A gauche, une salle pour la simulation de conduite de voiture. A droite, un système de réalité virtuelle pour la navigation sur un bâtiment de l'armée.

<span id="page-64-1"></span>La salle contient également des systèmes additionnels, de type réalité augmentée et de l'impression 3D. Tous ces systèmes sont décrits dans la chapitre [5](#page-97-0) de ce document.

Ces procédés sont des applications présentant des possibilités d'applications de la réalité virtuelle. Par exemple, une exploitation permettant la configuration d'open space ou bien d'applications expliquant le sujet du développement durable. Ces applications sont utilisées lors de communication, sensibilisation, formation ou pour le design dans le projet de construction. Le détail de ces applications est décrit dans l'annexe [A](#page-137-0)

# <span id="page-64-0"></span>3.4 Une méthodologie pour l'interaction

Plus que la mise en place d'environnements immersifs, le travail que nous avons réalisé pour cette thèse porte aussi sur la réalisation d'une méthodologie d'interaction. En complément de la réalité virtuelle, le chapitre [2](#page-39-1) détaille des outils d'apprentissage automatique et des modélisations de l'attention visuelle. Il s'agit alors d'assister l'interaction, mais aussi de considérer systématiquement le profil de l'ingénieur BIM, c'est-à-dire son corps de métier afin de lui offrir une interaction sur mesure au regard de ses besoins et à ses attentes. L'idée de cette thèse est de proposer en premier le traitement des maquettes de bâtiments au travers d'algorithmes d'apprentissage afin de guider l'utilisation du BIM, en se focalisant sur le profil de chaque utilisateur. Ensuite, il s'agit d'accompagner la visualisation de ces maquettes en se référant aux mécanismes de l'attention visuelle. Nous proposons un système d'optimisation permettant d'attirer le regard de l'utilisateur sur les parties qui sont pertinentes par rapport à son corps de métier. Enfin, nous proposons un développement permettant d'accompagner les ingénieurs du BIM à la manipulation des modèles BIM en tenant compte de leur profil d'expertises.

Une maquette BIM est une représentation virtuelle du bâtiment à construire. Celle-ci est le résultat de la combinaison d'éléments de construction comme les murs, les sols, les fenêtres, etc. Le principe global de la méthodologie proposée peut être schématisé comme le montre la figure [3.2.](#page-65-1) Cette méthodologie est la combinaison de plusieurs développements. La matière d'œuvre est la maquette BIM. Dans un premier temps, il s'agit d'identifier les éléments des données de la maquette. Ils sont classés selon le profil métier auquel ils correspondent. Nous sommes donc ensuite capables de définir ces données en plusieurs profils. Pour ce faire, nous allons utiliser les algorithmes expliqués dans la section [2.2.](#page-47-0) Dans un second temps, de ces profils, le système propose une visualisation adaptée à chaque profil d'élément, destinée pour chaque profil d'utilisateur. Cette méthode utilise l'étude de l'attention visuelle proposée dans la section [2.1.](#page-39-0) Puis l'utilisateur en retourne une interaction qui est, une fois de plus, traitée en considérant le profil de l'élément. Le tout est implémenté dans une salle de réalité immersive qui est dédiée à l'inspection de projets de maquettes liées à la construction.

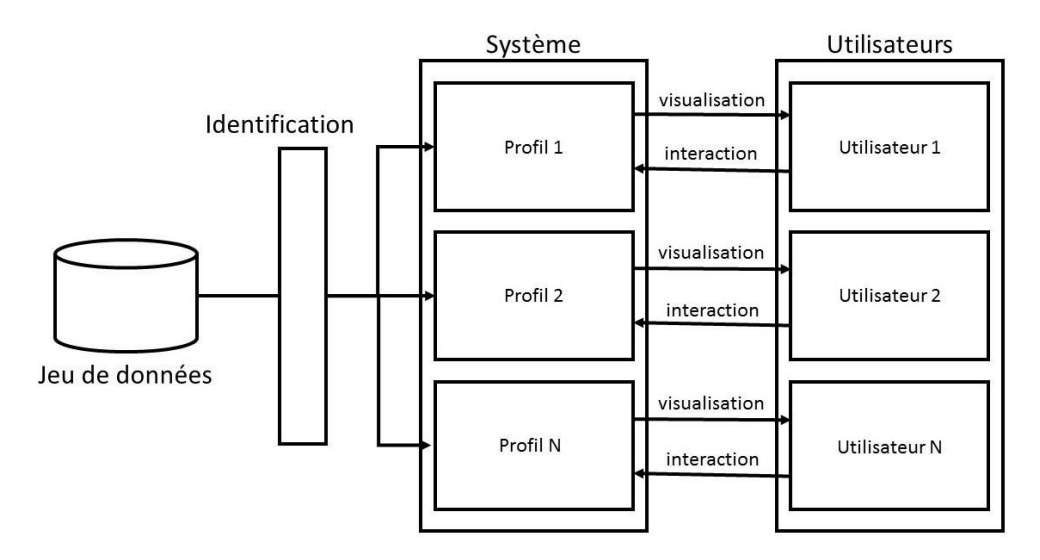

<span id="page-65-1"></span>Figure 3.2 Schéma de principe de la méthode. En partant d'un jeu de donnée que sont les maquettes BIM, nous proposons une méthode en trois étapes : l'identification des éléments par une classification par métier, puis une visualisation et une interaction en phase avec le profil des utilisateurs.

# <span id="page-65-0"></span>3.4.1 Classification des éléments

Le processus BIM a des difficultés d'implantation dans le domaine de la construction. Une raison de ces difficultés est due aux modèles BIM ne possédant pas encore de modèle de référence. En fonction des pays, des régions ou tout simplement des équipes de design, la maquette BIM sera élaborée d'une façon différente. Ce manque d'organisation entre les entreprises de construction, voir même, entre les équipes d'une même entreprise crée une énorme disparité entre chaque méthode BIM. Une personne non avertie aurait de sérieuses difficultés à comprendre la maquette BIM d'un projet. D'une part, parce que le BIM peut être conçu dans une langue qui n'est pas forcement maitrisé par les usagers, car les équipes sont internationales. D'autre part, les méthodes de conception varient d'une équipe de design à une autre. L'individu aura donc des difficultés à identifier les éléments Il devra donc prendre du temps pour comprendre la maquette. Sachant que le processus BIM repose sur la collaboration, et qu'un utilisateur du BIM possède son propre corps de métier, et donc ses propres objets dans la maquette. Ceci occasionne un réel manque de productivité. Finalement, un élément du BIM comme un mur ou une fenêtre possède ses propres caractéristiques et ses liens avec d'autres objets similaires. Il n'est cependant pas identifié comme appartenant à un profil d'utilisateur spécifique.

Dans cette thèse, nous proposons un schéma d'apprentissage automatique comme décrit dans la section [2.2.](#page-47-0) Le but est d'étudier la possibilité de classer automatiquement les éléments des modèles BIM. Dans un premier temps, nous avons défini des classes, correspondantes aux principaux métiers du bâtiment comme l'ingénieur structure ou l'ingénieur méthodes. Ces classes ont été définies à partir des pratiques des utilisateurs des maquettes, au cours d'entretiens avec différents responsables et utilisateurs du BIM. La définition de ces classes représente un apport de cette thèse. Ces définitions peuvent bien sûr évoluer en fonction des usages. Pour donner corps à ces définitions, j'ai constitué un ensemble de maquettes BIM qui ont été utilisées sur des projets existants ou en cours. C'est à notre connaissance, l'ensemble de maquettes le plus complet existant aujourd'hui en BIM. Nous avons travaillé sur cet ensemble de maquettes en étiquetant manuellement chaque élément. Nous avons alors à notre disposition un jeu de données de 86 345 objets étiquetés en 5 classes. Dans un deuxième temps, nous avons défini les critères, ou dimension, afin de classer ces éléments (comme leurs noms ou leurs volumes). Enfin, dans un troisième temps, nous avons évalué plusieurs classifieurs afin de les comparer entre eux et identifier les critères les plus pertinents.

Cette partie du travail sera décrite dans la section [4.1](#page-70-0) du chapitre [4.](#page-69-0) Cette classification permet d'intégrer le profil d'utilisateur directement dans la maquette BIM. La maquette BIM n'est plus un ensemble d'éléments, mais avant tout une collaboration d'utilisateurs. L'ingénieur du BIM peut donc connaître et reconnaître quels éléments lui sont destinés. La création d'un jeu de données et l'expérimentation d'algorithmes d'apprentissage ouvrent la porte à d'autres expérimentations.

### <span id="page-66-0"></span>3.4.2 Une visualisation adaptée

Lors de l'utilisation d'une maquette BIM, l'ingénieur visualise l'intérieur et l'extérieur du modèle. Tous les éléments nécessaires à la réalisation du projet de construction sont présents. Cependant, la conception d'un bâtiment résulte de la collaboration de plusieurs métiers. L'utilisateur utilise la maquette BIM uniquement pour la réalisation de sa propre contribution. Seule une partie des éléments, propres à son corps de métier, sont véritablement pertinents et doivent donc être observés. Par exemple, un ingénieur électricien est concerné par les réseaux électriques qui doivent donc être facilement repérables.

La section [2.1](#page-39-0) du chapitre [2](#page-39-1) décrit les mécanismes de l'attention visuelle. Nous avons vu que l'attention est naturellement portée vers des stimuli dits saillants, générés par des contrastes en couleur, position, orientation, etc [\[Treisman et Gelade, 1980\]](#page-135-0). A partir de cette théorie, se sont créés des modèles, comme celui de [Itti et al.[, 1998\]](#page-131-3), qui sont capable de détecter sur quelle partie de l'image se portera l'attention d'un observateur.

Dans cette thèse, nous proposons un système d'assistance à la visualisation des maquettes BIM en prenant compte du profil de l'utilisateur. Les modèles de saillance sont principalement expérimentés sur des images naturelles (des photos numériques, des captures vidéos) de scènes diverses. Ces modèles ne sont cependant pas particulièrement adaptés pour traiter des images artificielles, issues de maquettes BIM, dont le contenu est quasi exclusivement architectural. Dans la section [4.2,](#page-80-0) nous décrivons un modèle de saillances dédié aux images du BIM. Celui-ci prend en considération toutes les caractéristiques principales d'une image de projet de construction. Il permet d'effectuer une analyse de l'image et indique quels éléments sont visuellement attractifs. Ainsi, nous proposons un algorithme d'optimisation permettant de faire varier les contrastes de couleurs d'une image afin de créer un phénomène de pop out sur les objets pertinents de la scène. Ce système a été évalué et testé lors de tests par des ingénieurs du BIM.

Le résultat de ce travail offre un système permettant d'assister la visualisation des maquettes BIM. Le système d'optimisation modifie l'image pour rendre les éléments pertinents saillants tout en minimisant les changements dans l'image pour conserver au maximum les informations existantes (code couleur par exemple). L'utilisateur peut ainsi facilement identifier les éléments qui correspondent à son profil qui seront mis en évidence par le phénomène de pop out.

### <span id="page-67-0"></span>3.4.3 Une manipulation pour la profession

Après une visualisation, il est important de proposer une manipulation. L'interaction avec les systèmes immersifs offre une réelle problématique. Il est important d'étudier une interface adaptée aux systèmes et aux besoins de l'utilisateur. Les travaux de [\[Mirzaei](#page-133-9) et al.[, 2014\]](#page-133-9) donne une interface intuitive pour naviguer dans une architecture au travers d'un écran de salle de réalité virtuelle. L'état de l'art montrera qu'aucune interface n'est cependant adressée à l'interaction avec des maquettes de construction pour leurs conceptions. Le côté multiprofils et la navigation intuitive doivent être proposés pour résoudre parfaitement les attentes des utilisateurs du BIM.

Dans cette thèse, nous développons d'une interface qui prend en compte à la fois ce type de navigation et surtout reprenons le travail de classification et de visualisation. L'interface décrite s'appuie sur une caméra de détection de mouvement. L'utilisateur peut à tout moment prendre le rôle d'un profil métier en particulier. En temps réel, le programme lui renverra une interaction spécifique à son profil, lui permettant de sélectionner et de modifier certains objets et pas d'autres. Ce processus s'adapte à tous les types de supports et qui seront intégrés dans les salles de réalité virtuelle décrites dans le chapitre [5.](#page-97-0)

La combinaison de tous ces travaux procure alors un environnement adapté aux problématiques des utilisateurs des maquettes numériques. Dans ce contexte, les ingénieurs sont accompagnés par les technologies de la réalité virtuelle pour l'inspection de projets de construction pour le bâtiment. La description complète de tous ces systèmes est décrite dans la suite de ce document.

# <span id="page-69-0"></span>Chapitre 4

# Methodologie d'interaction pour le BIM

# Sommaire

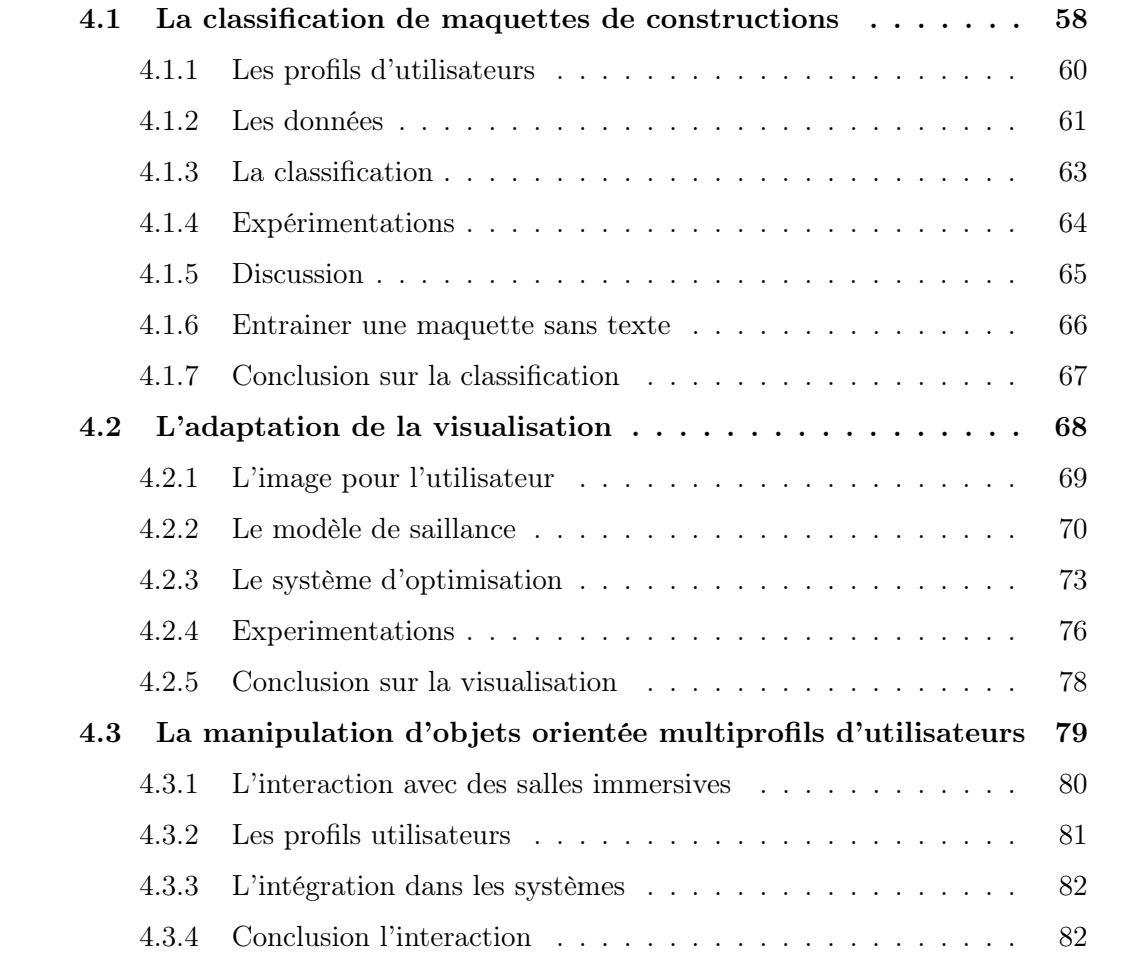

Ce chapitre propose un système permettant une nouvelle méthodologie d'interaction pour la manipulation de maquette numérique BIM de bâtiment. Dans la suite du document, nous présenterons nos développements et nos résultats.

La manipulation des maquettes BIM est encore nettement difficile pour ses utilisateurs. Les cas d'intégration montrent des différences très invariantes [\[Jung et Joo, 2011;](#page-131-4) [Azhar, 2011;](#page-127-2) [Aranda-Mena](#page-127-3) et al., 2009]. Cette maquette contient toutes les informations distribuées pour plusieurs profils d'utilisateur. Chaque usager nécessite donc une partie de la maquette. Ce travail propose d'accompagner l'utilisateur des maquettes BIM en prenant en compte son corps de métier dans un processus où les objets pertinents pour son expertise sont détectés. Ils ressortent visuellement de l'image et enfin sa manipulation en est facilitée. La suite de ce chapitre suit cette organisation : dans un premier temps, nous décrirons le système de classification des objets représentés dans les maquettes BIM au travers de schémas d'apprentissage. Par la suite, nous parlerons d'optimisation de la visualisation orientée utilisateur en utilisant la vision par ordinateur. Enfin, nous proposerons l'étude de systèmes de réalité virtuelle ainsi qu'une méthode d'interaction assistée pour la manipulation de maquette BIM.

# <span id="page-70-0"></span>4.1 La classification de maquettes de constructions

Les processus BIM ont révolutionné les méthodes de conception de bâtiments [\[Ho](#page-131-5)[ward et Björk, 2008\]](#page-131-5). Les plans 2D ont été retirés pour être remplacés par une maquette numérique 3D. Cette maquette se retrouve au cœur d'une collaboration et contient tous les objets nécessaires à la réalisation du bâtiment [\[Eastman](#page-130-5) et al., 2011]. Plusieurs corps de métier sont impliqués dans l'étude de conception. Chacun d'eux possède ses propres objets, outils et informations. Face à cette maquette BIM, l'ingénieur se retrouve avec des objets qui lui sont pertinents ou non. Par exemple, pour un ingénieur électricien, les informations du mobilier sont clairement une information non pertinente. La position des armoires électriques, la câblerie des faux plafonds ou le positionnement des luminaires et des équipements de cuisine sont eux des informations nécessaires à son travail. Il est important d'identifier précisément la représentation de chaque objet pour le profil de l'utilisateur.

Or, les maquettes BIM déployées dans les entreprises de conception ne sont globalement qu'une liste d'objets sans lien direct avec le profil utilisateur de l'objet. Beaucoup de travaux font état des difficultés de l'intégration du BIM [\[Yan et Damian, 2008;](#page-136-1) Bryde et al.[, 2013\]](#page-128-10). De plus, suivant la provenance de la maquette, les méthodes de conception du BIM et les langages utilisés sont différents. Il est très difficile pour un ingénieur de travailler sur une maquette dont il n'a pas participé à la création. Tous les objets sont libellés différemment et peuvent prendre des formes diverses et variées. Les méthodes n'étant pas unifiées, la maquette BIM réalisée n'est pas forcement compréhensible par les autres. Ceci représente un réel manque de productivité pour les entreprises.

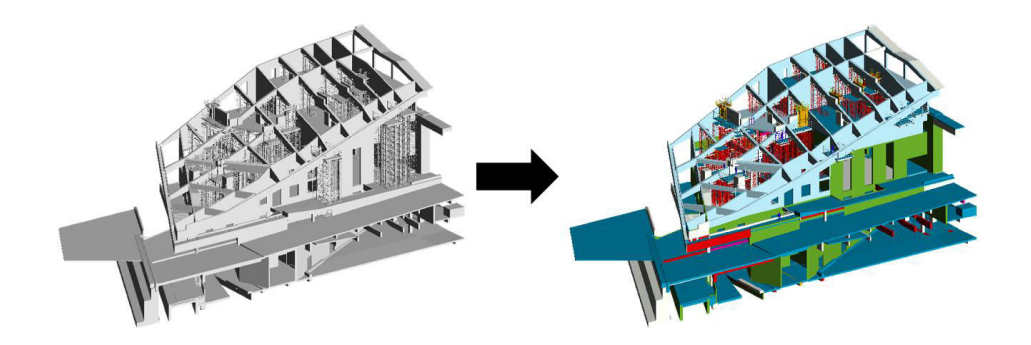

<span id="page-71-0"></span>Figure 4.1 Représentation du résultat désiré pour la visualisation. A gauche, la maquette telle qu'elle est utilisée. A droite, les éléments sont classés par profession.

Plusieurs travaux font état du challenger que propose les maquettes BIM pour la gestion de données, notament celui de [\[Boton](#page-128-11) et al., 2015] qui met en lien la données du BIM et sa visualisation.

Cette partie du document propose d'étudier la possibilité de classer automatiquement les maquettes numériques de bâtiment en utilisant les méthodes d'apprentissage, plus particulièrement, la classification supervisée. L'illustration du résultat est présentée sur la figure [4.1.](#page-71-0) A partir d'un jeu de données de maquettes numériques préalablement créé, nous étudierons la possibilité de classer automatiquement les objets du BIM suivant le corps de métier qu'ils représentent. En reprenant le schéma du chapitre [3,](#page-59-0) cette partie retrace l'identification des éléments par classification. Une illustration est affichée figure [4.2.](#page-71-1)

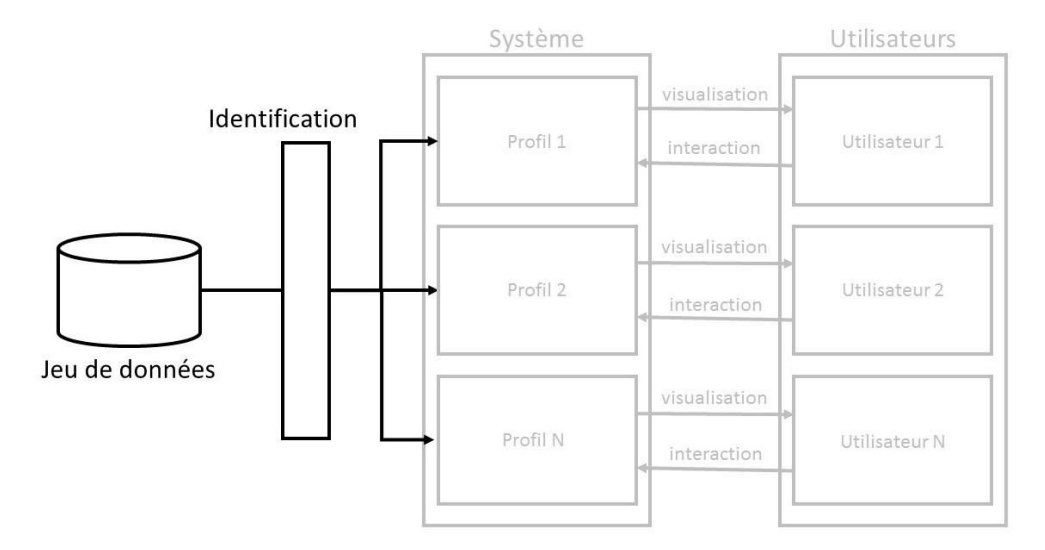

<span id="page-71-1"></span>Figure 4.2 Identification dans le schéma de la méthodologie. Dans cette partie, nous traitons le jeu de données pour identifier les profils.

Le but final de l'exercice est de définir quel objet de la maquette est pertinent ou non pour un utilisateur spécifique du BIM. La suite du document répondra à deux
questions sur la classification : "Le nom de l'objet suffit-il pour classer les éléments d'une maquette ?" et "Les autres données améliorent-elles cette classification ?". La première section décrira comment est constituée une maquette numérique et quel profil d'utilisateur nous avons défini pour la classification des éléments. Ensuite, la deuxième section décrira les données que nous pouvons sortir d'une maquette numérique en vue d'une classification, ainsi que les schémas d'apprentissage que nous avons adoptés. La troisième section propose une expérimentation des systèmes et une conclusion sur les résultats obtenus.

## 4.1.1 Les profils d'utilisateurs

Le processus BIM est centré sur l'utilisation d'une maquette numérique 3D qui contient toutes les informations importantes pour la réalisation d'un projet architectural [\[Succar, 2009\]](#page-134-0). Techniquement, chaque objet du projet est représenté géométriquement dans la maquette et ses informations lui sont directement associées. Dans cette partie, nous proposons une solution pour estimer la possibilité de classer automatiquement les éléments d'une maquette selon le corps de métier associé.

Nous avons défini cinq classes reprenant les cinq métiers utilisateurs de la maquette BIM. Ces cinq métiers suivent l'organisation des différents départements de Bouygues Construction.

- Corp d'Etat Architecturaux (CEA) : Il est composé principalement des architectes et des ingénieurs structure. Ce métier se porte surtout sur le design global du bâtiment. Les éléments qui leur sont associés sont les murs, poutres, poteaux, sol et plafond, ...
- Facade : Les ingénieurs façade s'occupent de l'enveloppe extérieure du bâtiment.
- Methode : Les ingénieurs méthode placent les grues et banches. Ils ont en charge les processus de construction du projet.
- Mechanical, Electrical, and Plumbing (MEP) : Ils ont l'expertise du réseau électrique, hydraulique et de la ventilation pour le bâtiment.
- Designer d'Intérieur : Ces architectes s'occupent plus particulièrement du rendu intérieur du projet. Ils placent les meubles et définissent les matériaux utilisés.

Cette définition des classes peut être cependant remplacée par une autre définition de l'utilisateur. Il se peut qu'à l'avenir les profils utilisateurs puissent évoluer ou tout simplement être remplacés. La suite de ce chapitre décrit des systèmes qui ne fonctionnent pas uniquement suivant ce schéma de classification, mais des systèmes ouverts à toutes modifications. Pour chaque objet de la maquette BIM, nous regarderons d'une

part ses informations numériques (sa forme ou son volume) et d'autre part ses informations textuelles (comme son nom ou son matériau). A partir de ces données, nous tenterons de déterminer à quelle classe il appartient et aussi de définir s'il est pertinent pour un utilisateur spécifique.

## 4.1.2 Les données

Les cinq profils utilisateurs représentant nos cinq classes. Nous devons désormais choisir quelles seront les données intéressantes pour classer chaque objet de la maquette. Le processus BIM étant encore en innovation dans le monde de la construction, il n'existait pas de jeu de données regroupant un ensemble de maquettes BIM. Afin d'expérimenter nos schémas d'apprentissage, nous avions besoin d'une base conséquente d'exemples de maquettes BIM opérationnelles. Avec la collaboration de Bouygues Construction, nous avons créé un jeu de données de 23 modèles BIM provenant de différents pays et donc ayant pour conséquence des langages et alphabets différents. Nous avons manuellement labellisé chacun des 86 345 objets de cette maquette suivant les 5 classes. De ce jeu de données, nous avons ensuite défini les données qui peuvent être un indice d'appartenance. L'objet peut contenir 2 types d'information : les informations textuelles et numériques.

L'objet possède déjà un nom qui le définit. Celui-ci est l'information la plus pertinente sur son appartenance. Cependant, il faut se rappeler que les maquettes sont écrites dans des langages différents, parfois dans un alphabet différent. De plus, il arrive que le nom ne soit pas suffisant pour définir sa classe. En plus de son nom, l'objet peut contenir un nom de matériau et un nom de texture qui peuvent traduire aussi son appartenance. Par exemple, un objet qui aurait pour matériaux du "béton" a de grandes chances d'appartenir au groupe métier CEA.

Dans un second temps, il est intéressant de récupérer certaines des informations numériques. La figure [4.3](#page-74-0) montre des données numériques par profil métier. Le graphique montre clairement des corrélations entre les profils métier et les informations numériques. La première d'entre elles est le volume de l'objet qui est un très bon indice. Comme exemple, prenons les deux corps de métier qui utilisent les volumes les plus extrêmes. Les ingénieurs du CEA mettent en place les murs, les sols et les plafonds. Tous ces éléments possèdent les volumes les plus importants sur une maquette de construction. Dans le design intérieur, il s'agit de mobiliers ou de simples objets comme un verre, une lampe, des volumes bien moindre importance. La deuxième donnée numérique est déterminée par le nombre de polygones qui constitue cet objet. En informatique, la modélisation 3D s'appuie sur l'association de triangles qui forment alors l'objet. Le nombre de polygones

traduit une certaine sophistication de l'objet. Par exemple sur la figure [4.4,](#page-74-1) on peut voir un mur qui appartient au profil structure et qui contient nettement moins de polygones qu'une théière appartenant au design intérieur. La figure [4.3](#page-74-0) démontre ces tendances. En ce qui concerne le nombre de polygones, dans l'ordre croissant, on peut identifier la répartition du MEP, puis de la façade et enfin les méthodes. Cette corrélation est une information intéressante pour la classification automatique.

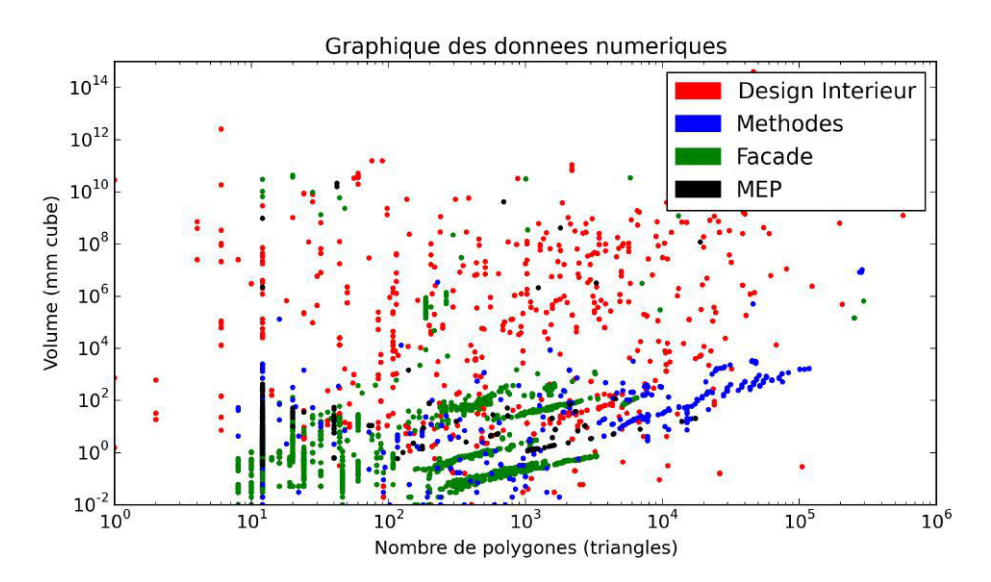

<span id="page-74-0"></span>Figure 4.3 Carte des données numériques. Chaque couleur représente un profil métier. On distingue une évolution de la répartition des points en fonction des deux grandeurs numériques.

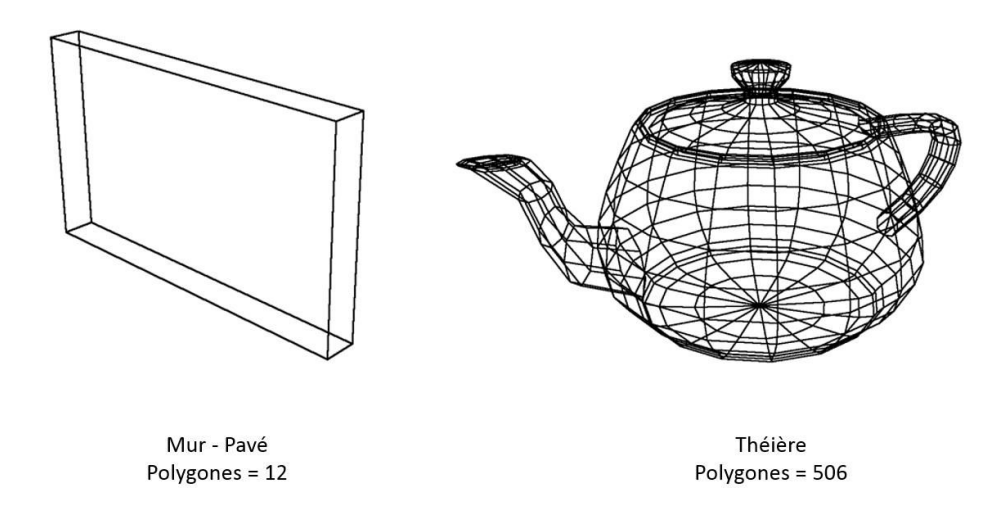

<span id="page-74-1"></span>Figure 4.4 Exemple du nombre de polygones pour des objets. A gauche un mur, élément des ingénieurs conception. A droite une théière, élément du design intérieur. Un nombre plus important de polygones définit une forme plus complexe.

Pour résumer, nous possédons cinq données. Trois d'entre elles sont des données textuelles : le nom de l'objet, du matériau et de la texture. Deux sont des données numériques : le volume et le nombre de polygones. La figure [4.5](#page-75-0) donne l'exemple d'un objet des ingénieurs méthodes qui représente une partie de banche (élément créant le moule pour un mur). Comme nous pouvons le voir, les différents textes sont composés en majorité de bruits, c'est à dire des informations non pertinentes, mais certains mots clés peuvent apparaître. Les données numériques décrivent l'objet d'un point de vue géométrique. Cela donnera un indice à notre système.

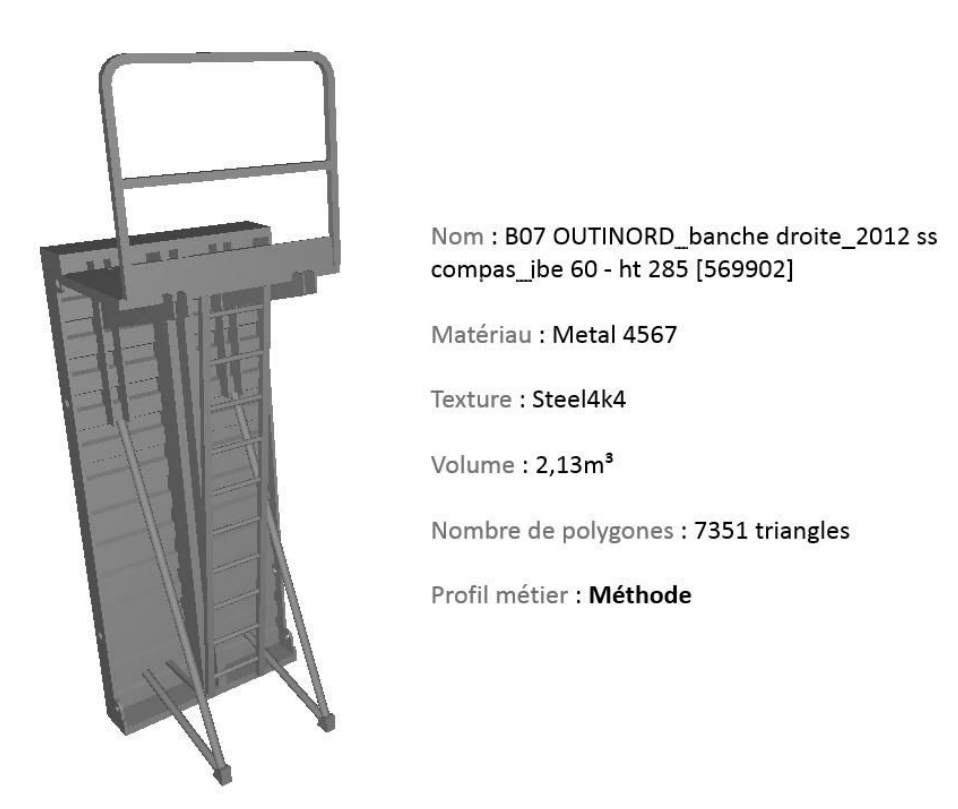

FIGURE 4.5 Exemple de données récupérées sur un objet.

<span id="page-75-0"></span>Toutes ces données seront récupérables sur l'ensemble des maquettes BIM. A partir de ces informations, nous allons proposer plusieurs schémas d'apprentissage permettant de classer chaque objet dans une maquette numérique.

## <span id="page-75-1"></span>4.1.3 La classification

Nous avons désormais cinq types de données pertinentes et cinq profils pour la classification de chaque élément du BIM selon le profil des utilisateurs. Nous regardons dans un premier temps la possibilité de classer les éléments d'une maquette BIM selon le profil des utilisateurs uniquement en se basant sur le nom de l'élément. Puis, en considérant toutes les autres données, c'est-à-dire : le nom du matériau, le nom de la texture, le volume de l'objet et le nombre de polygones le constituant. Dans cette section, nous proposons plusieurs schémas d'apprentissage.

Pour les trois données textuelles, nous avons besoin de les traduire en données numériques. Pour ce faire, nous appliquons un prétraitement de la méthode des tri-grams (N-gram) décomposant chaque terme en chaîne de trois caractères. Puis, dans un second temps, nous appliquons un traitement TF-IDF qui permet de transformer ces données textuelles en numérique. De cette façon, les trois données textuelles se transforment donc en trois données numériques.

Le prétraitement effectué, nous proposons ensuite cinq classifieurs permettant de classer les éléments :

- Machine à vecteurs de support non linéaire [Hsu et al.[, 2003\]](#page-131-0)
- Descente de gradient Stochastique [\[Zadrozny et Elkan, 2002\]](#page-136-0)
- Arbre de décision [\[Safavian et Landgrebe, 1991\]](#page-134-1)
- Forêt d'arbres décisionnels [\[Breiman, 2001\]](#page-128-0)
- Adaboost  $|Zhu \text{ et } al., 2009|$

Chaque méthode sera utilisée pour classer les éléments des maquettes numériques en utilisant dans un premier temps uniquement le nom de l'élément, puis dans un second temps en ajoutant toutes les autres données décrites. Tous ces classifieurs ont été testé séparément. Les paramètres utilisés pour les expérimentations présentées par la suite sont ceux qui ont montré les meilleurs résultats.

#### 4.1.4 Expérimentations

Pour cette expérimentation, nous avons créé un jeu de données provenant de maquettes BIM opérationnelles de Bouygues Construction. Ce jeu de données contient 23 modèles dans 5 langues (10 français, 5 anglais, 4 espagnols, 2 russes et 2 chinois) soit un total de 86 345 objets à classer et répartis suivant la figure [4.6.](#page-77-0) Nous utilisons la bibliothèque sklearning [\[Pedregosa](#page-133-0) et al., 2011] pour les algorithmes de classification. Les algorithmes sont évalués en utilisant la validation croisée. Nous retirons un modèle du jeu de données. Nous entrainons les classifieurs sur le reste du jeu de données, puis évaluons le modèle préalablement retiré. Nous répétons cette séquence pour chaque modèle. Les résultats sont montrés figure [4.7.](#page-78-0)

Le premier graphique montre les résultats s'appuyant uniquement sur le nom de l'objet. Le deuxième s'appuie sur les ensembles de données.

Sur le premier graphique n'utilisant que le nom comme caractéristiques, les classifieurs montrent des résultats intéressant, notamment 81% pour la descente de gradient stochastique. Sur le second graphique utilisant l'ensemble des données, les classifieurs montrent dans l'ensemble de meilleurs résultats, atteignant 81,7% avec la descente de gradient stochastique. Cependant, l'écart type étant important, il n'est pas possible de

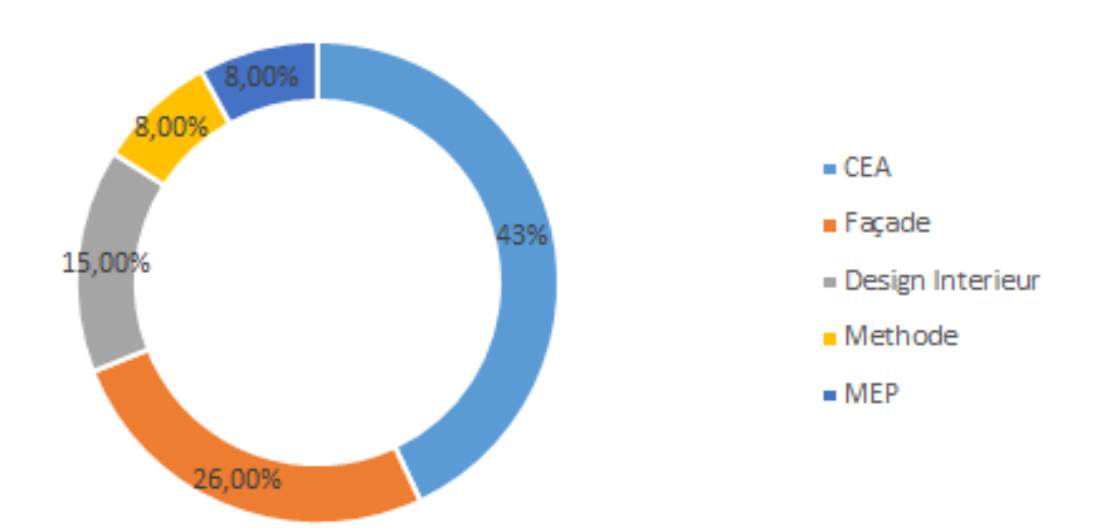

# Répartition des éléments

<span id="page-77-0"></span>Figure 4.6 Répartirion des éléments des maquettes BIM de l'expérimentation. Les CEA représentent une large majorité des éléments des maquettes.

discriminé les classifieurs entre eux. Ce phénomène est traduit par les différences de résultat par modèle : 15% de réussite pour le plus mauvais modèle à 99.8% de réussite pour le meilleur. Ces résultats démontrent la possibilité de classer les éléments du BIM. On peut ainsi conclure que les importantes différences de conception des modèles BIM se retrouvent aussi sur la classification automatique des éléments.

## 4.1.5 Discussion

Les résultats montrent que le nom de l'objet représente une donnée suffisante pour la classification. Les autres données ne l'améliorent que très légèrement.

Nous pouvons expliquer ce résultat sur plusieurs aspects. Dans le nom de chaque composant se trouvent des informations clés qui prouvent le corps de métier de celuici. Par exemple, pour la structure qui représente la classe majoritaire de nos données nous avons retrouvé des termes comme "mur" ou "wall" qui suffisent en eux même pour identifier l'objet. Ces mêmes termes se retrouvent dans toutes les maquettes. Ces termes génériques apparaissant automatiquement avec le logiciel Revit. De plus, le nom de l'élément contient une information géométrique typique de l'objet. Il existe des tailles normées de poteaux qui sont des indices sur le type d'élément.

On pourrait alors penser qu'il serait possible de ne garder que les noms des objets afin de classer nos éléments. Or, il arrive souvent qu'il ne soit pas possible de récupérer les informations textuelles. Même si le logiciel Revit est utilisé par les entreprises de construction française, beaucoup d'architectes utilisent les logiciels concurrents comme

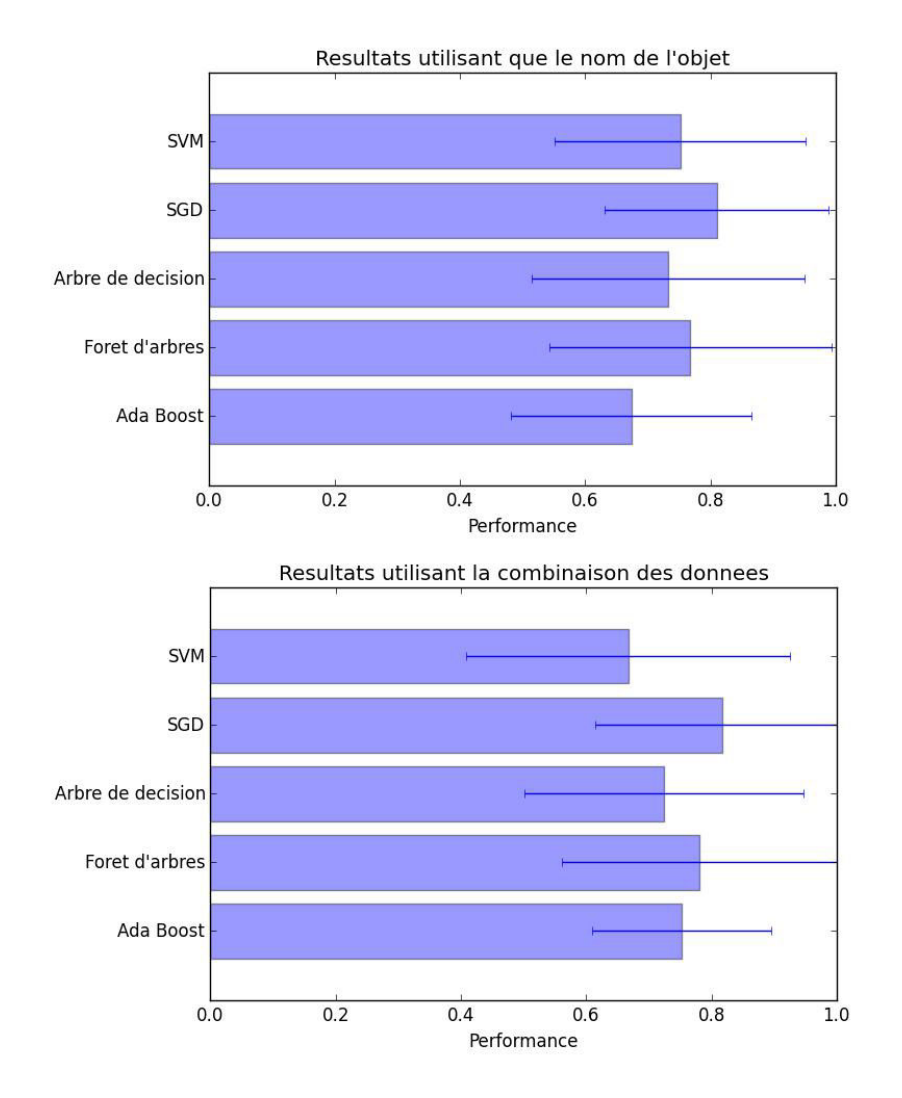

<span id="page-78-0"></span>Figure 4.7 Résultat de la classification. En haut, les résultats utilisant que le nom de l'objet pour déterminer sa classe. En bas, les résultats obtenus utilisant toutes les informations de l'objet.

Archicad ou Microstation. Un autre exemple serait que plusieurs maquettes apparaissent avec un alphabet sans équivalent dans le jeu de données comme de l'arabe ou du turc. Dans ce cas précis, il est impossible de comparer le nom des éléments, car ils ne sont pas récupérés ou nous ne sommes pas capables de les comparer. Nous proposons alors de réaliser une deuxième expérimentation pour mesurer l'efficacité de notre système pour classer une maquette qui ne possède aucun élément textuel.

## 4.1.6 Entrainer une maquette sans texte

Pour cette expérimentation nous ajoutons trois nouveaux modèles. Le premier utilise un alphabet composé uniquement de caractères chinois qui n'ont pas été reconnus lors de l'importation. Les deux autres sont des maquettes provenant du logiciel Archicad dans lesquelles nous n'avons pas pu récupérer automatiquement le nom des éléments ou de leurs matériaux. En suivant le même schéma décrit dans la section [4.1.3,](#page-75-1) nous tentons de classer les éléments à partir de nos systèmes entrainés. Les 3 modèles contiennent un total de 9763 éléments. Nous ne changeons pas les algorithmes dans le but de voir leur robustesse face à un manque d'informations textuelles.

Les résultats obtenus sont présentés figure [4.8.](#page-79-0) Les meilleurs résultats sont obtenus par les ensembles de classifieurs : Forêt d'arbres décisionnels 76%, l'Adaboost 74%. Ces deux algorithmes fonctionnent par système de poids et sont plus robustes face à une information incohérente. L'écart type des résultats est lui globalement divisé par deux. Ces résultats montrent que l'apprentissage automatique permet de classer les différents éléments d'une maquette par corps de métier même lorsque les informations textuelles.

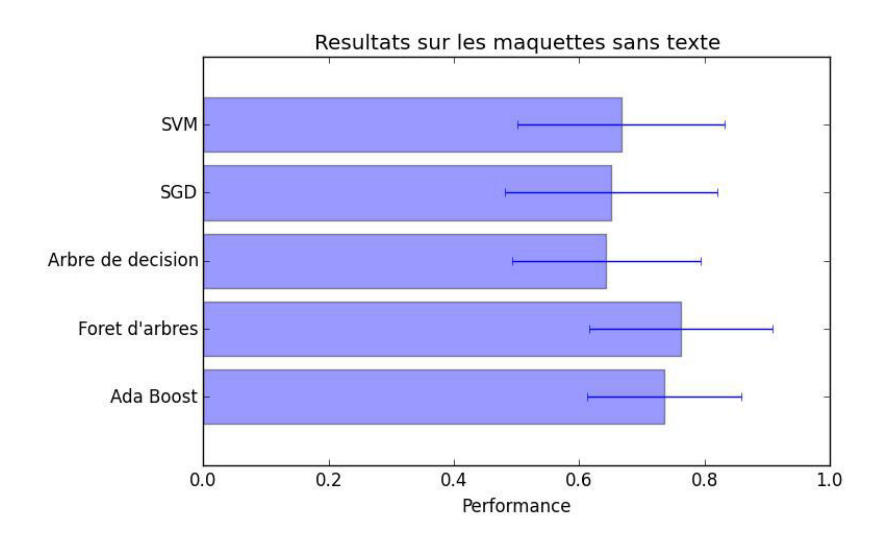

<span id="page-79-0"></span>Figure 4.8 Résultat de la classification. Avec les informations textuelles manquantes, les classifeurs Adaboost et Forêt d'arbres proposent des résultats les plus intéressants.

## 4.1.7 Conclusion sur la classification

Dans cette partie, nous avons proposé une étude pour la classification des composants d'une maquette BIM. Nous avons défini cinq classes, représentant cinq profils de métier présents dans les processus de conception de Bouygues Construction. Dans le but d'une expérimentation, nous avons créé un jeu de données regroupant plusieurs maquettes numériques. Des critères de classification ont été identifiés afin d'étudier la performance de différents classifieurs. Avec l'expérimentation, nous avons vu qu'il était possible d'utiliser les classiffieurs pour traiter les maquettes BIM, le nom représentant dans un premier temps l'information la plus pertinente. Dans un second temps, nous avons observé que lorsque le nom n'était pas présent, les classifieurs pouvaient montrer des résultats encore intéressants.

Les résultats ont démontré une réelle possibilité d'utiliser les algorithmes d'apprentissage pour retrouver l'appartenance métier de chaque élément d'une maquette BIM. De ce système, nous sommes donc capables de définir quels objets de la scène sont donc pertinents pour l'utilisateur. Dans la suite de cette thèse, ce travail est de proposer une interaction sur mesure de la maquette avec son utilisateur. Ainsi, le côté multiutilisateur de ce système BIM permettra d'optimiser le travail collaboratif, mais aussi d'accompagner chaque corps de métier lors de l'exécution.

## <span id="page-80-0"></span>4.2 L'adaptation de la visualisation

Dans cette partie, nous proposons un système qui améliorera la visualisation des maquettes BIM suivant le profil de l'utilisateur. Nous utiliserons les technologies de la vision par ordinateur dans le but de produire une image qui correspondra aux attentes d'un utilisateur spécifique du BIM. La maquette BIM contient toutes les informations relatives à la réalisation du projet architectural. Plusieurs profils de métier viennent utiliser en collaboration cette maquette pour leurs études de conception. Or, un profil utilisateur n'a pas besoin de toutes les informations. Comme écrits précédemment, la plupart des objets présents dans la scène sont impertinents pour un profil particulier. Par exemple, un ingénieur structure n'a pas besoin des mobiliers pour ses études. Pourtant, ils seront bien présents dans la maquette. Suite à cette observation, les ingénieurs du BIM ont alors pour habitude de cacher visuellement tous les éléments du BIM qui ne sont pas en lien direct avec leur métier. Ceci retire tout l'aspect collaboratif du BIM et génère un gros problème de superposition. Un exemple est montré figure [4.9.](#page-81-0) Il arrive, avec cette méthode, de retrouver des tuyaux passant au travers d'un vitrage ou d'un réseau électrique. De nombreux travaux se sont penchés sur la difficulté de la visualisation des maquette BIM, notamment celui de [\[Boton](#page-128-1) et al., 2014] qui fait une proposition de méthodologie sur la visualisation orientée métier de la maquette.

Cette partie propose un système permettant de mettre visuellement en avant les parties pertinentes pour le profil utilisateur tout en proposant de garder toutes les parties impertinentes visibles. En reprenant le schéma du chapitre [3,](#page-59-0) une illustration est proposée figure [4.11.](#page-82-0) De ce fait, la visualisation prend en compte le profil de l'utilisateur d'une part et d'autre part lui propose une visualisation sur mesure pour l'accompagner un maximum dans ce travail. La figure [4.10](#page-81-1) représente le schéma collaboratif de visualisation. Chaque métier a besoin de sa propre visualisation sur le projet.

La première section expliquera ce qu'est une image du BIM. Ensuite, la deuxième section décrira le modèle de saillance que nous avons utilisé pour le développement. La

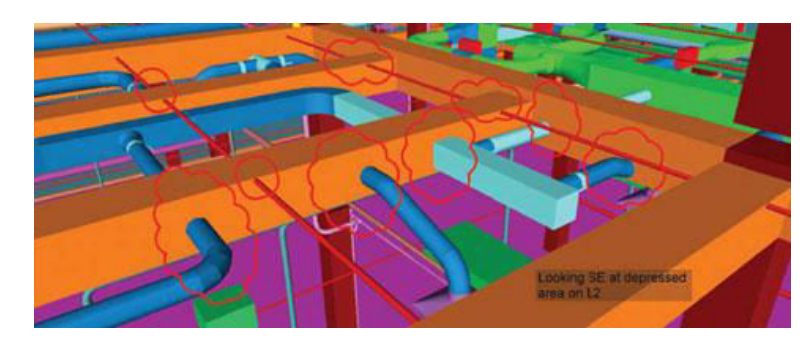

Figure 4.9 Exemple d'un problème de superposition. Les tuyaux passent au travers de la ventilation [source : cenews.com].

<span id="page-81-0"></span>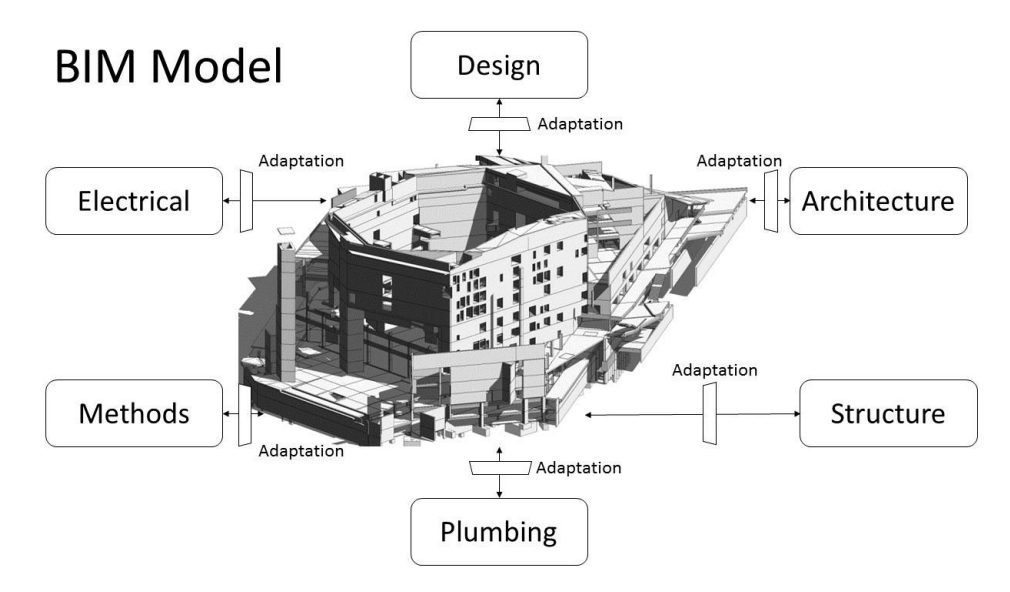

<span id="page-81-1"></span>FIGURE 4.10 Représentation de l'adaptation de la visualisation par métier.

troisième section décrira le système d'optimisation. Enfin, nous proposons une expérimentation et conclurons sur ce système.

## 4.2.1 L'image pour l'utilisateur

La maquette BIM contient toutes les informations nécessaires à la réalisation d'un projet architectural. Sur cette maquette, plusieurs profils de métier vont y intervenir. Concrètement, chaque ingénieur du BIM utilise un logiciel 3D adapté à ce processus. Sur ce logiciel, il peut obtenir un point de vue spécifique du BIM. Un exemple d'image du BIM est montré figure [4.12.](#page-82-1) Or, dans cette image qu'il reçoit, seule une partie lui est pertinente. Le reste, ce sont des informations qui doivent donc exister, mais sans représenter une information majeure pour l'utilisateur. L'image doit être alors adaptée pour optimiser la visualisation de l'utilisateur.

Nous proposerons un système permettant de mettre en avant les parties les plus pertinentes de l'image tout en gardant un maximum d'informations pour l'utilisateur.

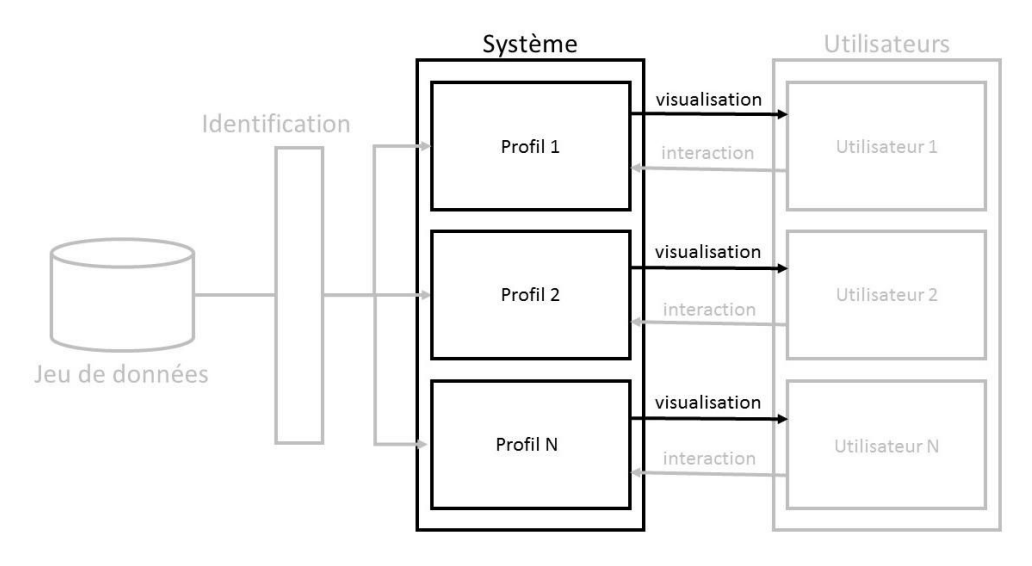

Figure 4.11 Identification dans le schéma de la visualisation. Dans cette partie, à partir des profils identifiés, nous proposons une visualisation adaptée à chaque utilisateur.

<span id="page-82-0"></span>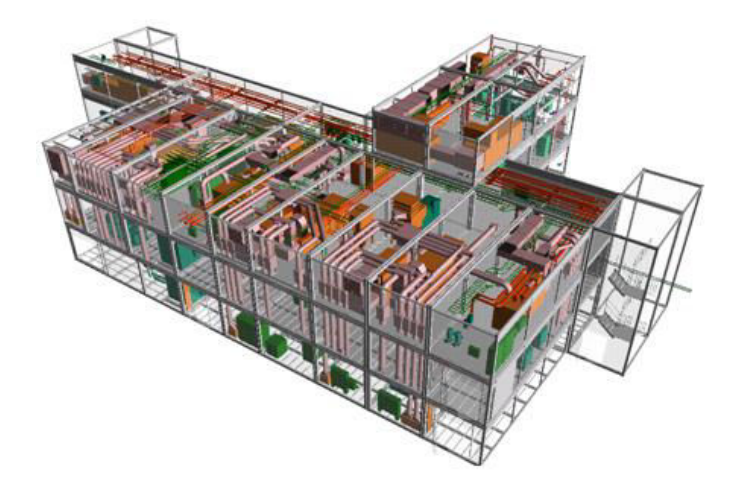

<span id="page-82-1"></span>Figure 4.12 Image provenant d'un logiciel BIM. [source : bim42.com]

Une étude de l'attention visuelle sur l'image du BIM déterminera quelle partie de l'image ressort pour l'œil. En changeant les couleurs des différents éléments, nous serons capables de mettre l'attention visuelle sur les objets pertinents pour l'utilisateur.

## 4.2.2 Le modèle de saillance

Pour porter l'attention visuelle sur un élément, nous avons besoin de mesurer celle-ci. La première méthode, la plus fiable, serait d'utiliser un oculomètre : un système physique permettant de détecter le regard d'une personne. Cette technique est inutilisable pour deux raisons. La première est que ces systèmes sont couteux et implique de créer un panel d'experts qui devront passer beaucoup de temps pour aider à calibrer le système. La seconde est que cela ne permet pas un système d'adaptation en temps réel pour tous les utilisateurs. Nous basons donc notre système sur les modèles de saillance.

Les modèles de saillance permettent, comme leurs noms l'indiquent, de décrire une carte de saillance. Cette carte définit les endroits où se porte l'attention visuelle d'un utilisateur. Or, les modèles de saillance sont expérimentés sur des images communes comme des paysages ou des photos de visages. Dans notre problématique, nous travaillons sur des images d'architectures provenant de logiciels de modélisation. Ce type d'image montre une forte particularité et un fort effet de perspective. Cette information de profondeur n'est pas considérée par les modèles de saillance. Nous proposons d'intégrer ce phénomène de perspective dans un modèle de saillance qui sera dédié aux images d'architecture.

#### Integration de la perspective architecturalle

L'idée de notre système est de remplacer l'analyse d'orientation statique des modèles de saillance pour considérer cette information de profondeur. Comme décrit dans le chapitre [2,](#page-39-0) les modèles de saillance s'appuient sur l'analyse du contraste : l'analyse des contrastes couleur par couleur, puis l'analyse des contrastes suivant des orientations. Nous remplaçons cette dernière, en quittant un mode de deux dimensions pour une approche en trois dimensions. Dans un premier temps, nous proposons de détecter tous les points de fuite de l'image en utilisant le travail de [Feng et al.[, 2010;](#page-130-0) [Tardif, 2009\]](#page-134-2). Ensuite, pour chaque point de fuite, nous réalisons une projection centrée sur le point de fuite. La figure [4.13](#page-83-0) montre un exemple d'analyse intégrant l'effet de perspective. Dans un second temps, nous réalisons une projection à partir de chaque point de fuite détecté. Nous faisons par la suite une analyse de contraste.

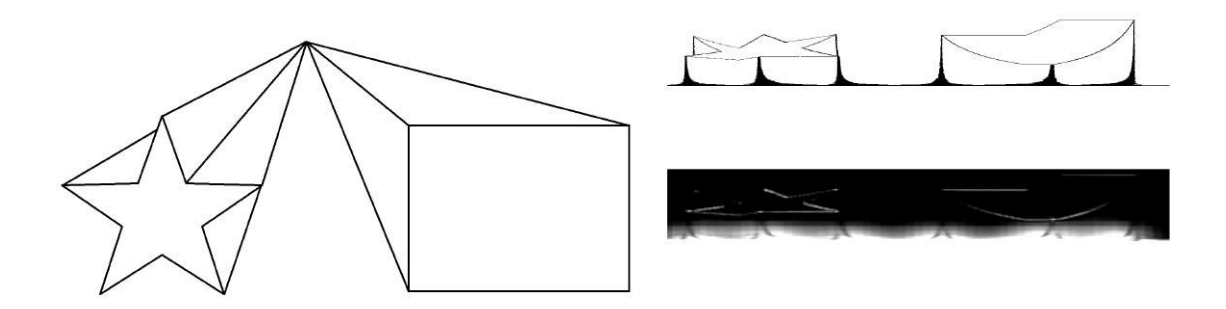

<span id="page-83-0"></span>Figure 4.13 Exemple d'application de l'analyse s'appuyant sur les points de fuite. A gauche, l'image originale à analyser. En haut à droite, la projection reposant sur le point de fuite. En bas à droite, le résultat du contraste

La comparaison entre le modèle d'Itti & Koch et notre système montre de très larges différences comme le montre la figure [4.14.](#page-84-0) Pour le modèle d'Itti & Koch, toutes les lignes sont détectées comme saillantes. Notre modèle propose un comportement plus intéressant. Premièrement, le point de fuite apparait comme saillant dans l'image. Ensuite, les arêtes saillantes des objets, c'est-à-dire celles qui ne contribuent pas à la perspective, sont ressorties par notre modèle. De ce fait, notre modèle ne s'appuie pas sur analyse 2D d'une image. Mais, il propose une analyse 3D traduite par la considération de la perspective. Cette analyse des contrastes d'orientations suivant la perspective est ensuite directement intégrée dans notre modèle complet.

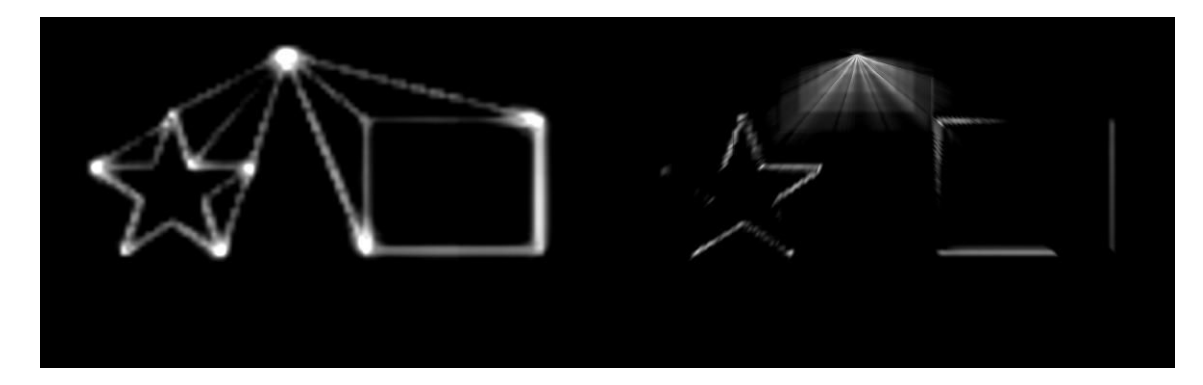

Figure 4.14 Comparaison des méthodes d'Itti & Koch et de notre système. A gauche, le modèle d'Itti & Koch. A droite notre modèle. Sur l'image de gauche, chaque ligne apparait comme saillante. A droite le point de fuite et les arêtes saillantes sont détectés comme attractifs

## <span id="page-84-0"></span>Notre modèle

Notre modèle de saillance s'appuie sur celui d'Itti & Koch [Itti et al.[, 1998\]](#page-131-1). Il est représenté sur la figure [4.15.](#page-85-0) Nous gardons les analyses de contrastes suivant les intensités et les couleurs de l'image. Nous remplaçons les analyses de rotation statique par celles s'appuyant sur la perspective décrite dans la section précédente. A ce modèle, nous avons ajouté une carte de profondeur comme décrit du travail de [Lang et al.[, 2012\]](#page-132-0) et de [\[Ouerhani et Hügli, 2000\]](#page-133-1). Toutes les images à analyser proviennent d'un logiciel de modélisation 3D. Il alors possible de récupérer cette carte. Le principe de cette carte est que plus la surface de l'objet est proche de la caméra virtuelle, plus celui-ci sera blanc. Cette carte est analysée en terme d'intensité.

Le modèle de saillance est une méthode qui mesure l'attention visuelle d'une image. En aucun cas, il n'améliore l'image. Il doit être vu comme un moyen de mesure. Dans notre système complet, le modèle de saillance permettra de définir si les objets pertinents pour un utilisateur sont saillants dans l'image, c'est-à-dire qu'ils ressortent visuellement de l'image. La suite de ce document propose un système permettant d'améliorer la visualisation des maquettes BIM. Nous cherchons à optimiser les couleurs des éléments du BIM afin de porter l'attention visuelle sur les objets pertinents pour l'utilisateur.

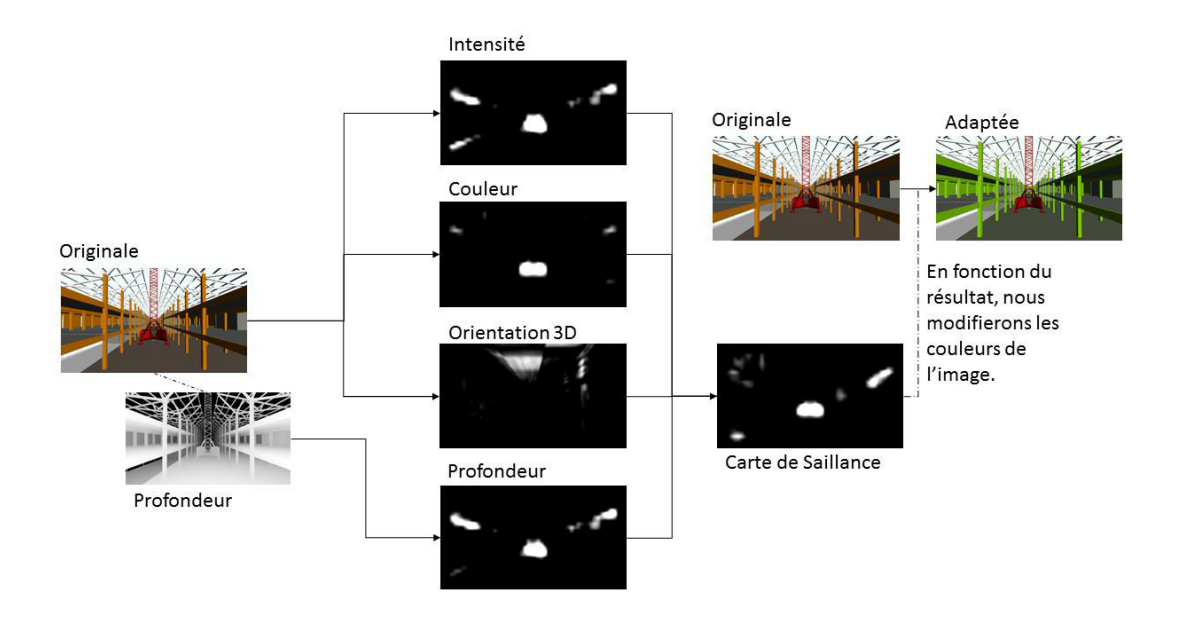

<span id="page-85-0"></span>Figure 4.15 Notre modèle de saillance. Nous avons ajouté au modèle une analyse de la profondeur de l'image.

## 4.2.3 Le système d'optimisation

La section précédente propose un système permettant de définir à quel profil appartient chaque élément. Nous pouvons alors définir quels pixels de l'image sont pertinents et impertinents pour l'utilisateur. L'arrière-plan de la scène sera considéré comme impertinent.

Nous prenons cette difficulté comme un problème d'optimisation. Nous modifions les couleurs de la partie impertinente de l'image de sorte que, d'une part l'attention visuelle sur la partie pertinente de l'image soit redirigée et d'autre part les couleurs de la partie pertinente gardent un maximum de contraste. De ce fait, nous ressortons au premier plan les parties pertinentes tout en gardant les parties impertinentes distinctement visibles.

## Modification l'image

Pour faire ressortir la partie pertinente de l'image, le système modifie les couleurs impertinentes. Les couleurs varient suivant trois paramètres comme le montre la figure [4.16.](#page-86-0) Ces paramètres suivent le système de couleur : teinte, saturation, valeur (TSV). Avec ces trois paramètres, nous générons un contraste de couleur entre les deux parties pertinentes et impertinentes :

— Le premier paramètre change la teinte. En fonction de la couleur moyenne de la partie pertinente, nous définissons une couleur cible qui représente sa couleur

d'opposition comme montré dans le tableau [4.1.](#page-86-1) Puis, nous modifions proportionnellement la teinte de la partie impertinente pour créer un contraste de couleur.

- Le deuxième paramètre représente la saturation ou la désaturation proportionnellement à la partie impertinente.
- Le troisième paramètre représente la valeur. Il éclaircit ou assombrit les éléments impertinents.

|                   | Couleur Moyenne (°) $\mid$ $(T)$ = Couleur Ciblée(°) |
|-------------------|------------------------------------------------------|
| [0, 30]           | $120^\circ$                                          |
| [30, 90]          | $300^{\circ}$                                        |
| [90, 120]         | ∩°                                                   |
| [120, 240]        | $60^{\circ}$                                         |
| $\sqrt{240, 360}$ | $100^{\circ}$                                        |

<span id="page-86-1"></span>**TABLE 4.1** Couleur ciblé pour la saturation. La couleur ciblée  $T$  est ajustée afin d'attirer l'oeil de l'utilisateur sur la région pertinente de l'image.

Tous ces paramètres peuvent varier indépendamment de 0 à 100% afin d'ajuster la meilleure combinaison pour notre image. L'idée est de rediriger l'attention visuelle sur les éléments pertinents de l'image.

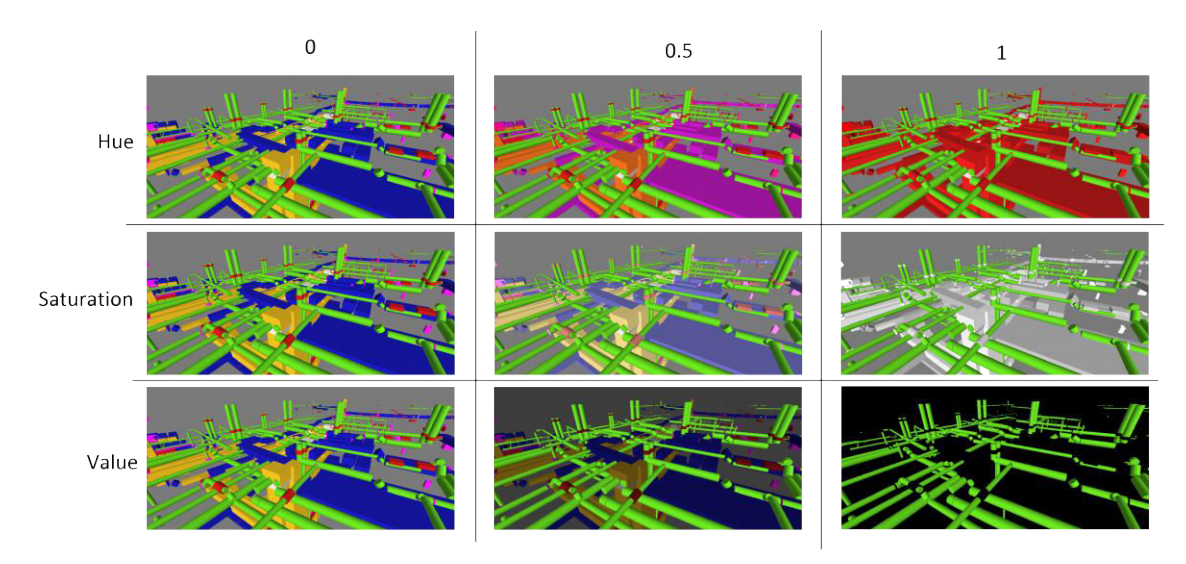

<span id="page-86-0"></span>Figure 4.16 Modification de l'image suivant plusieurs paramètres. Chaque paramètre est représenté sur chaque colonne : Teinte (hue), la saturation et la valeur (value). Chaque colonne correspond à une valeur de modification de 0 à 1.

## Adaptation la visualisation

Le but de ce système est d'augmenter la visualisation des images provenant du BIM. Comme le montre la figure [4.16,](#page-86-0) notre système a proportionnellement et indépendamment la capacité de changer les trois paramètres des pixels impertinents. Le système doit suivre deux comportements. Le premier est de rediriger l'attention visuelle sur la région pertinente. Le modèle de saillance précédemment présenté donne l'indicateur de l'attention. Le second est de maximiser les couleurs de la région impertinente. Pour cela, nous calculons la variance des couleurs de cette région. Pour résumer, nous avons 3 paramètres pour deux indicateurs qu'il faut maximiser. Nous prenons alors le problème comme un problème d'optimisation.

Nous définissons deux régions de l'image  $R = \{p_a\}_{a \in A}$  et  $I = \{p_b\}_{b \in B}$  qui sont respectivement les régions pertinentes et impertinentes de l'image. A et B sont le groupe de pixels  $p_a$  et  $p_b$ . Le ciel et le sol sont considérés comme partie impertinente de l'image I. L'image complète est décrite comme  $J = \{R \cup I\}$ . Avec notre modèle de saillance, nous sommes capable de calculer les saillances moyennes  $S_r$  et  $S_i$  de nos régions R et I. Ensuite nous calculons la proportion de saillance  $G_e$  de la région pertinente R.

$$
G_e = \frac{S_r}{S_r + S_i} \in \mathbb{R}_+ \tag{4.1}
$$

Le contraste de couleur, c'est-à-dire la distance de couleur des éléments impertinents est aussi calculée. La région impertinente, de l'image peut contenir plusieurs éléments impertinents. Il faut que ces éléments restent identifiables entre eux. Pour cela, nous chercherons à maximiser leur distance colorimétrique. Soit  $I_x$  l'ensemble de pixel de l'élément x de la région impertinente I. La distance  $d_H$  est calculée selon le principe d'Hausdorff entre tous les éléments.

$$
d_H(I_x, I_y) = \max\{\sup_{i_x \in I_x} \delta(i_x, I_y), \sup_{i_y \in I_y} \delta(i_y, I_x)\}\
$$
\n(4.2)

Où  $\delta(a, B) = \inf \{ \delta(a, b), b \in B \}$  correspond à la distance du pixel a dans la région B.

Nous pouvons donc calculer la distance colorimétrique entre les n éléments impertinents. Le système calcule ensuite le minimum  $\hat{C}$  de toutes les distances.

$$
\hat{C} = \min\{d_H(i,j)_{\forall i,j \in n, i \neq j}\} \in \mathbb{R}_+ \tag{4.3}
$$

Pour le calcul d'optimisation, le système utilise la méthode d'optimisation par essaim particulaire [\[Vaz et Vicente, 2009\]](#page-135-0). Le principe de cette méthode est de générer des particules pour trouver la meilleure solution à un problème. Chaque particule représente une proposition d'un trio de paramètres. En suivant la fonction  $(G_e, \hat{C} = f(P))$ , il faut trouver les particules  $P_k = (p_t, p_s, p_s), k = 1, 2, ...K$  représentant les variations de teintes, de saturations et de valeurs. Ce calcul d'optimisation est itératif. A chaque itération, les particules proposeront une nouvelle combinaison de paramètres. Le but est de maximiser d'une part la saillance de la région pertinente et d'autre part la distance colorimétrique de la région impertinente. Nous soumettons le calcul suivant :

$$
[P_t, P_s, P_v] = min\{\frac{1}{G_e^t} + \frac{1}{\hat{C}^{1/t}}\}
$$
\n(4.4)

Où le paramètre t permet de décider à protéger soit l'attraction visuelle  $(G_e)$  soit la distance colorimétrique  $(\hat{C})$ . La figure [4.17](#page-88-0) montre le résultat d'une adaptation de la visualisation pour les méthodes.

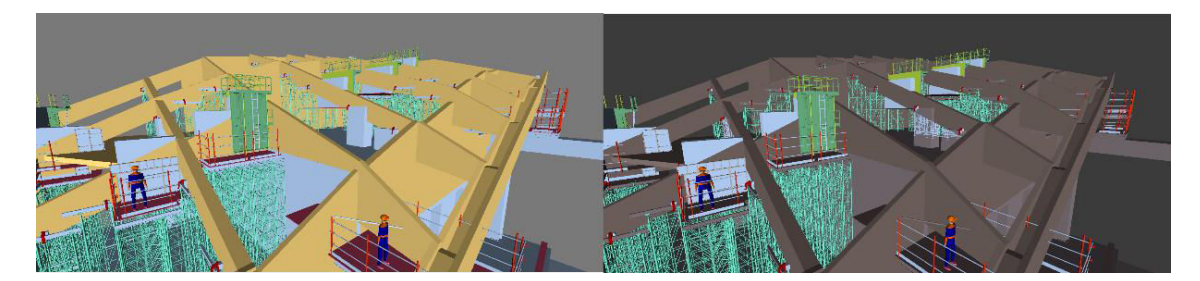

Figure 4.17 Résultat d'une adaptation de la visualisation. A gauche l'image originale. A droite, l'image modifiée. Le but est de mettre l'attention sur les échafaudages. La couleur marron de l'image de droite crée un contraste important faisant ressortir tous les éléments verts de l'image.

## <span id="page-88-0"></span>4.2.4 Experimentations

Une expérimentation en condition réelle a été mise en place, en s'appuyant sur trois modèles BIM français de Bouygues Construction. Ces trois projets proviennent de Paris, de Nantes et de Lyon. Les projets de Paris et de Nantes mixent des éléments de structure (mur, plafond...) et de méthodes (grue, console, engin de construction, ...). Le projet de Lyon mixe des éléments de MEP. Ces trois modèles ont été réalisés sur le logiciel de conception Revit et ont été exportés dans Unity 3D. Les éléments qu'ils contiennent ont été classés dans le but de définir à quel profil ils étaient pertinents. Pour chaque modèle, nous avons étudié quatre images. Pour chacune de ces images, et pour chaque profil par image, nous avons proposé une image améliorée issue de notre système. Cela fait un total de 20 images améliorées : 8 pour Paris, 8 pour Nantes et 4 pour Lyon.

Le but de cette expérience est d'évaluer les bénéfices de notre système. Nous avons soumis un questionnaire à des ingénieurs de conception. Il est illustré dans la figure [4.18.](#page-89-0) Dans cette expérience, nous enregistrons le profil de l'utilisateur (structure, méthode ou MEP). Deux images de la même scène sont alors montrées et choisies aléatoirement des modèles BIM. L'une est l'originale, l'autre est celle modifiée par notre système. La position des images (gauche ou droite) est choisie aléatoirement pour chaque scène. On demande ensuite à l'expert, quelle image juge-t-il plus confortable pour son travail. Le questionnaire lui offre cinq possibilités : l'image de gauche, probablement celle de gauche, indifférent, celle de droite ou probablement celle de droite. Le temps de réponse pour chaque image est enregistré. Un exemple de proposition est montré [4.17.](#page-88-0) Les ingénieurs structure et méthodes ont évalué les images provenant de Paris et de Nantes. Les ingénieurs MEP ont évalué les images provenant du projet de Nantes. En tout, 21 experts ont été soumis cette expérimentation : 8 ingénieurs méthode, 9 structure et 4 MEP.

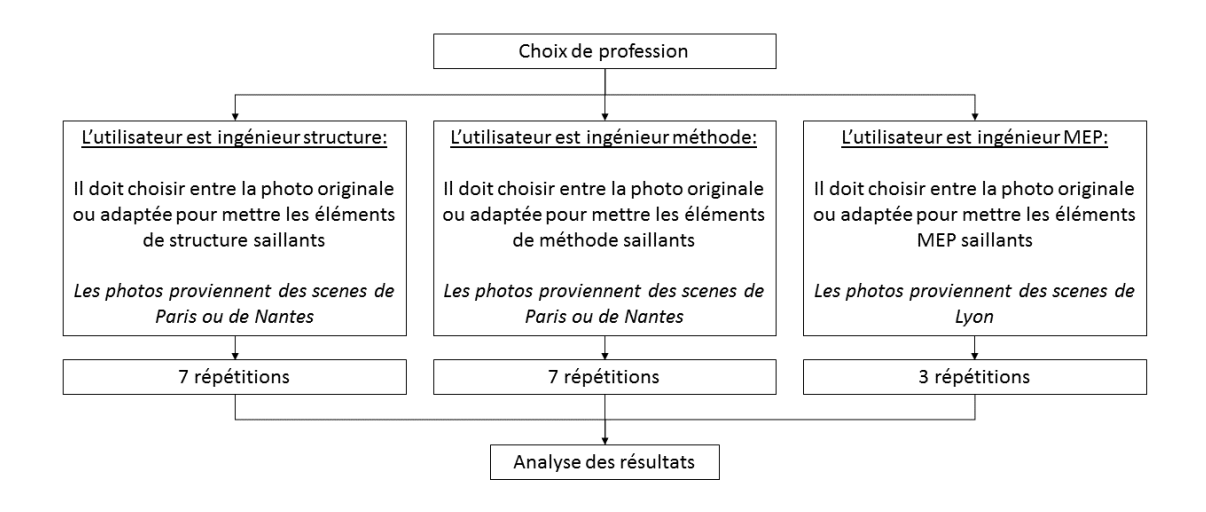

<span id="page-89-0"></span>Figure 4.18 Protocole d'expérimentation. Schéma du déroulement de l'application.

## Résultats

Les résultats obtenus pour cette expérimentation sont présentés sur la figure [4.19.](#page-90-0) Nous avons détaillé les résultats, premièrement par profession puis par projet. Ces résultats n'indiquent pas de différences importantes qui seraient dues au profil de l'utilisateur ou à un modèle spécifique. En moyenne, l'image améliorée par notre système est choisie à 73% en comparaison à 9.9% pour les images originales. L'évaluation du système montre donc une réelle amélioration de la visualisation des maquettes BIM par notre système. D'un autre coté, le nombre important d'indifférents 17.1% et de "probablement" 36.8% indique un réel besoin d'amélioration.

Nous avons appliqué le test de Wilcoxon [\[Litchfield et Wilcoxon, 1949\]](#page-132-1). Pour chaque image, nous avons compté le nombre d'ingénieurs qui ont choisi l'original ou l'image

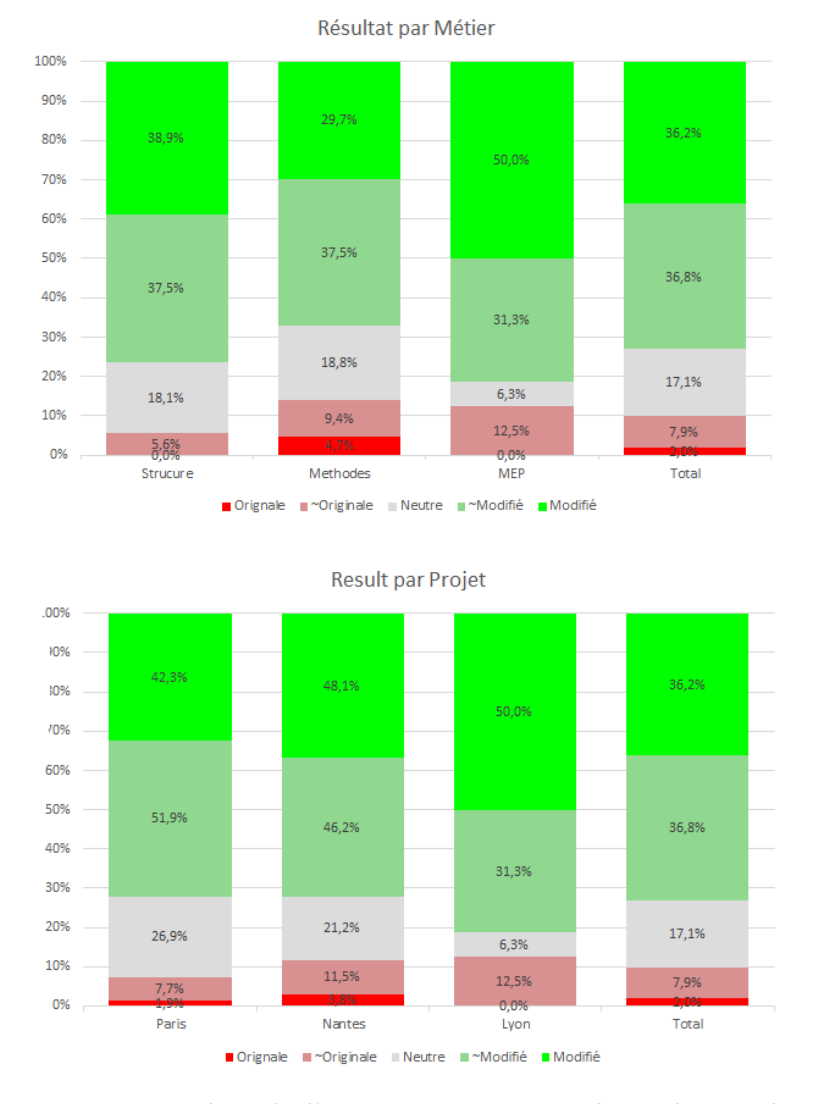

<span id="page-90-0"></span>Figure 4.19 Résultat de l'expérimentation. En haut, les résultats par métiers. En bas, les résultats par projet de construction.

modifiée. Pour le p-value, nous avons pris comme limite 0.05. Le résultat retourné est de 0.0001 ce qui confirme que l'expérimentation est bien significative.

## 4.2.5 Conclusion sur la visualisation

Dans cette section, nous avons proposé un système qui améliore la visualisation des maquettes BIM suivant le profil des utilisateurs. Ce système permet de rediriger l'attention visuelle sur les éléments pertinents pour notre utilisateur, tout en gardant un maximum de contraste pour l'image. En s'appuyant sur les modèles de saillance, nous avons proposé un nouveau modèle de saillance sur mesure permettant d'intégrer les informations de profondeur propres aux images de l'architecture. De ces paramètres et indicateurs, nous avons défini un problème d'optimisation. Il permet de trouver la meilleure combinaison de paramètres afin de maximiser les deux indicateurs. Nous avons créé un jeu de données que nous avons ensuite utilisé pour réaliser une application évaluant les images que nous avons adaptées. Nous avons demandé aux ingénieurs du BIM d'expérimenter notre système. Les résultats ont montré que les ingénieurs du BIM préfèrent en grande majorité les images adaptées. Depuis ces résultats, ce travail a été intégré dans les processus de conception de Bouygues Construction.

# <span id="page-91-0"></span>4.3 La manipulation d'objets orientée multiprofils d'utilisateurs

Le processus BIM consiste en une méthode innovante pour l'étude des projets architecturaux. Il s'appuie sur l'utilisation d'une maquette numérique 3D du bâtiment. Cette maquette peut être exploitée dans un cadre de réalité virtuelle, et s'afficher sur des salles immersives comme les salles de réalité virtuelle décrite dans la section. Plusieurs corps de métier interviennent sur cette maquette. Dans la section [4.1,](#page-70-0) nous avons défini cinq profils utilisateurs correspondant aux cinq profils de métier utilisateur du BIM. Après la proposition d'une visualisation adaptée au profil dans la section [4.2,](#page-80-0) nous proposons dans cette section [4.3](#page-91-0) une interface homme-machine dédiée à cette maquette et aux salles de réalité virtuelle du bâtiment. Celle-ci devra répondre aux problématiques des ingénieurs de la construction face aux nouvelles épreuves du processus BIM.

L'interaction avec une salle immersive devient un axe de recherche important dans la réalité virtuelle. Le but étant de contrôler un environnement virtuel. Dans notre cas, il s'agit d'étudier une maquette de bâtiment à l'échelle 1. La maquette contient un nombre important d'informations et de composants. Un utilisateur du BIM possède un profil particulier correspondant à son métier. Il ne nécessite pas le contrôle des éléments de la maquette appartenant aux autres profils [\[Grilo et Jardim-Goncalves, 2010\]](#page-130-1). Il est alors important de proposer une interaction qui prend en compte le profil de l'utilisateur pour adapter la manipulation des éléments du BIM.

Dans un second temps, il s'agit de naviguer dans l'espace. Les premières interfaces s'appuyaient sur des systèmes électromécaniques qui proposent une évolution actuelle comme le décrit le travail de [\[Zhang](#page-136-2) et al., 2010]. Pour la navigation, il existe d'autres types de travaux s'appuyant sur des joysticks [\[Marchal](#page-132-2) et al., 2011] où sur des tapis [\[Car](#page-128-2)[mein, 1996;](#page-128-2) [Belmon, 2010;](#page-127-0) [De Luca](#page-129-0) et al., 2009]. Le travail de [\[Mirzaei](#page-133-2) et al., 2014] propose une navigation reposant sur l'utilisation d'une caméra infrarouge. L'utilisateur simule une marche sur place qui est détectée par la caméra et le traduit comme une consigne de navigation pour le système. Par la suite, nous reposerons notre étude en ce qui concerne la navigation dans les espaces virtuels. Si nous reprenons notre schéma du chapitre [3,](#page-59-0) une illustration est proposée figure [4.20.](#page-92-0) A partir de la visualisation que l'on a soumise, l'utilisateur retourne une interaction en lien avec son profil métier.

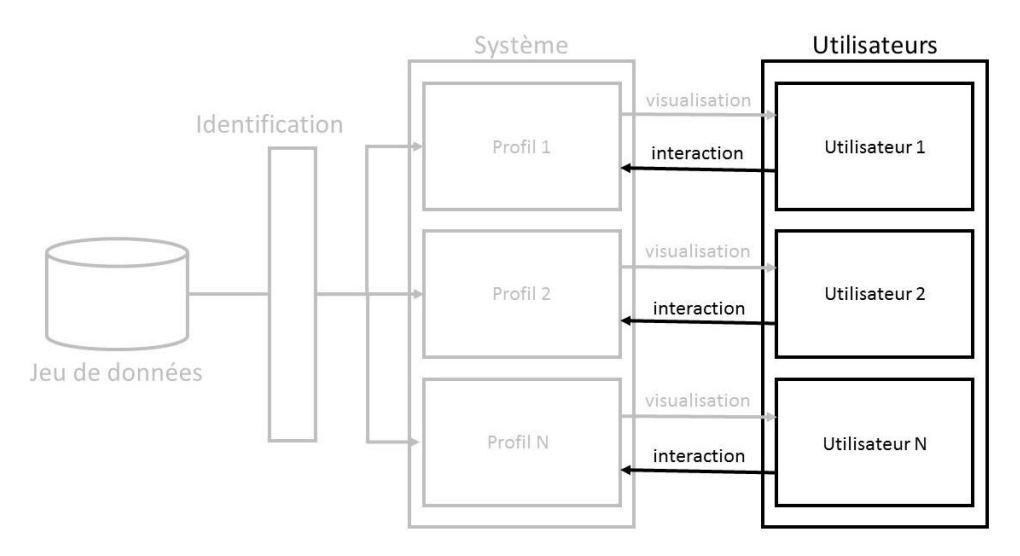

<span id="page-92-0"></span>Figure 4.20 Identification dans le schéma de l'interaction. Dans cette partie, l'utilisateur retourne une interaction en accord avec la visualisation.

Cette section [4.3](#page-91-0) présente une méthode d'interaction de la façon suivante. Nous étudierons les interfaces existantes et justifierons notre choix par une caméra infrarouge. Puis, nous étudierons l'influence des profils sur l'interaction. Enfin, nous décrivons l'interface réalisée.

## 4.3.1 L'interaction avec des salles immersives

Les salles de réalité virtuelle sont des supports d'affichage particuliers qui nécessitent une interaction sur mesure. Généralement, la manipulation d'objets se fait au travers de deux types de système : les systèmes à commande de mouvement comme le Razer Hydra et les caméras de profondeur. Contrairement au contrôleur de mouvement, la caméra de profondeur propose une interaction non invasive. Elle est plus confortable pour l'utilisateur. De plus, la caméra permet de détecter une quantité plus importante d'informations. Quand le contrôleur de mouvement retourne l'orientation des manettes ainsi que l'état des éventuels boutons, la caméra peut offrir une détection d'objet dans la scène ainsi que la position et l'orientation de chaque membre de l'utilisateur. Aujourd'hui la caméra de profondeur que l'on utilise le plus fréquemment dans l'industrie la Kinect de Microsoft. Pour la recherche dans le domaine de la réalité virtuelle, nous pouvons prendre l'exemple les travaux de [\[Chang](#page-129-1) et al., 2011] qui proposent une réhabilitation clinique au travers d'une application en temps réel.

La Kinect de Microsoft est une interface reposant sur une caméra de détection de mouvement. Le capteur Kinect se présente comme une barre horizontale connectée à une base motorisée qui lui permet de pivoter sur son axe et d'ajuster son point de vue verticalement. Le système comprend une caméra couleur, un capteur de profondeur et

un microphone spécialisé. Il permet une capture du corps humain en 3D ainsi que de la reconnaissance faciale. Le capteur de profondeur est le résultat de la combinaison entre un projecteur laser infrarouge et un capteur CMOS monochrome. Avec la Kinect, nous avons la possibilité de détecter le corps humain de l'utilisateur, nous reposerons notre navigation sur le travail de [\[Mirzaei](#page-133-2) et al., 2014]. De plus, nous ajouterons un capteur permettant à l'utilisateur de définir son profil. L'utilisateur aura à sa disposition des capteurs de couleurs définissant son profil. De cette façon, le système sera capable en temps réel de modifier l'interaction proposée et aussi de s'ajuster au profil de l'utilisateur décrit dans la section [4.1.](#page-70-0)

### 4.3.2 Les profils utilisateurs

Une fois le système d'interface choisi, il est important de lui associer une méthode d'interaction adaptée aux besoins du BIM. Plusieurs méthodes d'interaction ont été proposées comme l'indique les travaux de [\[Jackson, 2014\]](#page-131-2). Celui-ci met en évidence le fait qu'il existe un nombre trop important de logiciels de réalité virtuelle. Pour l'architecture, des travaux de manipulation ont aussi été proposés comme les travaux de [\[Hughes](#page-131-3) et al.[, 2013\]](#page-131-3). L'objectif n'est pas de créer une nouvelle interaction de réalité virtuelle mais de considérer systématiquement le profil de l'utilisateur comme une extension.

Nous avons donc proposé un schéma d'interaction répondant directement aux problématiques du BIM. Pour la démonstration, nous avons réalisé une scène de réalité virtuelle dont des images d'écran sont proposées figure [4.22.](#page-94-0) Cette scène intègre des éléments de méthodes comme des banches et une grue avec des éléments de structure. Chaque élément possède des informations pertinentes pour tous types d'utilisateur du BIM et des informations uniquement pertinentes pour un profil métier particulier. Ces éléments ont été classés en utilisant l'algorithme décrit dans la section [4.1](#page-70-0) de ce chapitre.

Par la suite, le processus d'interaction est simple : un schéma est proposé figure [4.21.](#page-94-1) Au début, il recherche la présence d'un utilisateur devant la caméra. Lorsque celui-ci se présente, nous proposons une calibration. Le système sera lancé sur des écrans de taille variable parfaitement englobants. L'application demande alors à l'utilisateur de pointer du doigt le bord en haut à droite puis celui en bas à gauche. De cette façon, le système est capable de redéfinir la zone d'interaction en face de l'utilisateur. Cette phase de calibration étant terminée l'utilisateur à la possibilité de sélectionner les divers éléments de la scène. A tout moment, l'utilisateur peut se définir comme un profil métier. Il lui suffit juste de saisir un bouton de couleur pour que la caméra le détecte. La couleur correspond à un profil métier suivant un code couleur. Dans notre cas, il s'agit du bleu pour la structure, du rouge pour la méthode et du vert pour la topographie du terrain.

Lorsque la caméra détecte l'une de ces couleurs, elle adapte la visualisation suivant la section [4.2](#page-80-0) de ce chapitre. Puis, elle limite les informations non pertinentes pour ce profil métier et améliore la sélection des objets dédiés à son profil.

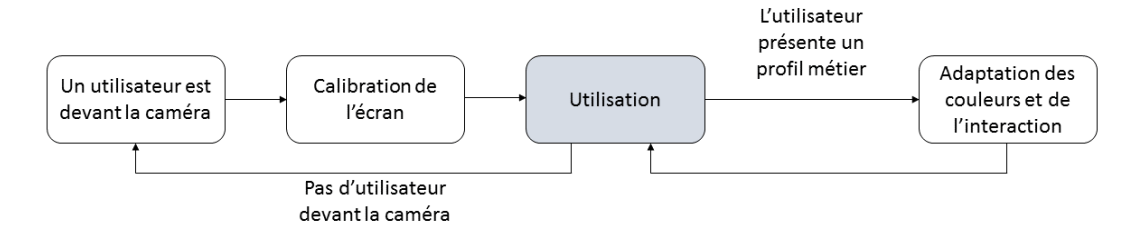

<span id="page-94-1"></span>Figure 4.21 Processus de l'interface d'interaction. L'interaction commence par une calibration de l'écran. Puis, pendant son déroulement, l'utilisateur pourra modifier son profil à tout moment.

## 4.3.3 L'intégration dans les systèmes

Une fois l'application réalisée, nous proposons donc de l'intégrer dans les différents systèmes présents dans la salle Arcas décrite dans la section [5.3](#page-105-0) du chapitre suivant. Comme le montre la figure [4.22,](#page-94-0) nous avons expérimenté le résultat sur les systèmes accompagnés d'ingénieurs du BIM de Bouygues construction. L'application est adaptable à tout type de système. Elle fonctionne sur tous types de résolution, en stéréoscopie ou non, avec un visiocasque ou sur un support mobile. Cependant, il est important de prendre en compte que la Kinect2 ne fonctionne uniquement que sur le système d'exploitation Windows et ultérieur à la version 8. Cette méthode d'interaction est aujourd'hui utilisée quotidiennement au sein des services de Bouygues Construction.

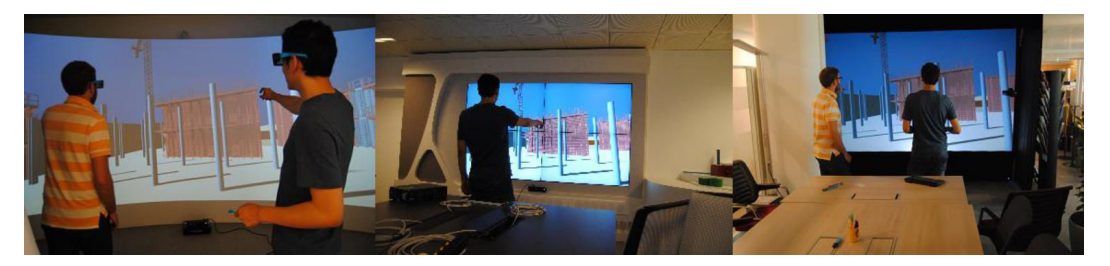

Figure 4.22 Photo d'essais de l'interaction. De gauche à droite : Le cave de la salle Arcas, le mur d'écran, le système mobile additionnel.

## <span id="page-94-0"></span>4.3.4 Conclusion l'interaction

Dans cette section [4.3,](#page-91-0) nous avons proposé une méthode d'interaction permettant la manipulation de maquette BIM, tout en considérant le profil utilisateur. Nous avons décrit un processus d'interaction utilisant une caméra de profondeur pour détecter la navigation, la sélection et la définition de profil de l'utilisateur de façon intuitive et non invasive. Puis, en utilisant les méthodes développées dans les sections précédentes, nous avons développé une application prouvant le fonctionnement de cette interaction et proposé une expérimentation sur les divers supports de réalité virtuelle de Bouygues Construction. Depuis, cette méthode d'interaction a été implémentée dans d'autres scènes de la construction pour tous les collaborateurs de Bouygues Construction. Elle est aujourd'hui utilisée de façon quotidienne.

# Chapitre 5

# Le système de réalité virtuelle pour le bâtiment

# Sommaire

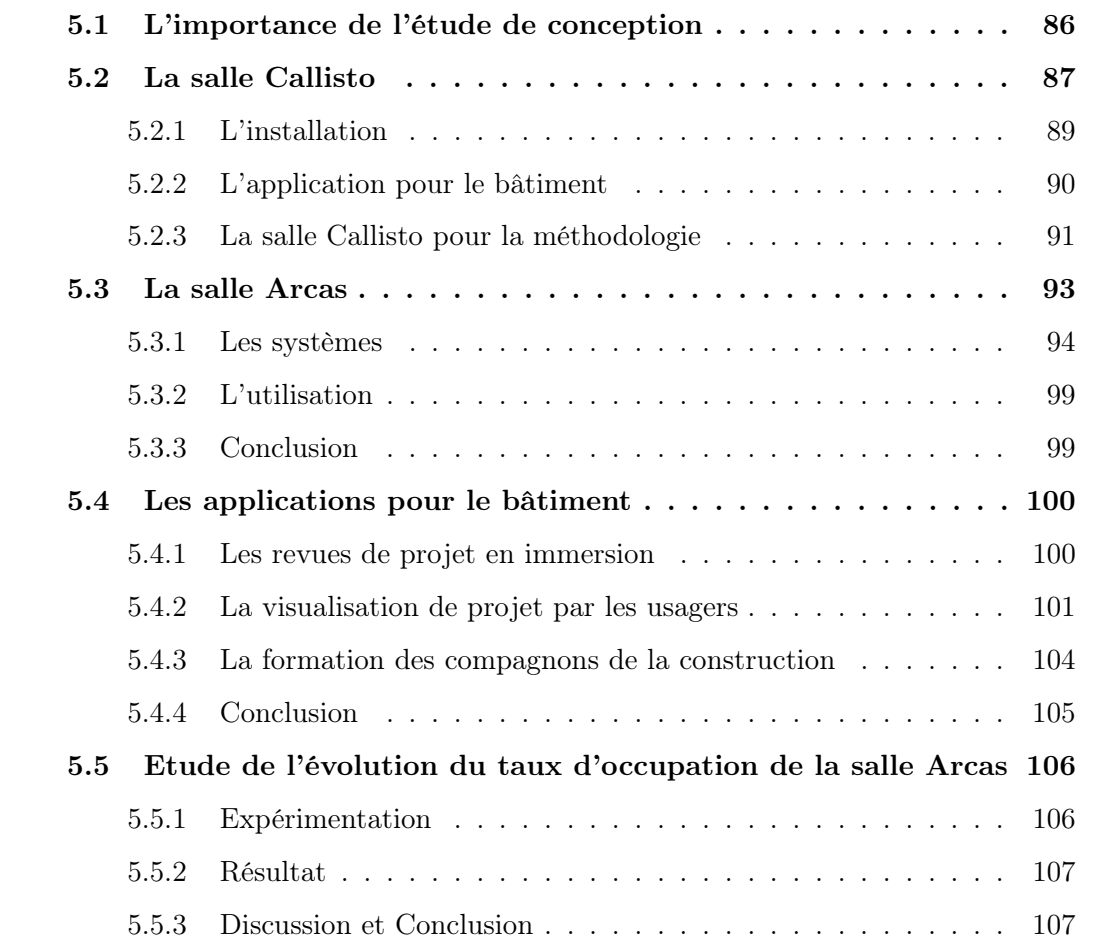

Pour la construction, les systèmes de réalité virtuelle s'inscrivent parfaitement dans l'idée de "construire avant de construire" [\[Construction, 2014\]](#page-129-2). Le processus BIM crée une maquette virtuelle du bâtiment avant la phase d'exécution de la construction. Dans cette idée, les systèmes de réalité virtuelle permettent d'interagir avec ces bâtiments virtuels. De nombreuses industries utilisent la réalité virtuelle pour leurs études comme le cite [\[Chorafas et Steinmann, 1995\]](#page-129-3). Pour le bâtiment, la réalité virtuelle permettra de ressentir le projet au travers d'un retour visuel et d'une interaction [\[Whyte, 2003a;](#page-135-1) [Whyte, 2003b\]](#page-135-2).

Le chapitre [4](#page-69-0) décrit une méthode d'interaction pour l'inspection et la manipulation de projets de construction. Celle-ci propose d'accompagner les ingénieurs du BIM dans la conception de bâtiments. En complément, ce chapitre présente un environnement de travail pour ces outils. Nous décrivons la réalisation de deux projets qui ont pour but de démontrer la contribution des salles de réalité virtuelle pour le monde de la construction. Les salles de réalité virtuelle possèdent de réelles propriétés pour la visualisation de données comme le décrit le chapitre [2.](#page-39-0) Dans un premier temps, nous verrons les liens directs entre processus BIM et le besoin d'immersion au travers des salles de réalité virtuelle. Dans un deuxième temps, nous présentons la salle Callisto, salle de réalité virtuelle dédiée à l'inspection de projet architectural. Dans un troisième temps, nous décrivons la réalisation de la salle Arcas, dérivée industrielle de Callisto, qui est surtout utilisée pour accompagner les acteurs de la construction dans leurs projets. Dans un quatrième temps, nous présenterons plusieurs types d'application reprenant les outils du chapitre précédent. Enfin, dans un cinquième temps, nous étudierons l'évolution de l'occupation de la salle Arcas par profil d'utilisateur.

## <span id="page-98-0"></span>5.1 L'importance de l'étude de conception

La conception d'un bâtiment est un exercice difficile. Le processus BIM a pour objectif d'optimiser la phase de conception d'un bâtiment, afin que celui-ci n'ait pas besoin de correction pendant son exécution. Cette idée est représentée par la courbe de Patrick MacLeamy, voir figure [5.1,](#page-99-1) tirée de son travail sur le BIM [\[MacLeamy, 2010\]](#page-132-3). Cette courbe montre que le processus classique apportait son maximum de modifications pendant la phase d'exécution. En comparaison, le processus BIM identifie les corrections à apporter avant cette exécution, au moment où la facilité et le coût de ces modifications sont encore abordables. Le processus BIM propose alors la mise en place de revues de chantier reposant sur une maquette 3D. Celles-ci ont pour but d'identifier un maximum de défauts de conception. Cependant, il est encore courant, lors de la construction du bâtiment, que le conducteur de travaux soit encore confronté à ces défauts. La correction de ceux-ci, identifiés trop tardivement, comme la courbe de MacLeamy l'indique, sera bien plus importante et couteuse que s'ils avaient été identifié avant.

L'efficacité des revues de projets BIM avant la phase de construction est alors cruciale

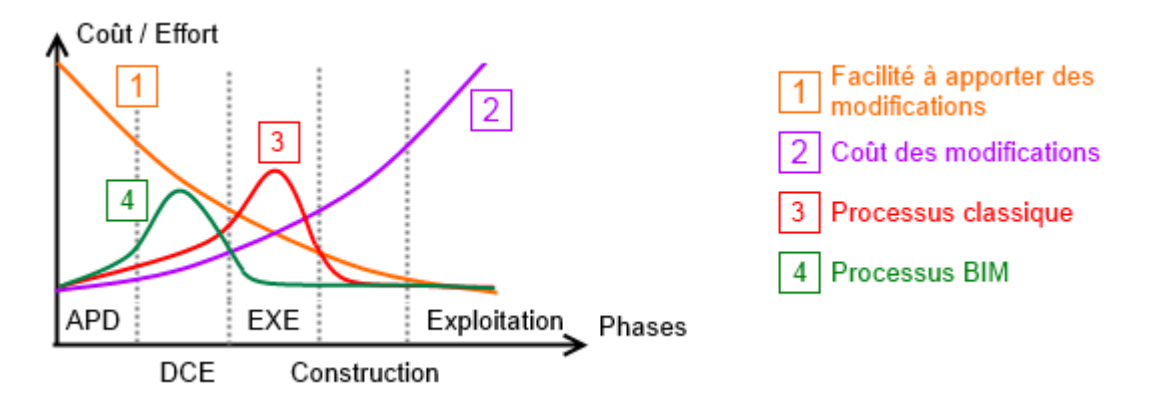

<span id="page-99-1"></span>Figure 5.1 Courbe de Patrick MaLeamy expliquant les avantages du BIM sur le coût de conception. Le BIM à l'avantage de proposer une étude plus en amont que le processus classique. Ce dernier se situe dans la phase d'exécution. Cela permet d'intervenir pendant un moment où il est plus facile d'apporter une modification et où le coût de cette modification est moins important.

pour le processus BIM. Il a été mis en place plusieurs logiciels permettant ces revues. Par exemple, on peut citer Naviswork d'Autodesk [\[Khemlani, 2008\]](#page-131-4). L'idée est d'immerger l'utilisateur dans la maquette afin de simuler une revue de projet aussi fidèlement que possible. L'intérêt est de réaliser cette revue comme on pourrait le faire pendant la phase d'exécution. D'un point de vue d'interaction, ce type de logiciel ne propose pas beaucoup plus qu'une simple visualisation des formes. Encore beaucoup trop de défauts de conception apparaissent pendant la construction. Comme décrit dans la section [1.2,](#page-28-0) la réalité virtuelle tente d'immerger fidèlement l'utilisateur dans un environnement. Nous avons donc proposé d'utiliser cette technologie afin de proposer des salles permettant d'accompagner les ingénieurs du BIM et leur proposer un environnement fidèle à la visite d'un chantier. De plus, nous avons mis à leur disposition toute une gamme d'outils pour les assister dans leurs revues. Ces types de systèmes sont décrits dans la suite de ce chapitre.

# <span id="page-99-0"></span>5.2 La salle Callisto

Le projet FUI Callisto SARI est une étude menée par Bouygues Construction. Il regroupe huit partenaires. Ce projet a été réalisé autour d'un consortium composé de huit : Immersion [\[Imm, 2016\]](#page-131-5), Art Graphique et Patrimoine [\[AGP, 2016\]](#page-127-1), Universcience [\[Uni,](#page-135-3) [2016\]](#page-135-3), le Centre des Sciences et Techniques du Bâtiment [\[CST, 2016\]](#page-129-4), Arts et Métiers ParisTech [\[ENS, 2016\]](#page-130-2), Ecole Centrale de Paris [\[ECP, 2016\]](#page-130-3), le Laboratoire des usages en Technologies d'Information Numérique [\[LUT, 2016\]](#page-132-4) et Bouygues Construction qui en était le chef de file. Ce consortium avait pour but de réfléchir aux problématiques de la réalité virtuelle pour la construction et l'architecture. Le but final visait à construire une salle immersive à usage grand public et industriel pour la visite de bâtiments virtuels, au sein de la Cité des Sciences et de l'Industrie de Paris, à la Villette. Ces objectifs sont :

- L'installation d'un système de réalité virtuelle pour l'immersion d'un utilisateur dans un projet architectural.
- La simulation acoustique et lumineuse d'un bâtiment, pour accompagner les différents profils d'experts dans la visualisation d'un projet.
- L'interaction la plus adaptée pour chaque type d'utilisateur, publique ou experts.
- La virtualisation de bâtiments patrimoniaux existant dans un environnement virtuel.

En parfaite immersion, l'utilisateur doit retrouver les mêmes sensations que lors d'une visite du bâtiment en réel. De plus, les profils les plus experts auront la possibilité d'observer des grandeurs physiques invisibles comme le son ou la température. Il dispose d'une batterie de simulateurs pour l'étude du rendu lumineux ou sonore de son bâtiment. Enfin, le système permet d'interagir avec le bâtiment en outil décisionnel, pour accompagner à la fois le simple visiteur jusqu'à l'ingénieur spécialisé. L'utilisateur peut choisir quels meubles, leurs couleurs, leurs positions dans l'aménagement d'un lieu. Il peut ouvrir une porte, ou la fermer pour en regarder les conséquences sur la lumière ou le bruit.

En reprenant notre travail précédent, nous pouvons définir des profils comme présentés dans la figure [5.2.](#page-101-1) Avec la salle Callisto, les profils sont plus complexes. Nous avons premièrement un profil de public non averti, celui-ci visualise et interagit avec une maquette avec un regard de néophyte. L'important pour lui est de visiter le projet virtuel comme un simple usager. Le deuxième profil d'utilisateur est l'expert de la construction, l'acteur du projet qui doit surtout identifier rapidement les divers constituants du projet, peu importe la qualité de l'estétisme. Il est l'utilisateur quand la salle est en mode outil professionnel pour la réalisation de projet de construction. Enfin, le troisième utilisateur est le scientifique. Celui-ci peut avoir accès aux différentes informations provenant de la simulation scientifique et en voir le résultat. Contrairement aux autres il peut intéragir directement avec le moteur de simulation. Avec cette approche, la salle Callisto est capable de répondre à chaque type de demande, et s'adresse donc à un plus large public. Il faut alors adapter ses systèmes pour recevoir tous ces profils d'individu.

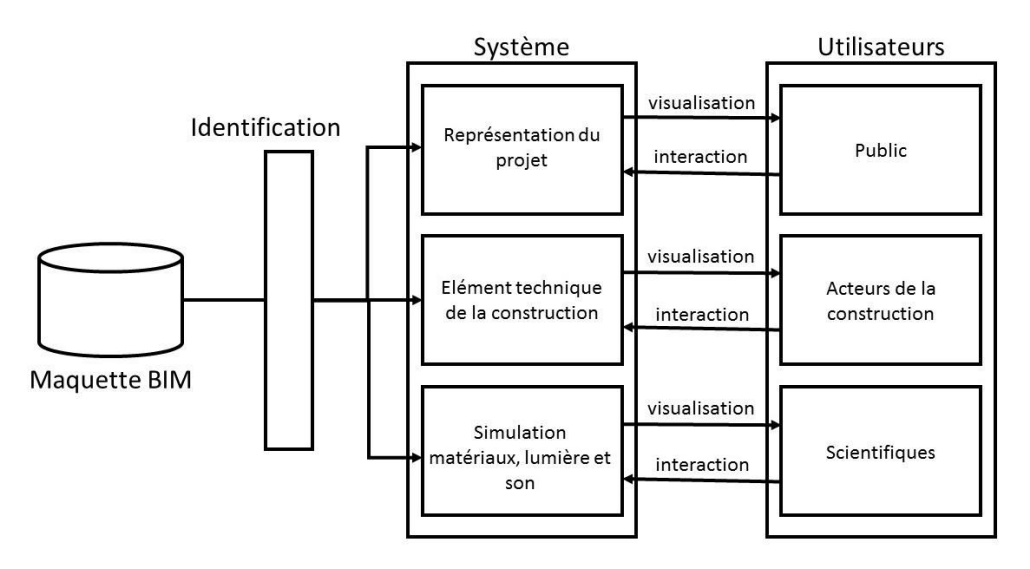

<span id="page-101-1"></span>Figure 5.2 Schéma d'interaction de la salle Callisto. La salle Callisto possède plusieurs profils. Elle propose une visualisation et une interaction avec le projet architectural en fonction des connaissances de son public

## <span id="page-101-0"></span>5.2.1 L'installation

Le système Callisto combine plusieurs éléments. L'écran de projection fait 11 mètres de largeur et 5 mètres de hauteur. Il est de forme hémisphérique (ou en portion de sphère). C'est-à-dire qu'il est courbé dans les deux sens. De cette façon, si un utilisateur est placé devant l'écran, celui-ci englobe tout son champ de vision, ce qui lui offre une immersion totale. Pour l'affichage, la salle contient 8 projecteurs (1920x1200, 3D, 120Hz). Ceux-ci sont placés sur le sol, à quelques mètres devant l'écran. La surface d'affichage est le résultat de la combinaison des projecteurs. Chaque projecteur a la charge d'une partie de l'écran. L'affichage représente un réel verrou technologique. S'appuyant sur les travaux en géométrie de l'image [\[Cruz-Neira](#page-129-5) et al., 1993], nous avons proposé un logicial de déformation et de fusion pour obtenir une seule image nette comme le montre la figure [5.3.](#page-102-1) De cette image, nous avons raccordé un ordinateur dans le but de lancer des applications qui seront détaillées dans la suite du document.

L'environnement sonore de la salle a aussi été étudié. Un total de 32 haut-parleurs, contrôlés indépendamment, sont placés tout autour de la salle. Pour produire un son venant de l'avant, c'est-à-dire provenant de l'écran de projection, il a fallu placer des haut-parleurs directement dans l'écran. Or, pour garder une retransmission fidèle du son, il fallait que celui-ci soit transonore, qu'il laisse passer parfaitement le son. Le support de l'écran ne devait alors pas être rigide. Nous avons alors choisi d'utiliser une toile transonore, que nous venions aspirer à l'aide d'une ventilation (comme une voile de bateau). L'écran aspiré permet d'obtenir une retransmission du son par l'avant, tout en gardant une surface lisse pour la projection.

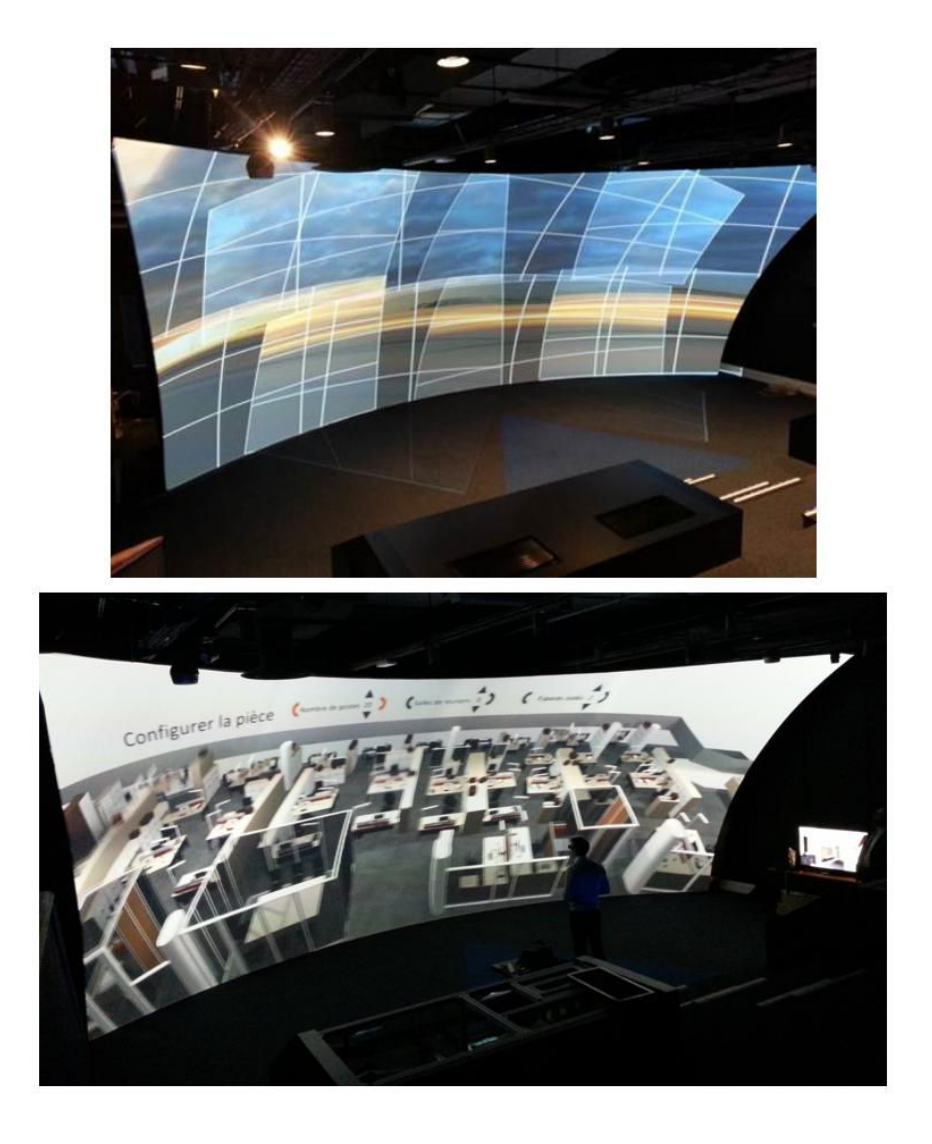

FIGURE 5.3 Photos de l'écran de projection de la salle Callisto. En haut, l'affichage des images de tous les projecteurs. On remarque nettement la superposition et le débordement des images. En bas, le résultat après la déformation et la fusion des images, nous obtenons alors une image parfaite.

## <span id="page-102-1"></span><span id="page-102-0"></span>5.2.2 L'application pour le bâtiment

La salle Callisto possède une partie logicielle tout aussi importante que la partie matérielle. Le projet propose une étude complète des possibilités des maquettes BIM pour la réalité virtuelle. La salle Callisto regroupe deux sortes d'applications. Les premières sont des applications techniques. Elles proposent de réelles simulations pour le bâtiment. Les secondes sont des représentations visuelles. Dédiées à un profil de public non averti, ces applications présentent le principe du configurateur et des simulations générées par les premières.

La lumière est un paramètre important pour le bâtiment. Les matériaux utilisés par le bâtiment ont un rôle important dans ce rendu lumineux. Ils existent de nombreux documents permettant de simuler la physique de la lumière pour l'architecture [\[Ward,](#page-135-4) [1994\]](#page-135-4) et son transport dans le temps réel [Sloan et al.[, 2002\]](#page-134-3). La salle Callisto propose sa propre simulation de rendu de lumière [\[Gbikpi-Benissan](#page-130-4) et al., 2014]. Le rendu repose sur les fonctions de distribution de réflectance (BRDF) des matériaux. Cette méthode est présentée dans les travaux de [\[Marschner](#page-132-5) et al., 1999]. Le but est de proposer une image du rendu lumineux et matériaux physiquement réalistes pour l'étude du design.

La seconde étude se porte sur le comportement du son dans le bâtiment. L'analyse se porte plus particulièrement sur l'étude d'absorption du son par les matériaux présents dans la pièce en temps réel [Deille et al.[, 2006\]](#page-129-6). La salle Callisto restitue un environnement sonore physiquement réaliste en fonction des matériaux placés sur le sol, au plafond ou sur les murs. Cet aspect simulateur interactif est une avancée majeure pour l'étude acoustique du bâtiment. L'utilisateur est capable de positionner une source sonore dans une pièce, de se positionner virtuellement dans une autre pièce pour ressentir l'isolation phonique du bâtiment.

La troisième partie propose une méthode de virtualisation des bâtiments pour la mise en valeur du patrimoine [\[Happe, 2011\]](#page-131-6). Le projet offre une visite virtuelle sur la reconstitution du palais de la découverte dans un environnement virtuel. La maquette réalisée est le résultat de relevés lasers du bâtiment. Un exemple de cette méthode est présenté dans [\[Brenner, 2005\]](#page-128-3). Cette maquette est la plus fidèle possible du bâtiment existant et elle est capable de reproduire son architecture qu'il a pu connaître avant une modernisation.

Enfin, toutes ces technologies sont présentées dans une application dédiée. Des photos de l'application sont proposées dans la figure [5.4.](#page-104-0) Cette application présente tout le savoir-faire de la salle Callisto au travers du site de Challenger (siège social de Bouygues Construction). Durant cette démonstration, l'utilisateur a la possibilité d'expérimenter toutes les technologies intégrées dans le projet recherche. Il peut changer : la luminosité extérieure et en voir les conséquences, comprendre l'effet des matériaux sur le son et l'importance des différentes technologies d'isolation thermique et enfin configurer en temps réel des open-spaces et en observer le résultat instantanément. La salle Callisto devrait ouvrir au public en 2016. Ces applications et leurs technologies pourront être vues de tous.

## <span id="page-103-0"></span>5.2.3 La salle Callisto pour la méthodologie

Le projet Callisto s'inscrit directement dans notre démarche, même si les profils décrits ne sont pas ceux listés dans le chapitre [4.](#page-69-0) Dans ce cas précis nous avons alors des visualisations visant, soit à présenter le projet au public, soit accompagner des

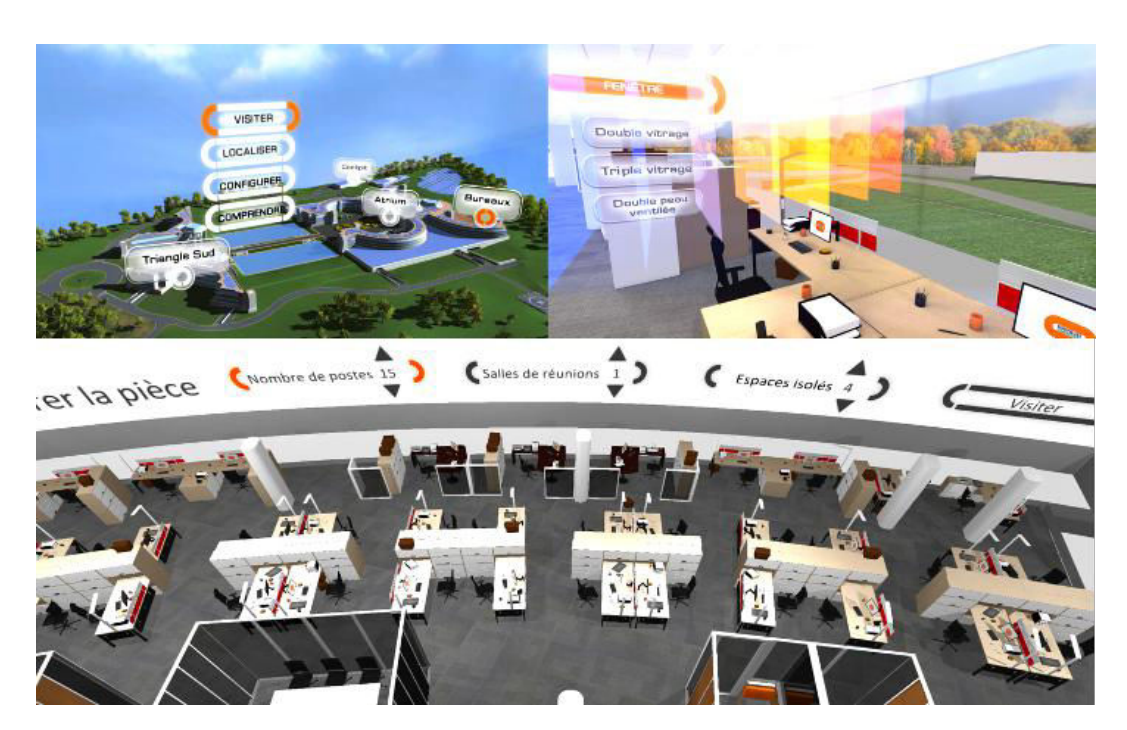

<span id="page-104-0"></span>Figure 5.4 Exemple d'application réalisée pour la salle Callisto. En haut à gauche présentation d'une application, on peut y lire différents menus d'usages : "Visiter", "Localiser", "Configurer" et "Comprendre" pour différents endroits clé du bâtiment. En haut à droite, une représentation de l'effet de chaleur en utilisant différents types de vitrage. En bas, exemple de configuration de bureau, en fonction du choix du nombre de bureaux. L'application propose une disposition pour un bureau "open space".

spécialistes comme les acousticiens ou les experts des matériaux. Il ne s'agit cependant pas ici d'une mise en saillance, mais changer entièrement les données à visualiser. Les moyens d'interaction sont différents en fonction des profils usager.

Dans le cas d'un simple visiteur de la cité des sciences, celui-ci visualiser le bâtiment avec un rendu de lumière et de matériaux réalistes. Pour l'interaction, le visiteur effectuait une simple navigation dans le projet. Il pouvait aussi générer plusieurs sons pour entendre la réponse acoustique du projet. Pour les profils plus experts, le système proposait des interactions plus complexes et d'obtenir des données de visualisation plus complexes. Par exemple, le spécialiste pouvait générer des cartes reproduisant les chemins empruntés pour la lumière. Celui-ci pouvait aussi modifier directement l'illumination globale d'une pièce en fonction de sa géométrie. Nous retrouvons l'idée d'adaptation de la visualisation et l'interaction en fonction du profil d'utilisateur pour l'inspection de bâtiment.

# <span id="page-105-0"></span>5.3 La salle Arcas

Que l'on parle de la mythologie grecque, de l'astronomie ou des projets de réalité virtuelle de Bouygues Construction, Arcas est l'héritier de Callisto. Ce projet de recherche est une suite de la salle Callisto spécifiquement sur les problématiques des utilisateurs du BIM. L'idée est de proposer un environnement adapté aux besoins des constructeurs concernant l'utilisation des maquettes numériques. Plus qu'un projet de recherche, cette salle est dédiée à une utilisation quotidienne pour tout type de collaborateur, technicien ou non. Elle doit répondre à toutes les contraintes sur la manipulation des maquettes numériques.

Loin d'un projet de recherche plus généraliste, la salle Arcas est donc une véritable salle de réalité virtuelle dédiée aux utilisateurs du BIM. Elle propose un environnement adapté à l'utilisation de la maquette BIM et des méthodes de visualisation innovants pour le monde de la construction. Sans l'aide d'aucun technicien, une personne lambda doit être capable d'allumer les systèmes, de les utiliser et de les éteindre en parfaite autonomie. Cette salle est libre à tout individu et est ouverte à tout type d'utilisation contributive de la construction. Dans un second temps, cette salle est aussi ouverte au public, elle peut recevoir des universitaires, des start-ups, mais aussi des grandes entreprises industrielles. Dans cette démarche, l'idée est d'identifier des problématiques de la construction solutionnable par l'utilisation de la réalité virtuelle. De plus, cette salle doit être accessible, en proposant un coût de réalisation abordable, dans l'idée de [\[Kuntz et Cíger, 2012\]](#page-132-6). Dans cette section nous décrirons dans un premier temps les différents systèmes réalisés spécialement pour cette salle. Ensuite, nous expliquerons les différentes utilisations de cette salle avant de conclure sur son intégration.

En reprenant notre travail précédent, nous pouvons définir des profils comme présentés dans la figure [5.5.](#page-106-1) La salle Arcas doit répondre à plusieurs types d'utilisation. Lors de la communication au public ou aux prospects, la salle doit répondre en proposant la présentation de projets phares et démontrer les avantages du BIM. L'idée est de démontrer le savoir-faire du métier au public. Lors d'une présentation pour un client, il s'agit de montrer le résultat d'un projet et le mettant en avant. Concentré sur un seul projet, il faut visualiser ses parties les plus pertinentes et surtout avantageuses pour son futur usager. Nous devons être capables de montrer par exemple son urbanisation en l'intégrant dans son quartier et afficher une haute qualité d'image. Enfin, dans le cas d'une utilisation pour le BIM, la salle se transforme en outil de conception et d'inspection de maquette BIM pour les ingénieurs de la construction, ces derniers représentant eux-mêmes plusieurs types de profil.

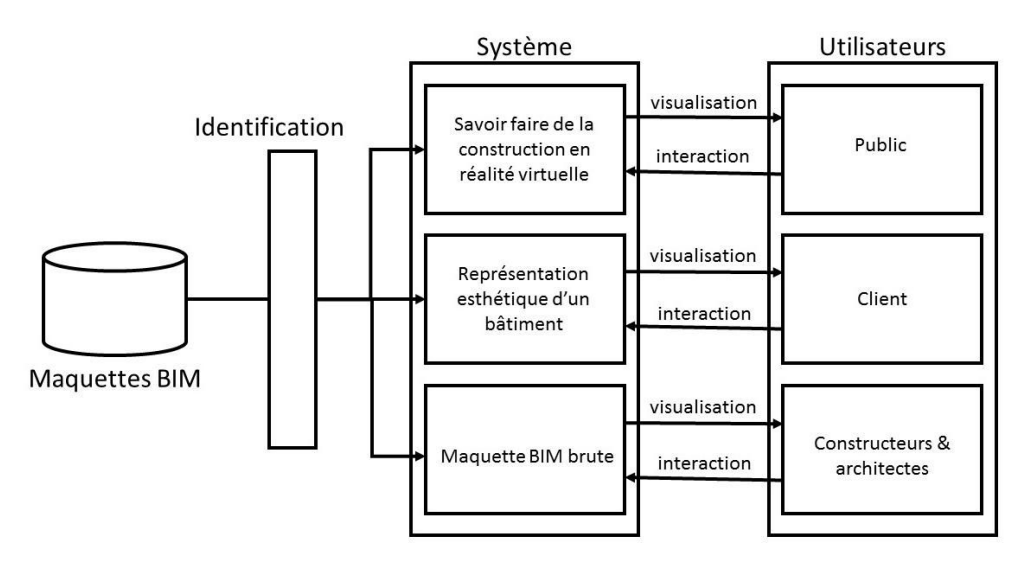

<span id="page-106-1"></span>Figure 5.5 Schéma d'interaction de la salle Arcas. La salle Arcas doit répondre à plusieurs cas d'utilisation correspondant à un profil : de la présentation du savoir-faire pour de la communication au public, de la présentation de projet pour le client et une réelle utilisation technique pour les acteurs de la construction.

## <span id="page-106-0"></span>5.3.1 Les systèmes

Les salles de réalité virtuelle s'appuient sur un système unique et souvent monoutilisateur [\[Ryan, 2001\]](#page-134-4). Cependant, la collaboration prend une place importante dans le monde de l'architecture comme le décrit [\[Baker, 1992\]](#page-127-2). Il était alors important de proposer un type de salle différent pour la construction. La salle Arcas est une combinaison de plusieurs systèLe mes présentant plusieurs types d'affichage. Ces systèmes sont positionnés tout autour de la salle comme le montre la figure [5.6.](#page-106-2) L'idée est de proposer plusieurs installations qui montreront des avantages différents.

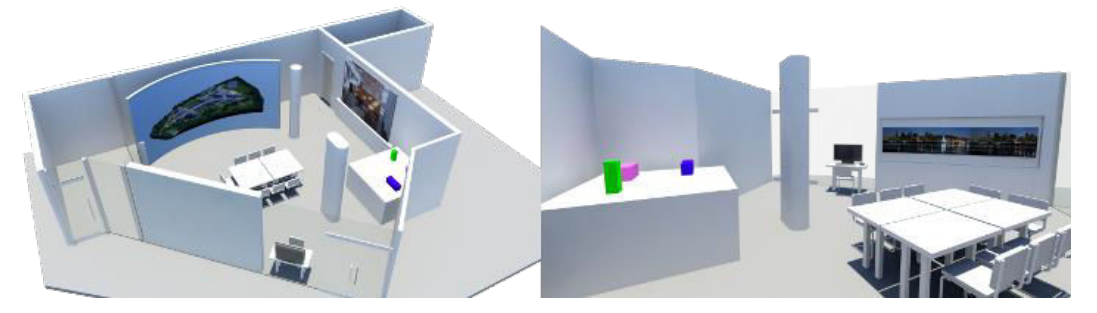

FIGURE 5.6 Images de deux points de vue de la salle Arcas, on y voit plusieurs systèmes de réalité virtuelle qui entoure une table de travail déplaçable

<span id="page-106-2"></span>Tous ces systèmes sont reliés à un simple ordinateur du marché possédant un logiciel exploitation utilisé par tous les collaborateurs de Bouygues. La salle Arcas s'allume automatiquement via le réseau. Lors de l'utilisation de la salle Arcas, aucune commande spéciale n'est demandée. Celui-ci n'a pas besoin d'une adaptation particulière pour cet

outil. Il doit se retrouver systématiquement dans un environnement similaire à son quotidien. L'interface de commande de base pour tous les ordinateurs se résume en un simple clavier souris.

Cependant, cette installation est adaptéz à des problématiques bien particulières et montre alors des particularités très innovantes. Chacun d'entre eux a été réalisé sur mesure pour répondre à un besoin préalablement identifié par les utilisateurs du BIM. Dans la suite de cette section, nous présenterons chaque système, leur utilisation et sa description technique associée.

## Le cave

Le cave est le plus volumineux système de la salle, mais aussi celui qui représente le plus d'ingéniosité. Son écran fait 6 mètres de long pour 2.5m de haut (on peut donc le placer sous une hauteur de plafond classique). Il admet une courbure d'un rayon de 2.43m. Une représentation schématique de l'écran est présentée figure [5.7.](#page-108-0) Cette courbure permet d'englober le ou les utilisateurs et d'augmenter l'effet d'immersion. L'image commence à 30cm du sol, le but étant de retrouver le centre de l'image à hauteur des yeux d'un humain de taille moyenne. Au pourtour de l'écran se placent plusieurs d'enceintes pour gérer l'effet sonore de la salle.

Le système de projection doit répondre aux besoins de visualisation de l'architecture et de proposer une très haute qualité de l'image. L'installation intègre deux projecteurs de courte focale et de haute définition pour un total de 24 000 lumens. Chaque projecteur s'occupe de chaque côté de l'écran. Il génère une zone de recouvrement, au centre de l'écran comme le montre la figure [5.7.](#page-108-0) De plus, nous sommes dans un cas particulier, les projecteurs sont désaxés et leurs cônes de projection dépassent des bords de l'écran. Nous avons alors placé deux caméras de chaque côtés de l'écran couplées à un algorithme informatique afin de proposer une déformation des images et un assemblage des deux projections. De cette façon, nous retrouvons une image droite et uniforme sur tout la surface de l'écran comme le propose la figure [5.8.](#page-109-0) Le résultat donne un écran très lumineux possédant une résolution de 3272x1200 pixels. En plus de cet écran innovant, le système propose une vision stéréoscopique de 120Hz afin d'augmenter l'effet d'immersion de l'utilisateur. Celui-ci possède une paire de lunettes active synchronisée directement avec les applications du cave.

La mise en marche se déclenche automatiquement par le réseau. Que ce soit la déformation de l'image ou la stéréoscopie, tout est automatisé dès l'ouverture du système d'exploitation. La commande clavier souris et la présence de ports USB permettent aux utilisateurs de retrouver un environnement de travail connu et d'effectuer les tâches
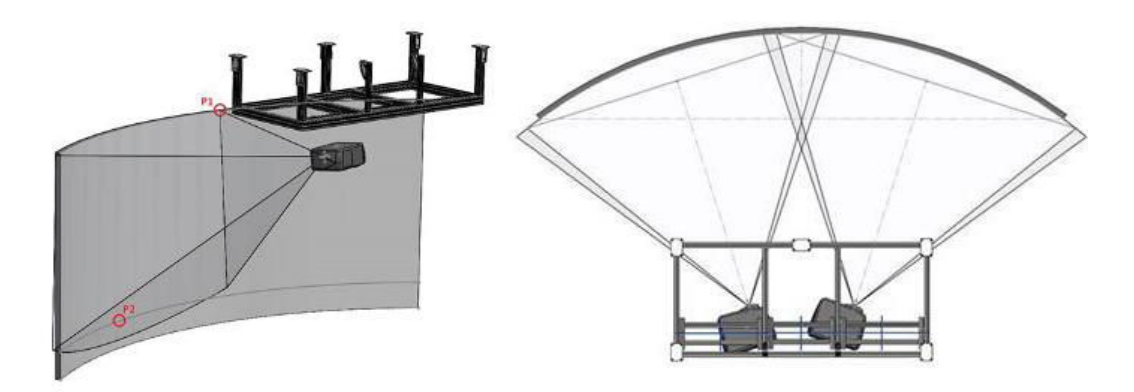

Figure 5.7 Schéma du système de projection du cave de la salle Arcas. Chaque projecteur s'occupe d'une partie de l'écran

de base comme l'ouverture d'un document, d'une image, d'un son ou d'une vidéo. Le contenu du cave de la salle Arcas est adapté aux dimensions de l'écran. Il est destiné à recevoir plusieurs utilisateurs, d'où l'absence de détection de têtes. Les personnes seront immergées à l'échelle 1, c'est-à-dire que les dimensions des objets virtuels seront fidèles à la réalité. Les applications proposent la visualisation d'un projet d'architecture, de rénovation, d'un chantier ou tout simplement d'une maquette numérique. Il est alors possible de naviguer dans cette maquette, de sélectionner des éléments et leurs informations associées, d'ouvrir les portes ou de changer la position et le type de mobilier. Pour les ingénieurs, la suite de logiciels pour la conception de bâtiments est disponible directement sur le système et exécutable en stéréoscopie. De cette façon, l'ingénieur peut concevoir et corriger son bâtiment à une échelle immersive et tout en prenant le point de vue d'un simple visiteur. De plus, il a la possibilité de sauvegarder son travail sur son réseau ou sur une simple clé USB. Avec ce système, nous maximisons l'effet immersif, pour un ou plusieurs utilisateurs, et proposons une qualité d'image lumineuse à forte densité de pixels.

### Le mur d'écrans de haute définition

Le mur d'écrans haute définition est composé de quatre télévisions à bord fin positionnés en carré comme le montre la figure [5.8.](#page-109-0) Le résultat est une image ultra haute définition soit 3840x2160 pixels qui sont gérés indépendamment. Cet écran est géré par le système d'exploitation comme étant un simple écran, mais à très haute résolution.

Dans la construction, les ingénieurs ont encore l'obligation d'imprimer des plans. La résolution des écrans ne permet pas encore de garder une résolution intéressante sur les grandes dimensions. Avec ce système, les ingénieurs de la construction ont la possibilité d'afficher des plans sur une diagonale de 280cm tout en gardant une résolution permettant de voir les petits détails comme les cotes lisibles. En parallèle et afin d'éviter tout transfert de fichier, nous avons mis en place un réseau WIFI permettant d'afficher directement l'image d'un ordinateur de l'utilisateur sur le mur.

Cette densité de pixels est aussi intéressante pour des applications plus commerciales. Nous avons alors mis en place l'intégration d'applications dédiées à la décoration intérieure. Dans ces applications, le ou les utilisateurs naviguent à l'intérieur d'un bâtiment en ayant la possibilité de changer la couleur ou le type de revêtement, la position des meubles, ou tout simplement de visualiser le bâtiment sous différents types de luminosité extérieure.

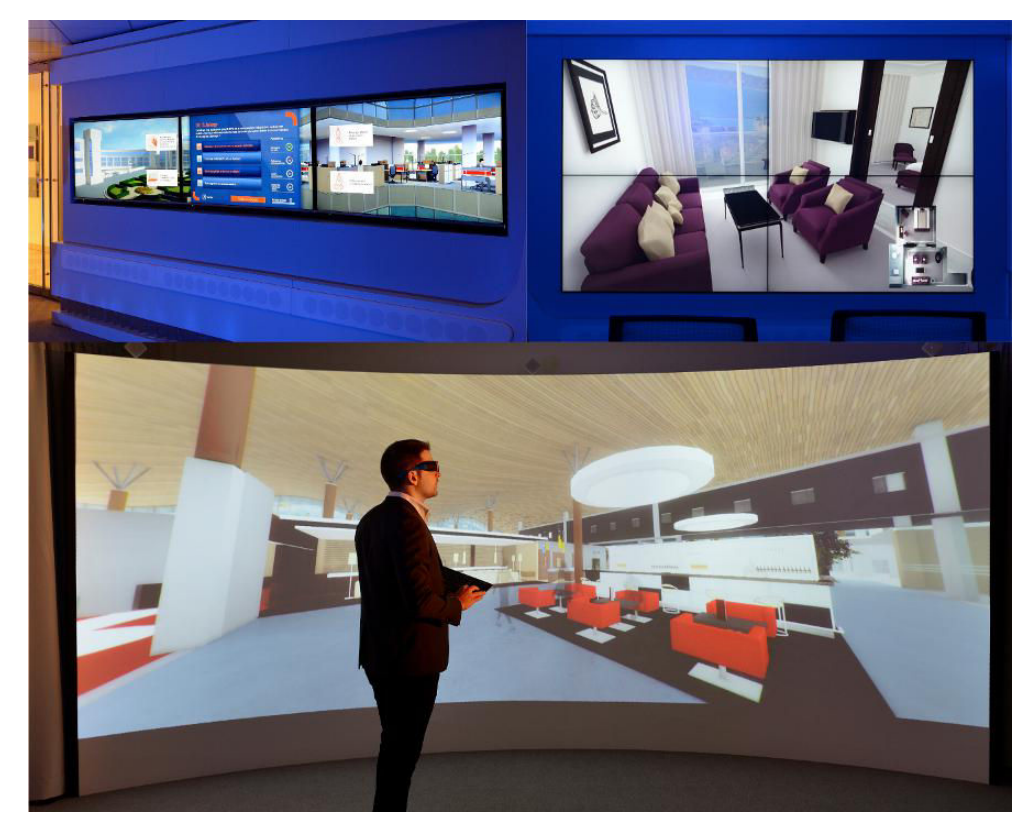

Figure 5.8 Photos des systèmes de la salle Arcas. En haut à gauche, photo des écrans additionnels affichant une application ludique sur le développement durable dans la construction. En haut à droite, le mur de 4 écrans affichant une application décisionnelle pour le choix de décoration d'intérieur pour le bâtiment. En bas, l'image du cave affichant une application de présentation d'un concept d'aéroport du futur.

### <span id="page-109-0"></span>Les systèmes additionnels

Les ingénieurs du BIM ont souvent plusieurs documents à considérer lors d'une revue de projet comme le planning, le permis de construire ou les cahiers de prestation. La salle Arcas met à leur disposition un troisième système composé de trois écrans placés horizontalement. L'inconvénient de cette disposition est qu'elle ne respecte pas les ratios standard de 4/3, 16/9 ou 16/10 mais propose un 16/3. Comme mur d'écrans, ce système

est géré par ordinateur comme un seul écran à haute résolution soit 5760x1080 pixels. L'affichage de ces écrans est aussi accessible par le réseau WIFI afin d'y afficher l'écran de l'ordinateur de l'utilisateur. L'avantage de cette installation est sa mobilité. Il est très compact et peut être déplacé comme un support d'affichage pour les salons ou les conférences. Il était présent lors du Solar Decathlon de Versailles [\[Sol, 2014\]](#page-134-0).

Ensuite, la salle Arcas intègre aussi des outils de réalité augmentée. Filière de la réalité virtuelle, la réalité augmentée consiste à ajouter des éléments virtuels dans une scène du réel. Dans le cas de la construction, il est possible d'ajouter le modèle 3D de la maquette virtuelle d'un bâtiment sur un plan papier, comme nous le montre la figure [5.9.](#page-110-0) Ces nouveaux outils proposent un nouveau concept pour la visualisation et la communication sur un projet architectural. De plus, cette application peut se transformer en réel outil interactif pour les ingénieurs de la construction

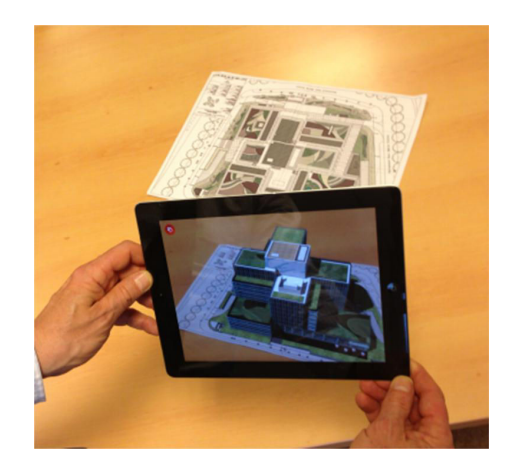

Figure 5.9 Application de réalité augmentée pour le bâtiment. La tablette filme le plan d'un projet parisien. Sur ce plan, l'application ajoute l'élévation 3D du bâtiment de la construction.

<span id="page-110-0"></span>Le troisième système utilisé dans la salle Arcas est un visiocasque. Le visiocasque à l'avantage de proposer un champ de vision à 360° pour l'utilisateur. Les applications proposées dans la salle Arcas se limitent à la visite de projets de construction. La qualité d'image des visiocasques ne permet pas encore une visualisation adéquate pour l'architecture. Ils sont utilisés à des fins plus ludiques.

La technologie de l'impression 3D est de plus en plus présente dans l'industrie comme le décrit le livre de [\[Evans, 2012\]](#page-130-0). Dans l'architecture, l'impression de forme 3D pour communiquer ou étudier un bâtiment représente un atout majeur. La salle Arcas offre une imprimante 3D additive. Les maquettes numériques des bâtiments peuvent alors être imprimées en plastique. Pour l'industrie, l'impression 3D est un retour aux sources. Avec la technologie qui se numérise de plus en plus, les impressions permettent de retrouver la connaissance des matériaux et le ressentit du réel. Les ingénieurs et les architectes proposent systématiquement une impression pour chaque projet en étude. Cette maquette peut être utilisée pour évaluer sur l'esthétisme des projets. Elle est également utilisée pour de la technique avec l'impression des systèmes de chaufferie ou de structure pour l'étude de faisabilité. Par la suite, l'idée est d'instrumentaliser ces maquettes physiques avec des capteurs dans le but de réaliser une simulation. Dans l'exemple du travail sur la philharmonie de Paris, où une maquette armée de capteurs de pression avait été utilisée pour la simulation de la pression du vent pouvant entrainer des perturbations.

### 5.3.2 L'utilisation

Ces systèmes montrent des spécificités différentes. Le but est tout simplement de combiner ces systèmes afin d'offrir un environnement complet pour les ingénieurs du BIM. Cette salle est aussi ouverte à tout profil métier d'utilisateur. La communication et le marketing peuvent également proposer des applications de réalité virtuelle à des fins prospectives ou commerciales. Dans ce cas, il s'agit d'applications avec une qualité d'image comparable au savoir-faire du constructeur (par exemple celle que l'on retrouve sur la figure [5.8\)](#page-109-0).

Cette salle permet aussi de sensibiliser et de former aux problématiques de la sécurité sur chantier. Le compagnon est immergé dans un site virtuel et doit comprendre les démarches de sécurité sur chantier. La simulation peut aller jusqu'à reproduire la chute d'un compagnon ou d'un objet sur le chantier. L'effet d'immersion ajoute le sentiment de brutalité d'un accident de chantier et est formateur sur les mauvais gestes à éviter. Toutes ces possibilités sont présentées et détaillées dans la section [5.4.](#page-112-0)

#### 5.3.3 Conclusion

La salle Arcas est aujourd'hui intégrée dans le processus d'étude de bâtiments. La salle communique dans un premier temps sur le savoir-faire de la construction, la présentation de projets et sur la formation des compagnons. Mais sa réelle innovation est dans l'intégration d'une salle immersive au service du processus BIM. La salle Arcas est la première salle de réalité virtuelle dédiée à la manipulation de maquettes numériques, reposant sur des cas réels et d'une façon opérationnelle.

La salle Arcas accueil le travail d'intégration que nous avons réalisé et décrit dans le chapitre [4.](#page-69-0) L'environnement propose alors un système complet pour l'inspection des maquettes de construction.

## <span id="page-112-0"></span>5.4 Les applications pour le bâtiment

Que cela soit pour la salle Callisto ou pour la salle Arcas, l'important pour la construction réside surtout dans le contenu des applications qui leurs sont attribuées. Comme l'explique le chapitre [1,](#page-19-0) la réalité virtuelle peut présenter la construction suivant différents angles. Nous avons alors proposé plusieurs types de contenu correspondant aux différentes contributions possibles de la réalité virtuelle pour la construction. En fonction de l'utilisation, la contrainte technique change comme le montre la figure [5.10.](#page-112-1) Dans un premier temps, nous verrons les apports directs de la réalité virtuelle sur le processus BIM. Nous décrirons une expérimentation avec une équipe de conception qui a utilisé la salle Arcas comme outil de leur réalisation. Dans un second temps, nous verrons l'intérêt de la réalité virtuelle pour la présentation de projet de construction pour les futurs utilisateurs. L'idée est de présenter le projet avec ces finitions et de développer des outils décisionnels pour l'architecture. Enfin, dans un troisième temps, nous présentons un serious game. Avec la réalité virtuelle, nous souhaitons immerger un utilisateur dans un environnement d'entrainement, le formant sur des technologies qu'il ne connait pas.

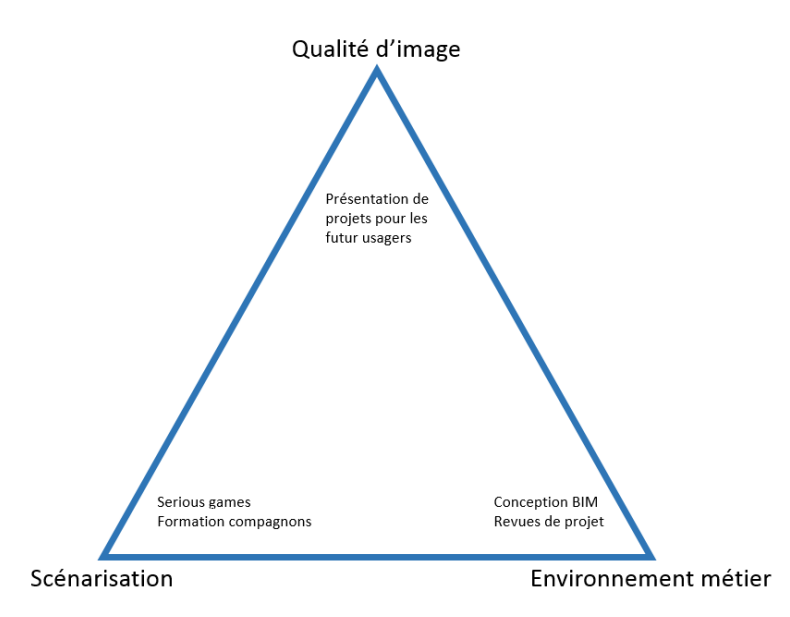

<span id="page-112-1"></span>Figure 5.10 Schéma montrant les différents critères techniques. Pour les présentations au public, nous proposons des applications avec une forte qualité d'images. Pour la formation, l'important réside dans la scénarisation du jeu. Enfin, pour la conception BIM, il est important de proposer un environnement adapté aux ingénieurs.

#### 5.4.1 Les revues de projet en immersion

La salle Arcas est avant tout une salle dédiée à la conception de bâtiment. Son accès est libre à tous les ingénieurs de la construction. Lesquels peuvent retrouver dans l'environnement matériel et logiciel pour l'étude de leur bâtiment. Tout type de maquettes peut être utilisé et les systèmes mis à leurs dispositions les accompagnent dans l'inspection des futurs projets.

Dans cette salle, nous avons mis en place une expérimentation d'une semaine sur la conception d'un projet de logements dans la région parisienne. Celui-ci rassemble deux bâtiments de 4 étages, la conception de ce projet suit le processus BIM. Dans la salle Arcas, nous avons accueilli tous les membres de l'équipe de conception du projet, comme nous pouvons le voir dans la figure [5.11.](#page-114-0) Le groupe était composé de 12 personnes, architectes, ingénieurs structure, promoteurs et le BIM manager en charge du projet. Les membres se sont installés au centre de la salle Arcas munis de leur propre ordinateur. L'idée est que les participants gardent un maximum les outils qu'ils connaissent. De plus, l'équipe utilisait les différents systèmes décrits dans la section [5.3.](#page-105-0) Le mur d'écran de haute définition était destiné à reproduire l'affichage des ordinateurs de l'équipe. A tout moment, un ingénieur pouvait dupliquer son affichage sur ces écrans afin de présenter son travail. Les écrans supplémentaires permettaient l'affichage des plannings, du cahier des charges ou des différents permis de construire. Le cave de la salle était utilisé pour inspecter la maquette. La maquette 3D était présente sur le réseau. Le cave était systématiquement synchronisé avec celle-ci afin de présenter sa dernière version, avec les éléments classés automatiquement. Le cave permettait à l'équipe de réaliser des revues de projet en immersion. On pouvait y détecter la disposition des divers éléments technique, mais aussi les malfaçons. L'assemblage des différents corps de métier pose souvent problème. Avec ces revues et l'optimisation de la visualisation, on identifie plus facilement les poutres qui restent apparentes ou les encombrements de portes. Il est alors facile de proposer des solutions à ces problèmes avec la manipulation.

La réalisation de cette maquette s'est finalisée au début du cinquième jour. Les retours de l'équipe de conception concernant l'utilisation ont été positifs. Les membres ont confirmé que la réalité virtuelle les avait aidés dans leurs travaux. Aujourd'hui d'autres équipes expérimentent l'utilisation de la salle Arcas sur d'autres projets.

### 5.4.2 La visualisation de projet par les usagers

L'architecture et l'esthétisme sont les premiers critères pour la réalisation d'un projet. Les architectes et les usagers doivent posséder tous les outils afin de mener à bien leur réalisation. C'est alors le rôle du constructeur de les accompagner. C'est dans cette optique qu'il a été proposé la réalisation d'applications reposant sur le rendu visuel du bâtiment. Ces applications reprennent directement la maquette BIM de la conception et l'intègrent dans une salle de réalité virtuelle. Avec les outils du temps réel, nous avons

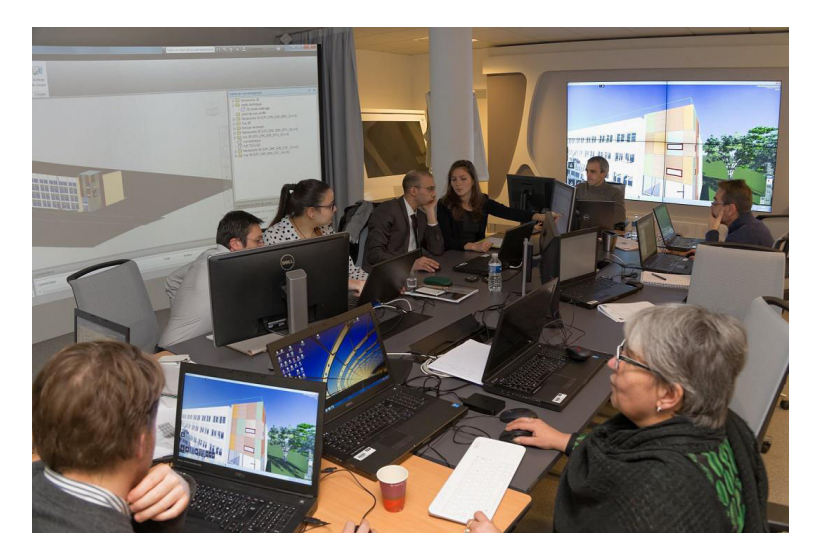

Figure 5.11 Photo de la revue de projet virtuelle dans la salle Arcas. Sur la gauche, nous pouvons apercevoir le cave immersif. Sur la droite, le mur d'écrans. Au centre, les ingénieurs et architectes de la construction travaillent en collaboration sur la maquette BIM.

<span id="page-114-0"></span>pu créer un environnement esthétiquement réaliste, intégrant un rendu de lumière et de matériaux avancé. L'utilisateur est alors immergé dans son futur bâtiment et retrouve le mobilier ainsi que les revêtements choisis lors de la conception. Cependant, grâce à l'interactivité de la réalité virtuelle, l'utilisateur à la possibilité, à tout moment et instantanément de jouer avec l'esthétisme de son bâtiment. Il peut changer les revêtements, le mobilier, voir même modifier l'architecture de la réalisation. L'application devient alors un outil décisionnel. Elle permet d'une part d'immerger l'utilisateur dans un environnement réaliste où il peut découvrir son projet. D'autre part, elle lui permet d'intervenir directement sur cet environnement et de le modifier à sa guise.

L'expérience peut même aller plus loin. L'application peut directement intégrer les projets dans leurs urbanisations. Le quartier du bâtiment peut être recréé en 3D ainsi que son environnement. Il s'agit ici de comprendre l'implantation du projet, ainsi que sa place de la vie de quartier. Pour les communes, cela permet de présenter la réalisation d'un futur projet pour les habitants. Un exemple de rendu sur le projet de logements à Asnières est présenté figure [5.12](#page-115-0)

Ce type d'application de rendu représente un grand avantage pour les constructeurs. Cela arrive parfois que pendant l'exécution, le client ou l'architecte décident de changer des éléments, le résultat construit ne leur plaisant pas. Cette modification doit être prise en charge par le constructeur, une réelle difficulté quand la phase d'exécution est déjà bien avancée. De plus, le constructeur a pour habitude de construire un témoin du projet. Par exemple, lors de la construction de logements, le constructeur réalise un appartement jusqu'à la finition. Celui-ci fait office d'échantillon pour le client. Or, ce témoin coûte cher et a l'habitude de subir des modifications qui sont toujours à la charge du constructeur. Une application de rendu peut faire office de témoin virtuel. Un gain de temps et d'argent pour le constructeur, et un projet beaucoup mieux appréhendé par l'architecte et le client.

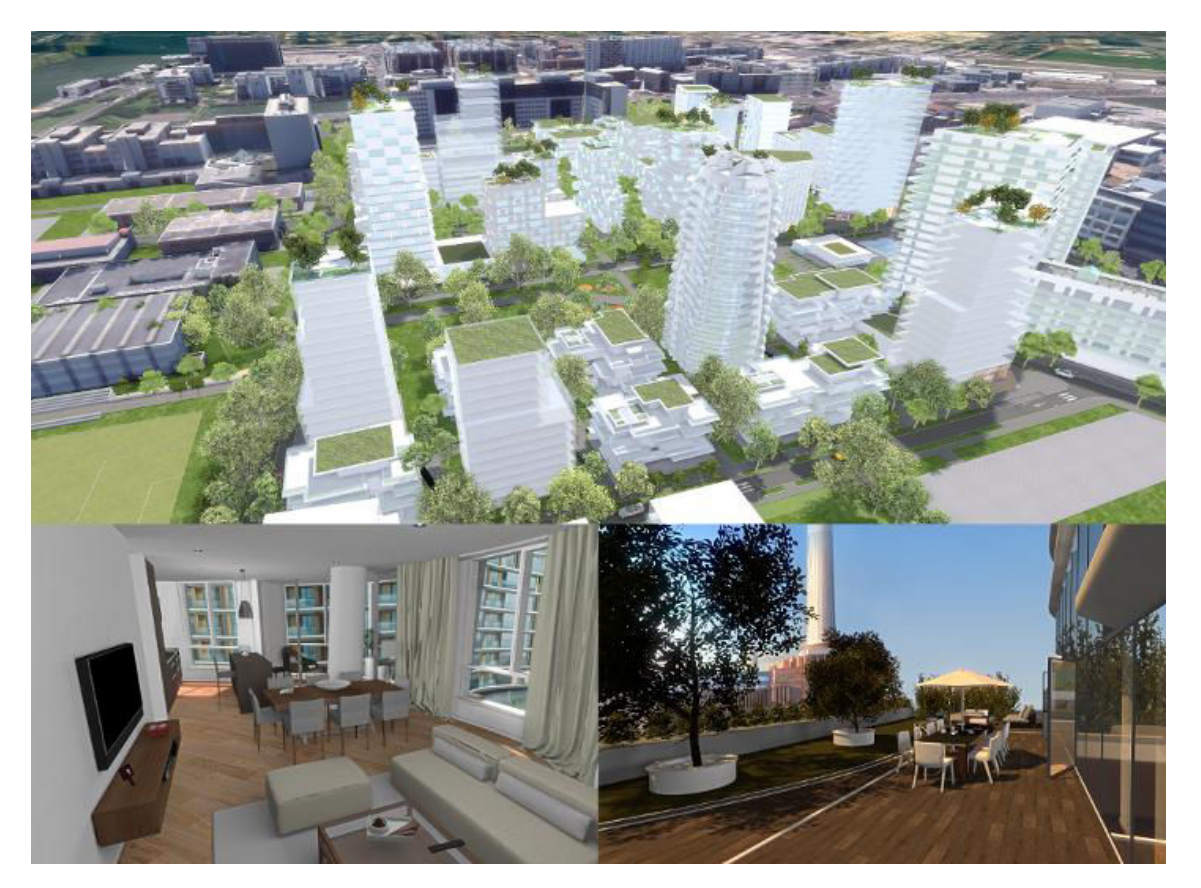

FIGURE 5.12 Images d'applications de réalité virtuelle pour la communication sur des projets de construction. En haut, un exemple de projet de logements à Asnières intégré dans son urbanisation. En bas, des images des applications des projets de Battersea. A gauche, la proposition de Frank Gehry. A droite, la proposition de Normal Foster.

<span id="page-115-0"></span>Nous pouvons prendre comme exemple le projet de construction de Battersea qui a été intégré dans une application de rendu. La centrale de Battersea est une ancienne centrale électrique de Londres. Cette centrale est notamment connue pour son imposante architecture industrielle des années 20. Aujourd'hui, la ville de Londres souhaite réaliser des projets de logements autour de cette centrale. Pour cela, deux architectes très réputés : Frank Gehry et Norman Foster ont proposé deux architectures. La filière britannique de Bouygues Construction souhaitait postuler pour en devenir le constructeur. Pour cela, deux applications de réalité virtuelle ont été proposées. L'une présentait le projet de Frank Gehry, l'autre celui de Norman Foster. Dans ces applications, l'utilisateur avait la possibilité de visiter virtuellement les deux projets. Des images de ces applications sont montrées figure [5.12](#page-115-0) Il pouvait explorer librement et découvrir les

différents logements, ainsi que le paysage que pouvait offrir la centrale de Battersea. Ces deux applications ont participé à la réponse d'appel d'offres. Le public pouvait au travers d'une salle de réalité virtuelle, ou d'un casque immersif, naviguer dans les deux projets. Nous avons eu de très bons retours de la part des utilisateurs, qui en plus de l'aspect ludique ont vu une amélioration de leur compréhension du projet. Cela fut un réel atout pour le constructeur qui tend aujourd'hui à systématiser ces applications pour leurs futurs projets.

#### 5.4.3 La formation des compagnons de la construction

Le chapitre [1](#page-19-0) montre les avantages de la réalité virtuelle concernant la formation. Pour la construction, il est important de former au maximum les compagnons sur chantier. Ceux-ci sont confrontés dans un premier temps à des enjeux sécuritaires importants, mais sont aussi les utilisateurs de systèmes complexes. Les constructeurs utilisent la réalité virtuelle dans le but de former les compagnons à des exercices. Ils utilisent l'immersion afin de faire vivre des expériences aux ouvriers, comme le contrôle de grues, la mise en place de chantiers complexes ou l'identification des règles de sécurité sur site. Il est aussi possible de reproduire des accidents ou des incendies aux compagnons pour les sensibiliser aux enjeux du chantier.

Pour la salle Arcas, nous avons réalisé une application ludique sur les ascenseurs. Lors de chantier, les ouvriers doivent collaborer avec les ascensoristes pour la mise en place d'ascenseurs ou de monte-charges. Les compagnons sont en charge de la construction de la gaine de l'ascenseur (fosse où la cabine circule). Or, les compagnons ne sont pas formés à cette technologie et ne comprennent pas forcément son fonctionnement. Il est arrivé sur chantiers que les contraintes de la mise en place ne soient pas réalisées. Il faut alors reconstruire la gaine. De plus, les compagnons ne sont donc pas capables de juger le travail de l'ascensoriste, ils ne peuvent pas détecter les malfaçons qui à terme créeront des litiges avec les différents sous-traitants. C'est dans cette optique que nous avons collaboré avec le service équipement de Bouygues Construction pour la réalisation d'un didacticiel sur les technologies de l'ascenseur. Dans cette application, nous avons recréé, à partir des ressources techniques, tout un système d'ascenseur composé de tous les éléments de sécurité. Des images de cette application sont présentées figure [5.13.](#page-117-0) Dans ce didacticiel, nous retrouvons tous les composants d'un ascenseur et leurs fonctionnements sont simulés en temps réel. Toutes les étapes d'installation de l'appareil sont décrites, et les normes de sécurité détaillées. Enfin, l'appareil est intégré dans un environnement de chantier, permettant la mise en condition de l'utilisateur.

Dans la salle Arcas, l'utilisateur pouvait manipuler l'appareil à l'échelle 1. Il pouvait

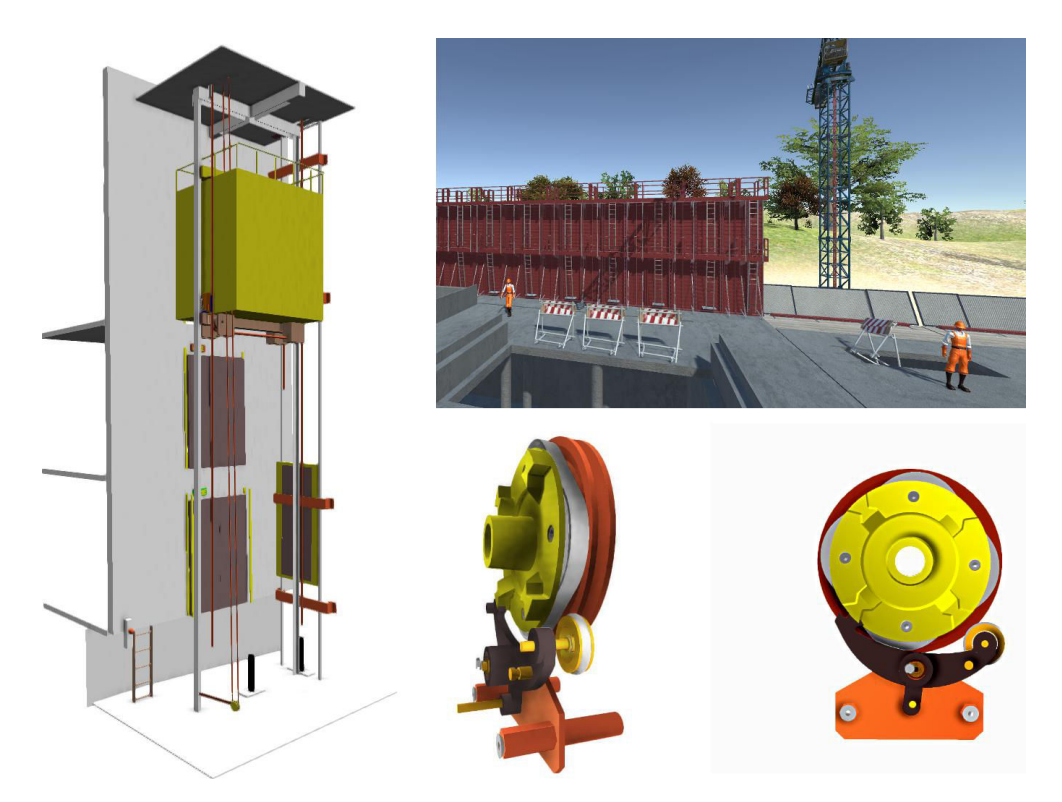

<span id="page-117-0"></span>Figure 5.13 Images de l'application présentant la technologie des ascenseurs aux compagnons. A gauche, l'ascenseur interactif que le compagnon peut étudier. En bas à droite, la présentation du limiteur, élément primordial pour la sécurité. En haut à droite, scène de chantier où l'ascenseur est intégré.

se mettre aux différents étages du bâtiment pour observer le comportement de la cabine. Après plusieurs expérimentations auprès des différents chantiers, les retours du service équipements montrent une réelle plus-value. Avec l'application, les ouvriers apprennent tout en gardant un côté très ludique. L'application a remplacé complètement tous les dossiers techniques sur le sujet. Cette dernière est comprise par tout type d'individus. Le service équipement utilise aujourd'hui l'application pour remplacer la formation auprès de leurs compagnons sur les futurs chantiers. Avec ces retours, c'est outil se duplique sur d'autres sujets, comme les grues ou la logistique des camions. Les compagnons récemment recrutés passent systématiquement une journée dans la salle Arcas lors de formations données par les ressources humaines de l'entreprise.

## 5.4.4 Conclusion

Plus que des systèmes, la réalité virtuelle montre sa contribution face aux problématiques de la construction. C'est un outil métier de visualisation, de prise de décision et de formations. Au travers des différentes expérimentations décrites dans la section [5.4,](#page-112-0) nous avons mis en valeur le côté ludique et intuitif de la réalité virtuelle. Les utilisateurs ont répondu apprécier l'immersion permettant de mieux ressentir les formes et de vivre l'expérience avec plus de réalisme. Plusieurs autres applications sont décrites dans l'annexe [A.](#page-137-0) Avec l'arrivée des maquettes BIM, ces applications se démocratisent et remplacent petit à petit les modes de communication et de formation classique. Pour la construction, ce phénomène est vu comme un avantage collatéral de la mise en place du BIM et donc un argument supplémentaire pour son implantation.

## 5.5 Etude de l'évolution du taux d'occupation de la salle Arcas

Dans cette section, nous proposons une évaluation du taux d'occupation de la salle Arcas en fonction des profils des utilisateurs. La salle Arcas est placée au centre d'un siège social de Bouygues Construction. Elle est libre à tout collaborateur et gratuite d'utilisation. Avec cette étude, nous serons capables de mesurer la vitesse d'intégration de la méthodologie proposée au sein d'un milieu de professionnels de la construction. Nous définirons plusieurs profils d'utilisation qui nous permettront d'identifier quel est le profil le plus nécessaire, ou du moins le plus présent dans la salle de réalité virtuelle. En analysant les courbes sur plusieurs mois, nous verrons l'évolution et le type d'occupation de la salle de réalité virtuelle.

#### 5.5.1 Expérimentation

Pour la logistique de la salle, un agenda est maintenu un jour, celui-ci répertoriait et datait chaque occupation avec le nom et le besoin de l'utilisation. Parmi tous ces besoins et pour chaque occupation de la salle nous avons pu définir quatre types d'utilisations :

- Présentation de la salle aux futurs utilisateurs permettant de sensibiliser et former les collaborateurs à la salle de réalité virtuelle, mais aussi aux différentes méthodes proposées. Elle surtout compté afin d'estimer la disponibilité restante de la salle.
- L'utilisation commerciale et prospective : la présentation de projet au client, la communication du savoir-faire de la compagnie ou la prospection de clientèle, c'est à dire des profanes des techniques de construction.
- L'utilisation technique : la revu de chantier numérique, les échanges avec les architectes de projet, l'inspection du projet d'architecture ou la création de maquette numérique de bâtiments.
- La formation des collaborateurs aux différentes techniques de construction ou des dernières innovations du domaine.

On peut remarquer que ce dernier type d'utilisation n'était pas prévu dans la conception de la salle. Cette utilisation s'est imposée d'elle même. La réalité virtuelle se montre être un outil interessant pour la formation d'ouvrier ou d'ingénieur.

Chaque utilisation peuvent durée de 1h à la journée entière. L'idée ici est de compter chaque occupation de la salle sans considérer sa durée. En moyenne, la durée d'une présentation aux collaborateurs dure deux heures. Pour les autres utilisations, la durée moyenne est de quatre heures. A ceci, il faut compter 2 jours de maintenances par mois, permettant la vérification du bon fonctionnement des systèmes ainsi que la réparation de diverses pannes. Nous avons compté chaque occupation depuis l'inauguration de la salle le 3 novembre 2014 jusqu'à la dernière date le 31 mai 2016, soit 17 mois pleins.

#### 5.5.2 Résultat

La figure [5.14](#page-120-0) montre les courbes d'occupation de la salle par type d'utilisation sur plusieurs mois. La première remarque se fera sur le creux identifié en plein milieu des vacances estivales, qui s'explique par le ralentissement de l'activité de l'entreprise, mais surtout par une fermeture pendant 17 jours pour la modernisation des systèmes de la salle. Le taux d'occupation total de la salle est en constante augmentation pour atteindre en mai 2016 une saturation de la salle. La courbe des présentations de la salle dessine trois pics. Ceux-ci correspondent aux deux pics après l'inauguration de la salle en novembre 2014 et de sa première mise à jour en septembre 2015. Le pic en avril 2015 est le résultat d'une campagne de communication de la réalité virtuelle au sein du groupe.

Concernant les trois types d'utilisation de la salle. L'utilisation de la salle à des fins commerciales et prospectives est la première à montrer un taux d'occupation récurrent. Elle a été depuis dépassée par l'utilisation technique qui représente en 2016 la première raison d'occupation de la salle. Cependant, nous pouvons remarqué que ces deux utilisations se repartissent équitablement. La salle Arcas répond donc au besoin multiprofil du BIM. Enfin, la formation, moins accompagnée, tarde beaucoup plus à s'imposer. Avec l'arrivée des nouveaux casques virtuels, elle est de plus en plus présente, et devrait s'intégrer comme une utilisation majeure de la salle.

#### 5.5.3 Discussion et Conclusion

Cette étude montre l'intégration de la méthodologie proposée par cette thèse dans l'intégration. La salle de réalité virtuelle décrite dans cette thèse accompagne les acteurs de la construction suivant différentes utilisations. L'expérimentation nous montre que cette salle de réalité virtuelle adaptée à la construction est de plus en plus utilisée, et atteind aujourd'hui le point de saturation. Ceci est un indicateur de l'intégration de notre méthodologie de réalité virtuelle dans les méthodes de conception de bâtiments.

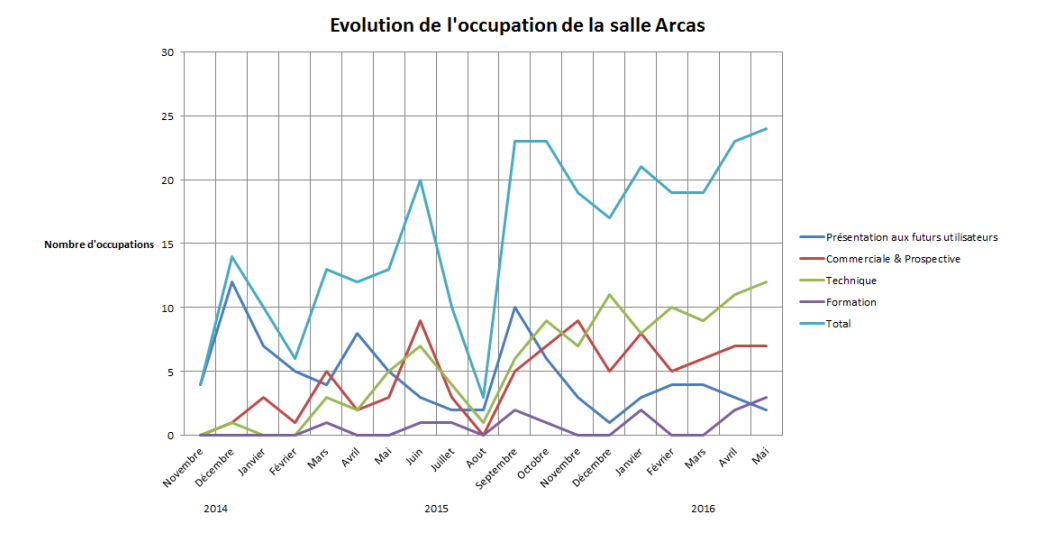

<span id="page-120-0"></span>Figure 5.14 Evolutaion de l'occupation de la salle Arcas par type d'utilisation. Nous y retrouvons les quatre types d'utilisations (présentation de la salle, technique, commerciale et prospective et formation). Nous remarquons un grand creux en aout 2015 qui s'explique d'une part par les vacances estivales d'autre part par 17 jours de fermeture pour la mise à jour des systèmes de la salle.

Même si le côté commercial présentant des projets d'architectures virtuels et interactifs est une utilisation importante, l'utilisation par les ingénieurs de la salle s'impose comme étant aussi une contribution majeure de notre système pour la profession. Ce partage équitable entre cses deux utilisations respecte l'aspect multiprofil du BIM. L'augmentation de la part de formation utilisant la réalité virtuelle nous oriente aujourd'hui vers une évolution de notre méthodologie dans ce sens. Par exemple, la salle sera utilisée pour la formation des ouvriers à la sécurité sur un site en particulier et une méthode bien définis. Il serait alors intéressant d'identifier les exécutions à risque pour les ouvriers dans les maquettes, et d'intégrer alors un profil "formateur" dans notre système.

Avec l'installation de nouvelles salles de réalité virtuelle similaires à la salle Arcas, nous mettons en place la même étude sur d'autres secteurs. Nous n'avons cependant pas assez de recul afin de les évaluer, la première réplique de la salle étant apparue en octobre 2015.

## Chapitre 6

## Conclusion et perspectives

## 6.1 Conclusion

La conception d'un bâtiment est aujourd'hui révolutionnée avec le processus BIM. Les ingénieurs de la construction basent leurs études sur la réalisation d'une maquette numérique 3D contenant tous les éléments des projets. Ce travail de thèse propose de les accompagner en utilisant les technologies de la réalité virtuelle. Une méthode d'interaction a été développée et plusieurs environnements virtuels ont été réalisés. Le tout fut expérimenté directement sur le terrain. Le but est d'offrir un environnement de travail adapté à tout profil d'utilisateur du BIM.

L'implantation du processus BIM est compliquée dans les entreprises de construction. Les maquettes contiennent un grand nombre d'informations. Elles sont alors difficilement visualisables et manipulables, d'autant plus que, contrairement à la méthode classique, tous les corps de métiers sont présents sur le même support. Un utilisateur spécifique n'a donc besoin que d'une partie de la maquette, celle représentant son profil métier. De plus, le processus BIM tend à optimiser la conception dans le but de fournir un support parfait pour la phase d'exécution du bâtiment. Il est alors important d'immerger les ingénieurs de la conception afin qu'ils puissent retrouver un environnement optimal pour l'inspection de leur projet.

Dans un premier temps, nous avons proposé de traiter les maquettes de bâtiments. A partir d'un jeu de données de maquettes, nous avons appliqué des algorithmes d'apprentissage automatique permettant de classer les éléments du bâtiment suivant le corps de métier auquel ils appartiennent. Cette expérimentation montre qu'il est possible d'utiliser les méthodes de classification pour traiter les objets des maquettes BIM. Nous sommes capable de définir quel est le profil métier de chaque objet de la maquette.

Puis, dans un deuxième temps, nous appliquons une méthode de visualisation reposant sur un modèle de saillance permettant de proposer une visualisation respectant le corps de métier de l'utilisateur. Une étude auprès des utilisateurs du BIM nous montre la contribution du système proposé dans la visualisation de maquettes BIM. Enfin, dans un troisième temps, nous proposons une méthode de manipulation. Méthode où l'utilisateur peut à tout moment changer sont profils métier, automatiquement le système lui propose une visualisation et une méthode sélection adaptée.

Cette thèse propose aussi des solutions matérielles. Nous avons réalisé deux salles de réalité virtuelle. La première est la salle Callisto, le résultat d'un FUI exclusivement pour la recherche. Elle propose d'immerger l'utilisateur dans un environnement virtuel dans lequel il peut simuler et manipuler le projet. La deuxième salle de réalité virtuelle est la salle Arcas. Celle-ci est directement conçue pour l'industrie. Dans ces salles, nous avons expérimenté les différents systèmes et applications réalisées.

Les résultats de ces expérimentations montrent que nous sommes capables d'accompagner ces ingénieurs. Avec notre méthode, on traite les maquettes numériques et classe leurs éléments suivant leur corps de métier. Puis, l'ingénieur BIM est immergé à l'échelle 1 dans un environnement virtuel représentant son bâtiment. On considère ensuite son profil métier pour lui proposer une manipulation et une visualisation qui l'attire sur les éléments pertinents pour son métier. L'expérimentation dans la salle sur un projet réel nous a donné des retours positifs de la part des ingénieurs. Ceux-ci ont toujours accueilli agréablement ces outils qu'ils utilisent de façon quotidienne pour leurs projets actuels. Chaque semaine la salle Arcas est réservée par les ingénieurs BIM pour leurs réalisations.

A partir de ces systèmes, nous avons pu mettre en place d'autres types d'applications. Nous avons développé des démonstrations de visites virtuelles pour les profanes. Le futur usager du bâtiment pouvait découvrir son bâtiment virtuel et interagir avec celui-ci. Ces applications sont aujourd'hui utilisées dans les appels d'offres, mais aussi servir de base pour discuter sur l'architecture d'un projet avec le client. Nous utilisons aussi la réalité virtuelle pour former aux techniques et aux sciences du bâtiment.

## 6.2 Perspectives

Aujourd'hui, ces outils de réalité virtuelle pour la construction sont opérationnels et utilisés par les ingénieurs Bouygus Construction. La salle de réalité Arcas, après la démonstration de son utilité, est aujourd'hui copiée pour installer des salles dans les entités de Bouygues Construction. L'une d'elles s'est construite à la Havane, d'autres prochainement à Londres, Orléans et Bordeaux.

Ce travail de thèse met en perspective plusieurs outils pour l'assistance des ingénieurs. La construction souhaite les intégrer directement dans les logiciels de conception BIM. Pour l'informatique, l'évolution du matériel graphique pourra nous permettre d'effectuer des calculs plus complexes en temps réel, et d'approcher la réalité graphique. Pour le support d'affichage, les résolutions proposées ainsi que les luminosités augmenteront du fait de l'évolution de la technologie. L'environnement réalisé n'en sera que plus fidèle au but idéal de la réalité virtuelle.

Enfin, le processus BIM étant en cours d'intégration, les méthodes associées sont en constante évolution. Cela influe directement sur la nature ainsi que sur la constitution des maquettes numériques. Il sera alors important de suivre cette évolution en proposant une adaptation pour chaque nouvelle problématique rencontrée.

Ces travaux ont été intégrés dans les processus de Bouygues Construction, et sont dorénavant utilisés de façon opérationnelle par les ingénieurs du BIM.

## Publications

## Conférences internationales avec comité de relecture

— Martin, H., Chevallier, S. and Monacelli, E. Cooperative, Adaptive Visualisation System for Construction Building Information Models Using Saliency . In 15th International Conference Applications of Virtual Reality. Octobre 2015.

## Publications en soumission

- Martin, H., Chevallier, S. and Monacelli, E. In Real-Time Perceptual inspired Imaging Systems with Computational Science & Aesthetics 2016.
- Martin, H., Chevallier, S. and Monacelli, E. In 1st IEEE International Symposium on Last Mile Smart Mobility Paris, 24-26 Aout 2016.

## Bibliographie

- [Achten et al., 2000] Henri Achten, B De Vries, et J Jessurun. A virtual reality sketch tool for early design. 2000.
- [AGP, 2016] Art graphique et patrimoine. <http://www.artgp.fr/>, 2016. Accessed : 2015-11-02.
- [Aranda-Mena et al., 2009] Guillermo Aranda-Mena, John Crawford, Agustin Chevez, et Thomas Froese. Building information modelling demystified : does it make business sense to adopt bim ? International Journal of Managing Projects in Business, 2(3) :419–434, 2009.
- [Azhar, 2011] Salman Azhar. Building information modeling (bim) : Trends, benefits, risks, and challenges for the aec industry. Leadership and Management in Engineering, 2011.
- [Baker, 1992] Michael Baker. Le rôle de la collaboration dans la construction d'explications. Actes des Deuxiemes journees" Explication" du PRC-GDR-IA du CNRS, pages 25–42, 1992.
- [Banks et al., 2012] Martin S Banks, Jenny CA Read, Robert S Allison, et Simon J Watt. Stereoscopy and the human visual system. *SMPTE motion imaging journal*, 121(4) :24–43, 2012.
- [Barati et al., 2013] Reza Barati, Aref Charehzehi, et Christopher Nigel Preece. Enhancing planning and scheduling program by using benefits of bim-based applications. Civil and Environmental Research, 3(5) :41–48, 2013.
- [Bednarz et al., 2015] Tomasz Bednarz, Craig James, Eleonora Widzyk-Capehart, Con Caris, et Leila Alem. Distributed collaborative immersive virtual reality framework for the mining industry. In Machine Vision and Mechatronics in Practice, pages 39–48. Springer, 2015.
- [Belmon, 2010] Eric Belmon. Belt adapted to movements in virtual reality, Avril 20 2010. US Patent App. 13/642,194.
- [Bideau et al., 2010] Benoit Bideau, Richard Kulpa, Nicolas Vignais, Sébastien Brault, Franck Multon, et Cathy Craig. Using virtual reality to analyze sports performance. Computer graphics and applications, IEEE, 30(2) :14–21, 2010.
- [Boon, 2009] John Boon. Preparing for the bim revolution. In PAQS Conference in Malaysia, 2009.
- [Borji et Itti, 2015] Ali Borji et Laurent Itti. Cat2000 : A large scale fixation dataset for boosting saliency research. CVPR 2015 workshop on "Future of Datasets", 2015. arXiv preprint arXiv :1505.03581.
- [Boser et al., 1992] Bernhard E Boser, Isabelle M Guyon, et Vladimir N Vapnik. A training algorithm for optimal margin classifiers. In Proceedings of the fifth annual workshop on Computational learning theory, pages 144–152. ACM, 1992.
- [Boton et al., ] Conrad Boton, Sylvain Kubicki, et Gilles Halin. 4d/bim simulation for pre-construction and construction scheduling. multiple levels of development within a single case study.
- [Boton et al., 2014] Conrad Boton, Sylvain Kubicki, et Gilles Halin. Adaptation de la visualisation dans les outils de simulation collaborative 4d. BIM et maquette numérique pour l'architecture, le bâtiment et la construction, pages 541–544, 2014.
- [Boton et al., 2015] Conrad Boton, Gilles Halin, Sylvain Kubicki, et Daniel Forgues. Challenges of big data in the age of building information modeling : A high-level conceptual pipeline. In International Conference on Cooperative Design, Visualization and Engineering, pages 48–56. Springer, 2015.
- [Bouvier, 2009] Patrice Bouvier. La présence en réalité virtuelle, une approche centrée utilisateur. PhD thesis, Université Paris-Est, 2009.
- [Breiman et al., 1984] Leo Breiman, Jerome Friedman, Charles J Stone, et Richard A Olshen. Classification and regression trees. CRC press, 1984.
- [Breiman, 2001] Leo Breiman. Random forests. Machine learning, 45(1) :5–32, 2001.
- [Brenner, 2005] Claus Brenner. Building reconstruction from images and laser scanning. International Journal of Applied Earth Observation and Geoinformation, 6(3) :187– 198, 2005.
- [Brown et al., 1992] Peter F Brown, Peter V Desouza, Robert L Mercer, Vincent J Della Pietra, et Jenifer C Lai. Class-based n-gram models of natural language. Computational linguistics, 18(4) :467–479, 1992.
- [Bruder et al., 2009] Gerd Bruder, Frank Steinicke, et Klaus H Hinrichs. Arch-explore : A natural user interface for immersive architectural walkthroughs. In 3D User Interfaces, 2009. 3DUI 2009. IEEE Symposium on, pages 75–82. IEEE, 2009.
- [Bryde et al., 2013] David Bryde, Martí Broquetas, et Jürgen Marc Volm. The project benefits of building information modelling (bim). International Journal of Project Management, 31(7) :971–980, 2013.
- [Bullinger et al., 2010] Hans-Jörg Bullinger, Wilhelm Bauer, Günter Wenzel, et Roland Blach. Towards user centred design (ucd) in architecture based on immersive virtual environments. Computers in Industry, 61(4) :372-379, 2010.
- [Burdea et Coiffet, 2003] Grigore Burdea et Philippe Coiffet. Virtual reality technology. Presence : Teleoperators and virtual environments, 12(6) :663–664, 2003.
- [Burges, 1998] Christopher JC Burges. A tutorial on support vector machines for pattern recognition. Data mining and knowledge discovery, 2(2) :121–167, 1998.
- [Bylinskii et al., 2016] Zoya Bylinskii, Tilke Judd, Ali Borji, Laurent Itti, Frédo Durand, Aude Oliva, et Antonio Torralba. Mit saliency benchmark, 2016.
- [Carmein, 1996] David EE Carmein. Omni-directional treadmill, Octobre 8 1996. US Patent 5,562,572.
- [Cavnar et al., 1994] William B Cavnar, John M Trenkle, et al. N-gram-based text categorization. Ann Arbor MI, 48113(2) :161–175, 1994.
- [Chang et al., 2011] Yao-Jen Chang, Shu-Fang Chen, et Jun-Da Huang. A kinect-based system for physical rehabilitation : A pilot study for young adults with motor disabilities. Research in developmental disabilities, 32(6) :2566–2570, 2011.
- [Chorafas et Steinmann, 1995] Dimitris Chorafas et Heinrich Steinmann. Virtual reality : Practical applications in business and industry. Prentice-Hall, Inc., 1995.
- [Collins, 2011] Ronan Collins. Bim for safety, virtual design and construction vdc application. 2011.
- [Construction, 2014] éditeur Bouygues Construction. Construire avant de construire. 2014.
- [Cornuéjols et Miclet, 2011] Antoine Cornuéjols et Laurent Miclet. Apprentissage artificiel : concepts et algorithmes. Editions Eyrolles, 2011.
- [Cortes et Vapnik, 1995] Corinna Cortes et Vladimir Vapnik. Support-vector networks. Machine learning, 20(3) :273–297, 1995.
- [Crick, 1984] Francis Crick. Function of the thalamic reticular complex : the searchlight hypothesis. Proceedings of the National Academy of Sciences, 81(14) :4586–4590, 1984.
- [Cruz-Neira et al., 1992] Carolina Cruz-Neira, Daniel J Sandin, Thomas A DeFanti, Robert V Kenyon, et John C Hart. The cave : audio visual experience automatic virtual environment. Communications of the ACM, 35(6) :64–72, 1992.
- [Cruz-Neira et al., 1993] Carolina Cruz-Neira, Daniel J Sandin, et Thomas A DeFanti. Surround-screen projection-based virtual reality : the design and implementation of the cave. In Proceedings of the 20th annual conference on Computer graphics and interactive techniques, pages 135–142. ACM, 1993.
- [CST, 2014] Immersive room 'corbusier'. 2014.
- [CST, 2016] Centre des sciences et techniques du bâtiement. <http://www.cstb.fr/>, 2016. Accessed : 2015-11-02.
- [Dawood et al., 2014] NN Dawood, Sabah Alkass, et al. Proceedings of the 14th international conference on construction applications of virtual reality & islamic architecture. 2014.
- [De Luca et al., 2009] Alessandro De Luca, Raffaella Mattone, Paolo Robuffo Giordano, et Heinrich H Bulthoff. Control design and experimental evaluation of the 2d cyberwalk platform. In Intelligent Robots and Systems, 2009. IROS 2009. IEEE/RSJ International Conference on, pages 5051–5058. IEEE, 2009.
- [Deille et al., 2006] Olivier Deille, Julien Maillard, Nicolas Noé, Kadi Bouatouch, et Jacques Martin. Real time acoustic rendering of complex environments including diffraction and curved surfaces. In Proceedings of the AES 120th convention, 2006.
- [Dietterich, 1998] Thomas G Dietterich. Approximate statistical tests for comparing supervised classification learning algorithms. Neural computation, 10(7) :1895–1923, 1998.
- [Dietterich, 2000] Thomas G Dietterich. Ensemble methods in machine learning. In Multiple classifier systems, pages 1–15. Springer, 2000.
- [Dietterich, 2002] Thomas G Dietterich. Ensemble learning. The handbook of brain theory and neural networks, 2 :110–125, 2002.
- [Dom, 2014] L'espace construction virtuelle. 2014.
- [Dunston et al., 2011] Phillip S Dunston, Laura L Arns, James D Mcglothlin, Gregory C Lasker, et Adam G Kushner. An immersive virtual reality mock-up for design review of hospital patient rooms. In Collaborative design in virtual environments, pages 167–176. Springer, 2011.
- [Eastman et al., 2011] Chuck Eastman, Charles M Eastman, Paul Teicholz, et Rafael Sacks. BIM handbook : A quide to building information modeling for owners, managers, designers, engineers and contractors. John Wiley & Sons, 2011.
- [ECP, 2016] Ecole centrale paris. <http://www.ecp.fr/>, 2016. Accessed : 2015-11-02.
- [ENS, 2016] Arts et métiers paristech. <http://www.ensam.eu/>, 2016. Accessed : 2015- 11-02.
- <span id="page-130-0"></span>[Evans, 2012] Brian Evans. Practical 3D printers : The science and art of 3D printing. Apress, 2012.
- [Feng et al., 2010] Chen Feng, F Deng, et VR Kamat. Semi-automatic 3d reconstruction of piecewise planar building models from single image. CONVR (Sendai :), 2010.
- [Fjortoft et al., 2003] Roger Fjortoft, Yves Delignon, Wojciech Pieczynski, Marc Sigelle, et Florence Tupin. Unsupervised classification of radar images using hidden markov chains and hidden markov random fields. Geoscience and Remote Sensing, IEEE Transactions on, 41(3) :675–686, 2003.
- [Friedman et al., 2001] Jerome Friedman, Trevor Hastie, et Robert Tibshirani. The elements of statistical learning, volume 1. Springer series in statistics Springer, Berlin, 2001.
- [Gbikpi-Benissan et al., 2014] Guillaume Gbikpi-Benissan, Patrick Callet, et Frederic Magoules. Spectral domain decomposition method for physically-based rendering of photochromic/electrochromic glass windows. In Distributed Computing and Applications to Business, Engineering and Science (DCABES), 2014 13th International Symposium on, pages 117–121. IEEE, 2014.
- [Genty, 2012] A Genty. Projet callisto sari. 2012.
- [Goldberg et Holland, 1988] David E Goldberg et John H Holland. Genetic algorithms and machine learning. Machine learning, 3(2) :95–99, 1988.
- [Goldschmidt et Porter, 2004] G Goldschmidt et W Porter. Design representation, 2004.
- [Goulding et al., 2014] Jack Steven Goulding, Farzad Pour Rahimian Leilabadi, et Xiangyu Wang. Virtual reality-based cloud bim platform for integrated aec projects. Journal of Information Technology in Construction, 19 :308–325, 2014.
- [Grantcharov et al., 2004] Teodor P Grantcharov, VB Kristiansen, Jørgen Bendix, L Bardram, J Rosenberg, et Peter Funch-Jensen. Randomized clinical trial of virtual reality simulation for laparoscopic skills training. British Journal of Surgery,  $91(2)$ :146-150, 2004.
- [Greenwood et al., 2008] David Greenwood, Margaret Horne, Emine Mine Thompson, Carl Martin Allwood, Claes Wernemyr, et Börje Westerdahl. Strategic perspectives on the use of virtual reality within the building industries of four countries. Architectural engineering and design management, 4(2) :85–98, 2008.
- [Grilo et Jardim-Goncalves, 2010] António Grilo et Ricardo Jardim-Goncalves. Value proposition on interoperability of bim and collaborative working environments. Automation in Construction, 19(5) :522–530, 2010.
- [Hajian et Becerik-Gerber, 2009] Hamid Hajian et Burcin Becerik-Gerber. A research outlook for real-time project information management by integrating advanced field data acquisition systems and building information modeling. Computing in civil engineering, pages 83–94, 2009.
- [Happe, 2011] Didier Happe. La réalité augmentée au service de la mise en valeur du patrimoine culturel. XYZ, (128) :50–54, 2011.
- [Hebb, 1949] Donald Olding Hebb. The organization of behavior : A neuropsychological theory. Psychology Press, 1949.
- [Hergunsel, 2011] Mehmet F Hergunsel. Benefits of building information modeling for construction managers and BIM based scheduling. PhD thesis, Worcester Polytechnic Institute, 2011.
- [Howard et Björk, 2008] Rob Howard et Bo-Christer Björk. Building information modelling–experts' views on standardisation and industry deployment. Advanced Engineering Informatics, 22(2) :271–280, 2008.
- [Hsu et al., 2003] Chih-Wei Hsu, Chih-Chung Chang, Chih-Jen Lin, et al. A practical guide to support vector classification, 2003.
- [Hughes et al., 2013] Cathleen E Hughes, Lelin Zhang, Jurgen P Schulze, Eve Edelstein, et Eduardo Macagno. Cavecad : Architectural design in the cave. In 3D User Interfaces (3DUI), 2013 IEEE Symposium on, pages 193–194. IEEE, 2013.
- [Imm, 2016] Immersion. <http://www.immersion.fr/>, 2016. Accessed : 2015-11-02.
- [Itti et al., 1998] Laurent Itti, Christof Koch, et Ernst Niebur. A model of saliency-based visual attention for rapid scene analysis. IEEE Transactions on Pattern Analysis  $\mathcal{C}$ Machine Intelligence, (11) :1254–1259, 1998.
- [Jackson, 2014] Bret Jackson. Vr toolkits : Why do we keep reinventing the wheel ? Virtual Reality (VR), pages 1–3, 2014.
- [James, 1890] William James. The Principles of Psychology (Volume 1 of 2). Digireads. com Publishing, 1890.
- [Jimeno et Puerta, 2007] Antonio Jimeno et Alberto Puerta. State of the art of the virtual reality applied to design and manufacturing processes. The International Journal of Advanced Manufacturing Technology, 33(9-10) :866–874, 2007.
- [Johnson, 2004] Chris Johnson. Top scientific visualization research problems. Computer graphics and applications, IEEE, 24(4) :13–17, 2004.
- [Jung et Joo, 2011] Youngsoo Jung et Mihee Joo. Building information modelling (bim) framework for practical implementation. Automation in Construction, 20(2) :126–133, 2011.
- [Kandel et al., 2000] Eric R Kandel, James H Schwartz, Thomas M Jessell, et al. Principles of neural science, volume 4. McGraw-Hill New York, 2000.
- [Keegan, 2010] Christopher J Keegan. Building Information Modeling in Support of Spatial Planning and Renovation in Colleges and Universities. PhD thesis, Worcester Polytechnic Institute, 2010.
- [Kelly et al., 1989] Kevin Kelly, Adam Heilbrun, et Barbara Stacks. Virtual reality ; an interview with jaron lanier. Whole Earth Review, 64(108-120) :2, 1989.
- [Khemlani, 2008] L Khemlani. Autodesk navisworks 2009. AECbytes Product Review, 2008.

[Khemlani, 2011] L Khemlani. Bim for facilities management. AEC Bytes, 2011.

- [Khoshelham et Elberink, 2012] Kourosh Khoshelham et Sander Oude Elberink. Accuracy and resolution of kinect depth data for indoor mapping applications. Sensors, 12(2) :1437–1454, 2012.
- [Kreider et al., 2010] Ralph Kreider, John Messner, et Craig Dubler. Determining the frequency and impact of applying bim for different purposes on projects. In Proceedings of the 6th International Conference on Innovation in Architecture, Engineering  $\mathscr$  Construction (AEC), June, pages 9–11, 2010.
- [Kuntz et Cíger, 2012] Sébastien Kuntz et Ján Cíger. Low-cost and home-made immersive systems. The International Journal of Virtual Reality, 11(3) :9–17, 2012.
- [Lang et al., 2012] Congyan Lang, Tam V Nguyen, Harish Katti, Karthik Yadati, Mohan Kankanhalli, et Shuicheng Yan. Depth matters : Influence of depth cues on visual saliency. In Computer Vision–ECCV 2012, pages 101–115. Springer, 2012.
- [Lee et al., 1999] Jong-Sen Lee, Mitchell R Grunes, Thomas L Ainsworth, Li-Jen Du, Dale L Schuler, et Shane R Cloude. Unsupervised classification using polarimetric decomposition and the complex wishart classifier. Geoscience and Remote Sensing, IEEE Transactions on, 37(5) :2249–2258, 1999.
- [Leigh et al., 2014] Jason Leigh, Andrew Johnson, Luc Renambot, Lance Long, Dan Sandin, Jonas Talandis, Alessandro Febretti, et Arthur Nishimoto. Cave2 documentary. In Virtual Reality (VR), 2014 iEEE, pages 153–153. IEEE, 2014.
- [Litchfield et Wilcoxon, 1949] JT am Litchfield et Frank Wilcoxon. A simplified method of evaluating dose-effect experiments. Journal of pharmacology and experimental therapeutics, 96(2) :99–113, 1949.
- [Liu, 2010] Zijia Liu. Feasibility Analysis of BIM Based Information System for Facility Management at WPI. PhD thesis, Worcester Polytechnic Institute, 2010.
- [LUT, 2016] Laboratoiredes usages en technologies d'information numérique. [http:](http://www.lutin-userlab.fr/site/accueil/) [//www.lutin-userlab.fr/site/accueil/](http://www.lutin-userlab.fr/site/accueil/), 2016. Accessed : 2015-11-02.
- [MacLeamy, 2010] Patrick MacLeamy. Bim, bam, boom ! how to build greener, high+ performance buildings. Urban Land Green magazine, 2010.
- [Marchal et al., 2011] Maud Marchal, Julien Pettr, et Anatole Lécuyer. Joyman : A human-scale joystick for navigating in virtual worlds. In 3D User Interfaces (3DUI), 2011 IEEE Symposium on, pages 19–26. IEEE, 2011.
- [Marr et Vision, 1982] David Marr et A Vision. A computational investigation into the human representation and processing of visual information. WH San Francisco: Freeman and Company, 1982.
- [Marschner et al., 1999] Stephen R Marschner, Stephen H Westin, Eric PF Lafortune, Kenneth E Torrance, et Donald P Greenberg. Image-based brdf measurement including human skin. In Rendering Techniques' 99, pages 131–144. Springer, 1999.
- [Martin, 2014] Pierre Martin. Modèle pour la conception immersive et intuitive : application à l'industrie automobile. PhD thesis, Paris 11, 2014.
- [McClelland et Rumelhart, 1986] James McClelland et D Rumelhart. Biological mechanisms. 1986.
- [Meadati et al., 2010] Pavan Meadati, Javier Irizarry, et Amin K Akhnoukh. Bim and rfid integration : a pilot study. Advancing and Integrating Construction Education, Research and Practice, pages 570–78, 2010.
- [Michalski et al., 2013] Ryszard S Michalski, Jaime G Carbonell, et Tom M Mitchell. Machine learning : An artificial intelligence approach. Springer Science & Business Media, 2013.
- [Migilinskas et al., 2013] Darius Migilinskas, Vladimir Popov, Virgaudas Juocevicius, et Leonas Ustinovichius. The benefits, obstacles and problems of practical bim implementation. Procedia Engineering, 57 :767–774, 2013.
- [Mintz et al., 2001] Rachel Mintz, Shai Litvak, et Yoav Yair. 3d-virtual reality in science education : An implication for astronomy teaching. Journal of Computers in Mathematics and Science Teaching, 20(3) :293–305, 2001.
- [Mirzaei et al., 2014] Mohammad Ali Mirzaei, J-R Chardonnet, Frédéric Merienne, et Ariane Genty. Navigation and interaction in a real-scale digital mock-up using natural language and user gesture. In Proceedings of the 2014 Virtual Reality International Conference, page 28. ACM, 2014.
- [Mitchell, 1997] Tom M Mitchell. Does machine learning really work ? AI magazine, 18(3) :11, 1997.
- [Mnih et al., 2015] Volodymyr Mnih, Koray Kavukcuoglu, David Silver, Andrei A Rusu, Joel Veness, Marc G Bellemare, Alex Graves, Martin Riedmiller, Andreas K Fidjeland, Georg Ostrovski, et al. Human-level control through deep reinforcement learning. Nature, 518(7540) :529–533, 2015.
- [Mobach, 2008] Mark P Mobach. Do virtual worlds create better real worlds ? Virtual *Reality*,  $12(3)$ :163-179, 2008.
- [Nvidia, 2008] CUDA Nvidia. Programming guide, 2008.
- [Oculus, 2015] VR Oculus. Oculus rift. Available from www. oculusvr. com/rift, 2015.
- [Ouerhani et Hügli, 2000] Nabil Ouerhani et Heinz Hügli. Computing visual attention from scene depth. In Pattern Recognition, 2000. Proceedings. 15th International Conference on, volume 1, pages 375–378. IEEE, 2000.
- [Pedregosa et al., 2011] Fabian Pedregosa, Gaël Varoquaux, Alexandre Gramfort, Vincent Michel, Bertrand Thirion, Olivier Grisel, Mathieu Blondel, Peter Prettenhofer, Ron Weiss, Vincent Dubourg, et al. Scikit-learn : Machine learning in python. The Journal of Machine Learning Research, 12 :2825–2830, 2011.
- [Quinlan, 2003] Philip T Quinlan. Visual feature integration theory : past, present, and future. Psychological bulletin, 129(5) :643, 2003.
- [Reger et Gahm, 2008] Greg M Reger et Gregory A Gahm. Virtual reality exposure therapy for active duty soldiers. Journal of Clinical Psychology, 64(8) :940–946, 2008.
- [Rheingold, 1993] Howard Rheingold. La réalité virtuelle : quand l'illusion a toutes les apparences de la réalité, 1993.
- [Richir et Fuchs, 2006] Simon Richir et Philippe Fuchs. La méthode i2i :«interaction et immersion pour l'innovation». Techniques de l'ingénieur. Télécoms, (TE5910), 2006.
- [Riva et al., 2007] Giuseppe Riva, Fabrizia Mantovani, Claret Samantha Capideville, Alessandra Preziosa, Francesca Morganti, Daniela Villani, Andrea Gaggioli, Cristina Botella, et Mariano Alcañiz. Affective interactions using virtual reality : the link between presence and emotions. CyberPsychology & Behavior,  $10(1)$ :45–56, 2007.
- [Rosasco et al., 2004] Lorenzo Rosasco, Ernesto De Vito, Andrea Caponnetto, Michele Piana, et Alessandro Verri. Are loss functions all the same ? Neural Computation, 16(5) :1063–1076, 2004.
- [Ryan, 2001] Marie-Laure Ryan. Narrative as virtual reality : Immersion and interactivity in literature and electronic media. Johns Hopkins University Press, 2001.
- [Sacks et al., 2013] Rafael Sacks, Amotz Perlman, et Ronen Barak. Construction safety training using immersive virtual reality. Construction Management and Economics, 31(9) :1005–1017, 2013.
- [Safavian et Landgrebe, 1991] S Rasoul Safavian et David Landgrebe. A survey of decision tree classifier methodology. IEEE transactions on systems, man, and cybernetics, 21(3) :660–674, 1991.
- [Saint-Gobain et Clarte, 2012] Saint-Gobain et Clarte. Wit4pro : Weber innovative trainer for projection. 2012.
- [Schalkoff, 1989] Robert J Schalkoff. Digital image processing and computer vision, volume 286. Wiley New York, 1989.
- [Sebastiani, 2002] Fabrizio Sebastiani. Machine learning in automated text categorization. ACM computing surveys  $(CSUR)$ , 34(1) :1-47, 2002.
- [Segal, 2004] Mark R Segal. Machine learning benchmarks and random forest regression. Center for Bioinformatics & Molecular Biostatistics, 2004.
- [Sejnowski et al., 1988] Terrence Joseph Sejnowski, Christof Koch, et Patricia Smith Churchland. Computational neuroscience. Science, 241(4871) :1299–1306, 1988.
- [Seymour et al., 2002] Neal E Seymour, Anthony G Gallagher, Sanziana A Roman, Michael K O'Brien, Vipin K Bansal, Dana K Andersen, et Richard M Satava. Virtual reality training improves operating room performance : results of a randomized, double-blinded study. Annals of surgery, 236(4) :458, 2002.
- [Shen et Issa, 2010] Zhigang Shen et Raja RA Issa. Quantitative evaluation of the bimassisted construction detailed cost estimates. 2010.
- [Sloan et al., 2002] Peter-Pike Sloan, Jan Kautz, et John Snyder. Precomputed radiance transfer for real-time rendering in dynamic, low-frequency lighting environments. In ACM Transactions on Graphics (TOG), volume 21, pages 527–536. ACM, 2002.
- [Smith, 2013] PV Smith. Bim & project cost management-implementation issues & creative solutions. Diamond Congress Ltd, 2013.
- <span id="page-134-0"></span>[Sol, 2014] Solar decathlon versailles. <http://www.solardecathlon2014.fr/>, 2014.
- [Sparck Jones, 1972] Karen Sparck Jones. A statistical interpretation of term specificity and its application in retrieval. Journal of documentation,  $28(1)$ : 11–21, 1972.
- [Succar, 2009] Bilal Succar. Building information modelling framework : A research and delivery foundation for industry stakeholders. Automation in construction, 18(3) :357– 375, 2009.
- [Sutherland, 1965] Ivan E Sutherland. The ultimate display. In Proceedings of the IFIP Congress, 2 :506–508, 1965.
- [Swindells et al., 2004] Colin Swindells, Barry Po, Ima Hajshirmohammadi, Brian Corrie, John C Dill, Brian D Fisher, Kellogg S Booth, et al. Comparing cave, wall, and desktop displays for navigation and wayfinding in complex 3d models. In Computer Graphics International, 2004. Proceedings, pages 420–427. IEEE, 2004.
- [Tardif, 2009] Jean-Philippe Tardif. Non-iterative approach for fast and accurate vanishing point detection. In Computer Vision, 2009 IEEE 12th International Conference on, pages 1250–1257. IEEE, 2009.
- [Teicholz, 2004] Paul Teicholz. Labor productivity declines in the construction industry : causes and remedies. AECbytes Viewpoint, 4(14) :2004, 2004.
- [Teicholz, 2013] Paul Teicholz. BIM for facility managers. John Wiley & Sons, 2013.
- [Treisman et Gelade, 1980] Anne M Treisman et Garry Gelade. A feature-integration theory of attention. Cognitive psychology,  $12(1)$ : 97–136, 1980.
- [Treisman et Souther, 1985] Anne Treisman et Janet Souther. Search asymmetry : a diagnostic for preattentive processing of separable features. Journal of Experimental Psychology : General, 114(3) :285, 1985.
- [Tsotsos et al., 1995] John K Tsotsos, Scan M Culhane, Winky Yan Kei Wai, Yuzhong Lai, Neal Davis, et Fernando Nuflo. Modeling visual attention via selective tuning. Artificial intelligence, 78(1) :507–545, 1995.
- [Uni, 2016] Universcience. <http://www.universcience.fr/fr/accueil/>, 2016. Accessed : 2015-11-02.
- [Van Dam et al., 2002] Andries Van Dam, David H Laidlaw, et Rosemary Michelle Simpson. Experiments in immersive virtual reality for scientific visualization. Computers & Graphics, 26(4) :535–555, 2002.
- [Vaz et Vicente, 2009] Ismael Vaz et Luís N Vicente. Pswarm : A hybrid solver for linearly constrained global derivative-free optimization. Optimization Methods  $\mathcal{C}$  Software, 24(4-5) :669–685, 2009.
- [Visser, 2006] Willemien Visser. Designing as construction of representations : A dynamic viewpoint in cognitive design research. Human–Computer Interaction, 21(1) :103– 152, 2006.
- [Vukovic et al., 2015] Vladimir Vukovic, Mohamad Kassem, Nashwan Dawood, Mian Atif Hafeez, et Racha Chahrour. Bim adoption in qatar : Capturing high level requirements for lifecycle information flow. 2015.
- [Ward, 1994] Gregory J Ward. The radiance lighting simulation and rendering system. In Proceedings of the 21st annual conference on Computer graphics and interactive techniques, pages 459–472. ACM, 1994.
- [Webster et al., 1996] Anthony Webster, Steven Feiner, Blair MacIntyre, William Massie, et Theodore Krueger. Augmented reality in architectural construction, inspection and renovation. In Proc. ASCE Third Congress on Computing in Civil Engineering, pages 913–919, 1996.
- [Whyte, 2003a] Jennifer Whyte. Industrial applications of virtual reality in architecture and construction, 2003.
- [Whyte, 2003b] Jennifer Whyte. Innovation and users : virtual reality in the construction sector. Construction Management and Economics, 21(6) :565–572, 2003.
- [Wojtowicz et Butelski, 1999] Jerzy Wojtowicz et Kazimierz Butelski. Lessons from distributed design practice. In conference proceedings of eCAADe, 1999.
- [Wolfe, 1994] Jeremy M Wolfe. Guided search 2.0 a revised model of visual search. Psychonomic bulletin  $\mathcal B$  review,  $1(2)$  :202–238, 1994.
- [Wolfe, 2000] Jeremy Wolfe. Visual attention. Seeing, 2 :335–386, 2000.
- [Wolpert et Macready, 1997] David H Wolpert et William G Macready. No free lunch theorems for optimization. Evolutionary Computation, IEEE Transactions on,  $1(1)$ :67–82, 1997.
- [Yan et Damian, 2008] Han Yan et Peter Damian. Benefits and barriers of building information modelling. In 12th International conference on computing in civil and building engineering, volume 161, 2008.
- [Yang et al., 2007] Run Dang Yang, Xiu Min Fan, Dian Liang Wu, et Juan Qi Yan. A virtual reality-based experiment environment for engine assembly line workplace planning and ergonomics evaluation. In Virtual Reality, pages 594–603. Springer, 2007.
- [Young et al., 2009] Norbert W Young, Stephen A Jones, Harvey M Bernstein, et John E Gudgel. The business value of bim-getting building information modeling to the bottom line. Bedford, MA : McGraw-Hill Construction, 51, 2009.
- [Zadrozny et Elkan, 2002] Bianca Zadrozny et Charles Elkan. Transforming classifier scores into accurate multiclass probability estimates. In *Proceedings of the eighth* ACM SIGKDD international conference on Knowledge discovery and data mining, pages 694–699. ACM, 2002.
- [Zhang et al., 2010] Ji Zhang, Chon Wai Lip, Soh-Khim Ong, et Andrew YC Nee. Development of a shoe-mounted assistive user interface for navigation. International Journal of Sensor Networks, 9(1) :3–12, 2010.
- [Zhu et al., 2009] Ji Zhu, Hui Zou, Saharon Rosset, et Trevor Hastie. Multi-class adaboost. Statistics and its Interface, 2(3) :349–360, 2009.
- [Zimmermann, 2008] Peter Zimmermann. Virtual reality aided design. a survey of the use of vr in automotive industry. In Product Engineering, pages 277–296. Springer, 2008.

## <span id="page-137-0"></span>Annexe A

# Exemples d'applications de réalité virtuelle pour les salles immersives

## A.1 Salle Callisto

La salle Callisto offre une surface d'affichage de dimension intéressante (10 mètres de large par 4 mètres de hauteur). Elle a une capacité d'accueil jusqu'à cent personnes. Les applications associées devaient démontrer le savoir-faire de la construction, mais aussi les possibilités que pouvait offrir la réalité virtuelle pour l'inspection de bâtiment. Dans cette section, je présente les diverses applications réalisées pour le projet.

## A.1.1 Projet ESTACA

Cette application est une visite virtuelle réalisée pendant la construction du nouveau site de l'école ESTACA (École supérieure des techniques aéronautiques et de construction automobile). La visite virtuelle permet une navigation dans le hall d'entrée du nouveau projet de Saint Quentin en Yvelines. Des photos de l'application sont montrées figure [A-1.](#page-137-1) Celle-ci reprend le modèle 3D technique de l'étude.

<span id="page-137-1"></span>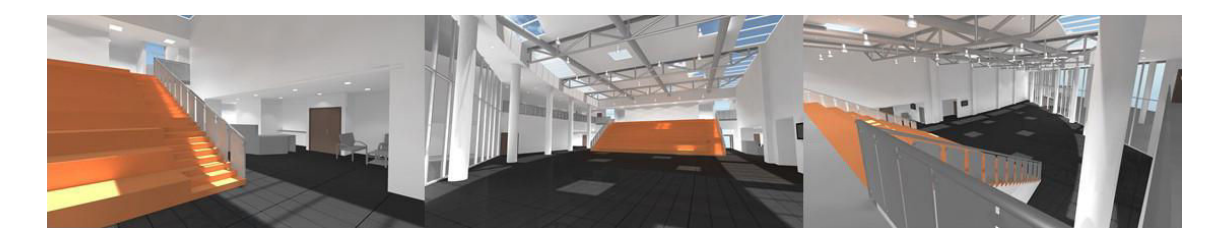

Figure A-1 Application visite de l'ESTACA

### A.1.2 Sécurité sur chantier

La salle Callisto avait aussi un but de formation. Le métier d'ouvrier sur chantier reste encore un métier à haut risque. Les entreprises souhaitent alors se prémunir de tout danger lors de la réalisation d'un ouvrage. Cette application avait pour but d'apprendre aux compagnons à repérer les situations à risque et leurs faire vivre des expériences d'accidents. Un exemple est montré figure [A-2.](#page-138-0) Ils avaient la possibilité de comprendre la méthode de communication avec le grutier. Cette application reprenait le modèle 3D d'un réel chantier de la région nantaise. Ce projet était principalement constitué de banches, de grues et de fondations.

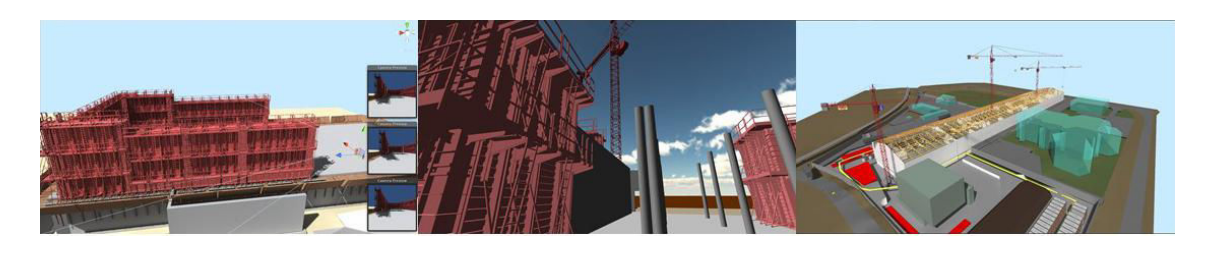

Figure A-2 Application sur la sécurité sur chantier

### <span id="page-138-0"></span>A.1.3 Projet sensibilisation à l'handicap

La construction est dans l'obligation de faire face aux nouvelles lois sur le handicap. Ces lois sont importantes pour le partage des espaces publics pour tous. Le projet Callisto proposait une application simulant le déplacement d'une personne à mobilité réduite dans un espace de bureaux. Nous avons pris pour exemple le siège social de Bouygues Construction à Guyancourt. L'utilisateur se retrouve dans le cas d'une personne en fauteuil roulant qui devait se déplacer entre les bureaux. Le but est de montrer les difficultés quotidiennes que peuvent rencontrer ces personnes dans les espaces de travail. Des situations sont imagées figure [A-3.](#page-138-1)

<span id="page-138-1"></span>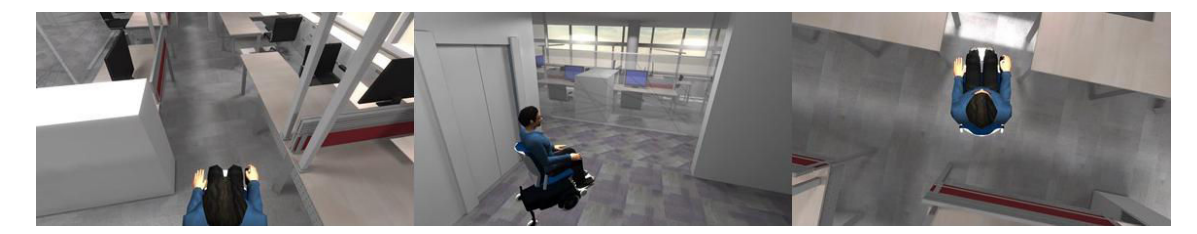

Figure A-3 Application de sensibilisation à l'handicap sur un lieu de travail

## A.2 Salle Arcas

La salle Arcas est l'héritière du projet Callisto. Le but est de proposer un environnement plus industriel. Les applications réalisées sont des développements en vue de projets ou d'évènements pour Bouygues Construction. Dans cette section, nous présentons certaines applications. Aujourd'hui, l'entreprise tend à systématiser ces applications pour la présentation de projet de construction. Toutes ces applications décrites ont repris les maquettes numériques de la conception.

## A.2.1 Projet pour le Solar Decathlon 2014

Ce développement a été réalisé pour l'évènement du Solar Decathlon 2014 [\[Sol, 2014\]](#page-134-0). L'évènement est la conception de maisons écologiques innovantes conçues par les étudiants du monde entier. Lors du déroulement de cet évènement, Bouygues Construction avait mis en place un stand présentant ses propres réalisations écologiques au travers de deux applications. La première est un jeu de questions reposant sur Challenger. Il s'agit du siège social de Bouygues Construction qui a vécu une modernisation. Aujourd'hui, c'est un bâtiment certifié écologique. La première application propose à l'utilisateur de voyager sur le site en répondant à des questions sur le développement durable au travers de la modernisation du bâtiment. A la fin, en fonction des réponses et du temps, on attribue un score à l'utilisateur. Les trois meilleurs joueurs recevaient chacun une tablette numérique. La deuxième application repose sur la technologie de réalité augmentée. Avec une tablette, l'utilisateur filme un espace où sont représentés les principaux projets de Bouygues Construction. Sur sa tablette apparaissaient, dans un premier temps, les projets avec une qualité graphique plus importante, mais aussi toutes formes d'informations complémentaires, des vidéos ou des articles de presse. Des images de ces applications sont présentées figure [A-4](#page-139-0)

<span id="page-139-0"></span>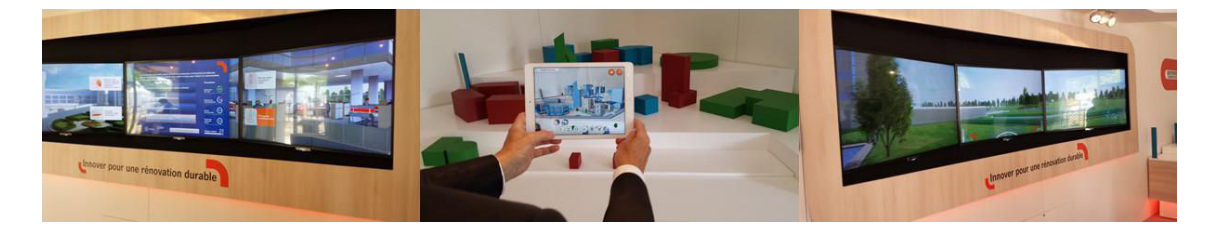

Figure A-4 Applications pour le Solar Decathlon 2014 A gauche et à droite, photos du jeu de questions sur le développement durable. Au centre, une application de réalité augmentée présentant les projets innovants de Bouygues Construction.

## A.2.2 Projet pour la présentation d'un concept d'aéroport

L'une des premières applications de la salle Arcas présentait un projet d'aéroport de Bouygues Bâtiment International. Le but de ce projet de construction est de présenter une étude déjà établie d'un aéroport modulaire. C'est-à-dire que celui-ci peut évoluer afin de s'adapter au nombre quotidien de voyageurs. L'application présente ce projet et ses particularités, en plus d'une navigation entièrement libre. L'utilisateur peut à tout moment : modifier le nombre de voyageurs, prendre le point de vue des agents de sécurité ou des hôtes d'accueil, et changer le design intérieur du projet. Il est possible d'observer les 5 grands poles les plus importants d'un aéroport : l'enregistrement, la sécurité, les duty-free, la douane et la zone d'embarquement. Des images de ce projet sont présentées figure [A-5](#page-140-0)

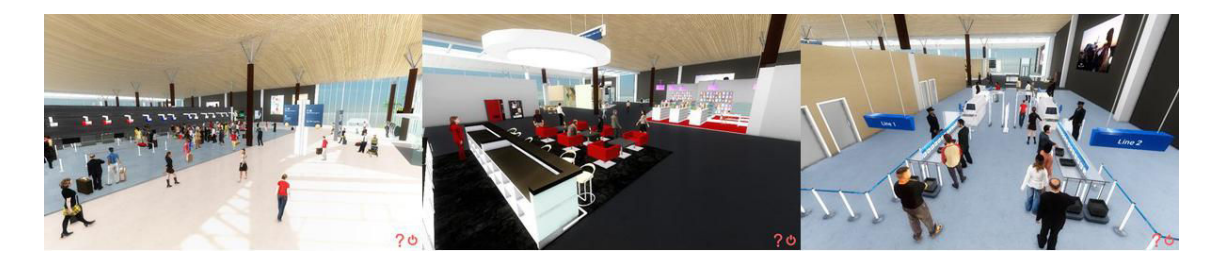

Figure A-5 Visite d'un concept d'aéroport

## <span id="page-140-0"></span>A.2.3 Projet de visite des bureaux du Qatar Petrolum Distric

Le Qatar Petrolum Distric est un projet de construction de 9 tours à Doha au Qatar. Il s'agit du futur siège social de Qatar Petrolum, incluant également un hôtel et des centres commerciaux. L'application permet de présenter les bureaux intérieurs du bâtiment tout en laissant la possibilité à l'utilisateur de visualiser les différents types de design qui lui sont proposés. Des images de cette application sont montrées figure [A-6](#page-140-1)

<span id="page-140-1"></span>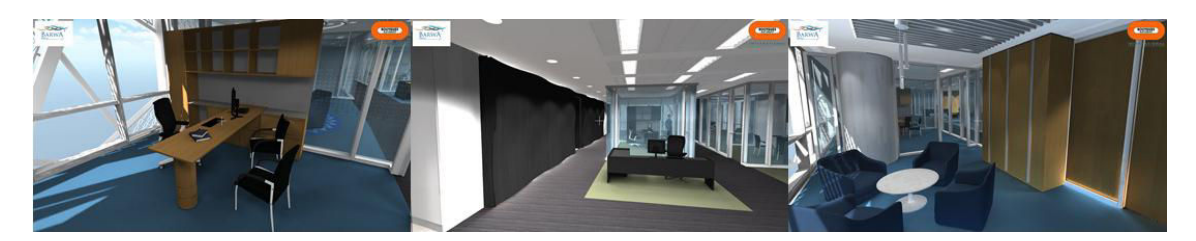

Figure A-6 Application du Qatar Petrolum Distric

### A.2.4 Projet d'application sur l'écologie au travers du projet TITKT

Dragages Hong Kong, filière asiatique de Bouygues Construction fêtait ses 60 ans l'année dernière. Pour l'occasion, l'entreprise désirait présenter son plus grand chantier certifié développement durable : le TITKT dans la baie de Hong Kong. Une application, type de jeu a été réalisée pour communiquer sur les aspects des projets. Ce jeu met en scène quatre minijeux : sur le traitement des déchets (un exemple est montré figure [A-7,](#page-141-0) sur des panneaux solaires, sur des jardins sur le toit et sur les compteurs électriques intelligents. L'utilisateur devait alors réaliser ces quatre minijeux, cela eut pour conséquence une communication très ludique du projet.

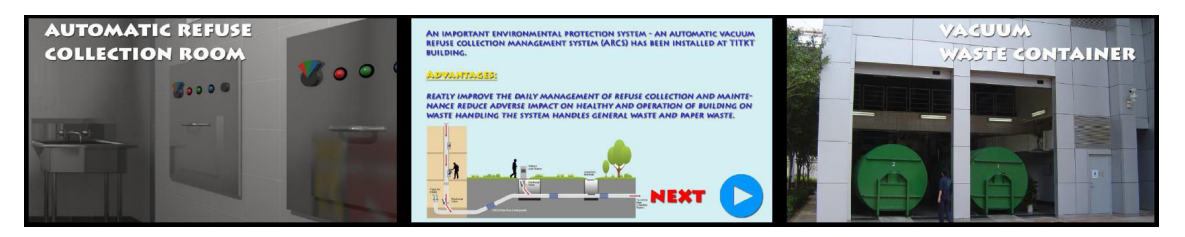

<span id="page-141-0"></span>FIGURE A-7 Application du TITKT Images des trois écrans concernant le jeu du traitement des déchets

#### A.2.5 Projet de visite de la Villa Diyafa

La Villa Diyafa était un projet d'hôtel à Rabat au Maroc. L'application contenait toutes les pièces du projet. Cela représentait la création de 9 environnements. L'utilisateur avait la possibilité de naviguer dans ces espaces et de modifier les revêtements et les couleurs des éléments. Des images de l'application sont montrées [A-8.](#page-141-1)

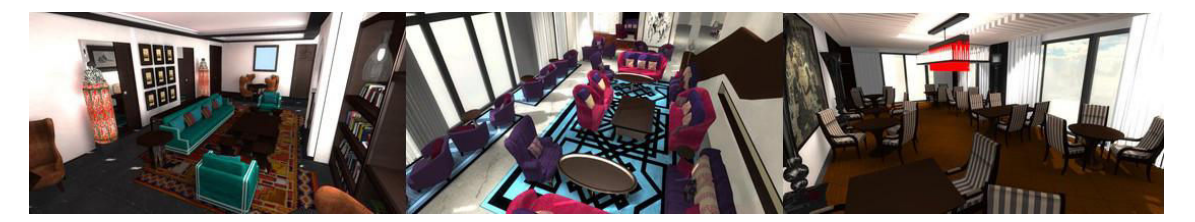

Figure A-8 Application de la Villa Diyafa

#### <span id="page-141-1"></span>A.2.6 Projet pour la découverte du Manhattan Loft Garden

Le Manhattan Loft Garden est le projet d'une tour de logements à Londres. Certains étages de ce bâtiment étaient réduits en surface de sorte à laisser un espace à l'étage inférieur pour créer de grandes terrasses. L'application réalisée permettait de comprendre le projet au travers d'une visite virtuelle d'une terrasse et d'un appartement. Des images de l'application sont montrées [A-9.](#page-142-0)

<span id="page-142-0"></span>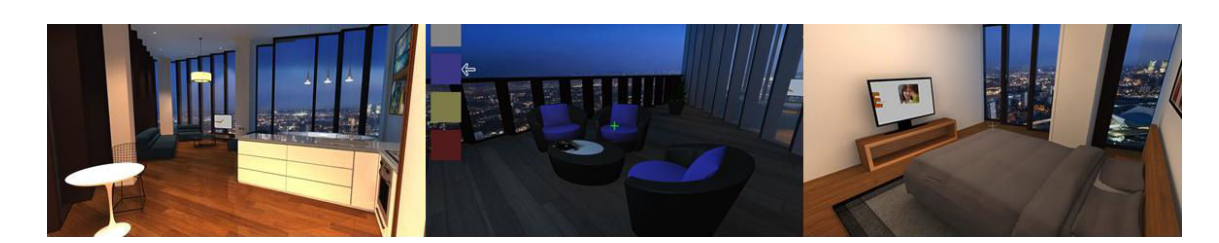

Figure A-9 Application du Manhattan Loft Garden

## <span id="page-143-0"></span>Annexe B

# Résultats sur l'assistance de visualisation

La section [4.2](#page-80-0) décrit un système permettant d'assister la visualisation des ingénieurs du BIM lors de l'interaction avec une maquette de bâtiments. Cette même section propose une expérimentation, en présentant des images brutes et adaptées par notre système aux ingénieurs. Cette annexe [B](#page-143-0) présente ces images pour deux corps de métiers : la méthode et la structure. A chaque fois, nous présentons l'image brute à gauche et son adaptation à droite sur les deux projets de Nantes en haut et de Paris en bas.
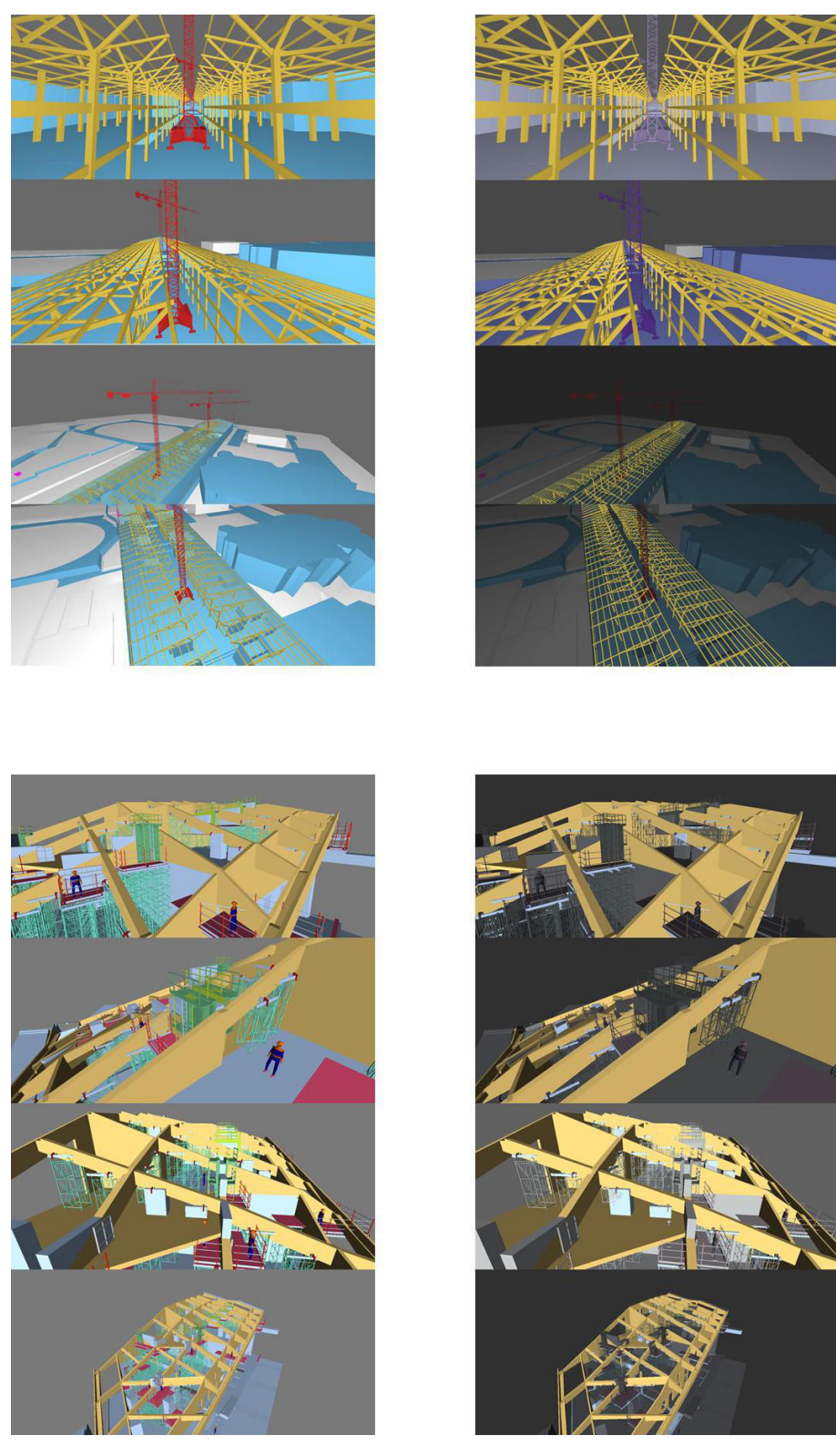

Figure A-1 Images adaptées pour la Structure. Les ingénieurs structure réfléchissent à l'équilibre et au squelette du bâtiment. En haut, sur le projet de Nantes, nous faisons ressortir la charpente jaune. En bas, sur le projet de Paris, nous faisons ressortir les éléments supportant la forme du toit, une fois de plus en jaune.

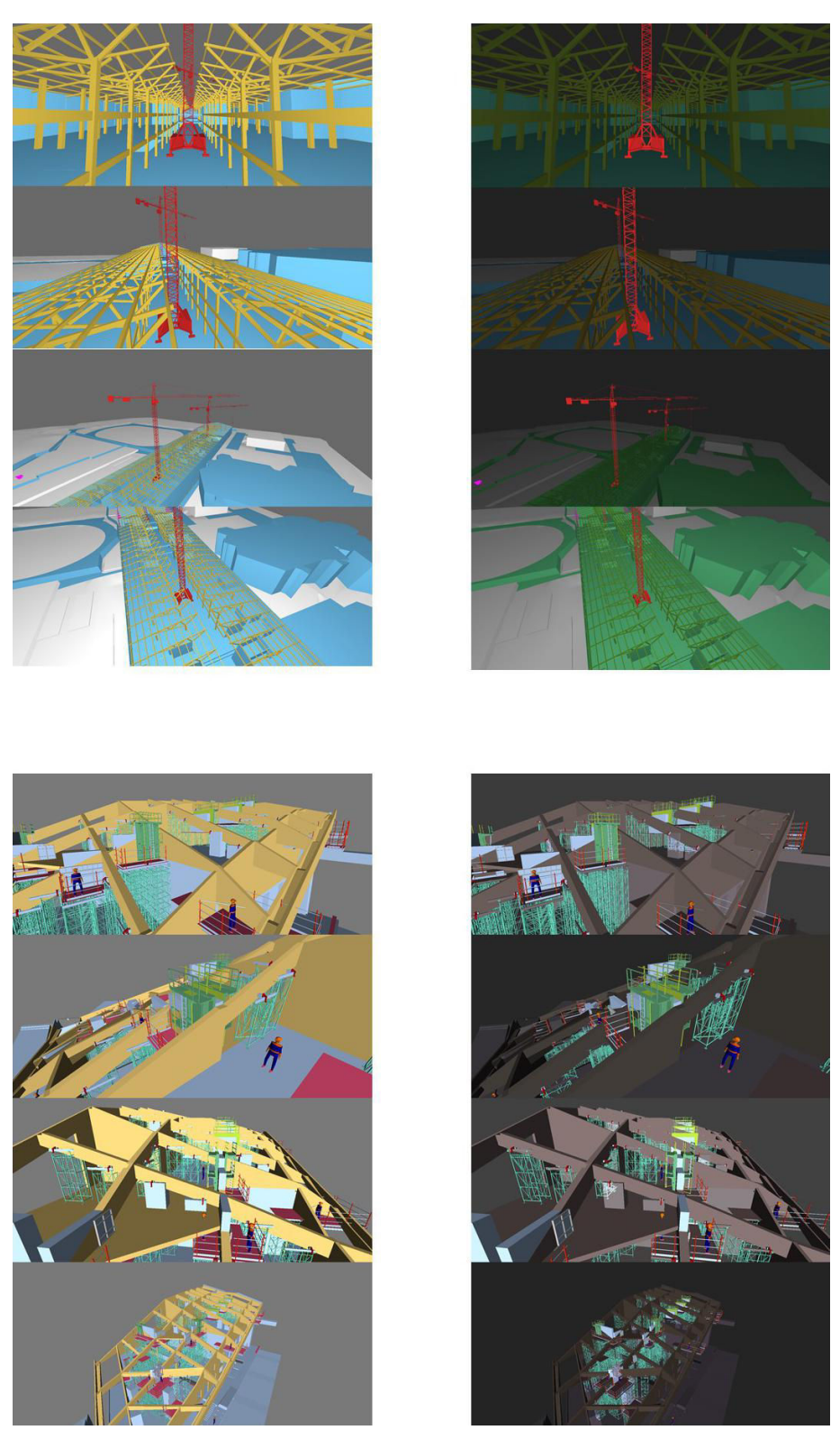

Figure A-2 Images adaptées pour les Méthodes. Les ingénieurs méthodes ont besoin d'avoir leur attention portée sur les éléments du mode constructif. En haut, sur le projet de Nantes, nous faisons ressortir la grue rouge en colorisant les autres éléments en vert. En bas, sur le projet de Paris, le système met en avant les échafaudages.